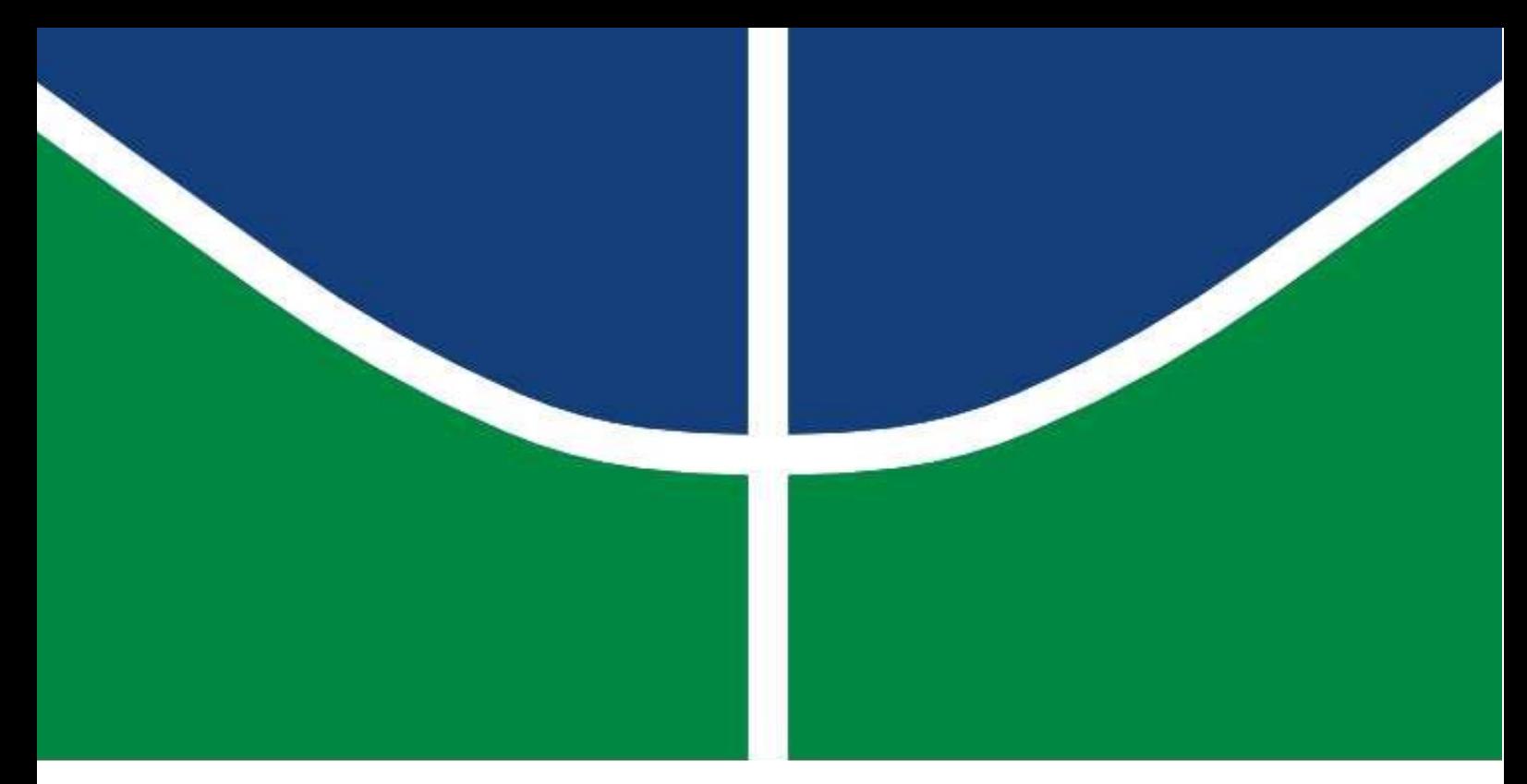

DISSERTAÇÃO DE MESTRADO

# Desenvolvimento de regulador de velocidade **para Turbina Indalma com sintonia PID baseado em Otimização por Enxame de Partículas (PSO)**

**KARISTON DIAS ALVES** 

Brasília, fevereiro de 2018

UNIVERSIDADE DE BRASÍLIA

**FACULDADE DE TECNOLOGIA** 

Kariston Dias Alves

**Desenvolvimento de regulador de velocidade para Turbina Indalma com sintonia PID baseado em Otimização por Enxame de Partículas (PSO)**

> Brasília - DF 2018

Kariston Dias Alves

# **Desenvolvimento de regulador de velocidade para Turbina Indalma com sintonia PID baseado em Otimização por Enxame de Partículas (PSO)**

Universidade de Brasília - UnB Faculdade de Tecnologia - FT Programa de Pós-Graduação em Sistemas Mecatrônicos - PPMEC

Orientador: Prof<sup>o</sup> Dr. Rudi H. Van Els

Brasília - DF 2018

Alves, Kariston Dias

Desenvolvimento de regulador de velocidade para Turbina Indalma com sintonia PID baseado em Otimização por Enxame de Partículas (PSO)/ Kariston Dias Alves. – Brasília - DF, 2018.

147 p. : il.

Dissertação (Mestrado) – Universidade de Brasília - UnB Faculdade de Tecnologia - FT Programa de Pós-Graduação em Sistemas Mecatrônicos - PPMEC, 2018. Orientador: Prof<sup>o</sup> Dr. Rudi H. Van Els

1. Turbina hidráulica. 2. Amazônia. 3. Controle de Velocidade. 4. Sintonia PID via PSO. I. Rudi Van Els. II. Universidade de Brasília. III. Faculdade de Tecnologia. IV. Desenvolvimento de regulador de velocidade para Turbina Indalma com sintonia PID baseado em Otimização por Enxame de Partículas (PSO).

Kariston Dias Alves

### **Desenvolvimento de regulador de velocidade para Turbina Indalma com sintonia PID baseado em Otimização por Enxame de Partículas (PSO)**

Trabalho aprovado. Brasília - DF, 02 de fevereiro de 2018:

**Prof<sup>o</sup> Dr. Rudi H. Van Els (FT/UnB)** Orientador

**Prof<sup>o</sup> Daniel M. Muñoz Arboleda (FT/UnB)** Examinador Interno

**Prof<sup>o</sup> Dr. André L. A. Mesquita (NDAE - UFPA)** Examinador Externo

> Brasília - DF 2018

## Agradecimentos

Agradeço primeiramente a Deus por ter me dado a oportunidade de chegar até aqui, e por toda a força concedida na concretização deste sonho. Agradeço também a Ele por todos os momentos que passei, bons ou ruins, e pessoas que cruzaram meu caminho neste período. Sem o Senhor, nada disso seria possível.

Dedico um agradecimento especial à minha esposa, que ao longo deste mestrado me tem sido o suporte. Nos momentos difíceis, sempre me fazendo acreditar que chegaria ao final desta difícil, porém gratificante etapa. Stefani, por sua paciência, compreensão, dedicação, cuidado e amor, dedico esta vitória à você. Tenho certeza que sem o seu apoio esta etapa seria demasiadamente árdua. Te amo!

À meu pai, Eber, pela grande ajuda na implementação mecânica do sistema. Aos meus familiares que, de várias formas, contribuíram para que este trabalho fosse concluído. Meus pais, Eber e Erenice, meus irmãos, Leander e Marlon, meus sogros, Arcido e Creuza, meus cunhados, Estêvão e Suamy e minhas avós, Maria e Ezir. Vocês são peças fundamentais na minha jornada. Apesar da distância, que muitas vezes nos separa, jamais me esquecerei que todos vocês têm sido o alicerce para estas vitórias. É impagável todo amor e carinho que vocês dispensam à mim.

Aos meus amigos e colegas do IFRO, que não mediram esforços para me apoiar na realização deste sonho. Sou muito grato pelo apoio que me deram, por acreditarem na minha capacidade e darem todo suporte neste período que precisei ficar afastado de minhas funções laborais. Sem este apoio, tenho certeza que não poderia finalizar o curso desta maneira.

Aos todos os meus amigos, que de alguma forma, contribuíram para o desenvolvimento desta pesquisa. Um agradecimento especial aos meus amigos Artur Vitório e Paulo Roberto, também professores do IFRO, que me ajudaram em diversas etapas desta pesquisa.

Ao meu orientador, prof<sup>o</sup> Rudi van Els, o meu sincero agradecimento. Os conhecimentos que contigo aprendi, os tenho com grande apreço. Espero continuarmos trabalhando juntos em pesquisas futuras. Para mim será um grande prazer.

Aos professores e coordenação do PPMEC, que subsidiaram o pleno desenvolvimento do curso, meu muito obrigado. O mestrado do PPMEC veio de encontro ao que eu buscava. Com certeza é uma experiência difícil, porém maravilhosa que levo para a vida profissional.

*To professor Mohammed Abdallah Khodja, from Université de M'sila, Algeria. Dear professor, I'm very grateful for your support with the PSO implementation. Thank you for* *the materials sent to me and your attention. Although these thesis is in Portuguese, I will be honored if you want to know more details.*

O presente trabalho foi realizado com o apoio da Coordenação de Aperfeiçoamento de Pessoal de Nível Superior - CAPES, da Fundação de Amparo a Pesquisa do Estado de Rondônia - FAPERO, e do Instituto Federal de Rondônia - IFRO. Agradeço estas instituições pelo apoio financeiro e, principalmente, pelo interesse neste estudo.

*"Dêem graças ao Senhor, porque ele é bom. O seu amor dura para sempre!" (Bíblia Sagrada, Salmos 136:1)*

## Resumo

Este trabalho apresenta o desenvolvimento de um regulador de velocidade para a Turbina Indalma, que surgiu como uma alternativa para atender comunidades isoladas da amazônia, dada sua robustez, simplicidade de operação e baixo impacto ambiental. No entanto, era necessária a implementação de um regulador de velocidade afim de otimizar o ganho no seu potencial mecânico, aumentando assim a capacidade de geração elétrica. Deste modo, propôs-se o projeto e construção de um regulador de velocidade, que fosse de fácil instalação, de baixo custo, mantivesse o padrão de robustez do equipamento, possuísse um método fácil e eficiente de sintonia dos parâmetros do controlador, de modo a garantir a máxima eficiência, estabilidade da máquina e otimização do controle utilizado. Para este fim, é apresentada uma análise preliminar da problemática que envolve este tema, sua importância, bem como uma análise da turbina em questão. É feita a modelagem da turbina, via diagrama de blocos, a nível de sistema, com: 1) modelo linear, 2) modelo simplificado, 3) modelo linearizado e 4) modelo não linear, comparando os 4 modelos propostos com a resposta do sistema real. São apresentadas as fases de projeto e desenvolvimento dos componentes: mecânico, eletrônico e supervisório SCADA desenvolvidos para esta aplicação. Ademais, apresenta-se o desenvolvimento de um controlador PID embarcado na placa eletrônica, onde serão implementadas e testadas 3 diferentes sintonias, sendo elas: sintonia manual e duas sintonias via Otimização por Enxame de Partículas - PSO, através dos modelos linear e simplificado, que são apresentados no capítulo 3. Todas as etapas foram desenvolvidas e testadas no laboratório de sistemas hidrelétricos da Universidade de Brasília - UnB, afim de garantir a viabilidade e exequibilidade necessárias para implementação *in Loco* da tecnologia desenvolvida. Na fase de testes e validação da proposta, foram realizados 12 testes para cada uma das sintonias, afim de analisar o comportamento do sistema. Uma função custo é apresentada com a qual verifica-se todas as respostas e, deste modo, chega-se a um resultado da melhor sintonia testada. Por fim, têm-se a sintonia utilizado PSO baseado no modelo linear como a melhor resposta, dado os parâmetros analisados.

**Palavras-chave**: Turbina hidráulica, Amazônia, Controle de Velocidade, sintonia PID via PSO.

### Abstract

This work presents the development of a speed regulator for Indalma Turbine, which emerged as an alternative to attend isolated communities of the amazon, given their robustness, simplicity of operation and low environmental impact. However, it was necessary to implement a speed regulator in order to optimize the gain in its mechanical potential, thus increasing the electric generating capacity. In this way, the design and construction of a speed regulator for the Indalma turbine, which is easy to install, low cost, maintain the standard of robustness of the equipment, which has an easy and efficient method of tuning the parameters of the controller, in order to ensure maximum efficiency, stability of the machine and optimize the control used. For this purpose, a preliminary analysis is presented of the issues involved in this theme, their importance, as well as an analysis of the turbine in question. The turbine modeling is done, via block diagram, with: 1) linear model, 2) simplified model, 3) linearized model and nonlinear model, comparing the 4 proposed models with the real system response. The phases of design and development of the mechanical, electronic and SCADA supervisory components developed for this application is also presented. In addition, it is shown the development of a PID controller boarded on the electronic board, where three different tunings will be implemented and tested, being: manual tuning and two tunings via Particle Swarm Optimization (PSO) through linear and simplified models, which is presented in Chapter 3. All the steps were developed and tested in the laboratory of hydroelectric systems of the University of Brasília - UnB - Brazil, in order to guarantee the feasibility necessary for the implementation of the developed technology. In the phase of testing and validation of the proposal, 12 tests were performed for each of the tunings, in order to analyze the behavior of the system. A cost function is presented which all the answers are verified and, thus, one arrives at a result of the best tuned test. At least, we have the tuning used PSO based on the linear model as the best answer, given the parameters analyzed.

**Keywords**: Hydraulic Turbine, Amazon, Speed Control, PID tuning via PSO.

# Lista de ilustrações

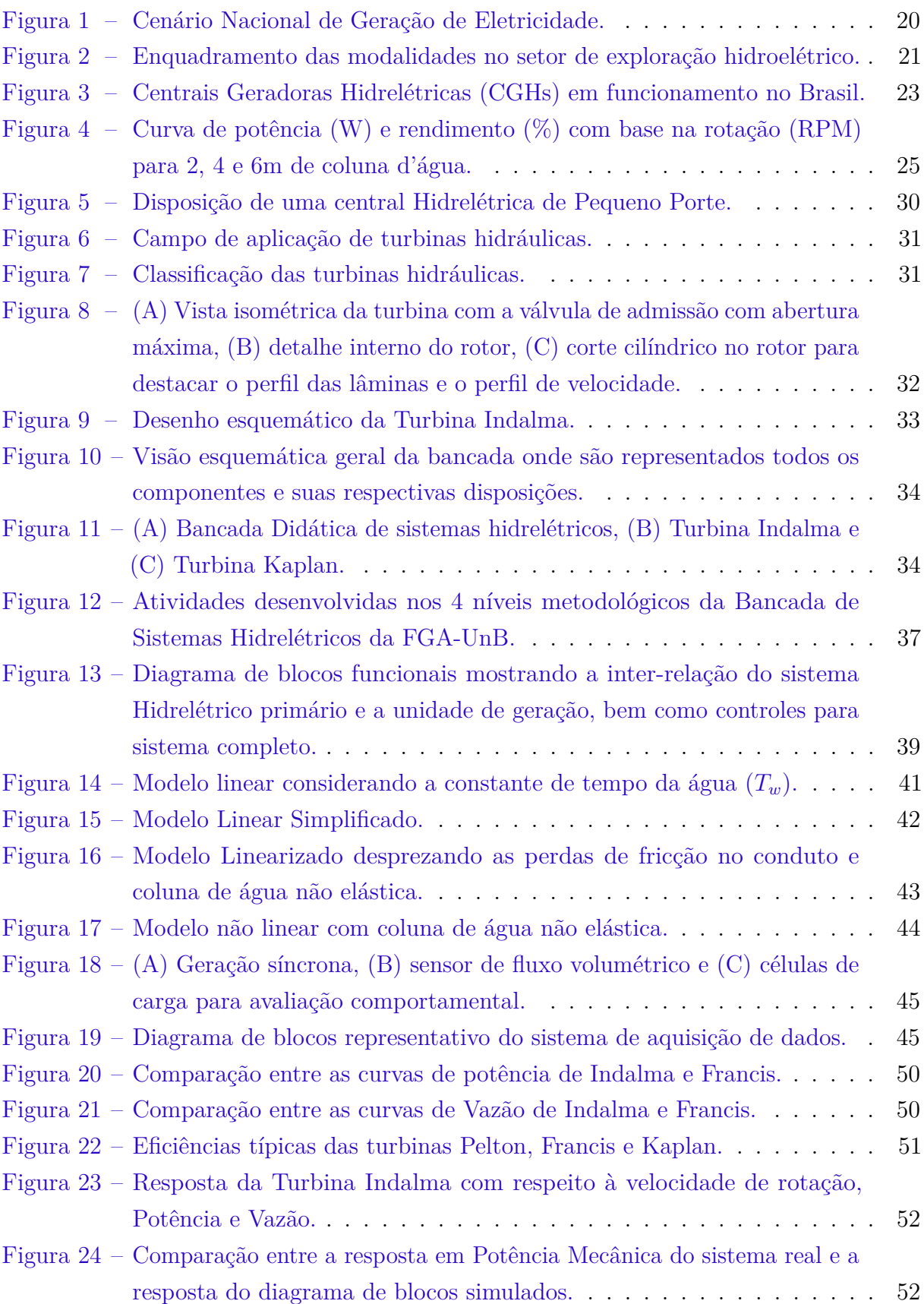

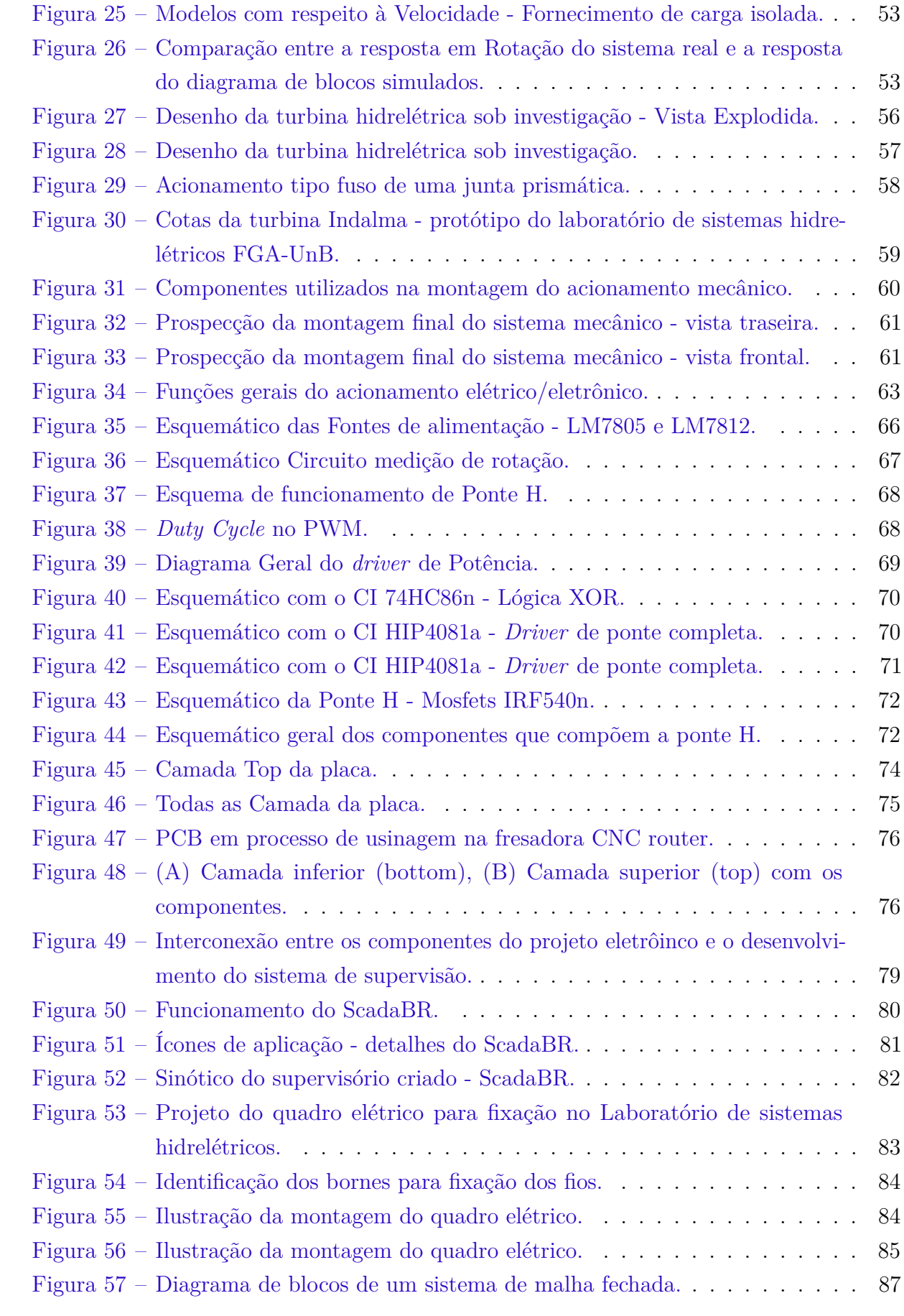

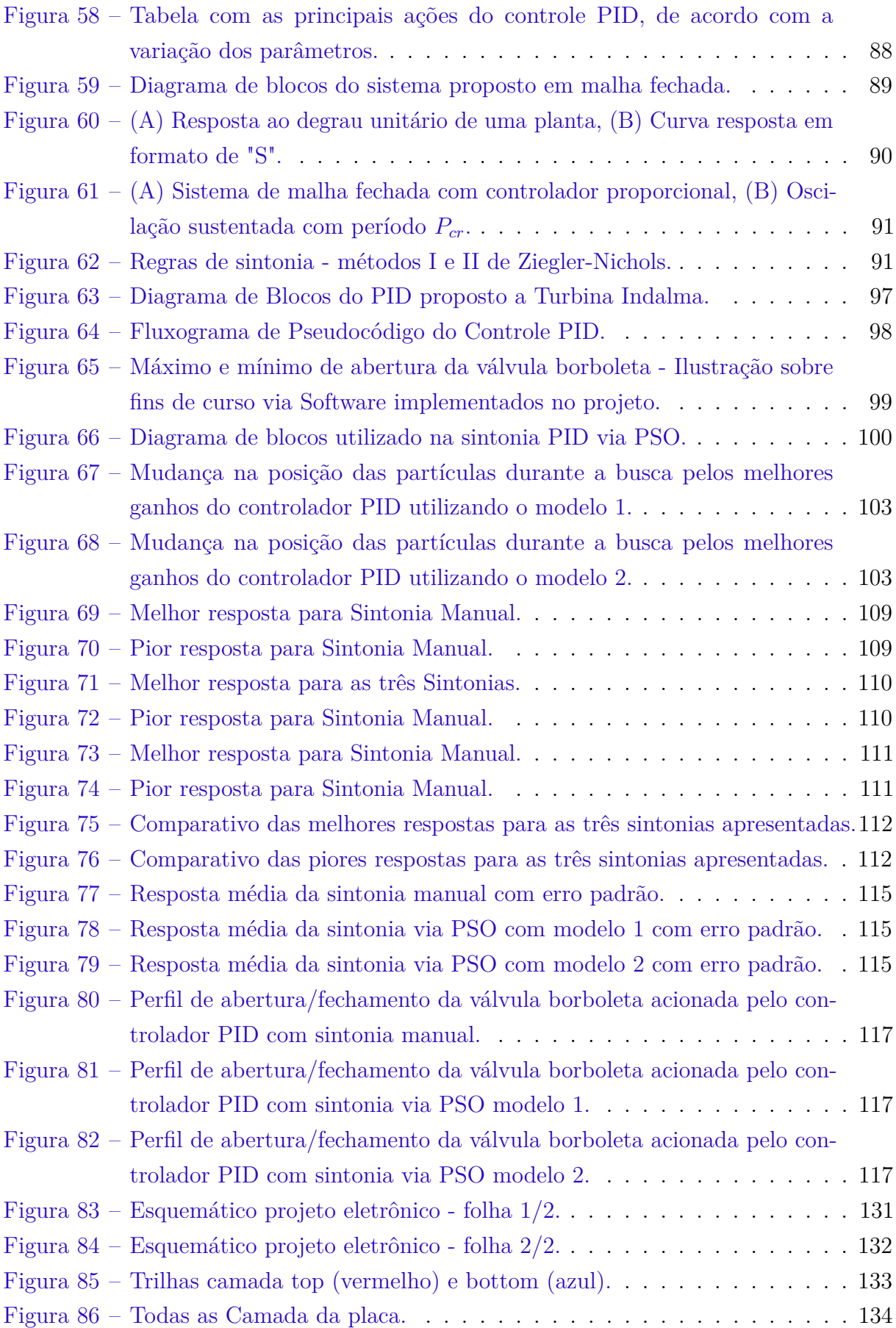

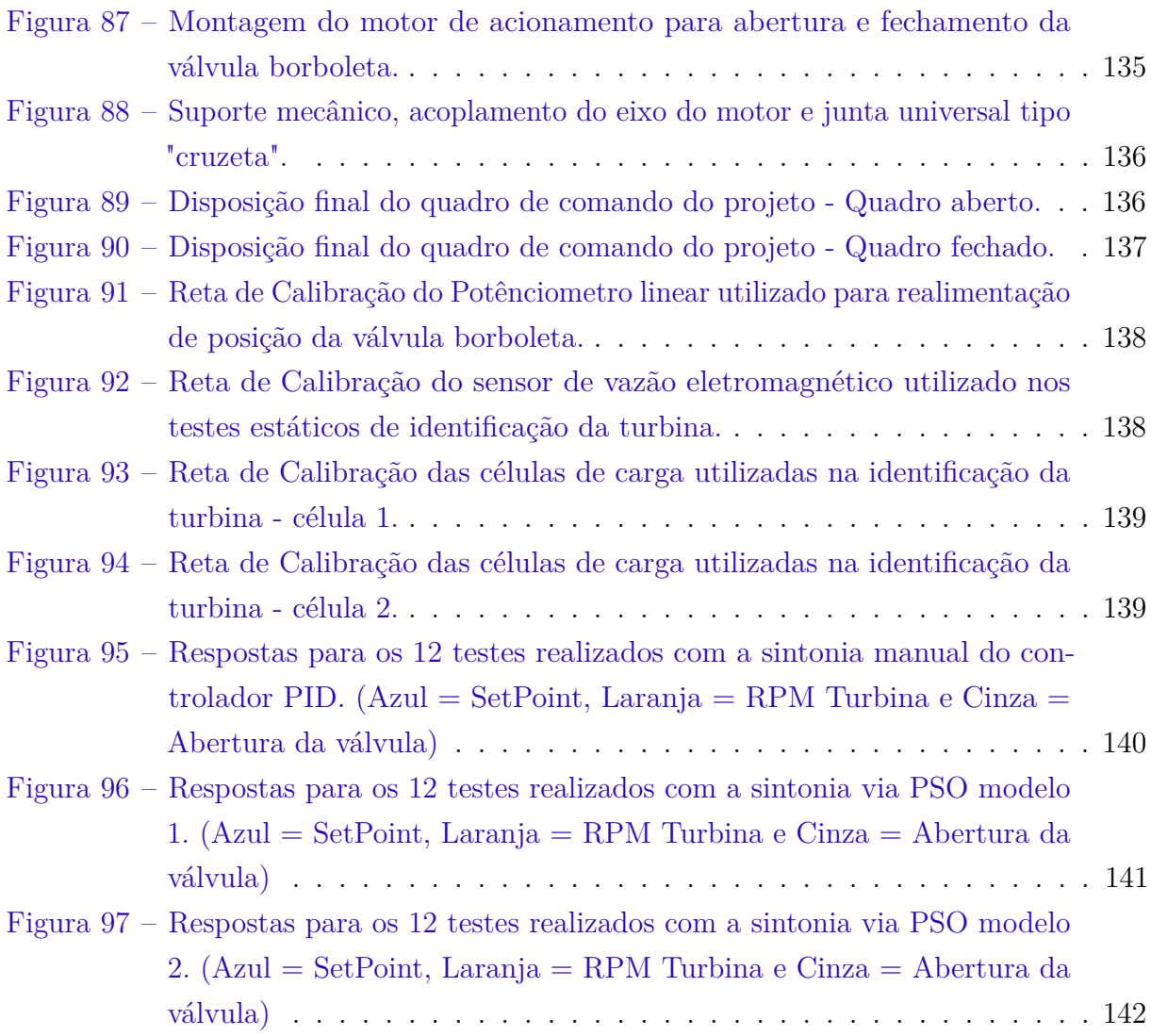

# Lista de tabelas

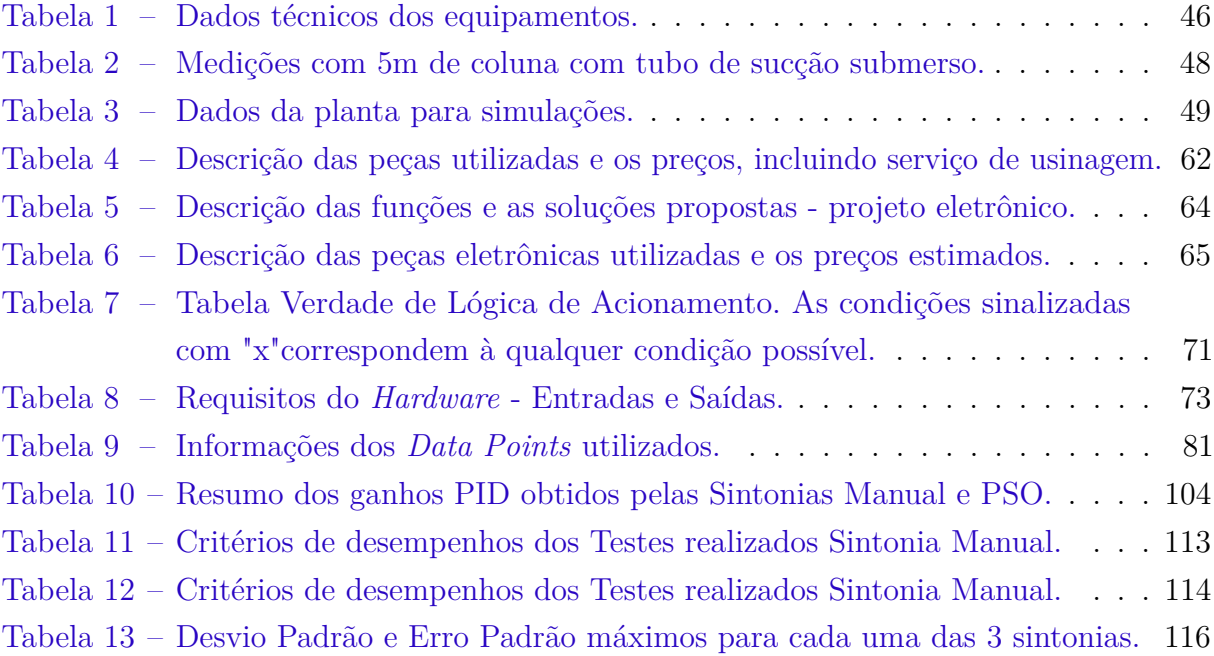

## Lista de abreviaturas e siglas

- ABRAPCH Associação Brasileira de Pequenas Centrais Hidrelétricas e Centrais Geradoras Hidrelétricas ANEEL Agência Nacional de Energia Elétrica CAPES Coordenação de Aperfeiçoamento de Pessoal de Nível Superior CC Critério de Comparação CERPCH Centro Nacional De Referência em Pequenas Centrais Hidrelétricas CGCR Central Geradora de Capacidade Reduzida CGH Central Geradora Hidrelétrica CLP Controlador Lógico Programável CNC Comando Numérico Computadorizado CNPq Conselho Nacional de Desenvolvimento Científico e Tecnológico FGA Faculdade do Gama FT Faculdade de Tecnologia GA Algoritmo Genético IAE do inglês, *Integral of the Absolute magnitude of the Error* ISE do inglês, *Integral of the Square of the Error* ITAE do inglês, *Integral of Time multiplied by Absolute of the Error* ITSE do inglês, *Integral of Time multiplied by the Squared Error* Kd Ganho derivativo Ki Ganho integral Kp Ganho proporcional MIMO do inglês, *multiple inputs and multiple outputs* MPPT do inglês, *Maximum Power Point Tracking*
- MV Variável Manipulada
- ONS Operador Nacional do Sistema Elétrico
- OVS *Overshoot*
- PCB do inglês, *Printed circuit board*
- PCH Pequena Central Hidrelétrica
- PID Controlador Proporcional Integral Derivativo
- PPMEC Programa de Pós-Graduação em Sistemas Mecatrônicos
- PROINFA Programa de Incentivo às Fontes Alternativas
- PSO do inglês, *Particle Swarm Optmization*
- PWM do inglês, *Pulse Width Modulation*
- RH Recursos Humanos
- RPM Rotação Por Minuto
- SCADA do inglês, *Supervisory Control and Data Acquisition*
- SCADABR Plataforma livre para desenvolvimento de sistemas supervisórios
- SE Erro estacionário
- SIGEL Sistema de Informações Georreferenciadas do Setor Elétrico
- SIN Sistema Interligado Nacional
- SISO do inglês, *single-input and single-output*
- Tr Tempo de Subida
- Ts Temos de Estabilização
- UHE Usina Hidrelétrica
- UnB Universidade de Brasília
- UNS *Undershoot*
- VF Valor Final
- VI Valor Inicial

# Lista de símbolos

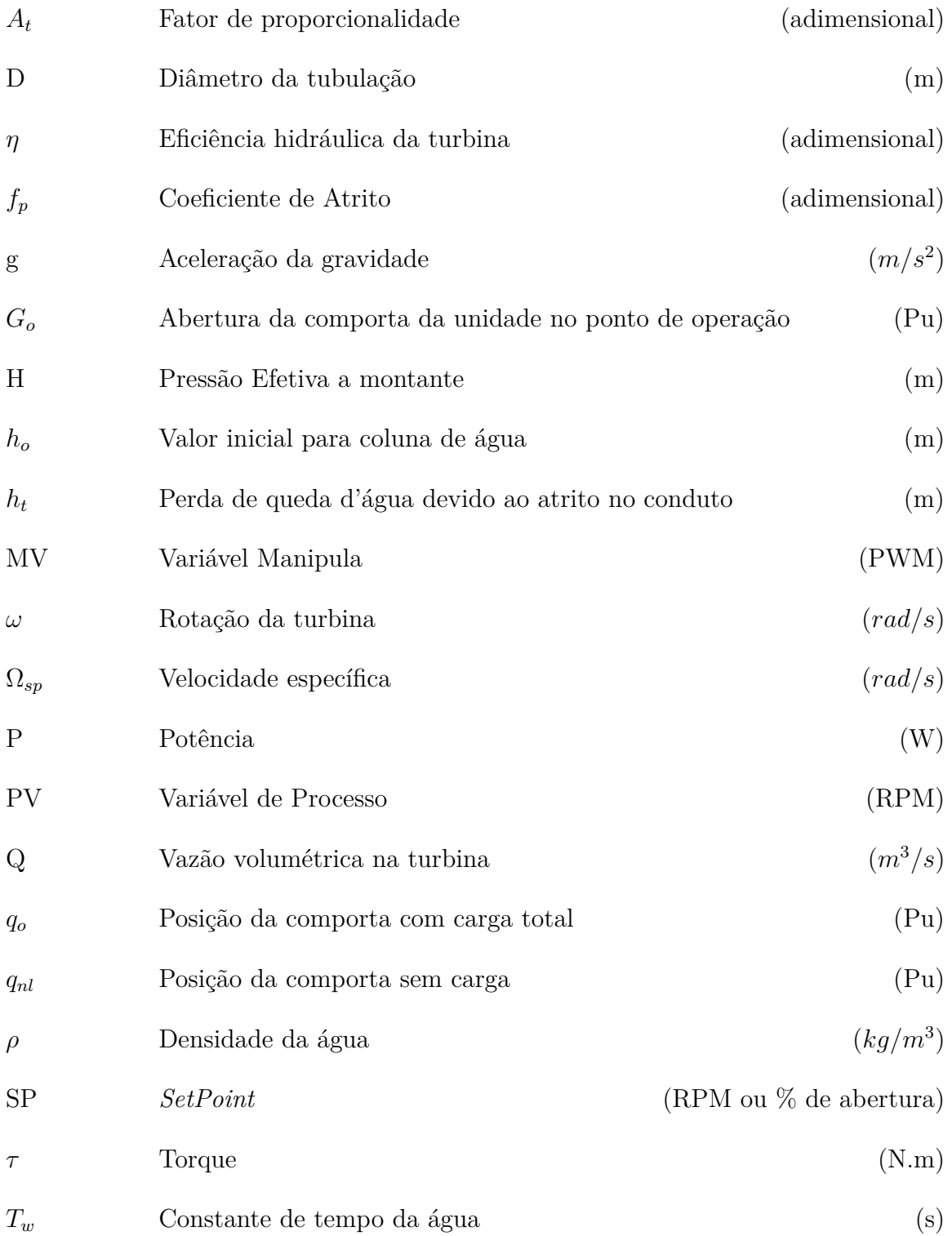

# Sumário

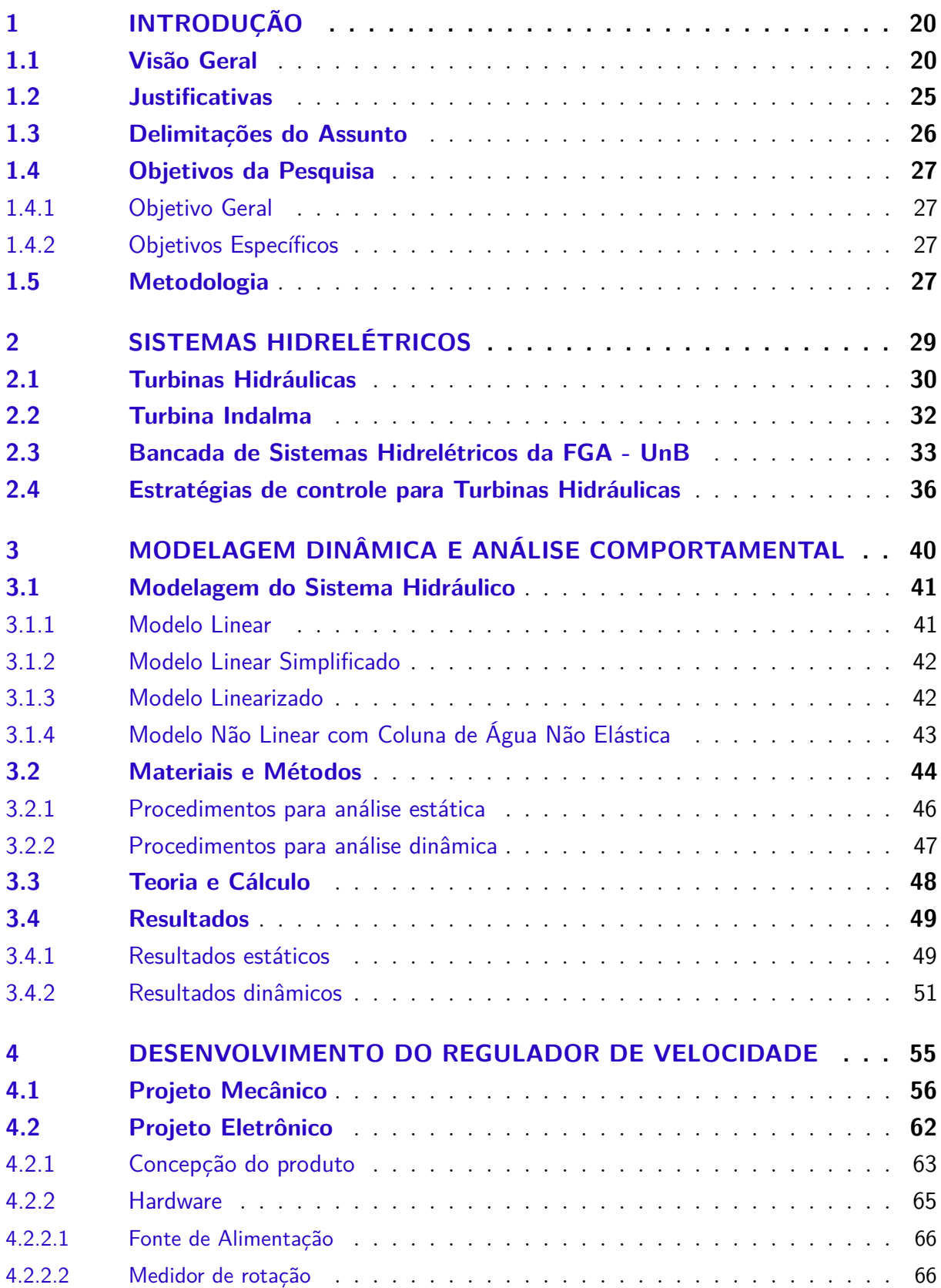

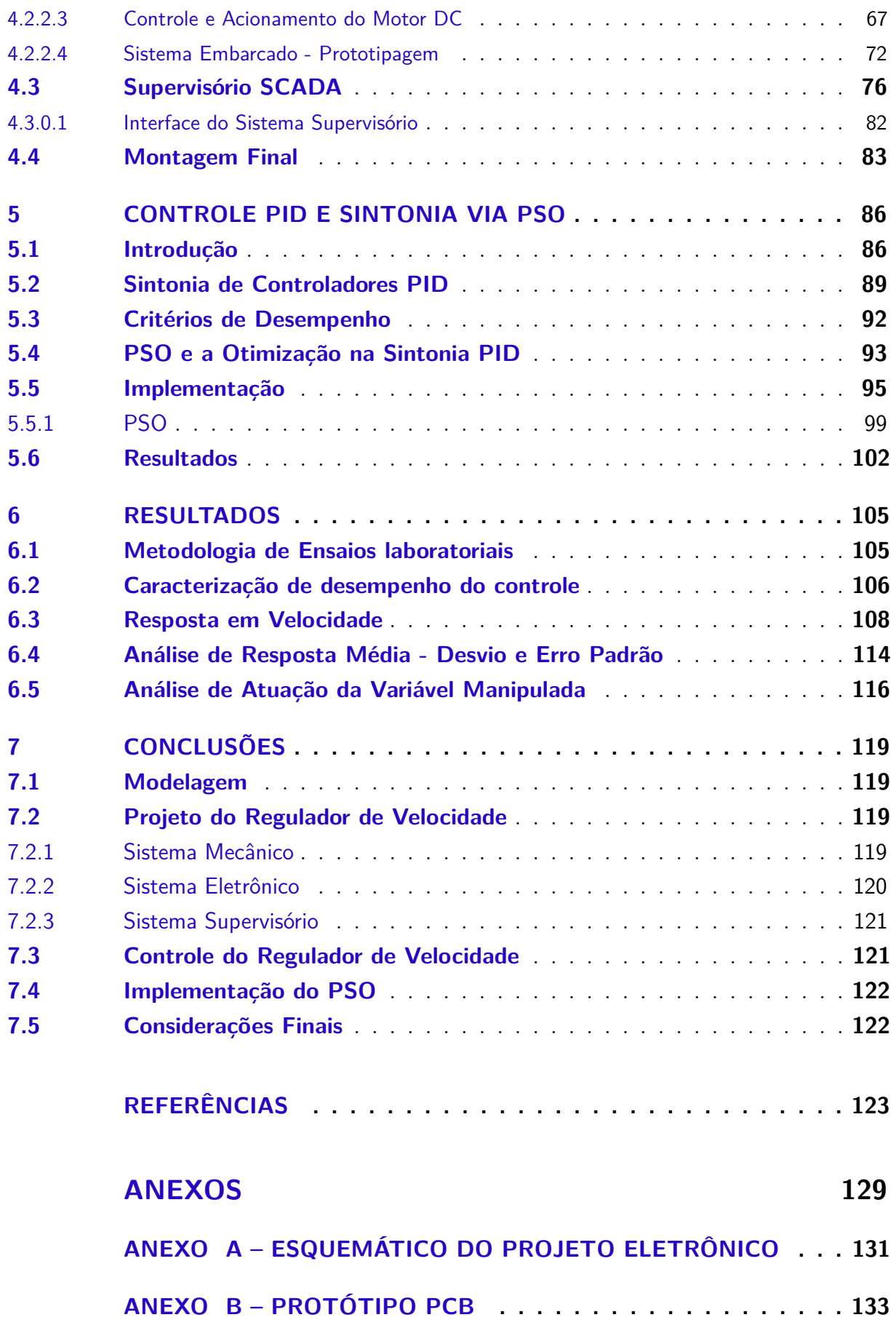

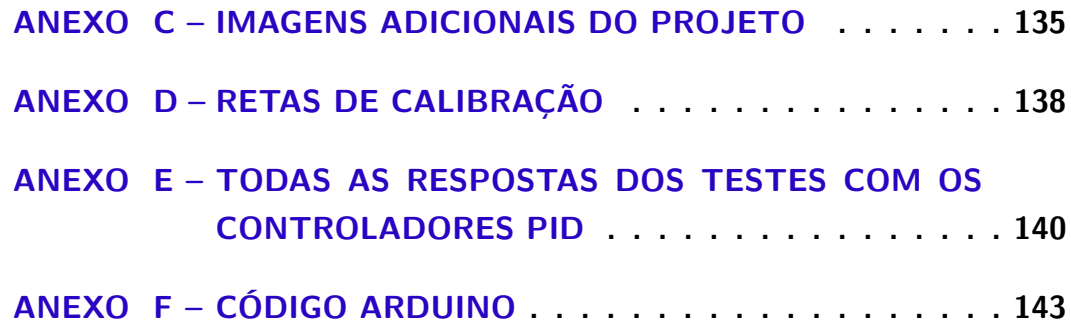

## 1 Introdução

#### 1.1 Visão Geral

No Brasil, a energia hidrelétrica permanece, de longe, a mais importante das energias renováveis para a produção de energia elétrica. De acordo com a Agência Nacional de Energia Elétrica - ANEEL Aneel (2017b), o país possui uma capacidade total de geração de eletricidade de 153.814.820 kW implementada por 4710 projetos operacionais.

Aproximadamente 64,61% da capacidade instalada de geração de eletricidade nacional é baseada em energia hidrelétrica. De acordo com os números mais atuais, existem 1268 usinas hidrelétricas em operação no Brasil. A figura 1 mostra o percentual de geração de eletricidade no país, de acordo com cada modalidade, bem como, a quantidade de usinas hidrelétricas em operação, em cada uma das três modalidades presentes no país. Sendo estas: CGH - Central Geradora Hidrelétrica, PCH - Pequena Central Hidrelétrica e UHE - Usina Hidrelétrica.

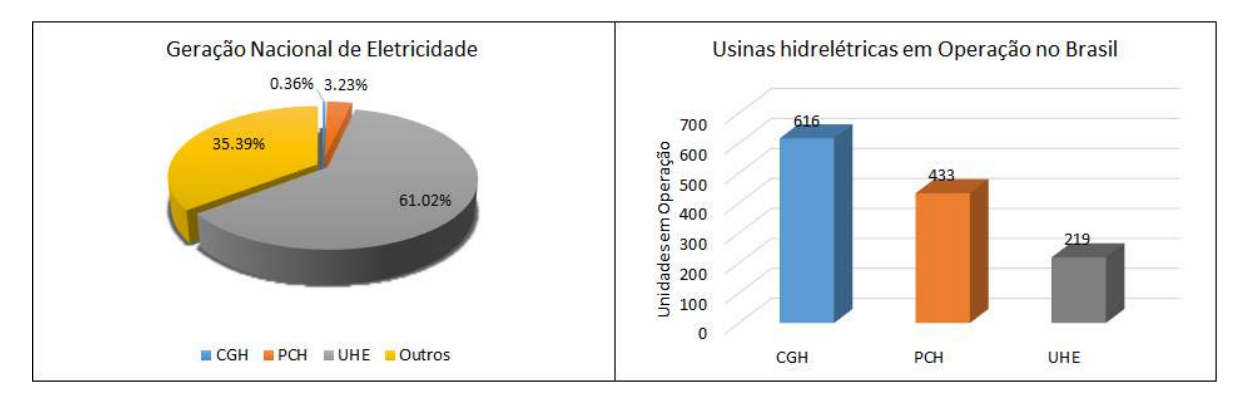

Figura 1 – Cenário Nacional de Geração de Eletricidade. Fonte: Baseado em (ANEEL, 2017b).

Algumas resoluções normatizam a definição e a delimitação de cada uma destas três grandes áreas do setor hidrelétrico. Inicialmente, a ANEEL publicou a resolução n <sup>o</sup> 394, de 04 de dezembro 1998, estabelecendo os critérios para o enquadramento de empreendimentos hidrelétricos na condição de pequenas centrais hidrelétricas. Tinha-se: Centrais Geradoras Hidrelétricas - CGH (com até 1 MW de potência instalada), Pequenas Centrais Hidrelétricas - PCH (entre 1,1 MW e 30 MW de potência instalada) e Usina Hidrelétrica de Energia - UHE (com mais de 30 MW) (ANEEL, 2017a).

Em 2003 emitiu-se a resolução de nº 652, de 9 de dezembro de 2003, afim de explicitar os critérios e procedimentos a serem aplicados para os casos em que a área do reservatório fosse superior a 3,0 *km*<sup>2</sup> . Entretanto, ambas resoluções foram revogadas

pela resolução n<sup>o</sup> 673, de 4 de agosto de 2015, que define uma PCH como sendo um empreendimento com capacidade superior a 3.000 kW e igual ou inferior a 30.000 kW e com área de reservatório de até 13 *km*<sup>2</sup> , excluindo a calha do leito regular do rio.

No entanto, nos termos do art. 8<sup>°</sup>, da Lei n<sup>°</sup> 9.074, de 7 de julho de 1995, regula-se o registro de Central Geradora de Capacidade Reduzida (CGCR), em duas modalidades: (I) uma que permite que o interessado venda a energia produzida; e (II) outra na qual a energia injetada na rede pode ser compensada em relação a energia consumida. Deste modo, delimita-se estas classes de CGH e PCH de uma outra maneira, sendo esta utilizada para fins de tributação. Tal normativa reza:

"O aproveitamento de potenciais hidráulicos e a implantação de usinas termoelétricas de potência igual ou inferior a 5.000 kW (cinco mil quilowatts) estão dispensados de concessão, permissão ou autorização, devendo apenas ser comunicados ao poder concedente".

Desta maneira Centrais Geradoras Hidrelétricas - CGHs, são definidas com potência instalada menor ou igual a 5.000 kW regidas pela resolução nº 673, de 4 de agosto de  $2015$  combinado com a Lei nº 13.360, de 17 de novembro de 2016. Têm-se então a tabela apresentada na figura 2 onde é apresentada a classificação de todas as modalidades presentes no setor de exploração hidroelétrico nacional.

|            |             | Quanto à Potência                       |           | Quanto à Altura |
|------------|-------------|-----------------------------------------|-----------|-----------------|
|            | Categoria   | Produção Independente e<br>AutoProdução | Concessão | de Queda        |
|            | Pico        | $0 - 20$ KW                             |           | < 15 metros     |
| <b>CGH</b> | Micro       | 20 - 100 KW                             |           | 15 - 50 metros  |
|            | <b>Mini</b> | 100 KW - 5 MW                           |           | 20 - 100 metros |
| <b>PCH</b> |             | $5 - 50$ MW                             | 5 - 30 MW | 25 - 130 metros |
| <b>UHE</b> |             | $>$ 30 MW                               |           |                 |

Figura 2 – Enquadramento das modalidades no setor de exploração hidroelétrico. Fonte: Baseado em (ANEEL, 2017a; CERPCH, 2017).

Como mostrado na figura 2, pico, micro e mini usinas se enquadram em uma grande área. São consideradas como CGHs. A nomenclatura pico, micro e mini é mais utilizada no âmbito da engenharia, propriamente. De maneira que a sigla CGH abrange todos os 3 modelos, e serve como métrica para os órgãos governamentais de planejamento e regulação do setor.

De acordo com Andrade (2007), a história das Pequenas Centrais Hidrelétricas confunde-se com o gênese da própria geração de energia hidrelétrica no Brasil. Porém, a

Associação Brasileira de Pequenas Centrais Hidrelétricas e Centrais Geradoras Hidrelétricas, Abrapch (2017) afirma que o início da exploração de pequenos potenciais no Brasil aconteceu a partir de 1997, quando foi dada, pelo Estado, maior abertura no setor elétrico e centenas de empresas empenharam recursos na elaboração de estudos e projetos de geração de energia renovável.

Além do empenho da iniciativa privada, o Estado teve seu papel no fomento desse setor, desenvolvendo ações como a Política Nacional de Conservação e Uso Racional de Energia (Lei 10.295/2001) e o Programa de Incentivo às Fontes Alternativas de Energia (PROINFA) (Lei 10.438/2002) reforçando, também, o papel estatal de fomento de novos empreendimentos, por via da ação do BNDES, do BNDES Participações (BNDESPAR) e da própria ELETROBRÁS.

Subsequentemente à crise energética em 2001, conhecida como "apagão", o PROINFA surge em 2002 como um dos mais importantes programas para o desenvolvimento de fontes alternativas de energia no Brasil. Este programa resulta de esforços da década de 90 direcionados para fontes alternativas de energia no Brasil e tem por finalidade a contratação de projetos em energia eólica, biomassa e PCH conectados à rede, que sejam implementados por produtores independentes de energia controlados ou não por concessionárias de energia (DUTRA; SZKLO, 2006). Esta ação estratégica do governo foi decisiva para o aumento no quantitativo de CGHs e PCHs instaladas no país com o objetivo de geração de energia elétrica.

De maneira geral, a energia gerada por UHEs é injetada na rede nacional de transmissão e usa técnicas de controle de última geração para garantir a apropriada sincronização e transmissão de energia. No entanto, uma parte muito pequena do setor hidrelétrico é usada para gerar eletricidade para comunidades não atendidas pelas distribuidoras de energia elétrica, principalmente em regiões interioranas do país, com pico, micro e mini hidrelétricas.

Mesmo com a quantidade de 616 CGHs instaladas, estas representam apenas a 0,36% ou 560.048 kW da capacidade de geração total, como já apresentado no gráfico da figura 1. A maioria dessas CGHs não têm um sistema de controle apropriado, pois não estão interligadas na rede de transmissão e atendem à demanda localizada de empresas ou comunidades. As estratégias de controle implementadas nessas usinas hidrelétricas não precisam de controle sofisticado e equipamentos de sincronização, e é por isso que estas são muito rentáveis para essas operações isoladas.

A turbina hidráulica Indalma que será investigada neste trabalho teve sua concepção para utilização na região amazônica. Como será apresentado na seção 2.2, a turbina tem todas as suas características desenvolvidas para atuar como uma CGH simples e robusta, para atender comunidades isoladas da região amazônica.

Este enfoque na região amazônica não é por acaso. De acordo com o Sistema de Informações Georreferenciadas do Setor Elétrico - SIGEL, a região amazônica conta apenas com 46 das 616 CGHs que estão em operação em solo brasileiro. Como pode ser visto na figura 3, apesar da região amazônica cobrir grande parte do território nacional, é notória a defasagem no quantitativo de máquinas em operação, se comparado ao restante do país.

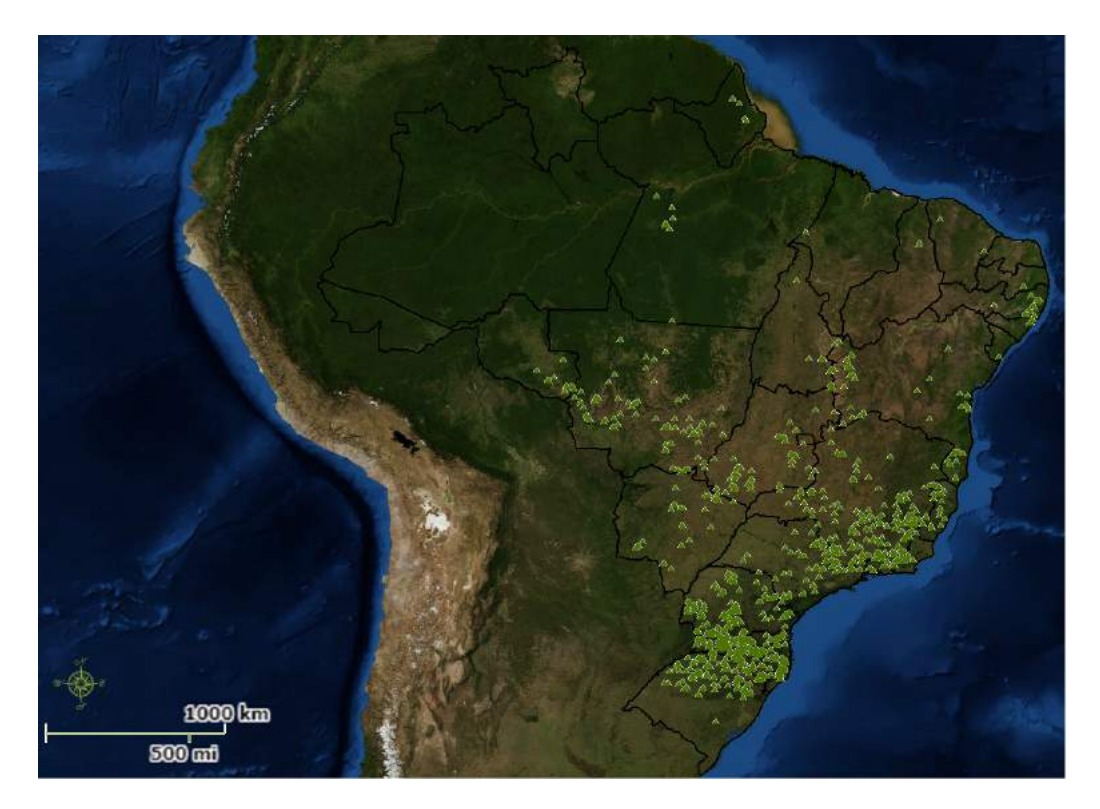

Figura 3 – Centrais Geradoras Hidrelétricas (CGHs) em funcionamento no Brasil. Fonte: Baseado em (ANEEL, 2017c).

É evidente que a região amazônica, como um todo, carece de uma expensão no uso dessas tecnologias com menor impacto ambiental, para atender comunidades que não dispõem de eletricidade via concessionárias de energia. Garantindo assim a tecnificação do território amazônico e a expansão do uso das tecnologias locais (CAVALCANTE; SANTOS, 2009).

Por definição, as turbinas hidráulicas são máquinas de acionamento que realizam a conversão da energia hidráulica de um fluido em energia sob a forma de torque e velocidade rotacional (WHITE, 2009). Em termos de exigência de espaço e custo dos principais itens de grandes centrais, a turbina representa um valor mínimo em relação ao todo, que envolve desde projeto, construção e montagem de todo o complexo que comportará o parque de geração energética. Porém na instalação de uma CGH, a turbina constitui a maior parte do custo despendido (MISHRA; SINGAL; KHATOD, 2012). Desta maneira, seu projeto deve, necessariamente, ser de baixo custo.

Com foco nesta vertente do mercado, alguns modelos são largamente utilizados.

Podemos citar, por exemplo, a utilização das turbinas Pelton, bombas de fluxo operando como turbinas (em especial bombas centrífugas), como também, a turbina Indalma. Todas estas têm a vantagem de serem robustas, de fácil instalação e manutenção, conterem poucas partes móveis (como rotor com pá móvel e/ou distribuidor), bem como, preço acessível se comparado à outros modelos mais sofisticados.

Visando essa simplicidade construtiva e redução nos custos, tais equipamentos usam principalmente estratégias clássicas e simplificadas de controle de processos. Quando se trata da turbina, as técnicas de controle são aplicadas no regulador de velocidade, atuando no rotor e distribuidor, regulando a entrada de água para a turbina através do mecanismo de controle de velocidade (KISHOR; SAINI; SINGH, 2007). Mas, no caso, a turbina Indalma não dispõe de um controle de velocidade, não possui distribuidor ou pás móveis no rotor, como podem ser visto, por exemplo, em turbinas Kaplan e/ou Francis. Neste caso, a turbina Indalma é configurada em um ponto operacional fixo, limitando sua capacidade de geração, e evidentemente, perdendo em eficiência e capacidade de produção.

O fato da turbina não possuir distribuidor e/ou pás móveis no rotor, faz com que o modelo seja mais robusto. Essa robustez ocorre pois não se tem partes móveis no equipamento, diminuindo assim a incidência de peças defeituosas e a frequência nas manutenções. Por outro lado, existe o inconveniente de não ter um sistema de controle de fluxo. Deste modo, é necessário desenvolver estratégias de controle para aproveitar o potencial da turbina Indalma e trabalhar de acordo com seu ponto de operação.

A turbina Indalma é apresentada como uma opção de baixo custo para instalação em CGHs. Atualmente está em operação em diversas unidades no interior da Amazônia brasileira, principalmente no estado do Pará, atendendo mais de 1600 famílias por micro e mini usinas hidrelétricas (INDALMA, 2004). Este modelo tem se consolidadado no mercado e pode ser implementada com sucesso devido à sua estratégia de controle simplificada e construção robusta, tornando-a adequada para condições de operação severa, como é o caso da região amazônica.

Prova disto é que a Organização das Nações Unidas (ONU) e o Governo de Dubai, dos Emirados Árabes Unidos, certificaram com o título de Melhores Práticas de 2008 a energia gerada em dois assentamentos do Oeste do Pará que produzem energia limpa e com baixo impacto ambiental utilizando turbinas Indalma (INCRA, 2017). Porém, a estratégia de controle simplificada nos leva a uma análise onde pondera-se a simplicidade da configuração atual e a eficiência geral da usina, pois esta estratégia não usa a capacidade total disponível da turbina.

A figura 4 apresenta o a curva de potência da turbina Indalma para 3 níveis de coluna d'água (2, 4 e 6m). Através deste gráfico é possível exemplificar o procedimento atualmente utilizado para a configuração das turbinas Indalma durante seu comissionamento. Quando a turbina está rodando em vazio, ou seja, sem carga, o equipamento é ajustado em uma

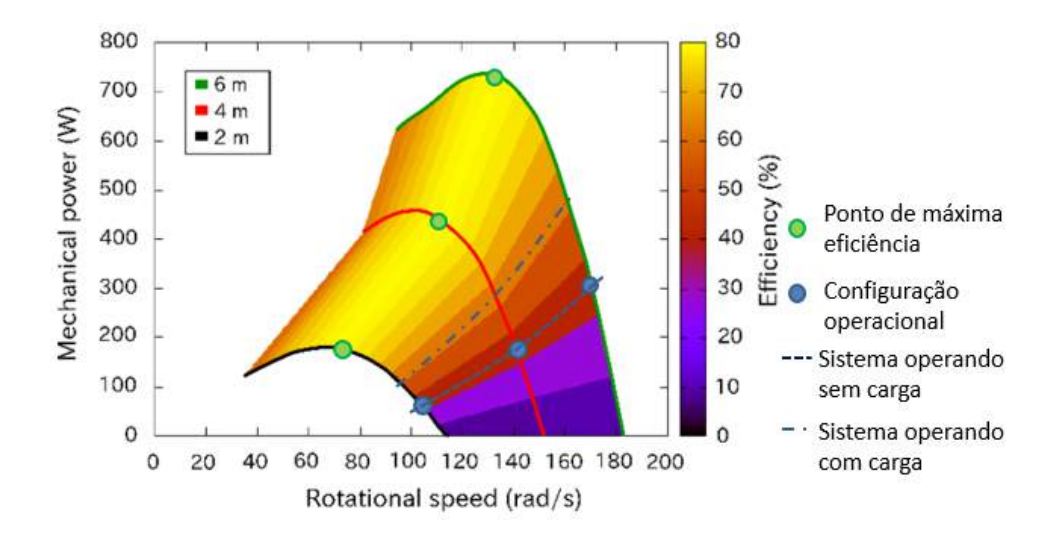

Figura 4 – Curva de potência (W) e rendimento (%) com base na rotação (RPM) para 2, 4 e 6m de coluna d'água.

Fonte: Baseado em (OLIVEIRA; ROSA; NOLETO, 2015).

rotação acima da rotação nominal do gerador, representado pelos círculos azuis na figura.

Ao solicitar demanda de energia do gerador, este, por sua vez, solicita maior potência mecânica da turbina, ocasionando uma redução na velocidade do conjunto. A velocidade do equipamento diminui, e então, o conjunto turbina-gerador passa a trabalhar próximo da rotação nominal do gerador, representada pela linha traço-ponto na figura 4. Ou seja, para se encontrar a configuração apropriada no que diz respeito a rotação nominal e potência mecânica solicitada pelo gerado, é feita uma análise *in Loco* afim de verificar a demanda de energia necessária, e deste modo configurar o equipamento em funcionamento.

#### 1.2 Justificativas

Apesar da problemática parecer simples, não se pode simplesmente configurar o ponto de operação com carga e deixar essa configuração estática. Pois é necessário levar em conta a possibilidade do sistema rodar a vazio (uma retirada repentina de carga), o que ocasionaria uma sobrerrotação, podendo gerar sérias avarias ao conjunto mecânico. Deste modo, tenta-se ponderar o ganho em eficiência e a análise de sobrerrotação em casos de corte repentina da demanda.

A forma atual de comissionamento do equipamento é bastante simples e eficiente, demandando de pouco recurso técnico por parte da pessoa responsável. Porém, no gráfico notamos que o sistema perde ao trabalhar fora do ponto operacional, tendo variações na frequência da rede elétrica ocasionadas pela variação de rotação do conjunto turbina-gerador. Isso acarreta uma subutilização, acarretando também, em um superdimensionamento da turbina, por sempre necessitar trabalhar abaixo do rendimento efetivo.

Por sua vez, a utilização de técnicas de sintonia automática se justifica devido a necessidade de uma correta parametrização visando otimizar o desempenho do controle proposto, como também, a baixa disponibilidade de mão de obra especializada em controle na região amazônia.

De acordo com Caon (1999) o principal problema com os controladores PID é a sintonia adequada dos seus parâmetros, necessária para produzir respostas suficientemente rápidas, porém sem sobressinal. Assim, mostra-se apropriada a utilização de métodos de sintonia automática, pois esta será feita em um tempo muito menor e com uma acurácia superior na resposta, se comparada à sintonia manual.

Finalmente, a utilização de um sistema supervisório se justifica dada sua versatilidade e facilidade na operação. Por disponibilizar, de maneira simples e objetiva, as informações do processo através de uma interface homem-máquina de alto nível, o monitoramento e operação de um sistema supervisório é considerado simples. Deste modo, o sistema supervisório tem muito a acrescentar, principalmente no seguimento acadêmico, onde o foco seja a pesquisa e o aprimoramento da tecnologia que aqui apresentada.

#### 1.3 Delimitações do Assunto

Dados os pressupostos nas seções 1.1 e 1.2, propôs-se a elaboração de um sistema capaz de manipular a válvula de entrada da turbina Indalma, atuando diretamente no controle do fluxo de água que entra na turbina, onde seja possível configurá-la para operar em seu ponto ótimo. Como já dito, apesar deste modelo não possuir distribuidor ou rotor com pás móveis, acredita-se que seja possível a implementação de um sistema automático capaz de atuar quando necessário, afim de garantir a estabilidade da máquina, bem como, evitar sobre-rotações, garantindo assim a preservação de seus componentes elétricos e mecânicos.

Desta maneira temos os seguintes questionamentos a serem analisados:

- Como analisar e representar o comportamento dinâmico da turbina Indalma?
- Através de qual modelo é possível representar a turbina Indalma de modo simples?
- Como desenvolver um acionamento capaz de atuar na válvula que já existe no projeto da turbina Indalma, sem necessitar trocar o modelo de válvula?
- Como desenvolver um *Hardware* e um *Software* simples e robusto que possa atender as comunidades onde já exista a turbina Indalma instalada?

Estas questões fomentaram o inicio da investigação que é apresentada neste trabalho.

#### 1.4 Objetivos da Pesquisa

#### 1.4.1 Objetivo Geral

Projetar e construir um regulador de velocidade para a turbina Indalma, que seja de fácil instalação, de baixo custo, mantenha o padrão de robustez do equipamento, que possua um método fácil e eficiente de sintonia dos parâmetros do controlador, de modo a garantir a estabilidade da máquina.

#### 1.4.2 Objetivos Específicos

- Obter modelo representativo do comportamento dinâmico da turbina Indalma;
- Desenvolver regulador de velocidade que contenha a eletrônica, a mecânica e o software necessário;
- Formular controlador para o sistema desenvolvido;
- Desenvolver método de sintonia via Otimização por Exame de Partículas (PSO) que não dependa do conhecimento técnico da teoria de controle (Não necessite de mão de obra especializada em controle no local de instalação da máquina);
- Desenvolver sistema supervisório para gerenciamento do controle proposto;
- Estabelecer procedimento padrão para testes do controlador proposto;
- Formular critério para análise de desempenho das respostas obtidas;
- Obter a melhor sintonia para o controlador proposto.

#### 1.5 Metodologia

Para que o objetivo proposto fosse alcançado, foram realizadas as seguintes etapas:

- Revisão da literatura sobre turbinas de grande e pequeno porte, ensaio de máquinas hidráulicas, sistemas hidrelétricos e controle de sistemas hidrelétricos;
- Adequação na eletrônica de aquisição de dados da bancada experimental da UnB;
- Ensaio laboratorial com protótipo da turbina Indalma para levantamento de dados estáticos e dinâmicos;
- Modelagem da turbina via diagrama de blocos;
- Comparação do modelo real com o simulado;
- Caracterização dos componentes da turbina;
- Desenvolvimento do projeto eletrônico e mecânico;
- Execução e montagem do projeto no protótipo da turbina Indalma no laboratório de sistemas hidrelétricos da FGA UnB;
- Desenvolvimento de supervisório Scada utilizando a plataforma livre SCADABR;
- Desenvolvimento de controlador com algoritmo de sintonia;
- Testes com as sintonias propostas e comparação do desempenho.

Desta maneira, os capítulos subsequentes abordam partes específicas do contexto aqui apresentado, de modo a garantir a execução de todos os procedimentos metodológicos citados. O capítulo 2 apresenta uma revisão sobre turbinas hidráulicas utilizadas em CGHs, dando um enfoque à turbina Indalma, apresentando também a bancada de sistemas hidrelétricos da FGA-UnB e as estratégias de controle convencionais em sistemas hidrelétricos.

No capítulo 3 tem-se a análise comportamental e modelagem da turbina Indalma, onde é feita a comparação dos 4 modelos propostos à resposta real da turbina coletada em testes laboratoriais. Para o caso dos dados estáticos, estes são comparados a curvas de desempenho de modelos da turbina Francis.

O capítulo 4 traz todo o detalhamento construtivo do regulador de velocidade proposto. Para melhor compreensão, esta etapa foi dividia em subseções onde tem-se os projetos: Mecânico, eletrônico e o desenvolvimento do supervisório. Por fim será apresentada a prototipagem da PCB, bem como a montagem final de todos os componentes.

O capítulo 5, por sua vez, apresenta o desenvolvimento do controlador PID embarcado, como também, o método de sintonia e otimização dos parâmetros PID via Otimização por enxame de partículas - PSO. Serão apresentadas 3 diferentes sintonias para o PID proposto.

No capítulo 6 é apresentada a metodologia de ensaios laboratoriais que visa a análise do controle proposto. Nestes testes verifica-se o comportamento do conjunto, como também, sua integridade dado uso intensivo e repetitivo. Ademais, verifica-se a metodologia empregada na sintonia do controlador PID por meio de um critério de Comparação proposto. Por fim são analisadas as melhores e piores respostas de cada uma das 3 sintonias, a análise de resposta média com desvio e erro padrão, como também, é feita uma análise de atuação da variável manipulada.

Por fim, o capítulo 7 conclui o trabalho apresentando conclusões referentes a cada assunto aqui apresentado, e traz sugestões de trabalhos futuros.

## 2 Sistemas Hidrelétricos

Uma turbina converte a energia da queda de água em potência do eixo, que pode ser usado para impulsionar um gerador de eletricidade ou outra máquina. A potência disponível é proporcional ao produto da pressão e da vazão volumétrica (PAISH, 2002). A fórmula geral para a saída de energia de qualquer sistema hidráulico é:

$$
P = \eta * \rho * g * Q * H \tag{2.1}
$$

onde:

- *P* potência mecânica produzida no eixo da turbina (Watts);
- *η* eficiência hidráulica da turbina;
- *ρ* densidade da água (*kg/m*<sup>3</sup> );
- *g* aceleração devida à gravidade (*m/s*<sup>2</sup> );
- *Q* vazão volumétrica que passa através da turbina (*m*<sup>3</sup>*/s*);
- *H* pressão efetiva da coluna de água na turbina (m).

Genericamente, um sistema hidrelétrico é disposto conforme mostrado na figura 5. Em instalações com uma queda d'água média ou alta, a água é transportada para o reservatório por um pequeno canal. As instalações de baixa queda geralmente envolvem água entrando na turbina quase diretamente do leito do rio. Um Conduto Forçado transporta a água do reservatório para a turbina.

Todas as instalações precisam ter uma válvula ou uma comporta na parte superior do conduto, que pode ser fechado quando a turbina precisa ser desligada e esvaziada, por exemplo, em caso de manutenção (PAISH, 2002). Quando esta válvula é fechada, a água é desviada de volta para o rio, por meio de um vertedouro. Isto se deve ao fato que de que o rio necessita manter uma vazão mínima afim de não prejudicar a fauna e flora ao longo de sua extensão. A essa vazão mínima se dá o nome de vazão sanitária, ou ecológica (TECHYDRO, 2017).

A seleção da melhor turbina para qualquer sistema hidrelétrico específico depende das características do local, sendo as dominantes, a coluna de água e a vazão disponíveis. A seleção também depende da velocidade de rotação desejada do gerador ou de outro dispositivo que carrega a turbina. Outras considerações também desempenham um papel importante na seleção, por exemplo, a necessidade de produção de energia em condições

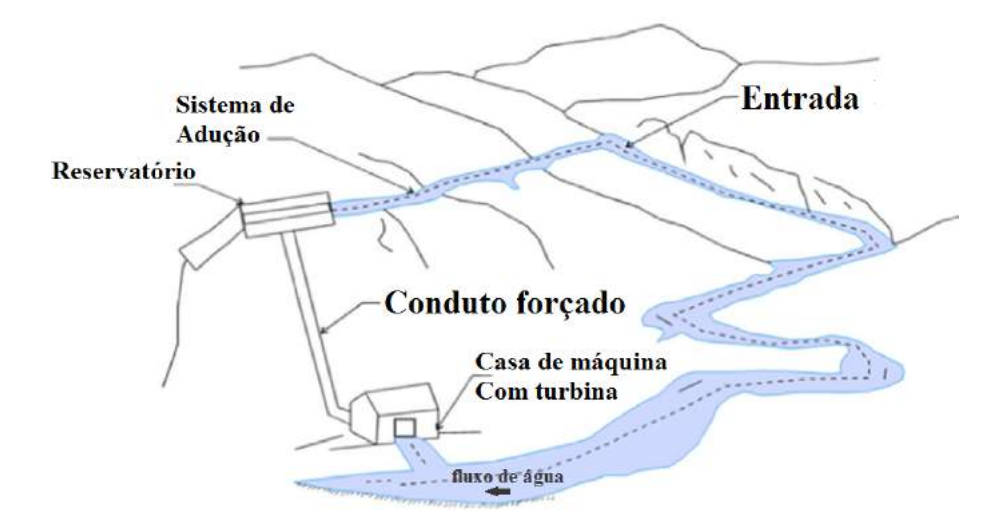

Figura 5 – Disposição de uma central Hidrelétrica de Pequeno Porte. Fonte: Baseado em (SACHDEV; AKELLA; KUMAR, 2015).

de fluxo reduzido. Com todas essas informações, as turbinas tendem a trabalhar de forma mais eficiente a uma velocidade, coluna de água e vazão específicas (PAISH, 2002).

#### 2.1 Turbinas Hidráulicas

A figura 6 apresenta o campo de aplicação de turbinas hidráulicas, que leva em consideração a altura de queda, a vazão e a potência. Pode-se verificar, que existem regiões de sobreposição, onde mais de um tipo de turbina é possível. Esse fato se deve à ampla gama de turbinas que podem ser aplicadas em um espectro muito grande de aplicações, tornando difícil definir exatamente onde estão as melhores escolhas para cada utilização.

Para esta escolha, alguns fatores devem ser analisados por meio de um projeto específico para cada aplicação. Não se tem uma fórmula geral para escolher o tipo da turbina. Além dos fatores já apresentados na figura 6, deve-se, por exemplo, levar em consideração o custo do gerador, o risco de cavitação, custo de construção civil, flexibilidade de operação do equipamento, facilidade de manutenção, entre outros (UTFPR, 2017a).

Quanto a classificação dos tipos de turbinas, podemos classificá-las em turbinas de ação (ou impulso), e de reação. Para essa classificação basicamente é levado em conta a variação de pressão estática.

No primeiro grupo a pressão estática permanece constante entre a entrada e saída do rotor. Em tais turbinas, toda a energia potencial da queda é transmitida ao impulsor em forma de energia cinética. Já no segundo grupo, as turbinas de reação, ocorre redução da pressão estática ao atravessar o rotor. À medida que a água flui através das pás do impulsor, a pressão diminui, de modo que, na saída, a pressão pode ser zero ou mesmo negativa (UTFPR, 2017a) e (SANTANDER, 2013). Deste modo, temos a figura 7 que

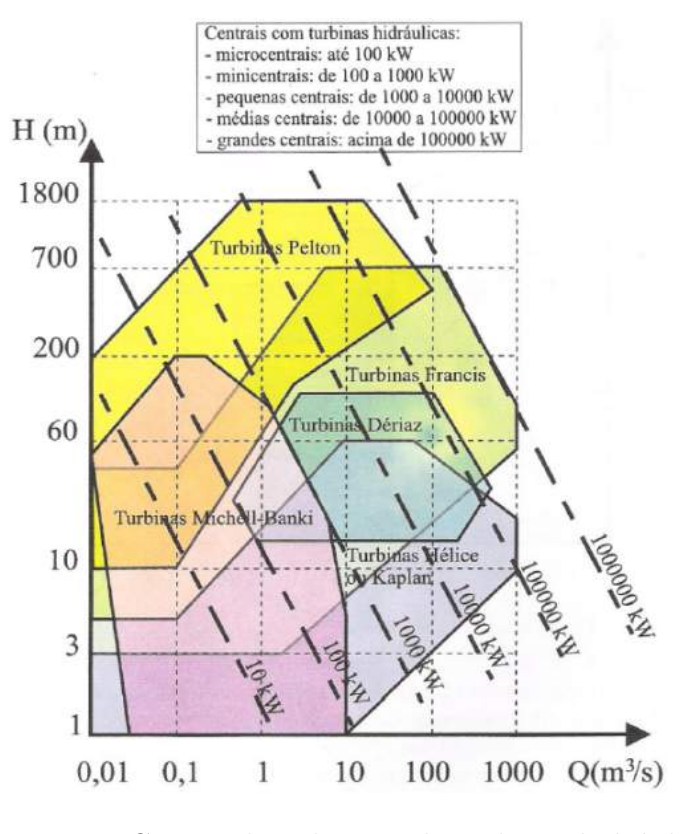

Figura 6 – Campo de aplicação de turbinas hidráulicas. Fonte: (HENN, 2006).

apresenta a classificação dos tipos de turbinas comerciais classificadas primariamente entre turbinas de ação e reação.

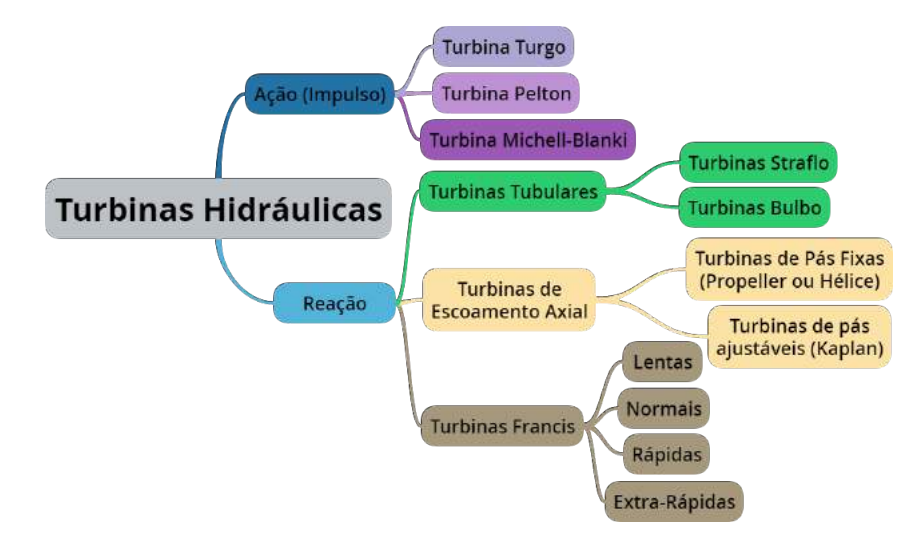

Figura 7 – Classificação das turbinas hidráulicas. Fonte: Baseado em (UTFPR, 2017a).

De acordo com (UTFPR, 2017b) as principais causas da "perda"de energia nas turbinas são:

- perdas hidráulicas: a água tem que deixar a turbina com alguma velocidade, e esta quantidade de energia cinética não pode ser aproveitada pela turbina.
- perdas mecânicas: são originadas por atrito nas partes móveis da turbina e calor perdido pelo aquecimento dos mancais.

#### 2.2 Turbina Indalma

A turbina hidráulica Indalma, figura 8 (A), na qual este trabalho se baseia, é uma turbina patenteada e desenvolvida pela empresa Indalma, localizada em Santarém - Pará. Esta se assemelha em algumas características à uma turbina hidráulica Francis Oliveira, Rosa e Noleto (2015), com uma reação centrípeta axial. Foi empiricamente desenvolvida e, diferente das turbinas Francis clássicas, não possui distribuidor de água. É composta por uma caixa espiral desprovida de guias para o fluxo de água, e suas características simples e robustas facilitam seu uso em pequenas explorações hidrológicas e pode suportar facilmente as condições de trabalho na região amazônica (SLOOT et al., 2015).

A água flui para um rotor composto de duas seções, figura 8 (B), a primeira seção das lâminas é constante e disposta na direção radial. No centro do rotor, figura 8 (C), a seção muda para um arranjo longitudinal (OLIVEIRA; ROSA; NOLETO, 2015).

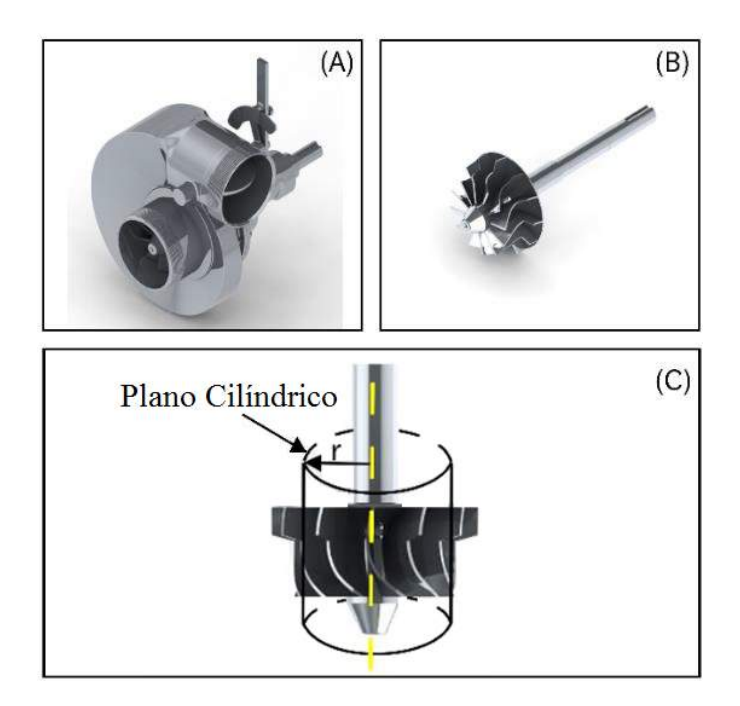

Figura 8 – (A) Vista isométrica da turbina com a válvula de admissão com abertura máxima, (B) detalhe interno do rotor, (C) corte cilíndrico no rotor para destacar o perfil das lâminas e o perfil de velocidade.

Fonte: (OLIVEIRA; ROSA; NOLETO, 2015).

O fato da turbina não ter distribuidor, ou mesmo pás móveis no rotor, faz com

que esta seja mais robusta, pois não tem partes móveis para regular a entrada de água, garantindo maior robustez no equipamento e menor incidência de quebra/defeitos. Por outro lado, há o inconveniente de não se ter um mecanismo para controlar o fluxo na turbina e, não poder ajustar sua velocidade e potência continuamente.

A única maneira de regular o fluxo de água da turbina Indalma é através da movimentação manual para abrir a válvula de borboleta da entrada de água, figura 9. Esta válvula é usada principalmente para fechar a entrada de água para procedimentos de manutenção e, até então, não tem sido usada para um controle efetivo do fluxo de água.

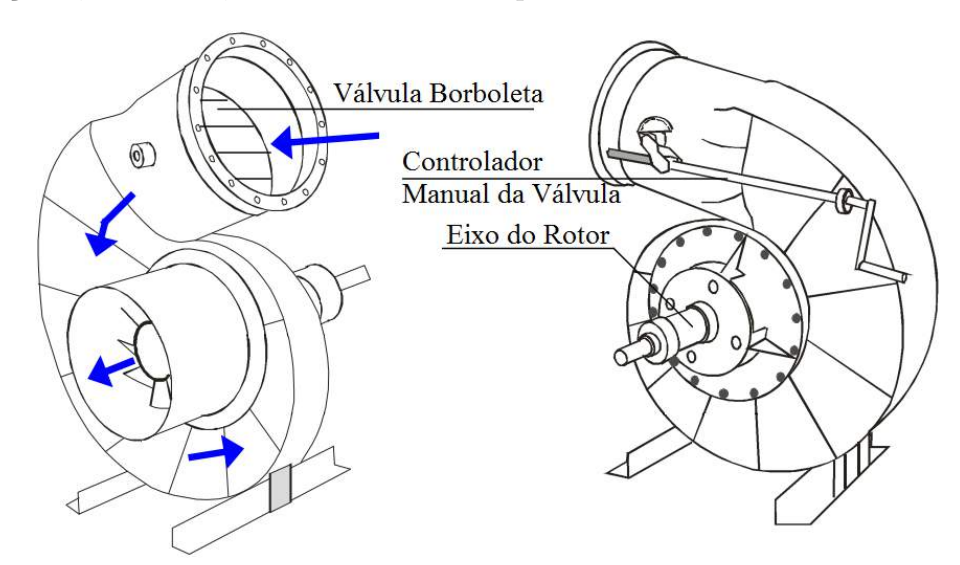

Figura 9 – Desenho esquemático da Turbina Indalma. Fonte: Catálogo Técnico Indalma (INDALMA, 2004).

Todas as micro e mini usinas hidrelétricas que utilizam a turbina Indalma, instaladas até o momento, estão em operação sem um sistema automático de controle de velocidade. A turbina é configurada para operar em 75% de sua potência máxima, e utiliza o método com base na operação na parte traseira da curva de potência, como já explicitado na seção anterior, figura 4.

#### 2.3 Bancada de Sistemas Hidrelétricos da FGA - UnB

As primeiras pesquisas com a turbina Indalma foram realizadas numa bancada especialmente desenvolvida para este fim no laboratório de sistemas hidrelétricos do curso de engenharia de energia da Universidade de Brasília, *Campus* Gama, onde toda a implementação de equipamentos e testes deste projeto serão realizados.

A bancada didática de sistemas hidrelétricos da UnB teve sua concepção e elaboração por meio de projeto aprovado no edital MCT/CNPq FNDCT N<sup>o</sup> 05/2010, visando a capacitação Laboratorial e Formação de RH em Fontes Renováveis. A bancada, figura 10, pode simular o funcionamento de uma Central Geradora Hidrelétrica -CGH, a partir

do ensaio com diferentes turbinas hidráulicas, o que possibilita aos alunos a aplicação de conceitos fundamentais em sua formação.

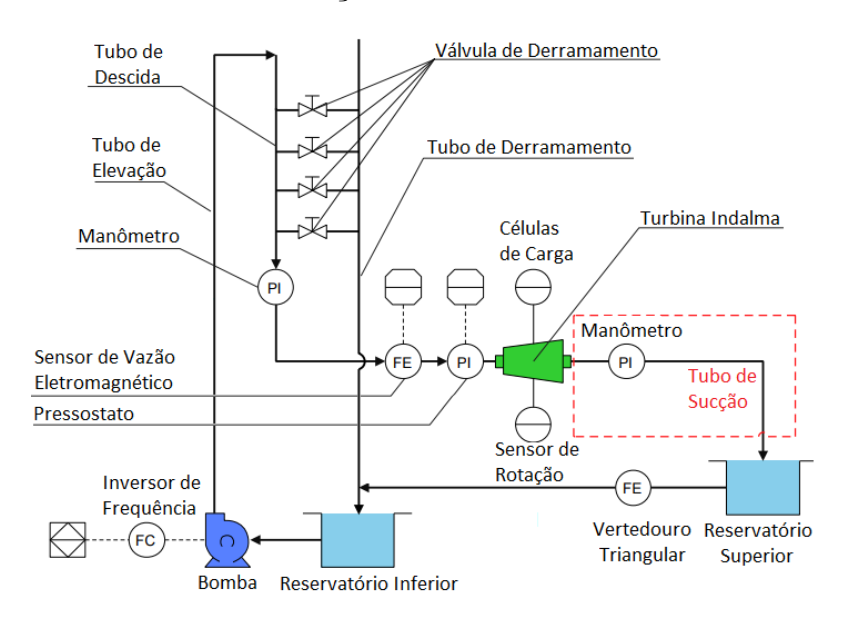

Figura 10 – Visão esquemática geral da bancada onde são representados todos os componentes e suas respectivas disposições.

Fonte: Baseado em (SLOOT et al., 2015).

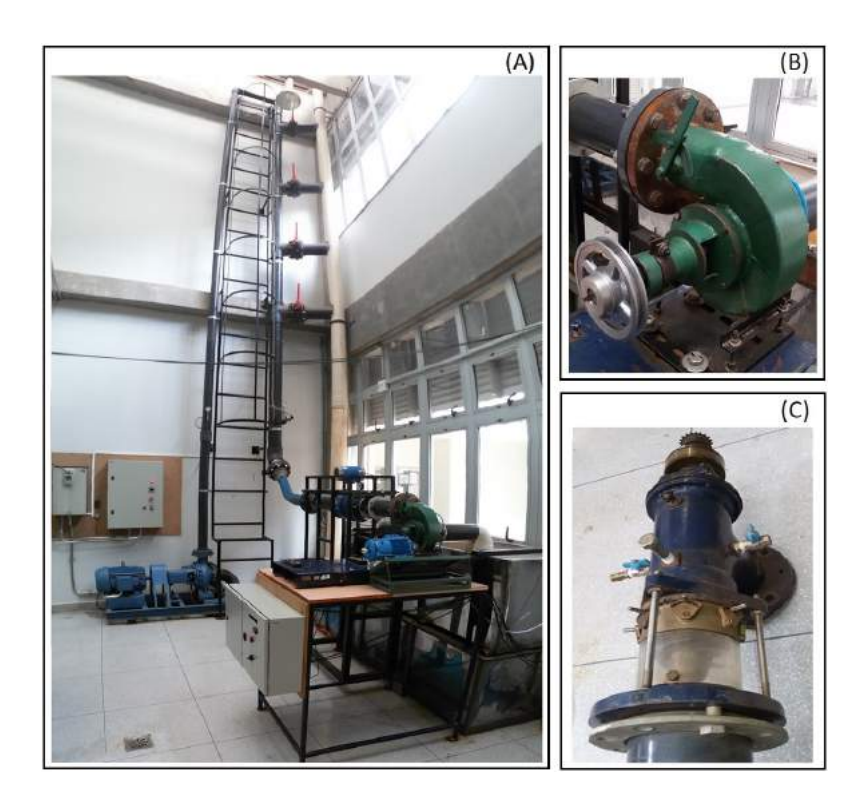

Figura 11 – (A) Bancada Didática de sistemas hidrelétricos, (B) Turbina Indalma e (C) Turbina Kaplan.

Fonte: Elaborado pelo autor.

Em sua concepção original a bancada, figura 11(A), visava a validação experimental
com protótipo em escala reduzida, onde seria possível a avaliação técnica de máquinas hidráulicas, a pesquisa de dispositivos e sistemas de proteção, bem como, sistemas de controle de baixo custo, além de servir durante as aulas do curso de engenharia de energia. Atualmente dispõe-se de dois tipos de turbinas: Indalma e Kaplan, figura 11(B) e (C), respectivamente.

Em seu trabalho, Santander (2013) mostra as etapas importantes realizadas durante a montagem da bancada. É apresentado o projeto da bancada, bem como a instrumentação utilizada para monitoramento do sistema. Por fim, é apresentada uma proposta de controle PID a ser testado no tubo de sucção da turbina Indalma. O trabalho apresenta a simulação em Simulink do controle proposto e deixa como sugestão de trabalhos futuros a implementação física deste método de controle.

Conjuntamente, Sloot et al. (2015) também apresenta a montagem e aquisição de sinal da bancada, acrescido de uma detalhada análise numérica da turbina Indalma. É apresentada uma análise do fluxo numérico no estado estacionário da turbina, com relação a um único ponto de operação.

Por sua vez, Santos (2016) apresenta a implementação do sistema controle da pressão de operação da bancada. Esta melhoria serve para controlar a vazão que é elevado na tubulação por meio do conjunto moto-bomba, monitorando a pressão na coluna de água a montante da turbina. Com este sistema é possível ter uma vazão variável de água bombeada e assim garantir uma coluna d'água constante na entrada da turbina. Simulando, de maneira mais eficiente, um instalação hidrelétrica convencional.

Em sintonia a isso, o trabalho de Calixto (2015) apresenta um sistema supervisório para leitura das variáveis medidas na bancada, não tendo ainda a possibilidade de aplicação de técnicas de controle por meio da solução proposta. Neste trabalho são apresentadas as solução de *Hardware* e *Firmware* necessárias para implementação do sistema supervisório, abordando, por exemplo, a comunicação serial via RS-232 e RS-485 e, também, as vantagens e desvantagens de utilização do sistema operacional Linux para este tipo de aplicação. Sua contribuição na parte de aquisição e condicionamento dos sinais de instrumentação continuam em funcionamento, tendo sido apenas aprimoradas por meio da confecção de novas Placas de circuito impresso - PCBs.

Em uma abordagem didática, visando a utilização da bancada para o ensino, SILVA et al. (2013) apresenta uma proposta metodológica que leva em conta níveis de complexidade na utilização dos equipamentos que compõem a bancada, onde a proposta é trabalhar em diferentes níveis, de acordo com a atividade desejada. Segue-se tal metodologia, que está subdivida em 4 níveis, onde varia-se a proposta de utilização da bancada de acordo com o conteúdo abordado.

Com a implementação de novos equipamentos na bancada, foi necessária a refor-

mulação desta proposta metodológica, que resultou no trabalho Alves e Els (2017), onde apresenta-se uma adaptação da proposta original com o incremento de novas funções, bem como, a possibilidade de utilização da bancada para o ensino de mais disciplinas.

Neste trabalho, foi dada maior ênfase na implementação de melhorias na bancada, possibilitando ao professor o ensino de conceitos relacionados à Geração de Energia Elétrica e Controle de sistemas Dinâmicos. Conceitos como: protocolo de comunicação Modbus, comunicação serial via RS-485, sensores digitais e analógicos, sistemas automáticos e manuais são alguns dos assuntos que, com a nova reformulação da bancada, são possíveis de serem demonstrados aos alunos do curso de Engenharia de Energia.

Deste modo, a figura 12 apresenta um mapa mental com os 4 níveis propostos na reformulação. Nesta é possível verificar as atividades de cada um destes níveis, de modo a garantir a plena execução pelos discentes, seja qual for seu nível de conhecimento técnico.

## 2.4 Estratégias de controle para Turbinas Hidráulicas

Estratégias empregadas afim de automatizar determinado sistema, geralmente são denominadas de Controle automático. Na 5<sup>°</sup> edição de seu livro Ogata (2011) caracteriza o controle automático como sendo essencial em qualquer campo da engenharia e da ciência. Afirma que o controle automático é um componente importante e intrínseco em sistemas de veículos espaciais, sistemas robóticos, modernos sistemas de manufatura e quaisquer operações industriais que envolvam o controle de temperatura, pressão, umidade, viscosidade, vazão, etc. Reitera dizendo que é desejável que a maioria dos engenheiros e cientistas estejam familiarizados com a teoria e a prática do controle automático.

Um pré-requisito para qualquer projeto de sistema de controle é a especificação dos objetivos do projeto, visando avaliar o desempenho de um sistema de controle após sua implementação.

De maneira geral existem 3 vertentes principais nas técnicas de controle. São elas:

*O controle clássico:* para sistemas denominados como SISO, do inglês, *singleinput and single-output*, que são sistemas de entrada e saída simples. Nesta abordagem estão inseridos a teoria de controle clássico, como funções de transferência e controles PID clássicos.

*O controle moderno:* a abordagem moderna da teoria de controle lida com múltiplas entradas e saídas, do inglês, *multiple inputs and multiple outputs* (MIMO). É baseada na representação variável de estado em termos de um conjunto de equações diferenciais de primeira ordem, as chamadas matrizes de estado. Nesta vertente estão inseridos os controles por Alocação de Polos, os Observadores de Estado, bem como, Controle Preditivo baseado em Modelo (MPC) (SILVA, 2002).

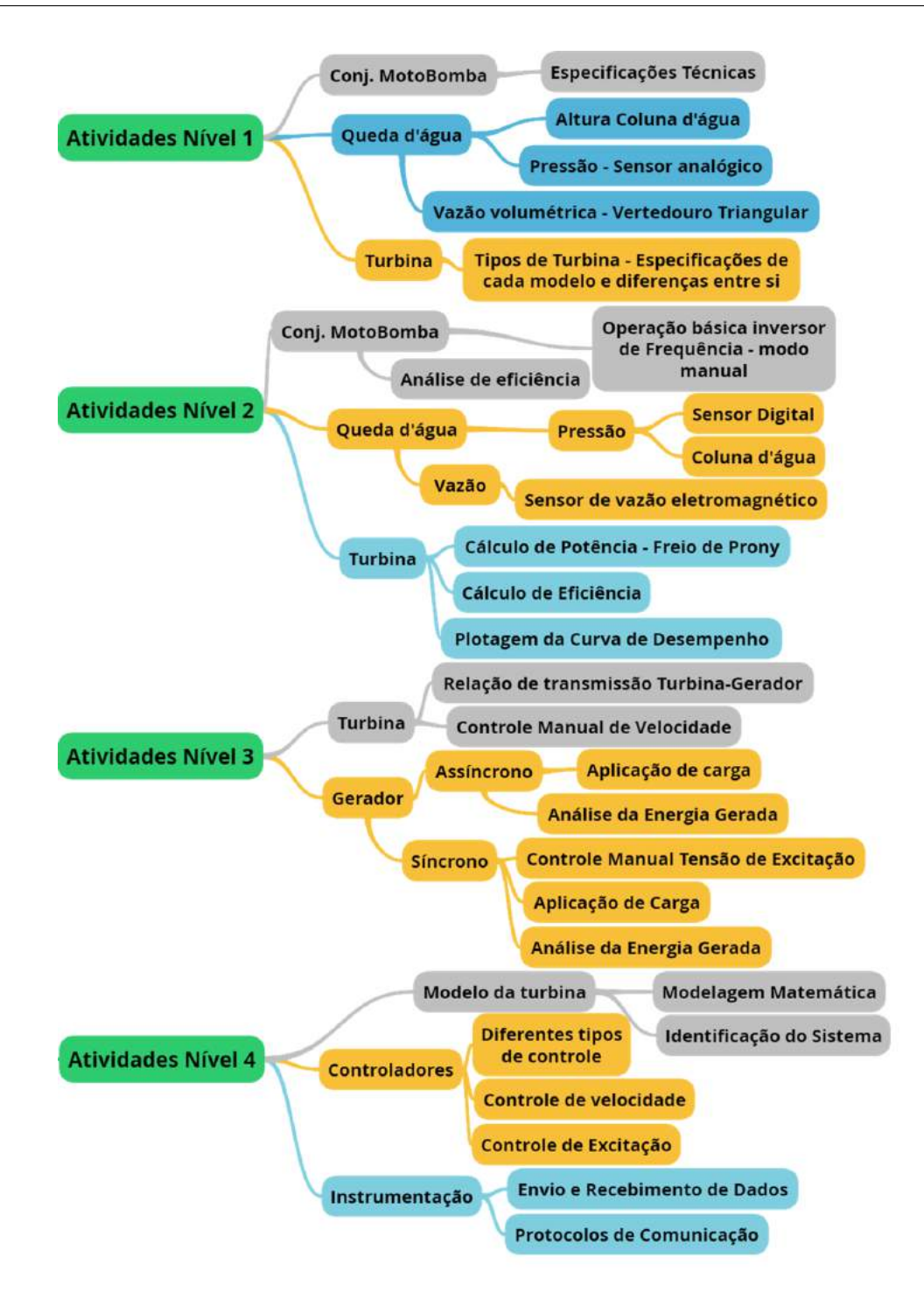

Figura 12 – Atividades desenvolvidas nos 4 níveis metodológicos da Bancada de Sistemas Hidrelétricos da FGA-UnB.

Fonte: Elaborado pelo Autor – Baseado em (ALVES; ELS, 2017).

*Novas abordagens do controle:* Como o próprio nome diz, tudo que está relativamente novo, em caráter experimental. Nesta vertente temos inúmeras aplicações de Inteligência artificial. Podemos citar Lansberry, Wozniak e Goldberg (1992) e Lansberry e Wozniak (1994) que utilizam a abordagem de otimização do algoritmo genético (GA) para ajuste ótimo do controlador, seja diretamente ou pelo ajuste de controlador PI (proporcionalintegral). Também, o monitoramento dos ganhos do controlador PID (proporcional-integralderivativo) por meio de lógica fuzzy (CHEN et al., 2002).

Os exemplos acima citados são aplicações em turbinas hidráulicas. Além destes, a Inteligência Artificial tem apresentado resultados promissores na identificação e modelagem dos sistemas de controle, bem como em sistemas especialistas para controle preditivo e diagnóstico de falhas.

Com relação ao controle de sistemas hidrelétricos, um pré-requisito para qualquer projeto de sistema de controle é a especificação dos objetivos de projeto. Para projetar e depois avaliar o desempenho de um sistema de controle, os critérios devem ser estabelecidos pelo qual a qualidade do controle pode ser julgada. Qualquer sistema de controle precisa ser analisado quanto ao seu desempenho.

A grande diversificação no comportamento das plantas não-lineares em seus pontos operacionais requer diferentes objetivos de controle e, portanto, diferentes ações de controle a serem tomadas para cada variação no ponto de operação. As características dinâmicas não-lineares da usina hidrelétrica dependem em grande parte de distúrbios internos e externos, mudanças no ponto de ajuste, levando a mudança de seu ponto de operação ideal (KISHOR; SAINI; SINGH, 2007).

Um item chave de qualquer usina hidrelétrica é o sistema de controle, que fornece um meio de controle de potência e frequência. Sistemas de controle são aplicados a sistemas hidrelétricos basicamente em: Regulação de velocidade e Regulação de Excitação do gerador.

O regulador de velocidade inclui todos os elementos, que respondem diretamente à velocidade e posição ou influenciam a ação de outros elementos do sistema de controle de velocidade. O mecanismo de controle de velocidade inclui equipamentos como relés, servomotores, dispositivos de amplificação de pressão ou de potência, alavancas e conexões entre o regulador de velocidade e as portas/barras acionadas pelo controlador.

Por sua vez, o regulador da tensão de excitação deve manter o gerador dentro dos seus limites de capacidade, além de contribuir para o amortecimento das oscilações de baixa frequência no sistema elétrico. O sistema de excitação é importante pois deve estabelecer a tensão interna do gerador síncrono. Em consequência, o sistema de excitação é responsável não somente pela tensão de saída da máquina, mas também pelo fator de potência e pela magnitude da corrente gerada.

O diagrama de blocos da figura 13 mostra os elementos básicos de uma turbina hidrelétrica dentro do ambiente do sistema de energia. O diagrama apresenta a correlação entre os diversos componentes que compõem uma hidrelétrica. Através deste é possível verificar o que foi dito anteriormente, onde o comportamento das plantas, e suas nãolinearidades, em seus pontos operacionais, requerem diferentes ações de controle.

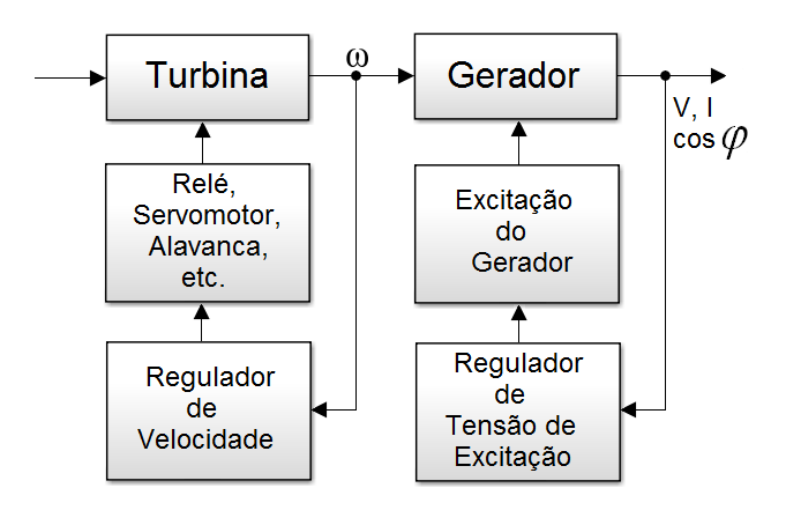

Figura 13 – Diagrama de blocos funcionais mostrando a inter-relação do sistema Hidrelétrico primário e a unidade de geração, bem como controles para sistema completo.

Fonte: Elaborado pelo autor.

# 3 Modelagem Dinâmica e Análise Comportamental

Uma etapa fundamental para o sucesso deste projeto, é a correta análise comportamental do sistema à ser controlado. Por se tratar de uma turbina desenvolvida de maneira empírica e utilizada para pequenas explorações hidrológicas, não se tem estudos detalhados sobre seu comportamento.

Como mostrado na seção 2.3, alguns autores desenvolveram pesquisas em que, de alguma maneira, utilizou-se a turbina Indalma. No entanto, poucos são os trabalhos que, de fato, apresentam uma análise do comportamento estático deste tipo de turbina. Já a análise dinâmica, a situação é ainda mais limitada. Até a presente data conta-se apenas com a investigação iniciada por Santander (2013), que apresenta uma análise comportamental da turbina Indalma direcionada à elaboração de controladores.

Desta maneira, o capítulo 3 apresenta a modelagem dinâmica e a análise comportamental para o protótipo da turbina Indalma disponível no laboratório de sistemas hidrelétricos. Os trabalhos de Oliveira, Rosa e Noleto (2015), Santander (2013), Diniz, Esteves e Sagastizábal (2007), Melo e Koessler (1992), Demello et al. (1992) e Kundur, Balu e Lauby (1994) nortearam a modelagem aqui proposta.

Serão apresentados 4 modelos desenvolvidos no Software Matlab, por meio do Simulink, Os modelos são: modelo linear, modelo simplificado, modelo linearizado e modelo não linear considerando uma coluna de água não elástica. Com exceção do modelo linearizado, os outros 3 modelos são baseados em modelos genéricos, que não se referem a um modelo de turbina específico. Foram primariamente apresentados por Demello et al. (1992), com a teoria posteriormente elucida por Kundur, Balu e Lauby (1994).

No entanto, foram feitos ajustes em alguns blocos de cada um dos modelos para melhor correspondência à resposta real da turbina. A seção 3.3 apresentará os dados reais coletados, como também, informações à serem utilizadas na simulação, disponíveis na tabela 3.

Os valores utilizados nas simulações que dizem respeito a válvula de entrada (*Go*) e rotação do eixo da turbina (*RPM*), são valores medidos do sistema real, adquiridos em testes laboratoriais. Desta forma, apresentar-se-á a metodologia de ensaios laboratórias para testes estáticos e dinâmicos, como também será mostrada a comparação entre a resposta dos sistemas real e simulado.

## 3.1 Modelagem do Sistema Hidráulico

Para esta análise os modelos são assumidos como tendo uma única comporta, através da qual o controle de vazão é efetuado em resposta a uma mudança na demanda do usuário (carga). A comporta é continuamente controlável, proporcionando controle de fluxo de 100%. Consideremos um modelo com:

- *Go* = abertura da comporta da unidade no ponto de operação;
- *q<sup>o</sup>* = posição da comporta com carga total;
- *qnl* = posição da comporta sem carga;
- *T<sup>w</sup>* = constante de tempo da água;
- $\bullet$  D = diâmetro da tubulação:
- $A_t$  = fator de proporcionalidade;
- $\bullet$  *h* = Coluna de água na comporta;
- *h<sup>o</sup>* = Valor inicial para coluna de água;
- $\bullet$   $h_t$  = Perda de queda d'água devido ao atrito no conduto;
- $\dot{q}$  = Taxa de vazão;
- $f_p$  = Coeficiente de Atrito;

#### 3.1.1 Modelo Linear

O objetivo da correta modelagem de uma turbina hidráulica pode ser analisar a dinâmica do equipamento a fim de prever o seu comportamento, bem como, efetivamente projetar um sistema de controle. A partir da modelagem via função de transferência, apresentada por Kundur, Balu e Lauby (1994) e Demello et al. (1992), onde é apresentado um sistema de primeira ordem com tempo morto e fase não-mínima, é possível implementar a relação entre a abertura, em percentual, da válvula que controla a vazão (*Go*) e a Potência mecânica (*Pm*) fornecida pela turbina, figura 14.

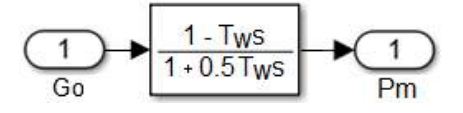

Figura 14 – Modelo linear considerando a constante de tempo da água (*Tw*). Fonte: Baseado em (DEMELLO et al., 1992).

Onde:

$$
T_w = \frac{L U_o}{g H_o} \tag{3.1}
$$

Sendo *L* o comprimento do conduto e *g* a aceleração da gravidade, a constante de tempo  $T_w$  se refere ao tempo requerido para acelerar uma coluna de água  $H_0$  totalmente parada à velocidade *U*<sup>0</sup> (KUNDUR; BALU; LAUBY, 1994).

#### 3.1.2 Modelo Linear Simplificado

Por sua vez, apresenta-se o modelo linear simplificado, figura 15, simples e de fácil utilização. Trata-se de uma relação que pode ser empiricamente encontrada, onde têm-se uma correspondência entre a abertura da válvula de admissão de água e sua respectiva resposta em rotação (RPM). Este modelo conta também com uma função de transferência de primeira ordem que representa a constante de tempo de atuação do sistema. Ou seja, leva em conta a dinâmica de resposta transitória do sistema.

É necessário considerar que esta análise deve ser feita com as características finais do equipamento. Ou seja, todas as variáveis devem ser as variáveis operacionais do sistema. Tais como: altura de coluna d'água a montante e jusante, como também, carga aplicada no eixo da turbina.

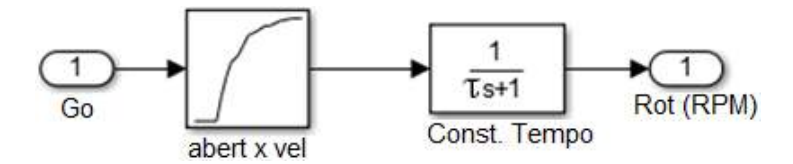

Figura 15 – Modelo Linear Simplificado.

Fonte: Elaborado pelo autor.

Onde *τ* representa a *constante de tempo* do sistema e pode ser obtida por meio da análise da resposta temporal de um sistema de primeira ordem. De modo que *τ* é a valor de tempo quando a resposta ao degrau atinge 63% do valor final.

#### 3.1.3 Modelo Linearizado

Um modelo linearizado para pequenas variações em torno do ponto operacional pode ser obtido. Neste modelo, negligenciamos as perdas de fricção no conduto com uma coluna de água não elástica. O modelo é mostrado na figura 16.

Como pode ser visto, neste modelo temos os valores da válvula de entrada e da velocidade de rotação como dados de entrada e potência mecânica como saída. Também se

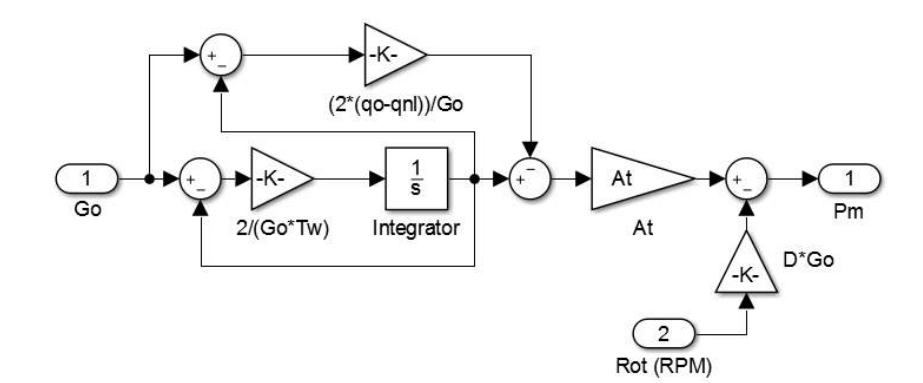

Figura 16 – Modelo Linearizado desprezando as perdas de fricção no conduto e coluna de água não elástica.

Fonte: Baseado em (DEMELLO et al., 1992).

observa que a função de transferência resultante do diagrama de blocos pode ser expressa como um sistema de primeira ordem e pode ser vista na Equação 3.2, conforme descrito em (DEMELLO et al., 1992):

$$
\frac{\Delta P_m}{\Delta G}(s) = \frac{1 - G_o T_w s}{1 + \frac{G_o T_w}{2} s} A_t
$$
\n(3.2)

### 3.1.4 Modelo Não Linear com Coluna de Água Não Elástica

Assim como o primeiro, o segundo modelo, apresentado na figura 17, possui a válvula e a rotação como dados de entrada, e potência mecânica como saída. Este modelo tem uma não-linearidade com o respeito à vazão através da turbina, equação 3.3 e a perda de queda d'água efetiva, devido ao atrito no conduto *h<sup>l</sup>* , Equação 3.5:

$$
q = G\sqrt{h} \tag{3.3}
$$

$$
\dot{q} = (h_0 - h - h_l) \cdot T_w \tag{3.4}
$$

Onde:

$$
h_l = f_p \, q^2 \tag{3.5}
$$

A Equação 3.6 representa a saída do sistema:

$$
P_m = A_t \cdot h(q - q_{nl}) - DG\Delta\omega \tag{3.6}
$$

Onde: ∆*ω* é a variação de velocidade de rotação e *f<sup>p</sup>* é o coeficiente de perda de queda d'água.

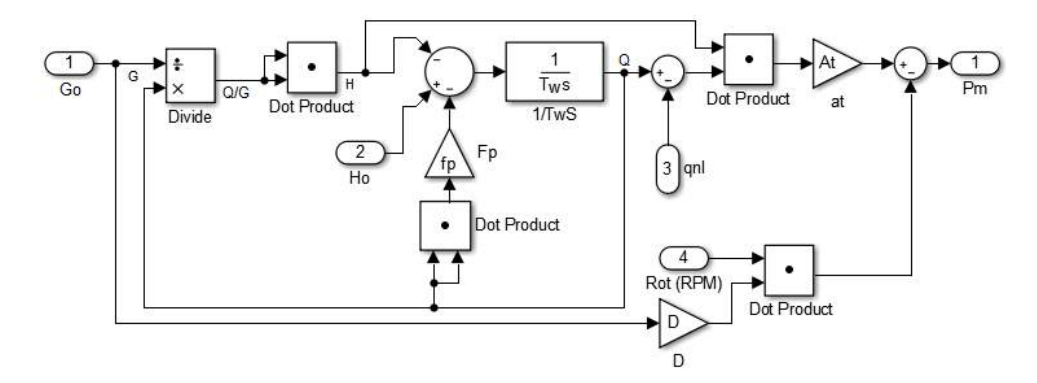

Figura 17 – Modelo não linear com coluna de água não elástica. Fonte: Baseado em (DEMELLO et al., 1992).

### 3.2 Materiais e Métodos

Em todos os modelos apresentados, fica evidente a necessidade de obtenção de alguns coeficientes que representam características fundamentais da turbina. Deste modo, seja para obtenção de tais coeficientes, ou mesmo, para a análise estática e dinâmica proposta neste capítulo, testes laboratoriais foram realizados para coleta de dados sobre o comportamento da turbina Indalma. Utilizou-se a bancada de sistemas hidrelétricos da Universidade de Brasília - UnB, figura 10, que é composta de:

- Inversor de frequência e conjunto de bomba para manter a pressão constante da queda d'água.
- Sensor de rotação no eixo da turbina;
- Um gerador síncrono, cargas resistivas para a dissipação da energia elétrica gerada e uma fonte de tensão DC variável que serve como fonte de excitação para o gerador, figura 18  $(A)$ ;
- Sensor de fluxo volumétrico, figura 18 (B);
- Células de carga para medir o torque e consequentemente o cálculo da potência mecânica no eixo, figura 18 (C);
- *Feedback* da posição da válvula.

Tudo está integrado em um sistema de controle, supervisão e aquisição de dados, do inglês, *Supervisory Control and Data Acquisition* - SCADA, através de uma rede Modbus RTU implementa por meio de uma placa desenvolvida no próprio laboratório. O diagrama de blocos apresentado na figura 19 mostra a representação de conexão dos dispositivos da planta. Este sistema projetado tem um diferencial por usar a plataforma Arduino, como processador de dados e, portanto, torna-se uma solução muito mais barata do que

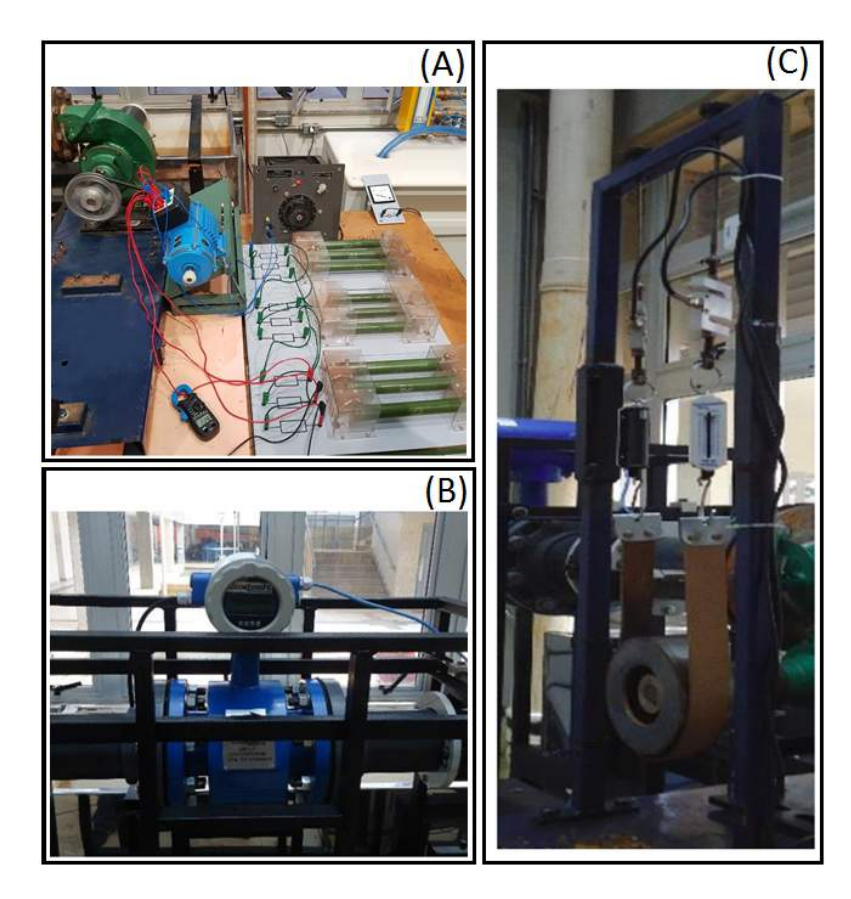

Figura 18 – (A) Geração síncrona, (B) sensor de fluxo volumétrico e (C) células de carga para avaliação comportamental.

Fonte: Elaborado pelo autor.

as soluções comerciais. Com esta PCB, podemos ter a aquisição de dados de sensores analógicos (4-20mA) e (0-10V), sensores de pulso (freqüência), saída para unidade discreta de 5Vdc e 12Vdc, bem como, comunicação serial RS 232 e RS 485 para enviar a medição dos sensores ao supervisório Scada já existente no laboratório.

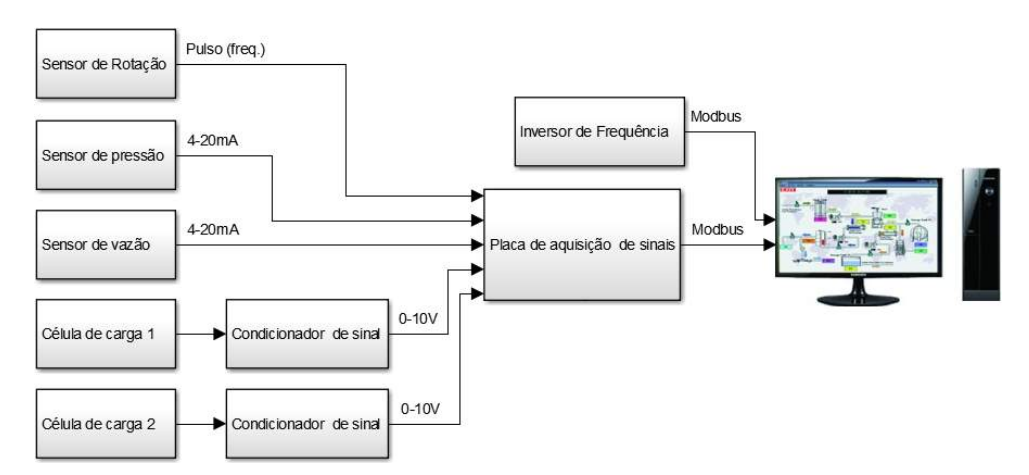

Figura 19 – Diagrama de blocos representativo do sistema de aquisição de dados. Fonte: Elaborado pelo autor.

Para os testes realizados, o supervisório ScadaBR foi utilizado. Trata-se de um

software livre de código aberto para o desenvolvimento de aplicativos de Automação, Aquisição de Dados e Controle. Foi utilizada uma comunicação em série, via RS485, com uma taxa de amostragem de 200 milissegundos. Abaixo, na tabela 1, é apresentada a capacidade nominal e a sensibilidade de cada equipamento utilizado na bancada.

| Equipamento                  | Capacidade Nominal   | Sensibilidade           |  |  |  |
|------------------------------|----------------------|-------------------------|--|--|--|
| Sensor de Rotação            | $25 - 500$ Hz        |                         |  |  |  |
| Sensor de Pressão            | $0 - 15$ bar         | $\pm$ 0.5% do intervalo |  |  |  |
| Sensor de Vazão              | $0 - 15 \text{ m/s}$ | $\pm$ 4 mm/s            |  |  |  |
| Células de Carga             | $0 - 50$ kgf         | $2 \pm 0.02$ mV/V       |  |  |  |
| Fonte: Elaborado pelo autor. |                      |                         |  |  |  |

Tabela 1 – Dados técnicos dos equipamentos.

Cabe ressaltar que a unidade (*m/s*) informada na tabela 1, nos dados do sensor de vazão é, deste modo, apresentada pelo fabricante (CONTECH, 2006). Isto se justifica pelo princípio de funcionamento dos sensores vazão eletromagnéticos, que baseiam-se na variação de velocidade do fluido (*V* ), tendo como constantes o sinal de tensão dos eletrodos internos (*E*), a densidade do fluxo magnético (*B*) e o diâmetro interno do tubo de medição (*D*).

#### 3.2.1 Procedimentos para análise estática

Para a análise estática, estabeleceu-se uma pressão constante de queda d'água de 5 bar e realizaram-se testes aplicando carga no eixo da turbina por meio de um freio de prony, figura 18 (C). Este sistema de freio se trata de uma abordagem simples para a aplicação da carga no eixo da turbina. Desta forma, definem-se valores fixos para a abertura da válvula de entrada de água e aplica-se carga no eixo para verificar o comportamento da máquina. Testes foram realizados com abertura de válvula de 30, 50, 60, 80 e 100%.

Um maior esforço foi dado na região central da abertura da válvula, onde foram realizados testes de abertura para 50, 60 e 80 % . Estes valores foram escolhidos pois, como indicado acima, a maioria das turbinas Indalma trabalham com a abertura da válvula em posição estática, não usam um controle automático de abertura da válvula. Além disso, elas trabalham com valores de abertura nesta faixa escolhida. Assim, é desejável conhecer, pelo menos de forma estimada, o comportamento dentro desse intervalo de operação da válvula.

Para todos os valores de abertura da válvula de entrada de água, o procedimento foi cuidadosamente repetido. Tem-se:

• Início da circulação de água no sistema - espera-se até que não haja bolhas dentro do tubo;

- A posição de abertura da válvula é ajustada e mantida nesta posição;
- O valor inicial de cada uma das variáveis é coletado, com a turbina sem carga;
- Gradualmente, a carga é aplicada. A turbina é estabilizada e os dados coletados. Isso é repetido até a turbina parar ou atingir a zona de operação indesejada, com velocidade muito baixa.
- A carga mecânica é removida e o procedimento é repetido para todos os intervalos operacionais mencionados.

Para maior confiabilidade nos dados, todos os sensores passaram pela calibração estática antes da realização dos testes, apresentados no anexo D. Todos os dados dos sensores são armazenados pelo banco de dados do sistema SCADA. Assim, no final dos experimentos, a informação foi coletada e tratada para realização da análise que é mostrada na subseção de resultados.

#### 3.2.2 Procedimentos para análise dinâmica

De igual modo, para a análise dinâmica da turbina, definiu-se uma pressão constante de queda de água de 5 bar e testes foram realizados aplicando uma carga constante no eixo da turbina por meio de um freio de prony. É estabelecida uma carga de torque constante de 3,5 N.m no eixo, com uma abertura de 50 % na válvula de entrada. Abre-se a válvula para 100 %, simulando uma entrada degrau no sistema, e então, mede-se a resposta transitória.

O procedimento é:

- Início da circulação de água no sistema espera-se até que não haja bolhas dentro do tubo;
- Define-se a posição de abertura da válvula e a mantém nesta posição;
- A carga é aplicada, a turbina é estabilizada e os dados coletados.
- Coleta-se o valor inicial de cada uma das variáveis;
- A posição da válvula de entrada é rapidamente alterada (simulando uma entrada em degrau);
- As medidas transitórias são adquiridas.

Como dito, o sistema SCADA está configurado para atualizar a cada 200ms. Como as máquinas hidráulicas geralmente não são sistemas tão rápidos, essa taxa de amostragem é satisfatória para o que é desejado. Este procedimento foi repetido para vários valores de abertura e fechamento da válvula. O resultado é comparado com a resposta de modelagem feita.

## 3.3 Teoria e Cálculo

Equação 3.7 mostra o cálculo da potência mecânica no eixo da turbina. Deve-se levar em consideração o cálculo feito para a conversão do sinal de força, lido pelas células de carga, para encontrar o valor do torque (produto entre as células) e finalmente encontrar a potência mecânica *Pm*. Tem-se:

$$
P_m = \frac{2\pi}{60} \cdot |LC_1 - LC_2| \cdot 9, 81 \cdot D \cdot \omega \tag{3.7}
$$

Onde:

- *LC*<sup>1</sup> e *LC*<sup>2</sup> são valores das células de carga medidas;
- *D* é o diâmetro do rotor do disco;
- *ω* a velocidade de rotação do eixo da turbina.

Por sua vez, a rotação é obtida através de um sensor indutivo. Por meio da contagem de pulsos baseada no tempo. Para a medição é utilizado um disco conectado ao eixo da turbina com 6 pulsos por volta.

$$
RPM = \frac{60 \cdot 1000}{6} \frac{1}{1000 \cdot pulso} \tag{3.8}
$$

Assim, temos na tabela 2 os valores máximos de potência mecânica para as respectivas porcentagens de abertura da válvula, bem como a respectiva velocidade de rotação e fluxo:

Tabela 2 – Medições com 5m de coluna com tubo de sucção submerso.

| Abertura Valv. $(\%)$ Pot. Mecânica $(W)$ |       | Rot.(RPM) | Taxa Vazão $(m^3/s)$ |  |  |  |
|-------------------------------------------|-------|-----------|----------------------|--|--|--|
| $30\%$                                    | 63.7  | 330       | 0.0050               |  |  |  |
| 50%                                       | 280.6 | 910       | 0.0082               |  |  |  |
| 60%                                       | 357.0 | 730       | 0.0960               |  |  |  |
| 80\%                                      | 480.0 | 840       | 0.0110               |  |  |  |
| 100%                                      | 503.9 | 980       | 0.0103               |  |  |  |
| Denta, Dlebaneda nale enten               |       |           |                      |  |  |  |

Fonte: Elaborado pelo autor.

Durante os testes estáticos foram obtidos os valores máximos de rotação da turbina, fluxo, potência mecânica no eixo e porcentagem da abertura da válvula. Esses valores são usados no cálculo por unidade (Pu) para resultados mostrados na seção 3.4.

Nós temos:

- Unidade de Potência (Pu) =  $503.9$  (W);
- Unidade Válvula Abertura  $= 100 \ (\%)$ ;
- Rotação unitária da turbina  $= 1500$  (RPM);
- Taxa de fluxo unitário =  $0.0125$   $(m^3/s)$ .

Na tabela 3 são mostrados os coeficientes utilizados para a simulação.

| $D=0.1016m$                  | $A=0.00811m^2$                | $L=10m$                   | $H_r = 4.5$ m     |  |
|------------------------------|-------------------------------|---------------------------|-------------------|--|
| $P_{turb} = 504W$            | $P_{gen}$ =200W               | $q_{nl} = 0.25 \text{Pu}$ | $q_o = 0.6924$ Pu |  |
| $f_p = 0.45$                 | $Q=0.0073 \; m^3/s$           | $T_w = 0.2$ s             | $A_t = 1.1$       |  |
| $U_r = 0.9 \text{m/s}$       | $\overline{U_{NL}}$ =0.1429Pu | $P_R = 4.8$ Pu            | $\tau = 4s$       |  |
| Fonte: Elaborado pelo autor. |                               |                           |                   |  |

Tabela 3 – Dados da planta para simulações.

## 3.4 Resultados

A pesquisa se concentrou na análise das características da turbina Indalma, considerando as práticas laboratoriais. O objetivo desta análise é verificar as semelhanças e peculiaridades da turbina Indalma ao comportamento da turbina Francis na literatura. Para isso, a seção será dividida em Resultados estáticos e dinâmicos. Esses resultados serão importantes no desenvolvimento do controle de velocidade apropriado para a máquina. Pelo fato da turbina Indalma ser um desenvolvimento empírico, não se pode simplesmente incluí-la no grupo de turbinas já categorizadas.

Como resultados estáticos, serão apresentados os gráficos de colina para as curvas de potência e vazão, ambas com respeito a rotação. De modo à compará-las à dados padronizados das turbinas Francis. Por fim, será apresentado uma breve análise sobre a rotação específica.

Por sua vez, os resultados dinâmicos apresentam os dados em potência mecânica e rotação, coletados em ensaios laboratoriais e comparados às simulações realizadas por meio dos modelos apresentados.

#### 3.4.1 Resultados estáticos

Como mencionado por Sloot et al. (2015), comparando as características comportamentais estáticas da turbina Francis, figuras 20 e 21 com as características obtidas experimentalmente da turbina Indalma, pode-se argumentar que, de fato, a turbina Indalma tem semelhança com o tipo Francis. Investigação esta já iniciada por Oliveira, Rosa e Noleto (2015).

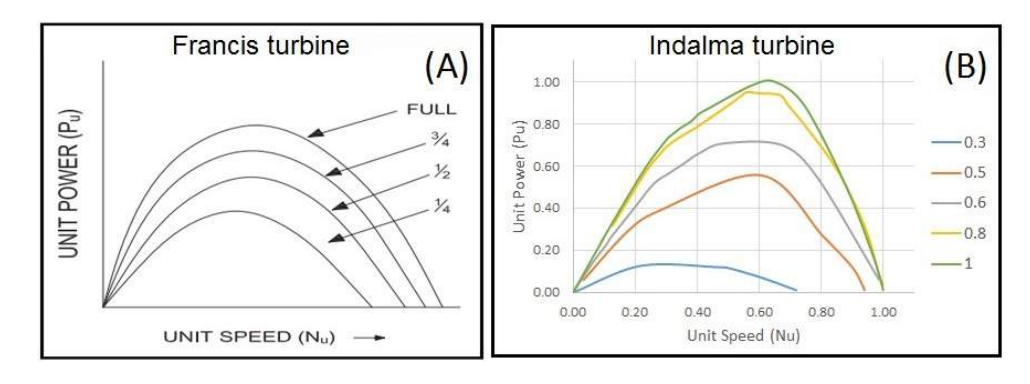

Figura 20 – Comparação entre as curvas de potência de Indalma e Francis. Fonte: (A) Dados da Turbina Francis por (RAIKAR, 2012). (B) Elaborado pelo autor.

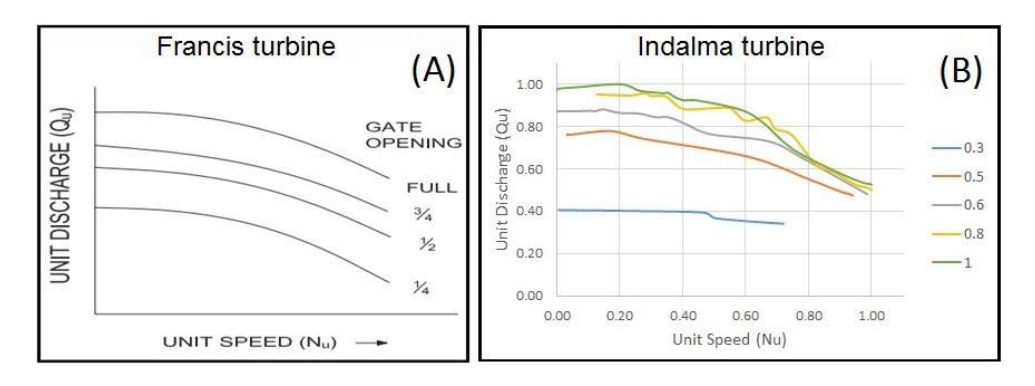

Figura 21 – Comparação entre as curvas de Vazão de Indalma e Francis. Fonte: (A) Dados da Turbina Francis por (RAIKAR, 2012). (B) Elaborado pelo autor.

Uma das características importantes é o aumento do fluxo, quando há o aumento da carga e, consequentemente, a diminuição da velocidade da turbina. Esta característica pode ser verificada nos gráficos da curva de fluxo para ambas as turbinas. Outra semelhança é apresentada em Sloot et al. (2015). Onde o cálculo da velocidade específica para turbina Indalma é realizado, eq. 3.9. Segundo eles, tem-se:

$$
\Omega_{sp} = \frac{\Omega \sqrt{P/\rho}}{(g \ H_E)^{5/4}} = 0.6 \tag{3.9}
$$

Onde: Ω*sp* é a velocidade específica, Ω é a velocidade de rotação (rad/s), *P* é a energia fornecida pelo eixo, *ρ* é a densidade de água, *g* é a aceleração gravitacional e *H<sup>E</sup>* é a queda efetiva na turbina.

Como resultado, é possível verificar na figura 22 que a velocidade específica do Indalma está dentro do alcance da turbina Francis<sup>1</sup>.

<sup>1</sup> A figura esta em escala log.

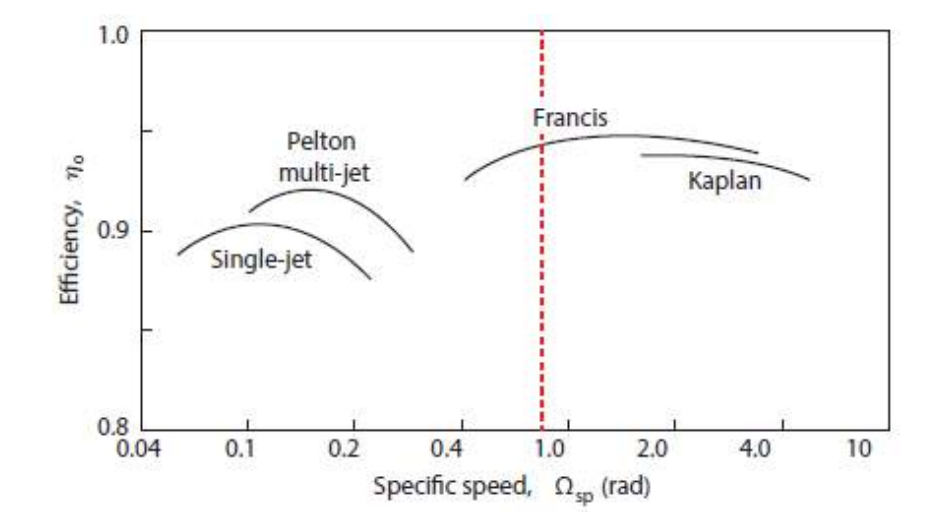

Figura 22 – Eficiências típicas das turbinas Pelton, Francis e Kaplan. Fonte: Baseado em (DIXON; HALL, 2010).

#### 3.4.2 Resultados dinâmicos

Conforme mostrado na figura 23, os testes dinâmicos consistiram em aplicar degraus na posição da válvula e observar a resposta da turbina. A imagem mostra um *Step* na abertura da válvula e a respectiva variação de rotação, potência mecânica e fluxo na turbina Indalma. Para os resultados que serão mostrados, este procedimento foi repetido várias vezes, mesmo em pontos fora da área de operação, a fim de verificar a semelhança dos modelos, em diferentes pontos de operação da válvula.

Conforme mencionado anteriormente, os valores da válvula de entrada utilizados na simulação são do sistema real. Assim, a comparação entre os sistemas real e simulado é mostrada na figura 24. Tem-se em azul a resposta do sistema real, as outras respostas são dos modelos computacionais. Como pode ser visto, o modelo não-linear, apresentado em amarelo, é o mais próximo da resposta de potência mecânica em relação à variação da abertura da válvula.

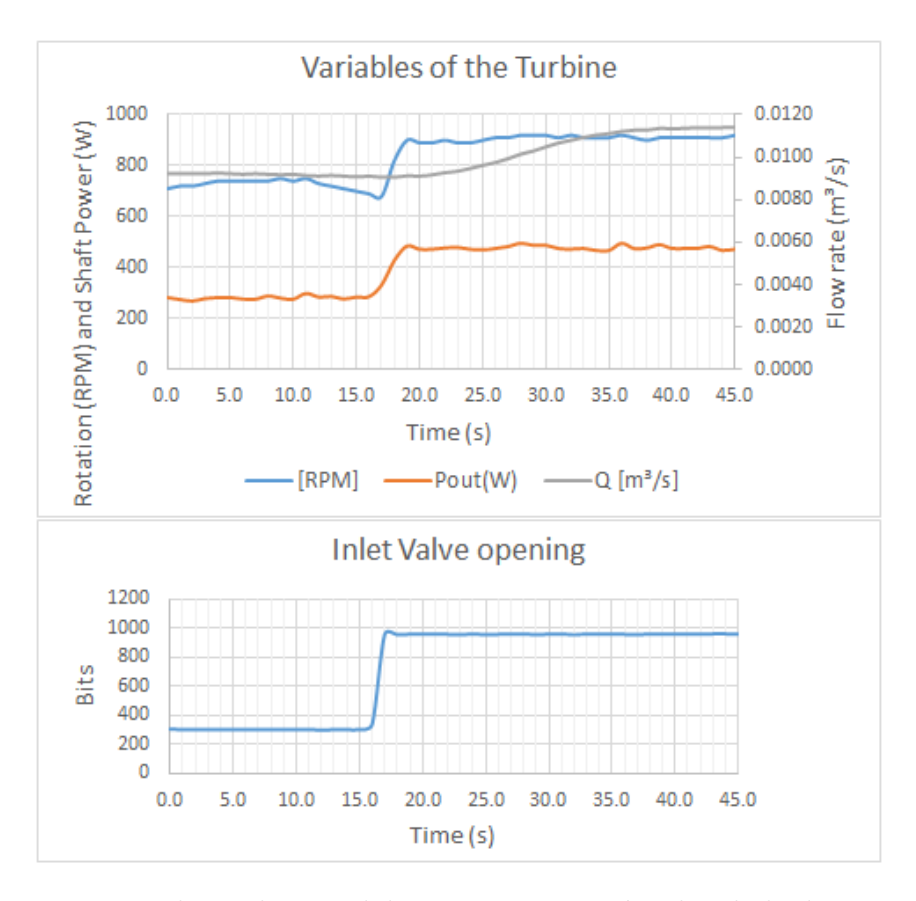

Figura 23 – Resposta da Turbina Indalma com respeito à velocidade de rotação, Potência e Vazão.

Fonte: Elaborado pelo autor.

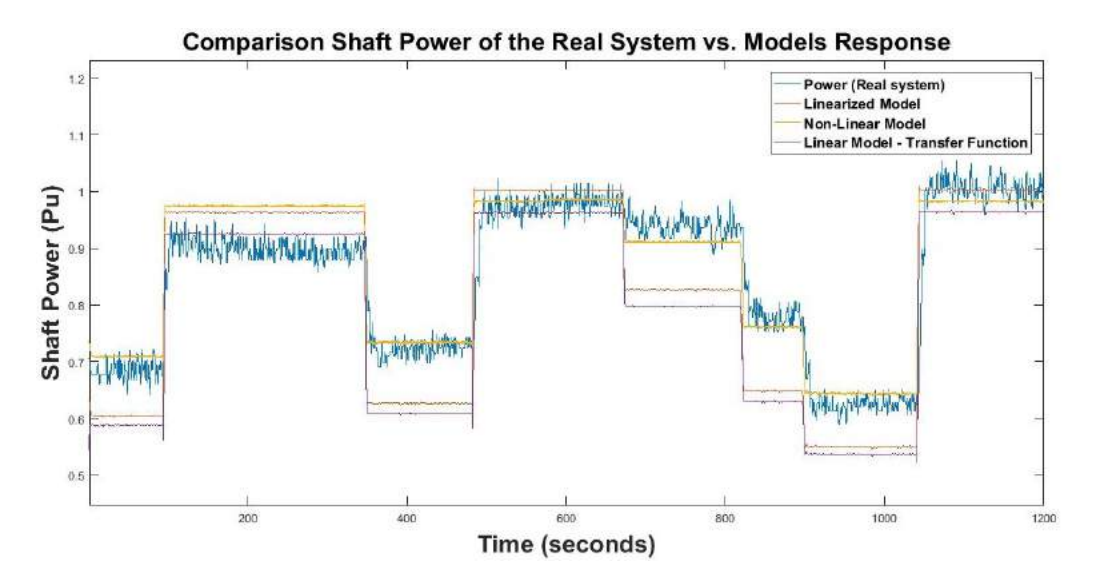

Figura 24 – Comparação entre a resposta em Potência Mecânica do sistema real e a resposta do diagrama de blocos simulados.

Fonte: Elaborado pelo autor.

Para a resposta em rotação, considerou-se a relação entre a potência gerada pela turbina e a potência consumida pelo sistema gerador, bem como a inércia mecânica do

equipamento acoplado ao eixo da turbina. A figura 25 apresenta os três modelos com a modificação, bem como o modelo linear simplificado que não esteve presente na resposta em potência mecânica, uma vez que esse modelo não nos fornece a informação de potência mecânica.

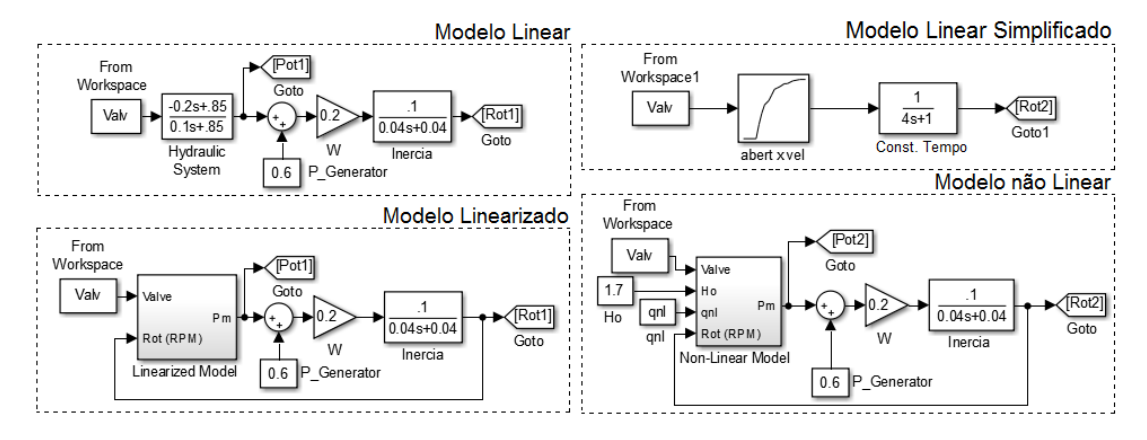

Figura 25 – Modelos com respeito à Velocidade - Fornecimento de carga isolada. Fonte: Elaborado pelo autor.

Assim como a simulação de potência, a resposta rotativa é apresentada em comparação com a resposta real do sistema. Tem-se na figura 26 a resposta dos três modelos em comparação com a resposta do teste de laboratório.

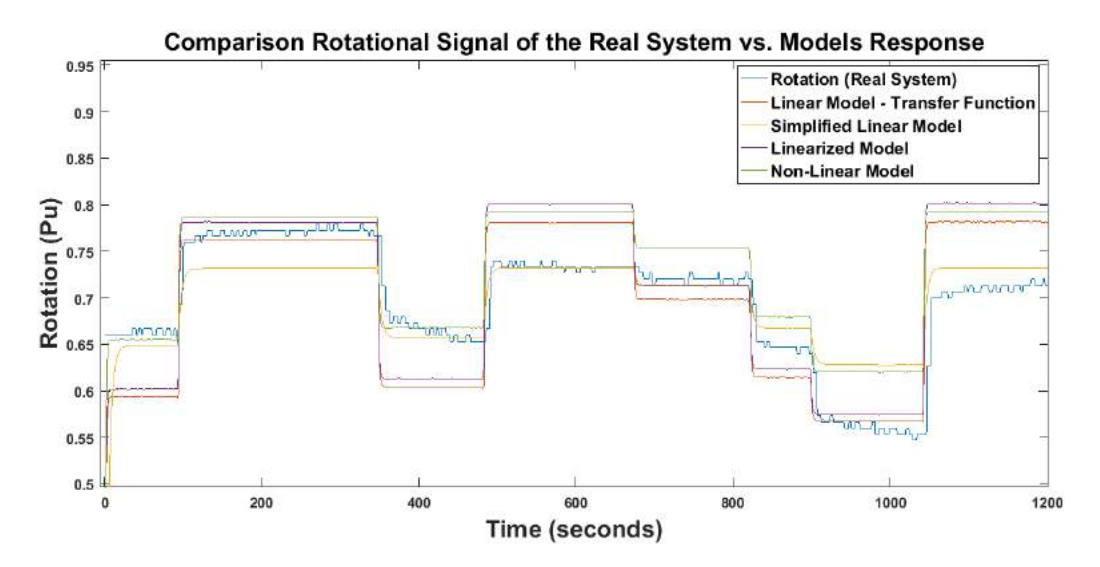

Figura 26 – Comparação entre a resposta em Rotação do sistema real e a resposta do diagrama de blocos simulados.

Fonte: Elaborado pelo autor.

Verifica-se que o modelo linear simplificado, é o mais próximo da resposta de rotação do sistema real. No entanto, os modelos têm respostas semelhantes ao equipamento somente quando estão próximos à faixa de operação (aproximadamente 0,75 Pu), quando o equipamento é submetido a outros intervalos operacionais de abertura da válvula, as

respostas divergem consideravelmente. Para isso, é necessária uma análise mais detalhada das não-linearidades de todas as variáveis envolvidas no sistema e não apenas das características referentes a turbina sob investigação.

## 4 Desenvolvimento do Regulador de Velocidade

De acordo com Kundur, Balu e Lauby (1994) a função básica de um regulador, quando aplicado a um sistema hidrelétrico, é controlar a velocidade e/ou a carga. Como apresentamos anteriormente, a esse tipo de regulador dá-se o nome de controle de velocidade e/ou controle de excitação. No caso do controle de velocidade, a função primária deste tipo de controle envolve realimentar o erro de velocidade para controlar a posição da válvula que controla o fluxo de água na entrada da turbina.

O regulador de velocidade atua no controle da vazão de água, que se relaciona diretamente com a geração de energia elétrica, em que deve-se ajustar a potência elétrica gerada de acordo com a demanda de energia elétrica solicitada pelo consumidor. Este por sua vez pode ser o Sistema Interligado Nacional (SIN), ou mesmo consumidores isolados, como comunidades ou empresas, sem a necessidade de interligar esse sistema de geração a rede nacional da ONS (Operador Nacional do Sistema Elétrico). No caso do Brasil, é necessário manter a frequência constante (60 Hz). Isso é feito para garantir que a potência ativa gerada seja igual a potência ativa consumida, mantendo a energia fornecida dentro do padrão de qualidade estipulado pela ONS (ROCHA; OLIVEIRA; NARDI, 2013).

Especificamente para o caso da turbina Indalma, como já mostrado, ela não dispõe de um sistema de controle. Toda a configuração é feita inicialmente e o sistema se mantém operando em um único ponto operacional, o que, obviamente não garante estabilidade na frequência da energia gerada.

Ao analisarmos as instalações que já possuem a turbina Indalma, verificou-se que estas utilizam geradores auto-excitados<sup>1</sup>. Ou seja, não se faz necessária a implementação de um controle de excitação para as aplicações da turbina Indalma. Porém, é iminente a necessidade de um controle de velocidade, que seja robusto, de fácil instalação e manutenção, com baixo custo para sua montagem, e seja possível a utilização da válvula borboleta já existente nas turbinas Indalma.

As fases de concepção e execução deste projeto foram subdivididas em: Projeto Mecânico, Projeto Eletrônico e Sistema de Supervisão. Desta maneira, este capítulo seguirá esta divisão e apresentará 3 seções onde serão apresentadas todas as informações pertinentes de cada um dos tópicos. Por fim será apresentada a prototipagem da PCB, bem como a montagem final de todos os componentes.

<sup>1</sup> O sistema de excitação de um gerador auto-excitado é alimentado através do regulador automático de tensão, recebendo a tensão de alimentação (ponte) a partir da saída do próprio gerador (CUMMINS, 2017).

## 4.1 Projeto Mecânico

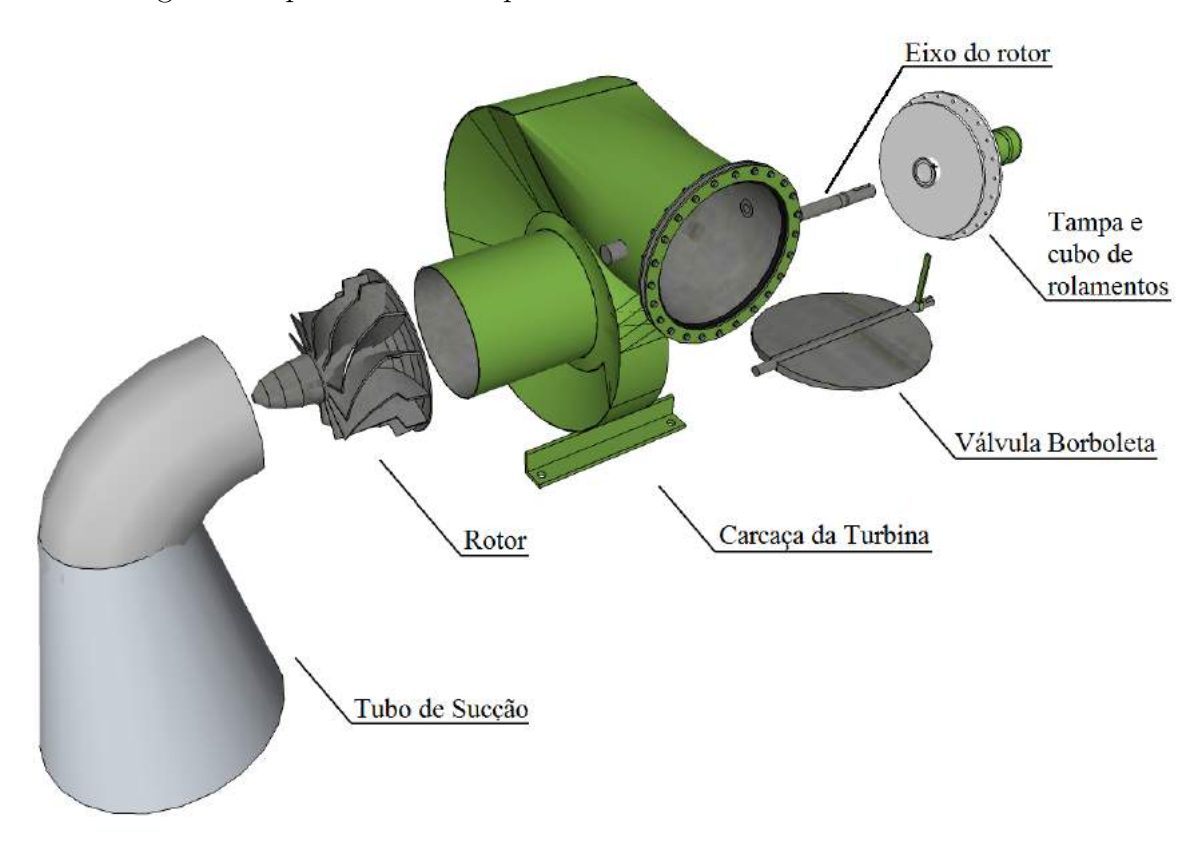

A figura 27 apresenta os componentes da turbina Indalma.

Figura 27 – Desenho da turbina hidrelétrica sob investigação - Vista Explodida. Fonte: Elaborado pelo autor.

Como componentes principais temos:

- A Carcaça da turbina por onde o fluxo de água flui e é forçado a se direcionar ao centro;
- O rotor da turbina já apresentado na figura 8 (B) onde são apresentadas as seções que compõem este modelo de rotor;
- O eixo do rotor responsável por transmitir a potência mecânica gerada pelo fluxo hidráulico ao sistema de geração elétrica;
- A tampa da carcaça e o cubo de rolamentos são responsáveis pela vedação do mecanismo, tanto a parte fixa (carcaça) quanto a parte móvel (eixo). Para tal, juntas e retentores são utilizados. Este componente também serve de base para os rolamentos que sustentam o eixo do rotor.
- Tubo de sucção, por onde a água escoa a jusante<sup>2</sup>.

<sup>&</sup>lt;sup>2</sup> Em Tavares (2014) é apresentado um estudo sobre a influência do difusor do tubo de sucção na turbina Indalma.

• Válvula borboleta e sua alavanca para acionamento manual - verifica-se que o mecanismo da válvula borboleta é bem simples e não possui nenhuma sofisticação, ou mesmo, função adicional que auxilie na implementação de um sistema de controle.

Para o projeto mecânico o acionamento já utilizado nas turbinas Indalma foi levado em consideração. A figura 28 apresenta o modelo utilizado. Neste caso, o mecanismo para abertura e fechamento da válvula é um acionamento por fuso.

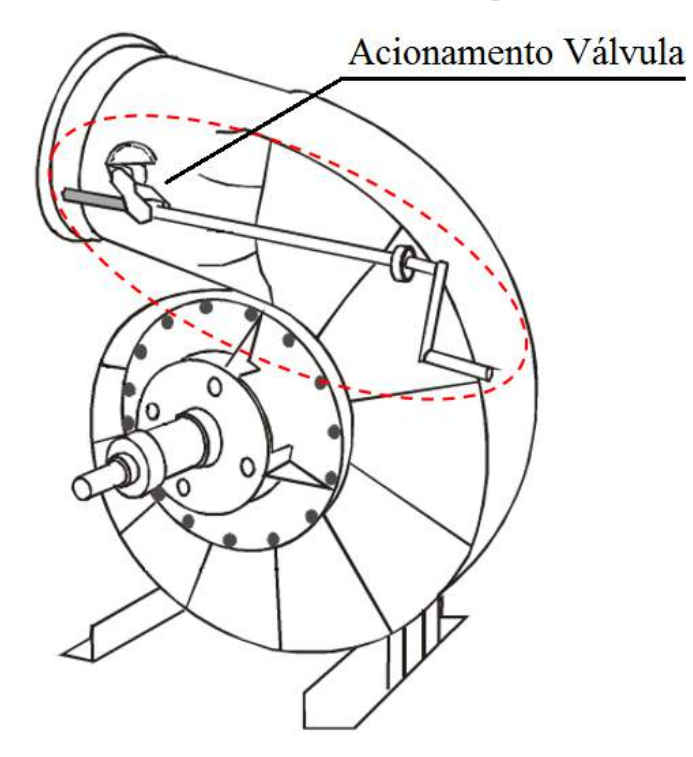

Figura 28 – Desenho da turbina hidrelétrica sob investigação. Fonte: Adaptado do Catálogo Técnico Indalma (INDALMA, 2004).

De acordo com (MENUUZZI; PADOIN; VALDIERO, 2011) o conjunto de fuso e porca (ou parafuso de potência) é um tipo de transmissão muito utilizada e se enquadra na classe de juntas prismáticas. Este tipo de transmissão apresenta alta capacidade de carga e uma boa precisão, sendo comum em manipuladores robóticos do tipo Gantry. Este mecanismo é capaz de converter o movimento giratório em movimento retilíneo, garantindo assim o abertura/fechamento da válvula.

Em (THK, 2017) são apresentadas as características de acionamentos do tipo Fuso, em especial o fuso de esfera. Desta maneira, a figura 29 apresenta, em detalhes, como é o seu funcionamento interno.

Tem-se a relação entre impulso e torque. O torque ou impulso gerado quando o torque ou impulso é aplicado, é obtido por meio das equações 4.1, 4.3 e 4.4. Torque de acionamento necessário para obter impulso:

$$
T = \frac{F_a \cdot P_h}{2\pi \cdot \eta 1} \tag{4.1}
$$

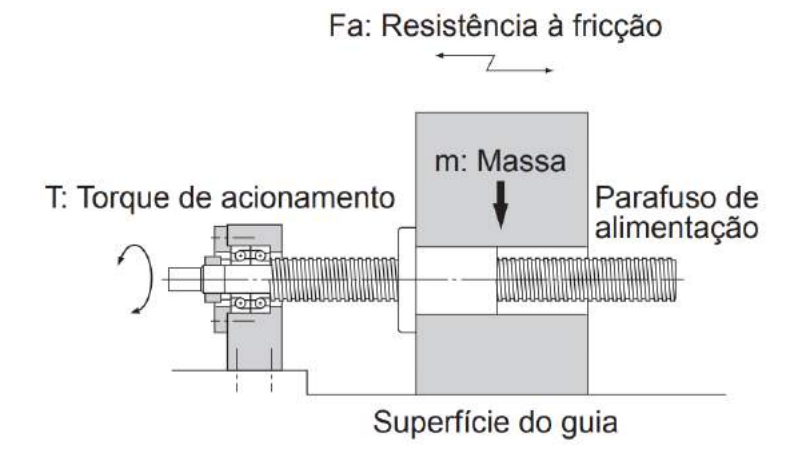

Figura 29 – Acionamento tipo fuso de uma junta prismática. Fonte: (THK, 2017).

Onde:

$$
F_a = \mu \cdot m \cdot g \tag{4.2}
$$

- *T* Torque de acionamento (N-mm);
- *F<sup>a</sup>* Resistência ao atrito na superfície do guia (N);
- *P<sup>h</sup>* Avanço do parafuso de alimentação (mm);
- *η*1 Eficiência positiva do parafuso de alimentação;
- *µ* Coeficiente de atrito da superfície do guia;
- *g* Aceleração gravitacional (9,8 *m/s*<sup>2</sup> );
- *m* Massa do objeto transferido (kg).

Impulso gerado quando torque é aplicado:

$$
Fa = \frac{2\pi \cdot \eta \cdot T}{P_h} \tag{4.3}
$$

•  $Fa$  - Impulso gerado (N);

Torque gerado quando torque é aplicado:

$$
T = \frac{F_a \cdot P_h \cdot \eta}{2\pi} \tag{4.4}
$$

- *F<sup>a</sup>* Resistência ao atrito na superfície do guia (N);
- *η*2 Eficiência inversa do parafuso de alimentação.

O primeiro passo para projetar o acionamento mecânico é obter as medidas do protótipo da turbina Indalma que está a disposição no laboratório de sistemas hidrelétricos da FGA. Nesse protótipo o sistema de controle será testado e a implementação ficará instalada para futuras utilizações à fins didáticos. A figura 30 apresenta as vistas em perspectiva com as respectivas cotas.

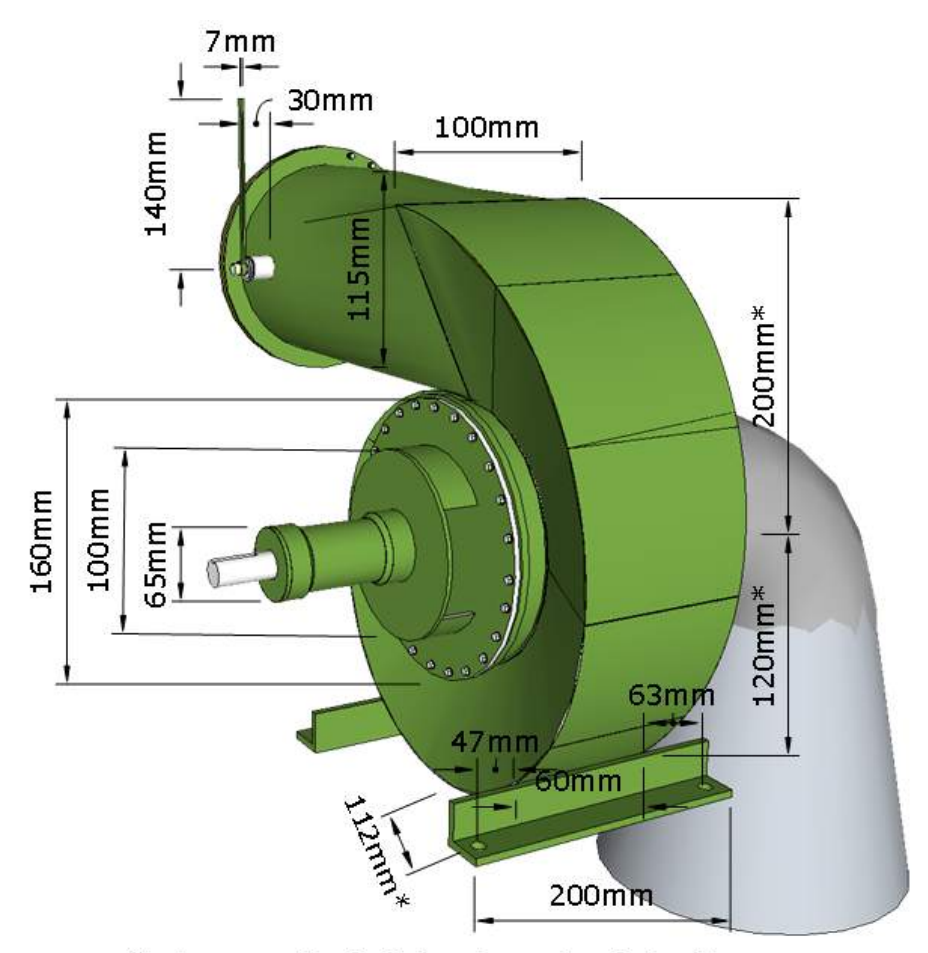

\*cotas a partir da linha de centro da turbina

Figura 30 – Cotas da turbina Indalma - protótipo do laboratório de sistemas hidrelétricos FGA-UnB.

Fonte: Elaborado pelo autor.

Na elaboração desse acionamento, foram utilizados:

- Motor DC Magneti Marelli com sistema de redutor de rosca sem fim;
- Junta Universal<sup>3</sup>;
- Barra roscada de  $1/2$ ";

<sup>3</sup> junta universal ou junta de Cardan ou junta cardã é uma junção de acoplamento de um eixo que transfere o movimento em outra direção sem modificar o sentido de giro. Basicamente é um par de dobradiças articuladas, entre si, mas que através de um eixo comum (num ângulo de 90<sup>°</sup> entre si) a ambas ortogonalmente posicionado modifica a direção desse movimento. (JUNTA, 2017)

- Porca dupla pivotante de  $1/2$ ";
- Haste de fixação tipo "U" para acionamento da válvula borboleta;
- Sensor de deslocamento angular com suporte;
- Parafusos para fixação dos componentes.

A figura 31 apresenta todas as peças utilizadas na montagem mecânica. Na figura 31 (A) tem-se o motor, o suporte que fixará o motor junto a base de sustentação da turbina, bem como, a junta universal, e os parafusos de fixação. Na figura 31 (B) é possível ver a alavanca de acionamento que já existe da turbina Indalma, acrescida da Haste de fixação tipo "U" para o acionamento da válvula borboleta, o Sensor de deslocamento angular, que neste caso será utilizado um potenciômetro linear, a porca dupla e a barra roscada de 1/2"para o acionamento.

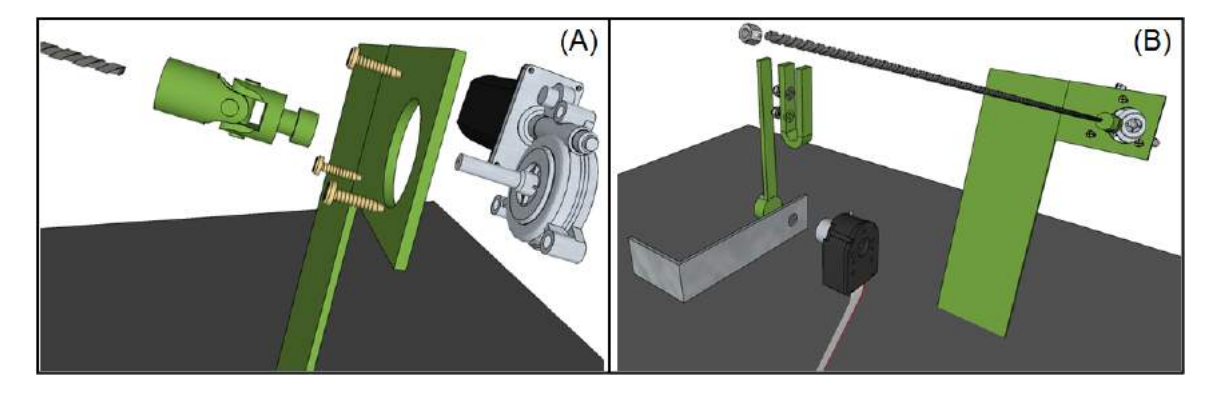

Figura 31 – Componentes utilizados na montagem do acionamento mecânico. Fonte: Elaborado pelo autor.

Deste modo, as figuras 32 e 33, esboçam a montagem final de todos os componentes na turbina Indalma. Como pode-se notar, diferentemente do acionamento original da turbina Indalma, mostrado na figura 28, o mecanismo proposto é baseado em uma transmissão por meio de uma junta universal. Sua utilização é justificada pois desta forma despensa-se a necessidade de modificação da alavanca da válvula borboleta afim de adequá-la ao projeto original. Além disso, este tipo de junta é muito eficiente para compensar possíveis desalinhamentos na fixação do conjunto, ou mesmo, desalinhamentos gerados com o fechamento e abertura da válvula, ocasionados pela subida/descida da alavanca.

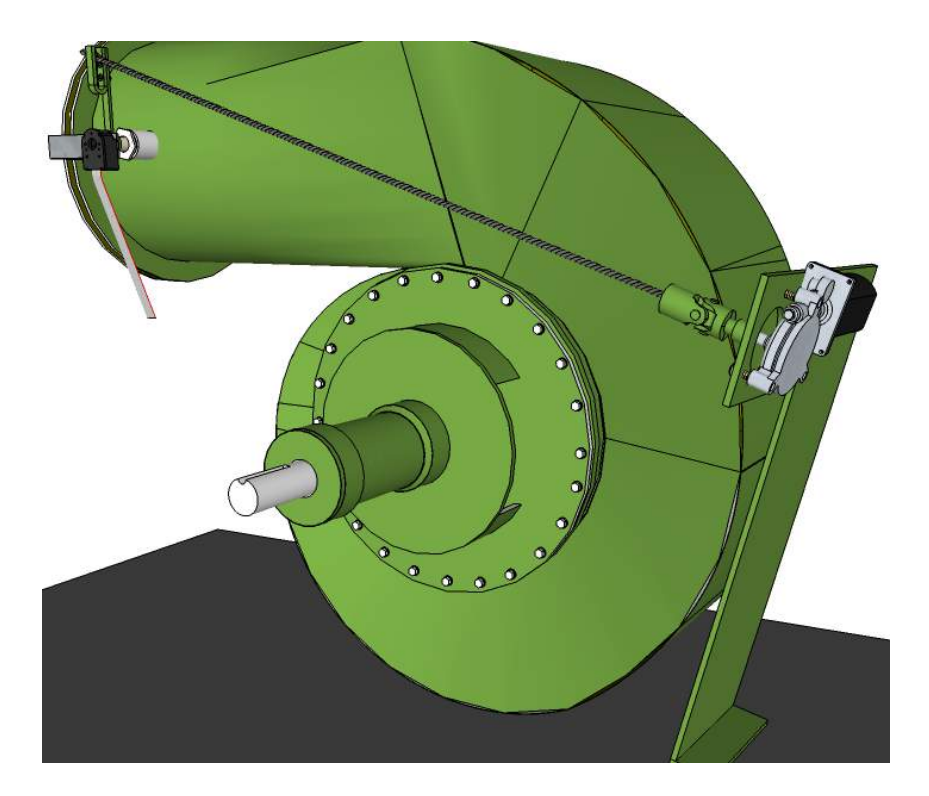

Figura 32 – Prospecção da montagem final do sistema mecânico - vista traseira. Fonte: Elaborado pelo autor.

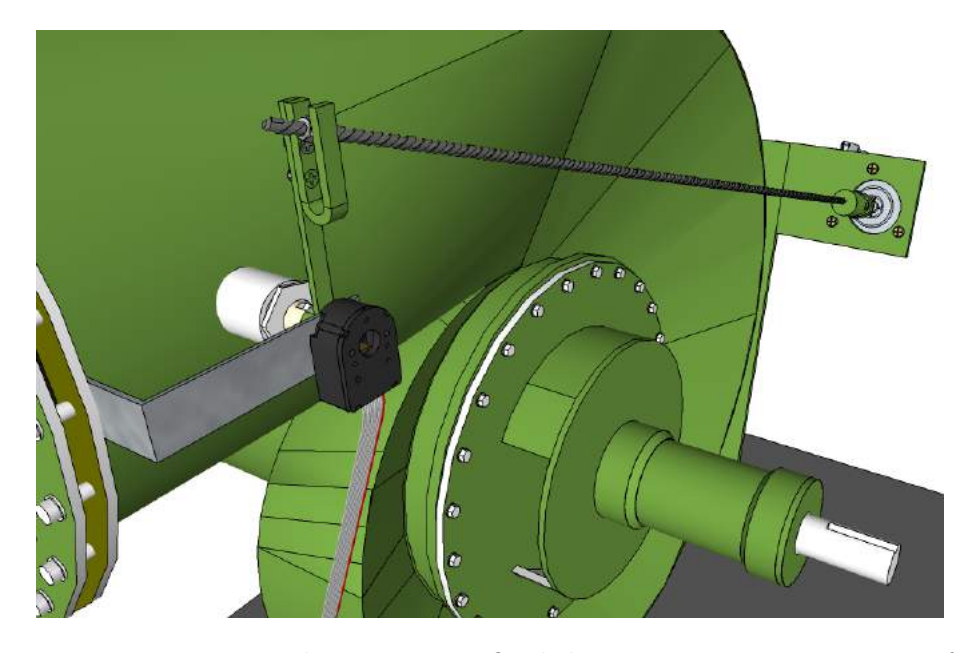

Figura 33 – Prospecção da montagem final do sistema mecânico - vista frontal. Fonte: Elaborado pelo autor.

Este sistema também foi pensado para ser removível. Com apenas o desapertar de dois parafusos que prendem a Haste de fixação tipo "U" à alavanca, é possível retirar o acionamento e assim poder comandar manualmente a abertura e fechamento da válvula. Isto porque a bancada de sistemas hidrelétricos é utilizada para fins didáticos e, algumas

vezes, necessita ser operada manualmente<sup>4</sup>.

O sensor de deslocamento angular será fixado em um dos parafusos do flange frontal da turbina por meio de seu suporte. Sua função será limitar a abertura e fechamento (0 a 100%) da válvula borboleta. Essa limitação será feita via software. Este mecanismo também irá monitorar o percentual de abertura dentro destes limites afim de enviar essa informação ao sistema supervisório. Este percentual irá ser apresentado ao usuário em uma interface gráfica.

Com o modelo e a montagem definidos na fase de projeto, iniciou-se a fase de compra, usinagem e montagem das peças. Deste modo, na tabela 4 têm-se a descrição das peças compradas e o valor de cada uma delas, bem como, o valor do serviço de usinagem.

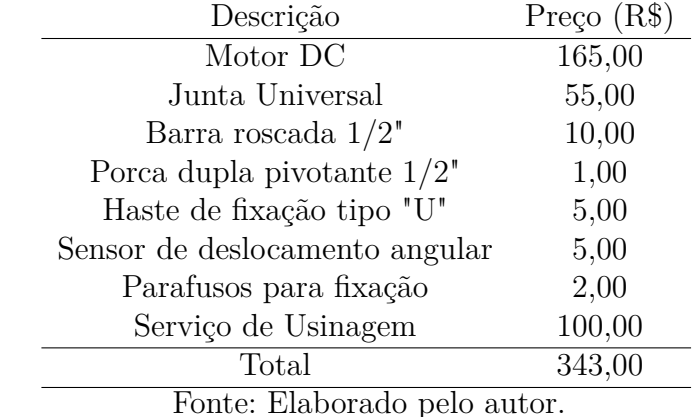

Tabela 4 – Descrição das peças utilizadas e os preços, incluindo serviço de usinagem.

Em uma análise parcial, é possível ver que a implementação do sistema proposto não demanda da aquisição de componentes de alto custo ou de difícil aquisição, como também, o mecanismo foi projetado para ser fixado na base da turbina Indalma, e será de fácil fixação e remoção. Deste modo, almeja-se a montagem final do sistema de acionamento mecânico à turbina Indalma do laboratório de sistemas hidrelétricos conforme apresentado nas figuras 32 e 33.

## 4.2 Projeto Eletrônico

De acordo com (ROZENFELD; FORCELLINI; AMARAL, 2000) a busca por soluções começa com a modelagem da estrutura funcional do produto, que é uma descrição do produto em um nível abstrato. Resultando na estrutura do produto sem restrições em termos de soluções.

Tal modelo da estrutura funcional, com as funções gerais do acionamento elétrico/eletrônico, estão apresentadas na figura 34. É possível verificar a necessidade da aquisição de sinal dos sensores de Rotação e posição da válvula, assim como a leitura do sensor que

<sup>4</sup> A utilização didática da bancada é abordada em (ALVES; ELS, 2017).

envia o valor de *SetPoint*, para o caso do sistema supervisório estar definido no modo  $local<sup>5</sup>$ .

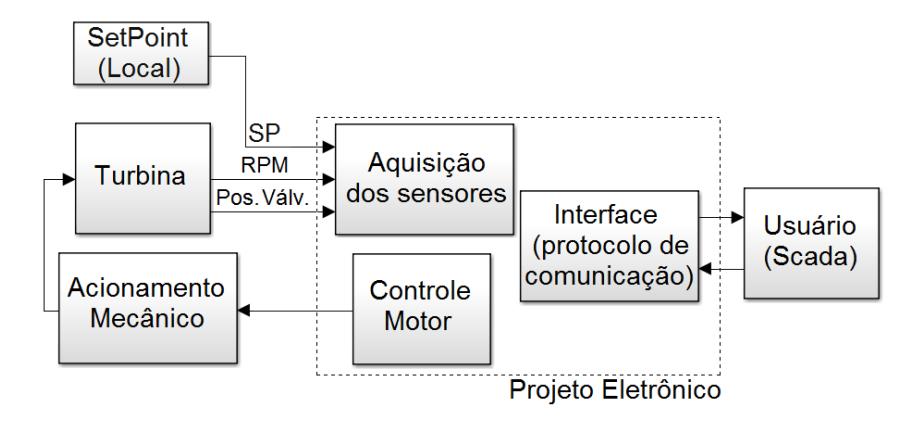

Figura 34 – Funções gerais do acionamento elétrico/eletrônico.

Fonte: Elaborado pelo autor.

Temos também a necessidade do controle de potência que será enviada ao motor. Como será um sistema integrado, a aquisição de sinal do sensor de rotação e o controle da potência enviada ao motor fecham o *loop* da malha de controle do regulador de velocidade.

Por fim, verifica-se a necessidade de implementação de um protocolo de comunicação no dispositivo, de modo a permitir comunicação constante e segura com o sistema supervisório que será elaborado. Isto visa garantir pleno acesso às informações do sistema por parte do usuário/cliente.

Ao se analisar as funções necessárias para o sistema proposto fica evidente que a aquisição de equipamentos comerciais, disponíveis no mercado, seria um tanto dispendiosa, pois seria necessário mais de um equipamento para execução de tais funções. Se optássemos por essa estratégia, necessitaríamos de equipamentos tais como: controlador lógico programável - CLP, *driver* para acionamento de motor DC e módulo de comunicação para CLP. O que encareceria o projeto e, possivelmente, inviabilizaria a disseminação dessa aplicação dado o valor do investimento inicial. Por esse motivo, optou-se pela elaboração de uma PCB que atenda as necessidades previstas.

#### 4.2.1 Concepção do produto

Concepção do produto é uma forma de alcançar o objetivo principal do produto e satisfazer os requisitos do cliente. Esta fase conceitual é uma das mais importantes para o sucesso do produto porque encapsula o início das soluções, o que requer criatividade para atender ou superar os requisitos do produto de forma única e eficiente em comparação às soluções alternativas. Como tal, os requisitos do produto obtidos na fase informacional formam a base da busca por soluções (DONALD, 2017).

<sup>5</sup> O supervisório terá a opção de local/remoto para a escolha do *SetPoint*.

Ao analisarmos as funções apresentadas na figura 34, relaciona-se soluções eficientes, e de baixo custo que possam compor o projeto e assim garantir o resultado esperado. São necessárias soluções, que paralelamente aos equipamentos comerciais já citados, possam oferecer robustez e praticidade em sua utilização. Temos então na tabela 5 a especificação das funções necessárias ao equipamento, bem como os componentes que serão utilizados afim de alcançar o objetivo proposto.

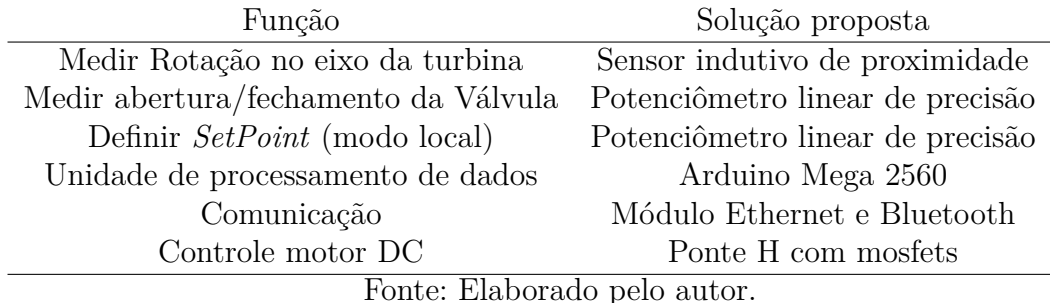

Tabela 5 – Descrição das funções e as soluções propostas - projeto eletrônico.

Como mostrado na tabela 5, para esta aplicação será utilizado um microcontrolador como processador de dados, que neste caso, usaremos o Arduino Mega 2560. Esta plataforma eletrônica de fonte aberta é baseada em um microcontrolador ATMEL ATmega2560 que possui uma velocidade de clock de 16MHz, com 256KB de memória flash, dos quais 8KB são usados por um *bootloader* pré-programado, também possui 8 KB de SRAM e 4 KB de EEPROM. O Arduino Mega 2560 funciona a 5VDC, é alimentado com uma tensão entre 6-20VDC, e também oferece uma saída de potência de 3.3V. Além disso, fornece 54 pinos de E/S digitais e 16 pinos de entrada analógicos, suporte e matriz de outros recursos, como: *I* <sup>2</sup>*C*, PWM, interrupções externas, SPI, comunicação serial TTL e um LED incorporado (ARDUINO, 2017).

Dada a sua versatilidade, baixo custo de aquisição e grande capacidade, o Arduino Mega 2560 é uma ferramenta que se enquadra muito bem para esta aplicação. Em concordância com os sistemas de aquisição que já existem no laboratório de sistemas hidrelétricos, a PCB projetada terá a pinagem para conectar o Arduino em sua parte superior, garantindo a intercambiabilidade em caso de troca do mesmo.

Como medidor de rotação, o laboratório dispõe de sensor indutivo de proximidade, modelo LM8-3002NA da marca JNG. Trata-se de um sensor não-faceado, NPN, com função de saída do tipo NA (normalmente aberto). Atua na faixa de Frequência 25Hz/500Hz com conexão a 3 fios e grau de proteção IP67 (JNG, 2017).

Já no âmbito da comunicação do dispositivo, escolheu-se atuar com 2 módulos diferentes, sendo um módulo para comunicação Ethernet e outro para comunicação Bluetooth. Para estas aplicações optou-se pelos modelos: Ethernet Shield W5100 e o módulo Bluetooth HC06. Inicialmente o projeto contemplava a utilização do módulo Ethernet ENC28J60, módulo este que chegou a ganhar pinagem exclusiva na PCB fabricada, como será mostrado nos resultados. Sua implementação e utilização são satisfatórias, dentro do esperado, porém este modelo não contempla a utilização do protocolo de comunicação Modbus, que atualmente é suportado pelo W5100. Por este motivo, sem trazer prejuízo algum ao projeto, optou-se pela utilização do W5100.

Como será mostrado na subseção 4.2.2.3, utilizaremos o circuito de acionamento Ponte H para comando do motor DC. E para compor a lógica de acionamento deste, utilizaremos o circuito integrado HIP4081a da Intersil. Trata-se de um *Driver* de ponte completa de alta frequência, que pode alternar em frequências até 1MHz e é adequado para a condução de motores de bobina de voz, amplificadores de potência, comutação de alta frequência e fontes de alimentação (INTERSIL, 2017).

Por fim, para monitoramento da abertura e fechamento da válvula, e definição do *SetPoint*, optou-se pelo potenciômetro de precisão de 10 voltas da Helipot, modelo S7276. Este modelo apresenta bom desempenho em pequenas variações angulares além de ter sua variação elétrica linearmente à variação angular.

Deste modo, a tabela 6 apresenta a relação dos principais itens que compõem o projeto eletrônico, bem como um valor estimado para cada um destes. Cabe ressaltar que componentes como resistores, diodos, capacitores e demais itens não serão apresentados para fins de cotação.

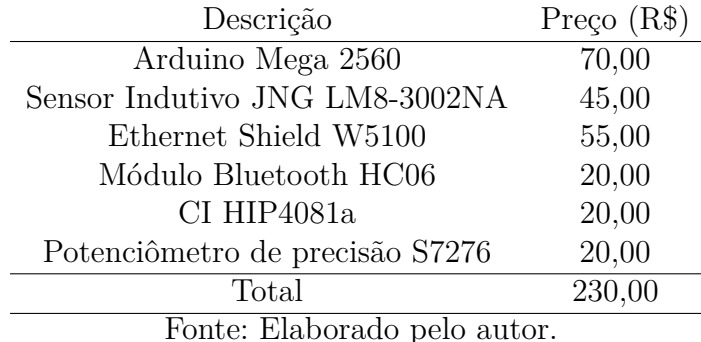

Tabela 6 – Descrição das peças eletrônicas utilizadas e os preços estimados.

## 4.2.2 Hardware

Nesta subseção serão apresentados os circuitos que irão compor a PCB, bem como seu princípio de funcionamento. Como a leitura dos potenciômetros não necessita de uma lógica externa à já existente no Arduino Mega, não será apresentado nenhum circuito neste momento que se refira a aquisição de posição da válvula e leitura do *SetPoint*. Sua implementação será apresentada juntamente com o esquemático geral no anexo A.

#### 4.2.2.1 Fonte de Alimentação

Para alimentação da PCB serão utilizados os LM7805 e LM7812, que fornecerão 5 e 12Vdc, respectivamente. Com este circuito de alimentação, além de uma melhor qualidade na energia fornecida ao sistema, permite-se a utilização de fonte de alimentação externa que possa variar entre 14 e 25Vdc<sup>6</sup>. Por motivos de limitação de corrente fornecida pelos reguladores de tensão, a carga fornecida aos Mosfets, que será utilizada no acionamento do motor, será proveniente diretamente da fonte de alimentação externa. Entretanto, todos os outros componentes presentes na PCB serão alimentados pelo circuito de alimentação CC. A figura 35 apresenta o esquemático da fonte de alimentação.

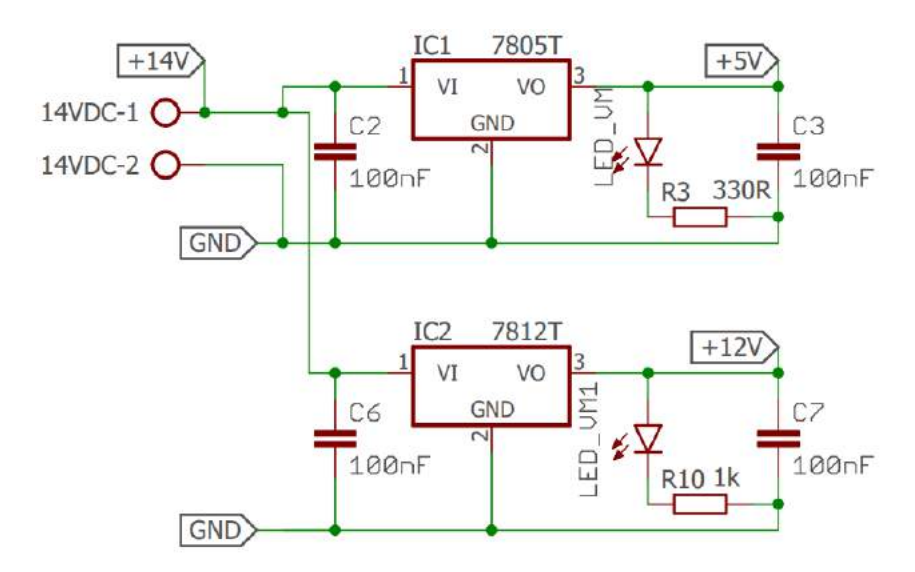

Figura 35 – Esquemático das Fontes de alimentação - LM7805 e LM7812. Fonte: Elaborado pelo autor.

#### 4.2.2.2 Medidor de rotação

O circuito para medição da rotação é baseado no transistor NPN, modelo BC338. Trata-se de um transistor de uso geral, para aplicações de chaveamento e amplificação. Suporta 25V máxima tensão de coletor (VCEO) e até 800mA de máxima corrente de coletor (IC). Em nossa aplicação, o sensor fará conexão a três fios com a PCB, sendo: alimentação, GND e o sinal de pulso, que varia sua frequência conforme a variação de rotação da turbina. A figura 36 apresenta o esquemático. Como pode ser visto, temos a alimentação 12V do sensor, aliada à um filtro RC. No terminal coletor do transistor é possível verificar a alimentação 5V, e, o nó que comunicará com uma porta digital do Arduino.

<sup>6</sup> limites que atendem as especificações técnicas de ambos reguladores de tensão, de acordo com (SPARKFUN, 2017).

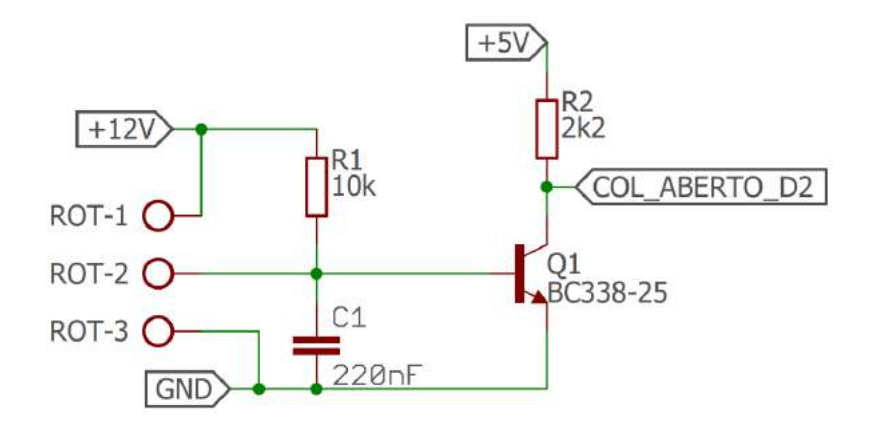

Figura 36 – Esquemático Circuito medição de rotação. Fonte: Elaborado pelo autor.

#### 4.2.2.3 Controle e Acionamento do Motor DC

Ao analisarmos o funcionamento dos motores DC, fica evidente que variando a tensão nos terminais do motor, varia-se sua velocidade. E caso seja necessário mudar a direção do motor, basta inverter seus terminais, ou gerar uma tensão negativa nos mesmos. Apesar de simples, a utilização de uma simples lógica a relés não é recomendada, sendo o principal fator a baixa eficiência desse circuito (MOIMON, 2004).

Por esse motivo, opta-se pela utilização de uma Ponte H. Trata-se de um circuito de Eletrônica de potência que converte uma fonte fixa de corrente continua em uma tensão de corrente continua variável, abrindo e fechando diversas vezes, e, portanto, pode determinar a polaridade da tensão, o sentido da corrente e o valor de tensão em um dado sistema ou componente (PONTE, 2017). São circuitos bastante difundidos em aplicações que envolvam o controle do sentido de rotação de motores monofásicos indutivos, e podem ser construídos através de uma chave, normalmente algum tipo de transistor (Bipolar ou MOSFET) (IVO, 2017).

De acordo com (PONTE, 2017) para determinar o sentido de corrente de um motor DC por meio de um circuito ponte H, é necessária a lógica de acionamento de modo a garantir isso. A figura 37 ilustra de modo genérico o funcionamento de tal lógica. Acionando-se em conjunto, as chaves S1 e S4, o terminal direito do motor fica com uma tensão mais positiva que o esquerdo, fazendo a corrente fluir da direita para a esquerda. Deste modo, o motor adquire sentido de giro 1.

Acionando-se em conjunto as chaves S2 e S3, o terminal esquerdo do motor fica com uma tensão mais positiva que o direito, fazendo a corrente fluir da esquerda para a direita. Deste modo, o motor adquire sentido de giro 2, que é inverso ao sentido 1. Ao acionar em conjunto as chaves S1 e S3 ou S2 e S4 provocamos um curto nos terminais do motor. Isso é necessário quando deseja-se frear um motor já em movimento ou aumentar a dificuldade de giro do eixo por um fator externo.

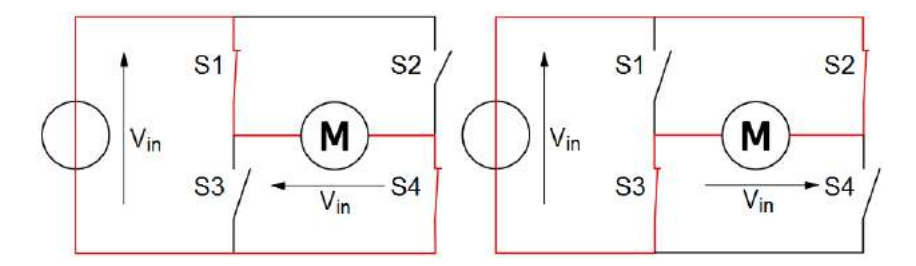

Figura 37 – Esquema de funcionamento de Ponte H. Fonte: Adaptado de (PONTE, 2017).

Já no caso da variação de velocidade por meio da variação da tensão nos terminais do motor, é comum se utilizar a Modulação por Largura de Pulso, conhecido pela sigla PWM, do inglês, *Pulse Width Modulation*. Esse método, representado na figura 38, consiste em ligar e desligar o motor, numa frequência fixa, fazendo com que o motor gire numa velocidade proporcional à relação entre o tempo ligado (Ton) e período (T). Essa relação é chamada de *Duty Cycle* (D) e, se multiplicada pela tensão de pico (tensão de alimentação do motor), temos uma tensão média (*Average Voltage*) que equivale à tensão DC que teria que ser aplicada para fazer o motor girar à mesma velocidade (MOIMON, 2004).

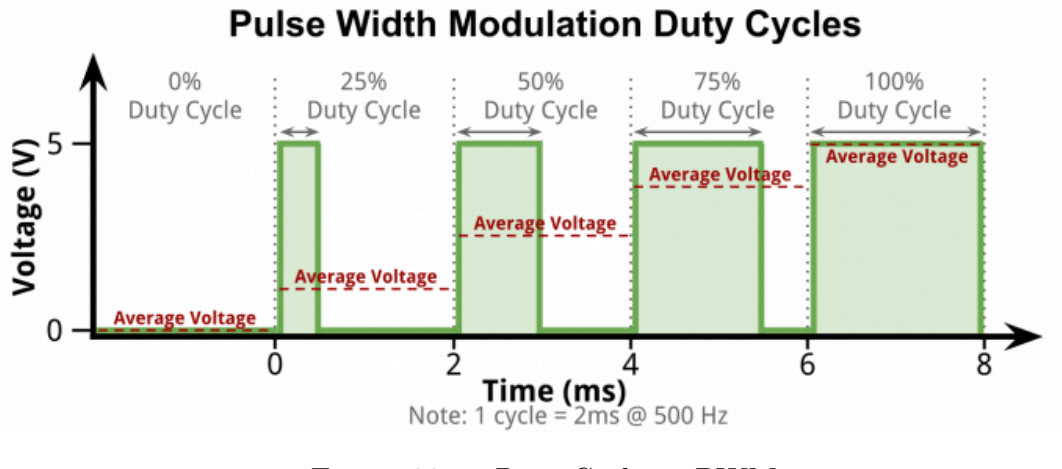

Figura 38 – *Duty Cycle* no PWM. Fonte: Embarcados (EMBARCADOS, 2017).

A implementação dos circuitos apresentados a seguir foram baseados em (JÚNIOR, 2005). O acionamento do tipo Ponte H é responsável por amplificar o sinal de saída do microcontrolador afim de acionar o motor. Na figura 39 apresenta-se um diagrama geral da aplicação. Tem-se: Lógica de acionamento, sistema de proteção contra sobrecorrente e a ponte H, propriamente.

Os sinais de PWM e direção são enviados por duas portas digitais do Arduino Mega. A porta responsável por direção será utilizada na função lógica 0/1. Já a outra utilizará a configuração PWM. O bloco denominado proteção de sobrecorrente é responsável por proteger os componentes do *driver* contra possíveis surtos/sobrecargas de corrente no

motor.

Adicionalmente, foi incluído um circuito denominado lógica de acionamento que realiza a proteção contra acionamento simultâneo dos transistores do mesmo lado da ponte H por meio de portas lógicas. Estes circuitos serão descritos a seguir. Este também é responsável por enviar ao circuito integrado da Ponte H as informações para intensidade de acionamento e reversão. Por último, utilizou-se uma topologia de ponte H para proporcionar a possibilidade de reversão do sentido de rotação do motor.

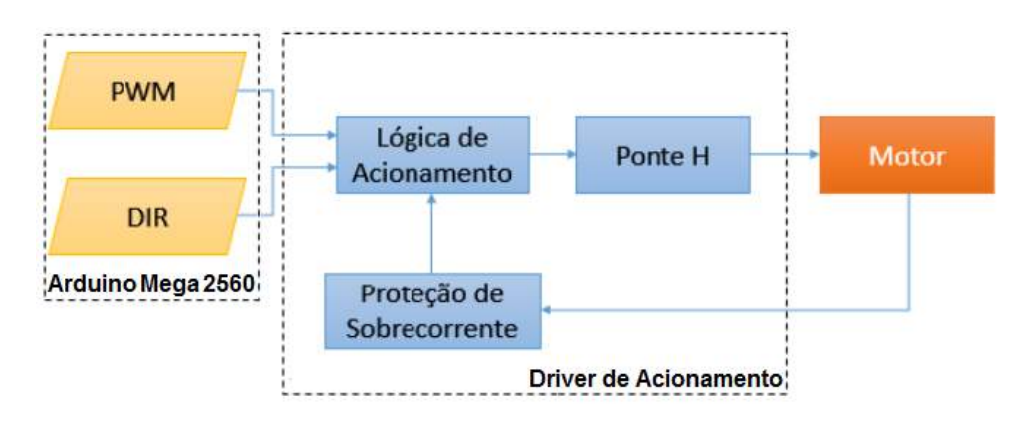

Figura 39 – Diagrama Geral do *driver* de Potência. Fonte: Adaptado de (IVO, 2017).

A lógica de acionamento é baseada nos CIs 74HC86n e o HIP4081a, já apresentado anteriormente. O 74HC86n se trata de portas OU-exclusivo. Através deste CI é possível o acionamento variável e a inversão de sentido no motor. O sinal enviado pelo microcontrolador será processado neste circuito integrado e posteriormente enviado ao HIP4081a. O HIP4081a por sua vez, é um *Driver* de ponte completa de alta frequência. Seu diferencial está na capacidade de acionamento de Mosfets, o que permite o acionamento de cargas que demandam de corrente maior que 2A, que é o limite fornecido pelo L298, outra opção de Ponte H bastante usual e de fácil aquisição. As figuras 40 e 41 mostram a lógica de acionamento implementada nestes dois CIs. As conexões de todos os pinos são apresentadas no anexo A.

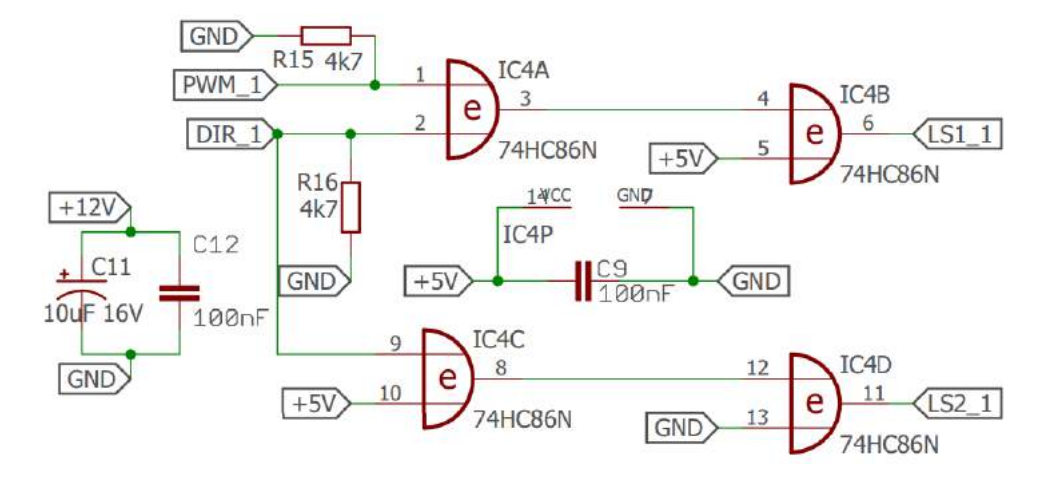

Figura 40 – Esquemático com o CI 74HC86n - Lógica XOR. Fonte: Elaborado pelo autor.

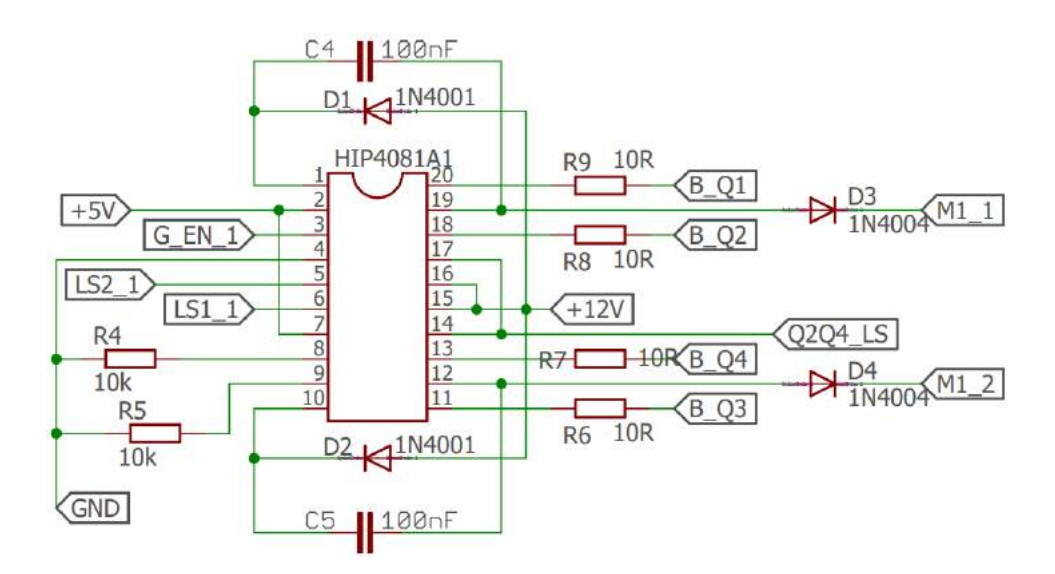

Figura 41 – Esquemático com o CI HIP4081a - *Driver* de ponte completa. Fonte: Elaborado pelo autor.

Já para o sistema de proteção, apresentado na figura 42, optou-se pela implementação de um comparador de tensão por meio do LM393N. De acordo com (INSTRUMENTS, 2017) a série LM393-N consiste em dois comparadores independentes de voltagem, com comparadores de tensão *offset* que foram projetados especificamente para operar a partir de uma única fonte de alimentação em uma ampla gama de tensões. Neste caso a saída do amplificador operacional tende a fica em nível lógico alto caso a tensão de entrada na porta não inversora do amplificador operacional seja maior ou igual à tensão de referência na porta inversora. Por isso optou-se por utilizar um potenciômetro na entrada da porta inversora de modo a ajustar a tensão de referência de acordo com o nível de corrente em que deseja-se desabilitar o circuito.

A tabela 7 apresenta a tabela verdade da lógica implementa por meio dos esquemá-
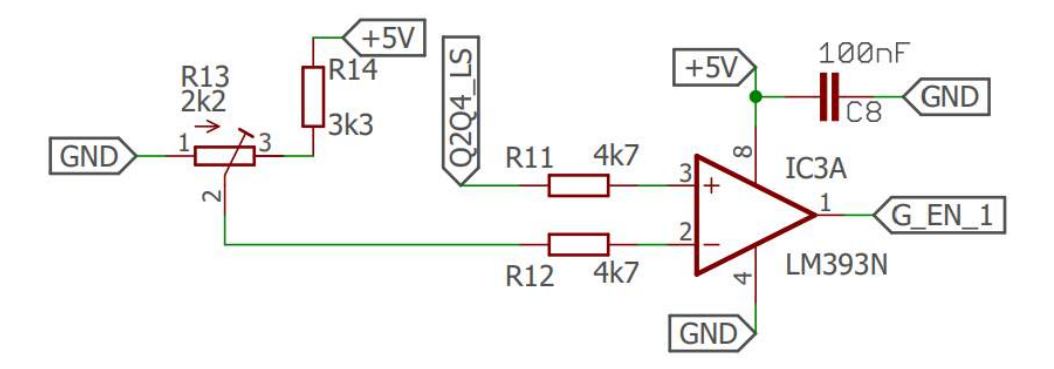

Figura 42 – Esquemático com o CI HIP4081a - *Driver* de ponte completa. Fonte: Elaborado pelo autor.

ticos já apresentados. São levados em conta a lógica de acionamento por meio das portas XOR, o limitador de corrente e o driver de ponte H. Como saída é apresentado o estado do motor.

Tabela 7 – Tabela Verdade de Lógica de Acionamento. As condições sinalizadas com "x"correspondem à qualquer condição possível.

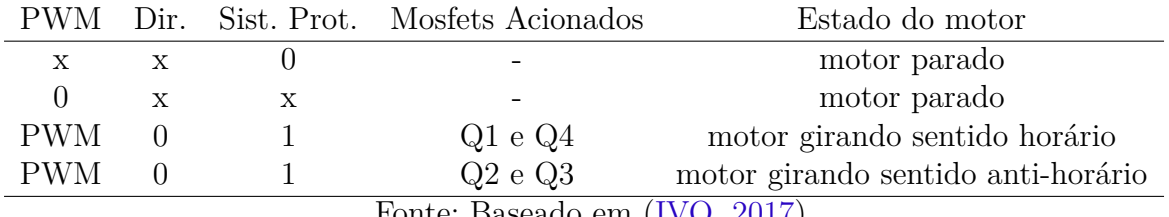

Fonte: Baseado em (IVO, 2017).

Temos então a implementação da ponte H, figura 43, em um arranjo que utiliza-se apenas transistores NMOS. Neste caso utilizou-se Mosfets de canal N, modelo IRF540n. Estes possuem capacidade de 100V de tensão entre dreno-source, limitados a 33A de aplicação contínua de corrente. Este transistor é muito indicado para aplicações PWM ou para circuitos que necessitem de uma alta velocidade de comutação. Por esse motivo é que optou-se pela utilização dos mesmos.

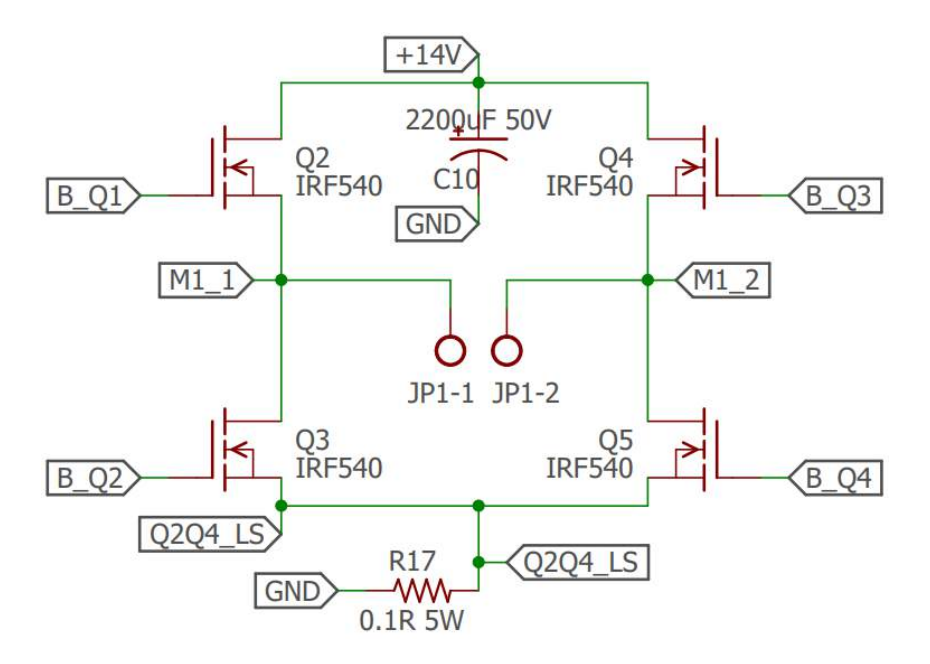

Figura 43 – Esquemático da Ponte H - Mosfets IRF540n. Fonte: Elaborado pelo autor.

A figura 44 apresenta o esquemático geral de todos os componentes apresentados acima, juntamente com as siglas que estão presentes nas figuras. Representando assim a inter-relação entre os sistemas apresentados. Nota-se que a solução proposta segue a concepção inicial, apresentada na figura 34, no início desta investigação.

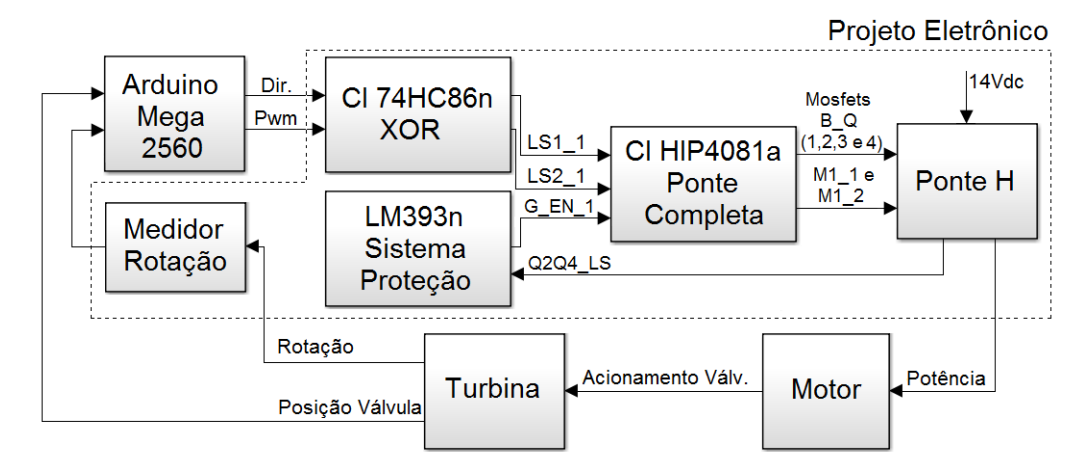

Figura 44 – Esquemático geral dos componentes que compõem a ponte H. Fonte: Elaborado pelo autor.

#### 4.2.2.4 Sistema Embarcado - Prototipagem

Como dito anteriormente, o sistema embarcado foi projetado com a proposta de ser confiável e de baixo custo. Enquanto têm-se produtos comerciais de aplicações industriais com custo de aquisição muito elevado, projetou-se um sistema onde todas as informações serão coletadas, tratadas e enviadas ao sistema supervisório em uma única placa. Pelo

fato de se ter um hardware embarcado baseado em um microcontrolador com uma boa capacidade, optou-se por disponibilizar na PCB portas digitais e analógicas, aproveitando a disponibilidades de pinos de entradas e saídas do microcontrolador ATMEGA 2560 baseado em Arduino, possibilitando futuras modificações no projeto.

Dada a quantidade de entradas e saídas requeridas, projetou-se uma placa eletrônica para acoplamento do Arduino Mega 2560. Esta configuração de placa é atualmente conhecida como *Shield*, ou escudo. O projeto final da placa apresenta o controle das variáveis previstas inicialmente, além das portas digitais e analógicas sobressalentes. Tais portas são disponibilizadas para que, futuramente, possam ser implementados novos projetos, sem a necessidade de confecção de uma nova PCB, agregando valor ao produto.

Projetar um sistema embarcado micro-controlado justifica-se pelo baixo custo para confecção, além da facilidade de aquisição de sinais, praticidade e intercambiabilidade de seus componentes. Deste modo foi projetada uma placa que não necessite de componentes de difícil aquisição e/ou manuseio. Os requisitos para o equipamento são apresentados na Tabela 8.

| Entrada/Saída                               | Tipo                   | Quant. |  |  |
|---------------------------------------------|------------------------|--------|--|--|
| Entrada                                     | Sinal Rotação (pulso)  |        |  |  |
| Entrada                                     | Leitura Potênciometros | 2      |  |  |
| Saída                                       | Acionamento motor      |        |  |  |
| Entrada/Saída                               | Portas Analógicas      | 8      |  |  |
| Entrada/Saída                               | Portas Digitais        | 10     |  |  |
| Com.                                        | Bluetooth              | 1      |  |  |
| Com.                                        | Ethernet Shield        |        |  |  |
| $\Gamma_{\alpha}$ nto: Flaborado pola qutor |                        |        |  |  |

Tabela 8 – Requisitos do *Hardware* - Entradas e Saídas.

Fonte: Elaborado pelo autor.

Diante do exposto como pré-requisitos à elaboração da placa eletrônica, temos a figura 45 que apresenta a disposição dos componentes na camada superior da placa (camada top). Podemos notar a disposição das entradas e saídas de cada uma das variáveis citadas previamente. Ao centro da placa temos a pinagem necessária ao acoplamento do Arduino Mega 2560. Do lado direito da placa, entre os Mosfets, temos a pinagem para acoplamento da fonte de alimentação, bem como, saída de potência ao motor DC.

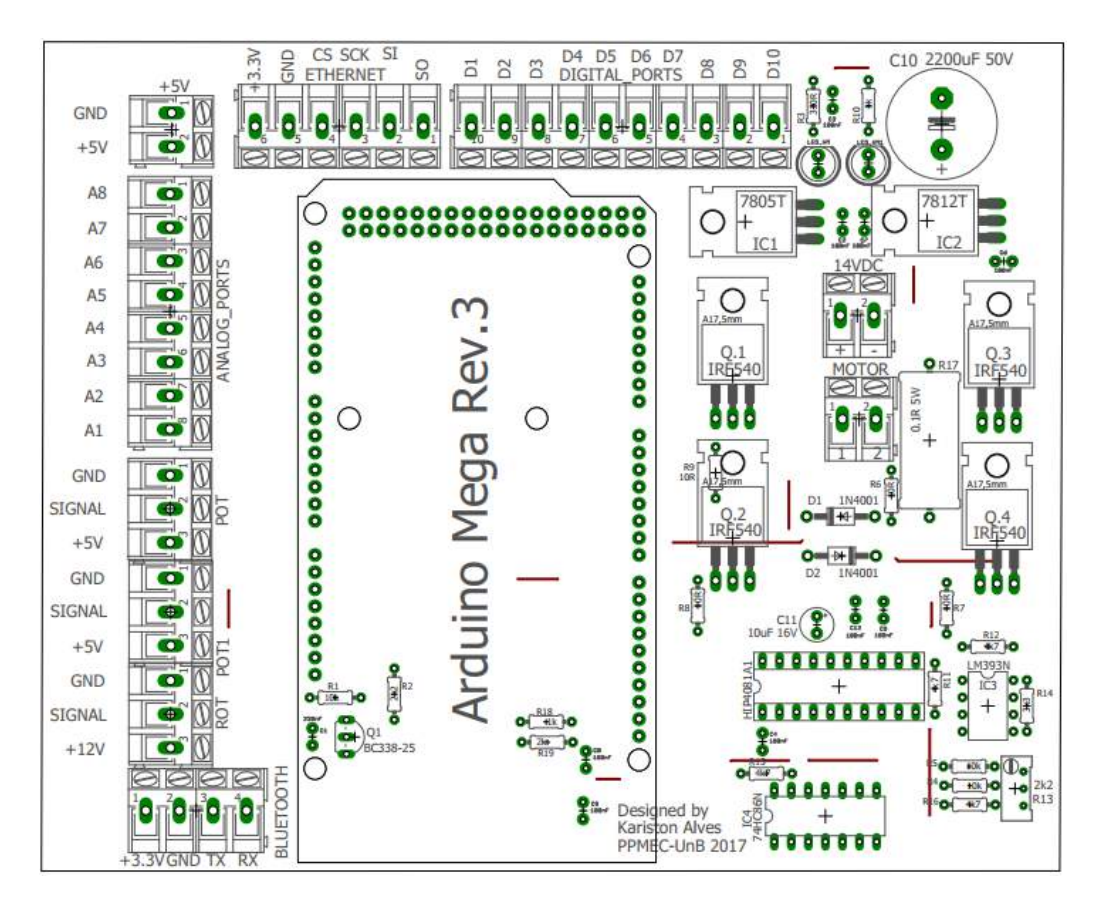

Figura 45 – Camada Top da placa. Fonte: Elaborado pelo autor.

Por sua vez, na figura 46 temos a disposição final das camadas superior e inferior da placa. Com o resultado apresentado é possível criar um sistema versátil, de fácil instalação devido ao seu tamanho e de fácil utilização. É esperada a integração de um *Shield* Ethernet para estabelecer comunicação com o sistema de supervisão. Como dito anteriormente, o projeto dispõem de terminais para conexão de módulo Ethernet ENC28J60, como pode ser visto na parte superior das figuras 45 e 46.

A escolha pela utilização de um *Shield* Ethernet se dá pela possibilidade de implementação do protocolo de rede Modbus. As demais imagens dos esquemáticos e a placa final, são apresentadas em detalhes nos anexos A e B, bem como a pinagem referência do Arduino Mega.

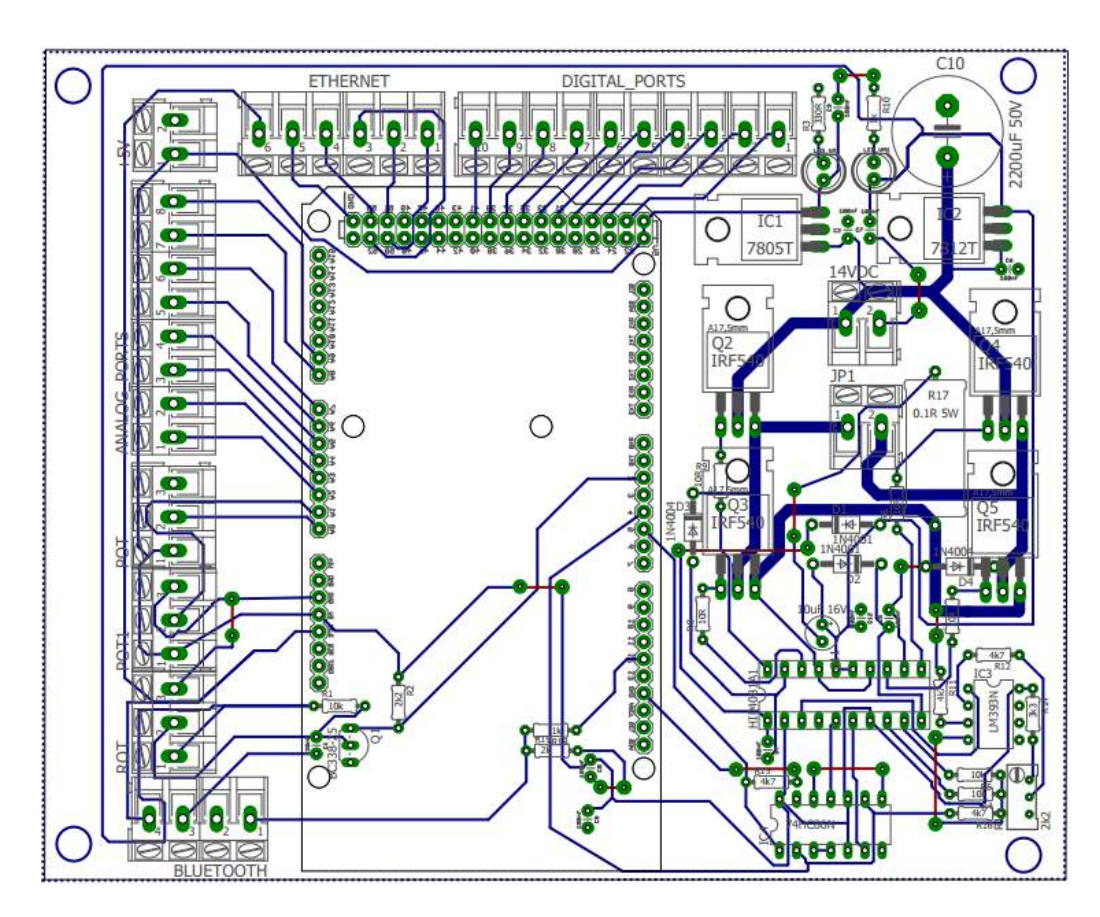

Figura 46 – Todas as Camada da placa. Fonte: Elaborado pelo autor.

Para a prototipagem do projeto, optou-se pela usinagem da placa por meio de uma fresadora CNC router. As máquinas de Comando Numérico Computadorizadas - CNC, do inglês *Computer Numeric Control*, são equipamentos eletromecânicos que possibilitam mover simultaneamente vários eixos de forma rápida, precisa e controlável eletronicamente, característica útil não apenas na prototipagem de peças, moldes e ferramentas, mas também num cenário de produção em pequenos volumes. O deslocamento dos eixos se dá através de uma sequência de instruções preestabelecidas, geralmente em uma estrutura de programação denominada *G code* (código G) (DUARTE et al., 2017).

Toda a fase de criação e montagem do circuito foi feita por meio do *Software* Eagle, sendo gerado o código G por meio da extensão PCB GCode. A figura 47 mostra a confecção da placa de circuito impresso. A figura 48, por sua vez, mostra a placa, em ambos os lados, já confeccionada e com os componentes soldados.

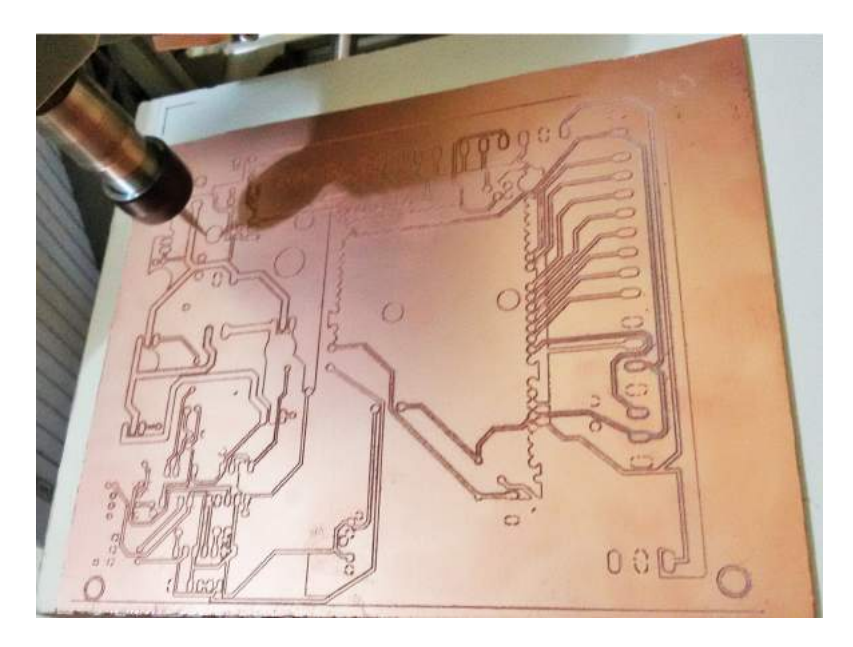

Figura 47 – PCB em processo de usinagem na fresadora CNC router. Fonte: Elaborado pelo autor.

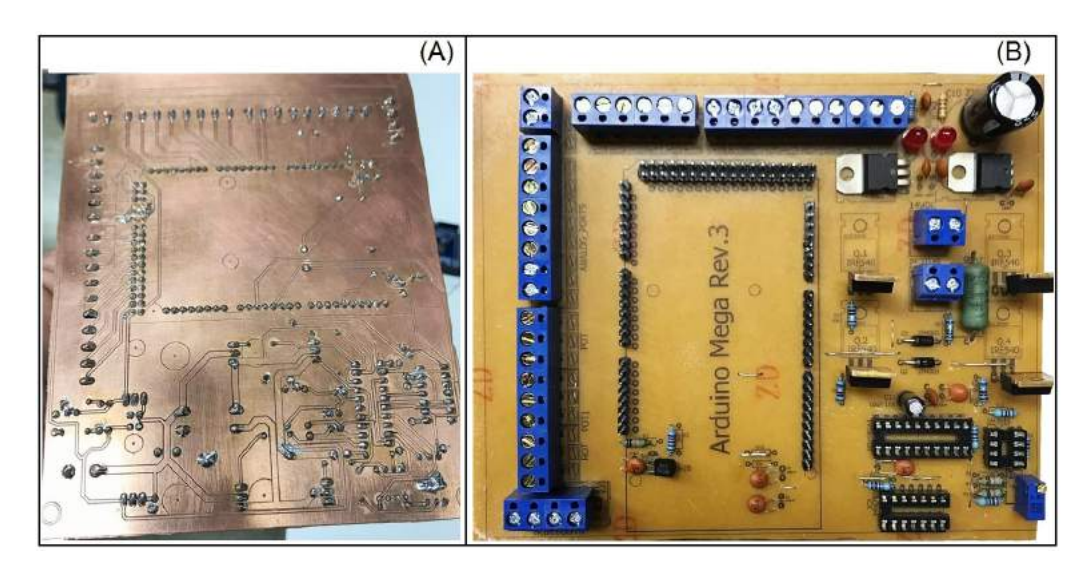

Figura 48 – (A) Camada inferior (bottom), (B) Camada superior (top) com os componentes.

Fonte: Elaborado pelo autor.

# 4.3 Supervisório SCADA

Sistemas de aquisição de dados e controle de dispositivos vêm sendo desenvolvidos para diferentes áreas de atuação, tanto industriais como científicas. De acordo com (SMAR, 2017) o seu objetivo é apresentar ao observador os valores das variáveis ou parâmetros que estão sendo medidos.

Os sistemas de aquisição obtêm dados digitais através de medições de grandezas físicas (analógicas), tais como temperatura, pressão, densidade, pH, umidade, posição, etc. Estas grandezas são medidas por sensores ou transdutores e são convertidas em sinais elétricos por condicionadores de sinais que levam os sinais até *hardwares* dedicados e os transformam em valores digitais. Estes valores são processados por controladores e segundo lógicas de controles devolvem a resposta processada aos atuadores (elementos finais de controle). Todo esse processo pode ser monitorado através dos sistemas de supervisão.

Um sistema de supervisão industrial, também conhecido como SCADA, pode ser definido como Controle Supervisório e Aquisição de Dados, do inglês: *Supervisory Control and Data Aquisition*. (CALIXTO, 2015) o define como uma interface interativa de alto nível de abstração para controle de processos ou variáveis deste processo. Por sua vez, (ROSARIO, 2009) afirma que:

Os sistemas SCADA melhoram a eficiência do processo de monitoração e de controle, disponibilizando em tempo útil o estado atual do sistema por meio de um conjunto de previsões operacionais apropriadas, quer automaticamente, quer por iniciativa do próprio operador.

Por disponibilizar, de maneira simples e objetiva, as informações do processo através de uma interface homem-máquina de alto nível e intuitiva, o monitoramento e operação de um sistema supervisório é considerado simples, não necessitando de mão de obra especializada para sua manipulação em condições normais. Em uma planta industrial são encontradas máquinas de diversos modelos e formas de operação, seus respectivos operadores, a logística envolvida na produção, produtos a serem manipulados e outros fatores que exigem um controle por parte do administrador/operador dificultaria a operação, caso o controle fosse efetuado de maneira individual demandaria muito tempo, atenção e, de um modo geral, muita energia. O mesmo pode ser solucionado, ou ao menos, ter sua complexidade diminuída por meio do sistema SCADA.

As turbinas Indalma, em sua maioria, são instaladas em regiões longínquas, algumas de difícil acesso, onde geralmente não dispõem-se de mão de obra especializada na localidade. Visando a praticidade e a operabilidade do sistema proposto, foi pensado no desenvolvimento de um sistema supervisório que facilite a operação e garanta um correto manuseio do equipamento. De maneira que também seja possível estabelecer uma assistência remota, sempre que necessário. Trazendo agilidade e eficiência em caso de manutenções.

Cabe ressaltar, que o desenvolvimento de um sistema supervisório não limita o uso da controlador aqui apresentado, exclusivamente em conjunto com o supervisório. Em algumas aplicações é possível realizar a utilização somente com a mecânica e a eletrônica propostas nas seções 4.1 e 4.2. Para os casos onde há possibilidade de utilização de um sistema de supervisão, é evidente que a praticidade de tal tecnologia tende a aumentar a capacidade e a versatilidade de utilização do controlador.

Atrelado a este desenvolvimento, pensou-se na aplicação de um protocolo de rede industrial. De acordo com (ELEKTRONIK, 2017) as vantagens alcançadas pelas empresas que adotam Redes Industriais como tecnologia são inúmeras, dentre elas podemos citar:

- Redução de instalações elétricas;
- Redução do tamanho de painel elétrico;
- Modularização de máquinas e equipamentos;
- Diagnóstico local de falhas;
- Diagnóstico *real time* em supervisório;
- Flexibilidade na ampliação ou modificação.

Por esses motivos, pensou-se na utilização do Modbus, um Protocolo de comunicação de dados utilizado em sistemas de automação industrial. Criado originalmente no final da década de 1970 pela fabricante de equipamentos Modicon, é um dos mais antigos e até hoje mais utilizados protocolos em redes de Controladores lógicos programáveis (CLP) para aquisição de sinais digitais de instrumentos e comando de atuadores (MODBUS, 2017). Por se adequar facilmente a diversos meios físicos, ser uma das soluções de rede mais baratas a serem utilizadas em Automação Industrial, e ser um *Software* livre, este protocolo é utilizado em milhares de equipamentos existentes no âmbito industrial (ORGANIZATION, 2017).

O Modbus geralmente usa um barramento serial, RS-232 ou RS-485, como camada física (chamado de Modbus Serial). Esta versão abrange a maioria das aplicações desta tecnologia. Entretanto exite a versão para comunicação via TCP/IP, via Ethernet ou WiFi (denominado como Modbus IP). Para nosso projeto, objetiva-se a utilização da biblioteca desenvolvida e disponibilizada por (SARMENTO, 2017). Na versão atual, a biblioteca permite que o Arduino funcione como escravo, suportando Modbus Serial e Modbus IP.

Desta maneira, temos uma definição do objetivo almejado para o sistema supervisório proposto. Em suma, espera-se uma interface gráfica de fácil utilização, de modo à operar a solução proposta, que garanta a plena comunicação com o processo por meio do protocolo de rede Modbus IP, e permita a expansão da rede para outros dispositivos, caso seja necessário. A figura 49 ilustra a interconexão entre os componentes do projeto eletrônico e o desenvolvimento do sistema de supervisão. É possível notar por meio das setas o envio e/ou o recebimento da informação.

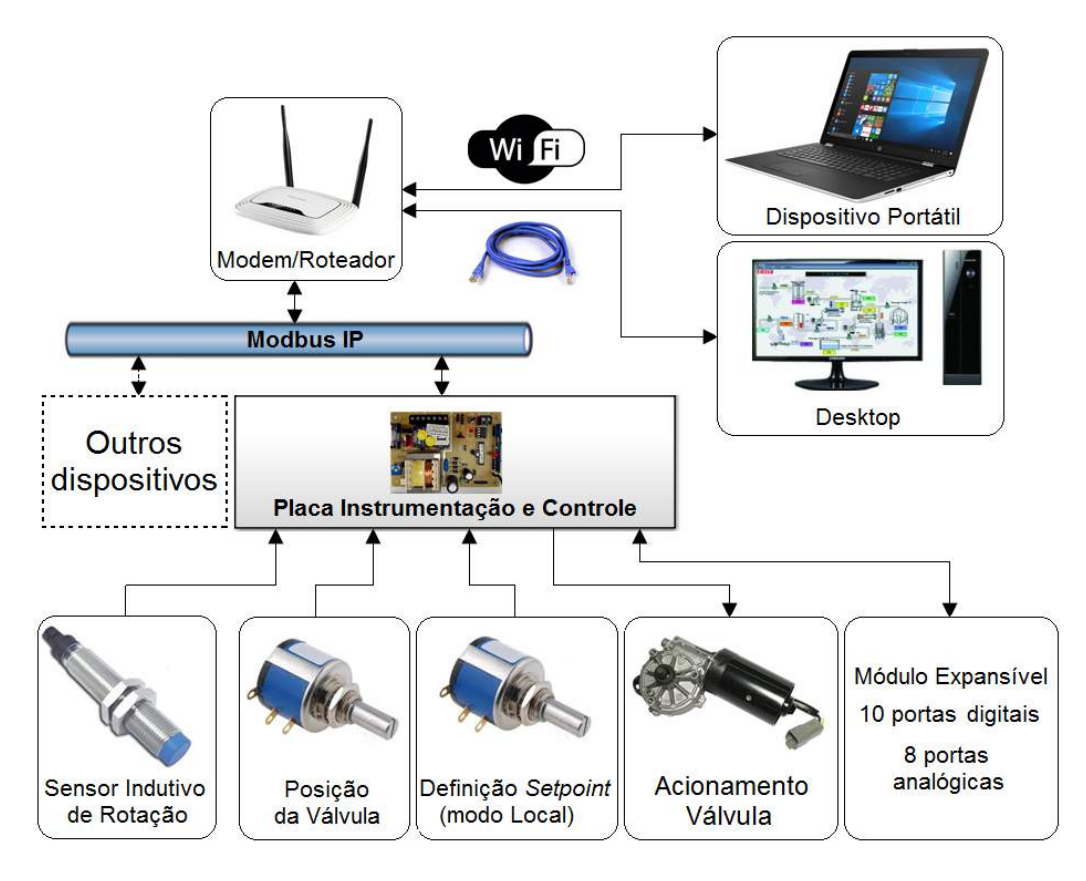

Figura 49 – Interconexão entre os componentes do projeto eletrôinco e o desenvolvimento do sistema de supervisão.

Fonte: Elaborado pelo autor.

Em nosso projeto, foi utilizado o ScadaBR para o desenvolvimento da interface gráfica. Trata-se de um software livre, gratuito e de código-fonte aberto, para desenvolvimento de aplicações de Automação, Aquisição de Dados e Controle Supervisório. De acordo com o desenvolvedor (SCADABR, 2017), através do ScadaBR, é possível, dentre outras funções:

- Parametrização de Alarmes e Eventos;
- Sistema de Permissões por Usuário;
- Relatórios de Variáveis, Alarmes e Eventos;
- Acesso em Browser (Desktop, mobile);
- Aquisição de dados em mais de 20 protocolos como: Modbus TCP/IP e Serial, OPC, DNP3, IEC, Serial ASCII, HTTP;
- Variáveis calculadas (com funções matemáticas, estatísticas, e lógica em geral);
- Visualização de dados (variáveis ou *"Tags"*) em tempo-real;
- Registro contínuo das variáveis em Banco de Dados (Historian/ Datalogger);

• Construção de telas gráficas (HMI ou Sinópticos);

Esta aplicação utiliza o conceito de aplicação multiplataforma, isto é, independentemente do sistema operacional instalado na máquina do usuário, o software funcionará, uma vez que para acessá-lo, antes o usuário terá que manter conexão com um servidor de aplicações (sendo o Tomcat a escolha mais comum e padrão). De forma simplificada ao executar o aplicativo, este poderá ser acessado por um *Browser* de escolha do usuário, sendo os mais indicados o Firefox e o Google Chrome. A imagem 50 ilustra o funcionamento do ScadaBR.

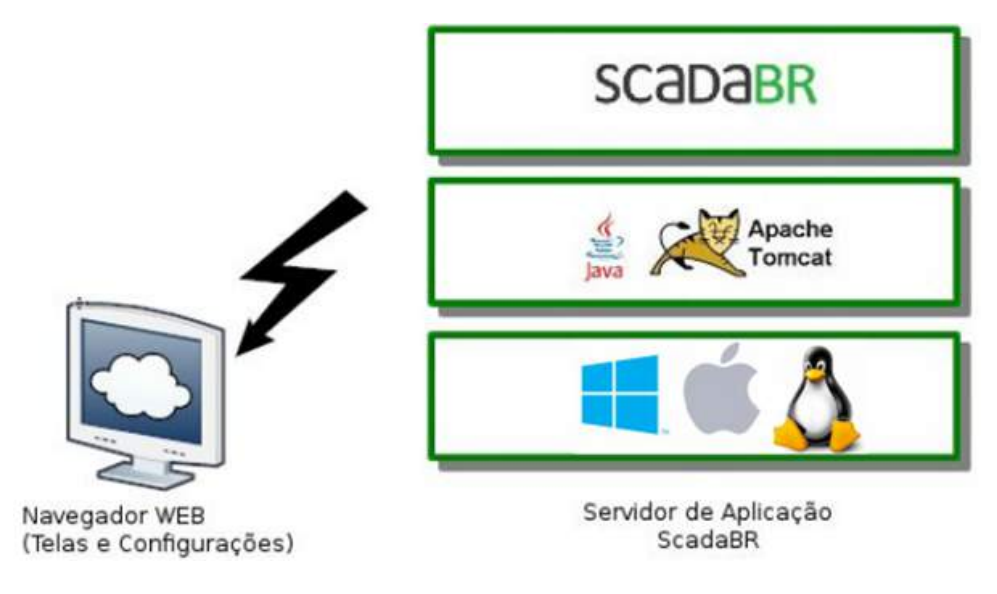

Figura 50 – Funcionamento do ScadaBR. Fonte: (SCADABR, 2017).

Após a instalação do *Software* e a configuração do protocolo de comunicação com o sistema a ser automatizado ou adquirido os dados, é possível criar uma interface homemmáquina utilizando o próprio navegador. Temos então, na figura 51, a descrição dos ícones que compõem a tela do ScadaBR.

Entre todas as funções apresentadas na figura 51, é necessário comentar algumas, como por exemplo, *Data Source* e *Data Point*. O *Data Source* se refere a origem dos dados, ou seja, o barramento, CLP ou dispositivo externo de onde se remeterá a informação. Já o *Data Point* diz respeito às *Tags*/Variáveis monitoradas dentro de cada *Data Source*. Em uma mesma solução pode-se ter mais de um *Data Source* operando simultaneamente, onde, em cada um destes, poderão ser lidas várias *Tags*/*Data Points*.

Outro ponto importante é a *Watch List*, ou seja, o painel de visualização das variáveis. Neste painel é possível visualizar, em tempo real, todas as variáveis que estão disponíveis no momento, bem como, a perda de conexão, seguido da hora da última informação recebida.

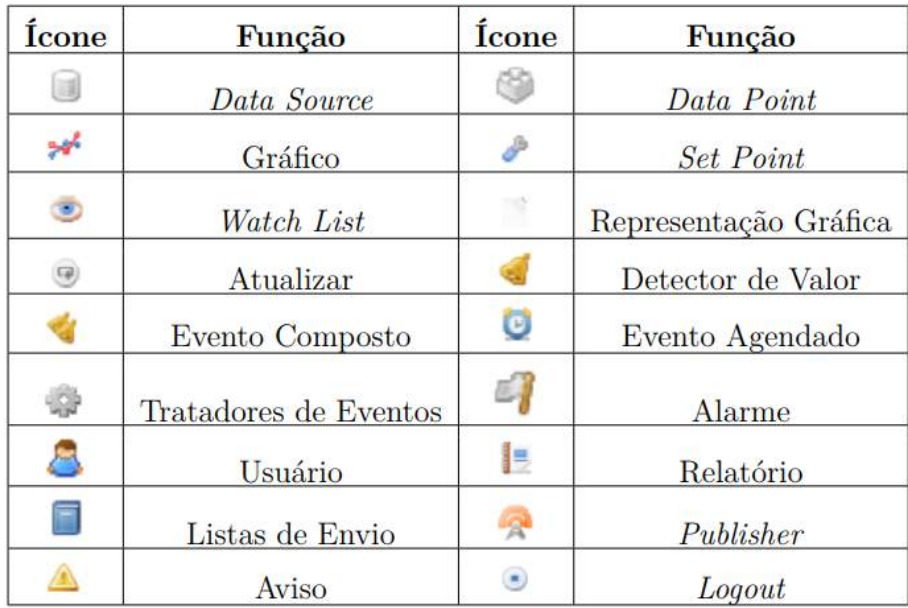

Figura 51 – Ícones de aplicação - detalhes do ScadaBR.

Fonte: (CALIXTO, 2015).

A tabela 9 apresenta as informações dos *Data Points* utilizados no projeto. O campo Faixa diz respeito as funções suportadas, de acordo com as especificações do protocolo Modbus. O *Offset* caracteriza o endereço dentro do *Data Source*. Todas as informações inseridas no ScadaBR, primeiramente devem ser inseridas na programação feita no Arduino, tais como: Endereço de IP, endereço de cada *Data Point* (*Offset*) e tipo de variável (Faixa).

| <b>Nome</b>        | Tipo de dado           | Escravo      | Faixa                  | Offset |
|--------------------|------------------------|--------------|------------------------|--------|
| Feedback_Input     | Numérico               |              | Registrador de entrada | 100    |
| SetPoint Read      | Numérico               |              | Registrador de entrada | 101    |
| <b>RPM</b>         | Numérico               |              | Registrador de entrada | 102    |
| PWM Motor          | Numérico               |              | Registrador de entrada | 103    |
| Start              | Binário                |              | Status do coil         | 104    |
| SetPoint Write     | Numérico               | $\mathbf{1}$ | Registrador holding    | 105    |
| SetPoint Loc Rem   | Binário                |              | Status do coil         | 106    |
| KP R               | Numérico               | 1            | Registrador holding    | 107    |
| KI R               | Numérico               |              | Registrador holding    | 108    |
| KD R               | Numérico               |              | Registrador holding    | 109    |
| KD W               | Numérico               |              | Registrador holding    | 110    |
| KD W               | Numérico               |              | Registrador holding    | 111    |
| KD W               | Numérico               |              | Registrador holding    | 112    |
| PID Upload         | Binário                |              | Status do coil         | 113    |
| SetPoint Loc_Value | Numérico<br>ו והד<br>n |              | Registrador de entrada | 114    |

Tabela 9 – Informações dos *Data Points* utilizados.

Fonte: Elaborado pelo autor.

#### 4.3.0.1 Interface do Sistema Supervisório

A Figura 52 apresenta o sinótico criado para o sistema supervisório. Nele vê-se a disposição de todos os itens que foram comentados. A imagem utilizada no plano de fundo foi desenvolvida no *Software* Sketchup. Foi feita a inserção do *Data Source*, seus respectivos *Data Points*, ícones de botões, gráfico e indicadores de barras e numéricos para que se tivesse uma interface lúdica, apresentando a usabilidade do software SCADABR como gerente do sistema supervisório.

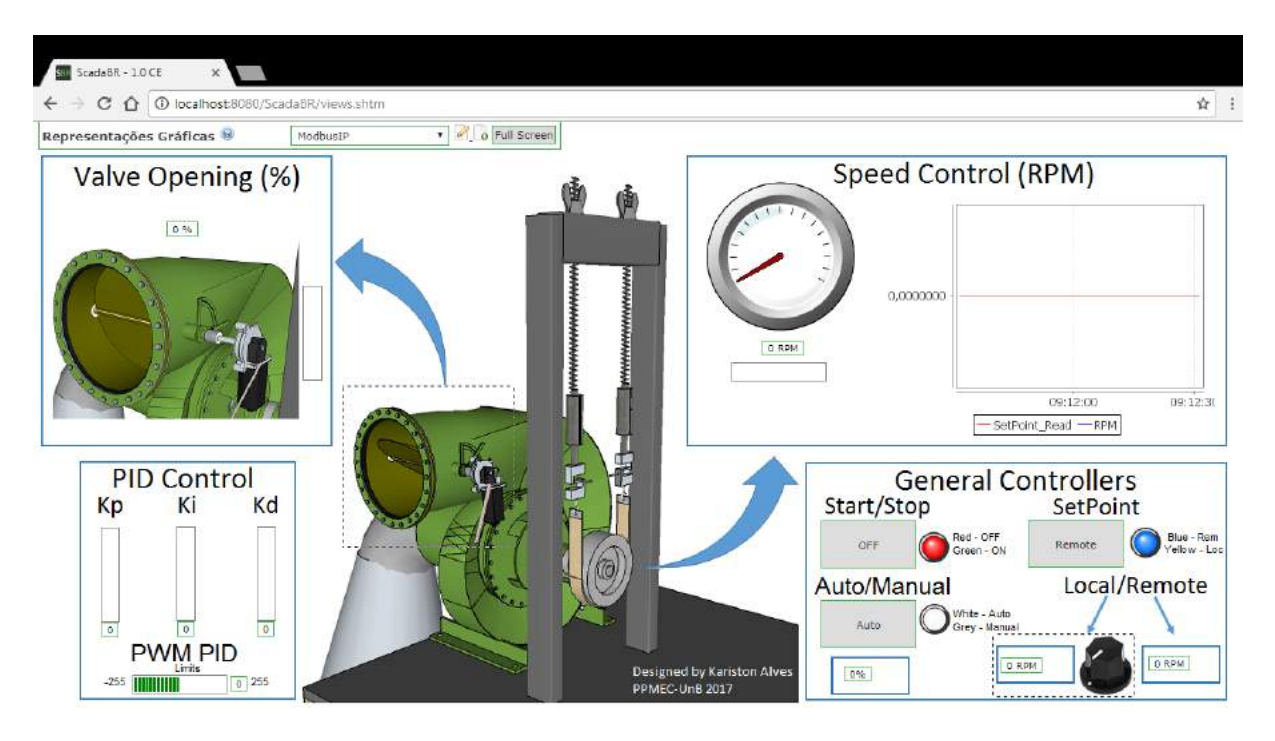

Figura 52 – Sinótico do supervisório criado - ScadaBR. Fonte: Elaborado pelo autor.

Ao centro da tela é possível verificar a turbina Indalma e o freio de Prony, que atualmente é utilizado para validações laboratoriais quanto a eficiência e comportamento do protótipo. No canto superior esquerdo, têm-se as informações referente a abertura/fechamento da válvula borboleta (em percentual). Foram utilizados indicadores numérico e de barra, bem como GIF que varia conforme ocorre a variação entre o máximo e o mínimo do deslocamento da válvula.

No canto inferior esquerdo estão as informações do controle PID do regulador de velocidade, garantindo ao operador pleno controle quanto ao desempenho da máquina. Por sua vez, o controle de velocidade da turbina é apresentado no canto superior direito, em conjunto aos marcadores de velocidade do equipamento e o gráfico que apresenta o SetPoint e a rotação. Com isso têm-se, de maneira prática e rápida, uma análise precisa da resposta em regime transitório e estacionário do mecanismo.

Por fim, na parte inferior direita têm-se os controles gerais da solução. Onde é

possível o acionamento/desligamento do controle de velocidade, onde a função OFF será obtida somente quando a rotação for zero, ou, a válvula estiver completamente fechada. Nesta mesma aba está o botão de escolha do *SetPoint* do sistema. Se local, este será implementado via potenciômetro de precisão, no quadro de controle. Se remoto, o valor de *SetPoint* será implementado diretamente no sinótico apresentado.

### 4.4 Montagem Final

A montagem final consiste em acoplar a placa desenvolvida, e outros componentes, dentro do quadro elétrico que será utilizado na fixação à bancada de sistemas hidrelétricos da FGA. Trata-se de um quadro com vedação, e fechamento por meio de parafusos, o que garante isolação contra choques mecânicos e diminui a incidência de poeira sobre os componentes. Já para o projeto mecânico, consiste na montagem dos componentes apresentados na subseção 4.1.

Como pode ser visto na figura 53 o quadro possui dois *Coolers* em suas laterais. Sua posição foi estrategicamente pensada devida a necessidade de dissipação de calor nos Mosfets que compõem a Ponte H. Deste modo, um dos *Coolers* foi instalado na função ventilador, e o outro, na função exaustor. Ou seja, um destes força a entrada de ar para o quadro, enquanto o outro retira o ar quente.

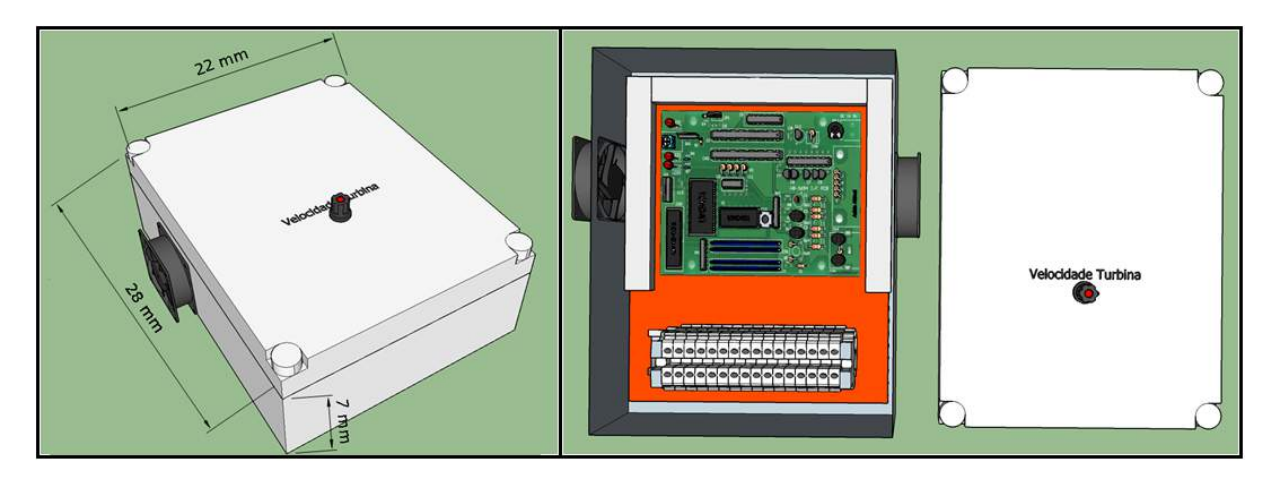

Figura 53 – Projeto do quadro elétrico para fixação no Laboratório de sistemas hidrelétricos.

Fonte: Elaborado pelo autor.

Na imagem 53 também é possível notar a utilização de Bornes para fixação da fiação. Deste modo, a figura 54 apresenta a legenda para identificação da fiação utilizada no projeto. Cabe ressaltar que as portas digitais e analógicas sobressalentes não estão interligadas nos bornes elétricos, sendo necessária a ligação, caso forem utilizadas.

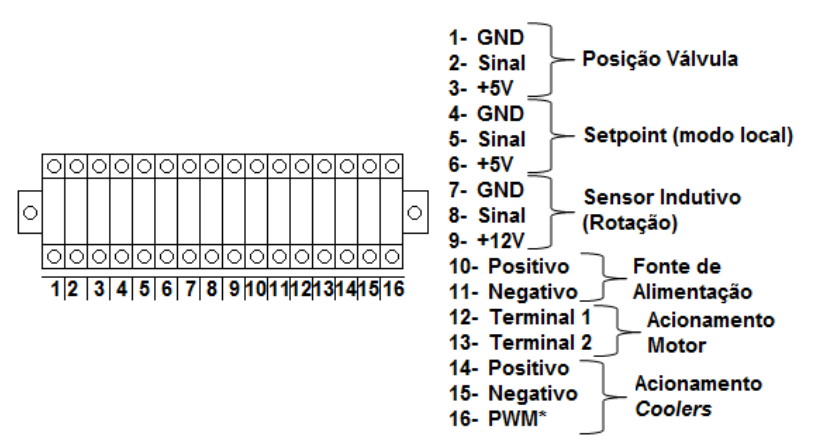

\*Não utilizado no momento - disponível para futuras implementações

Figura 54 – Identificação dos bornes para fixação dos fios. Fonte: Elaborado pelo autor.

Por fim, tem-se na figura 55 a ilustração da montagem final do quadro proposto. Foram utilizadas também calhas e um organizador de cabos espiral, para organização de todos os cabos.

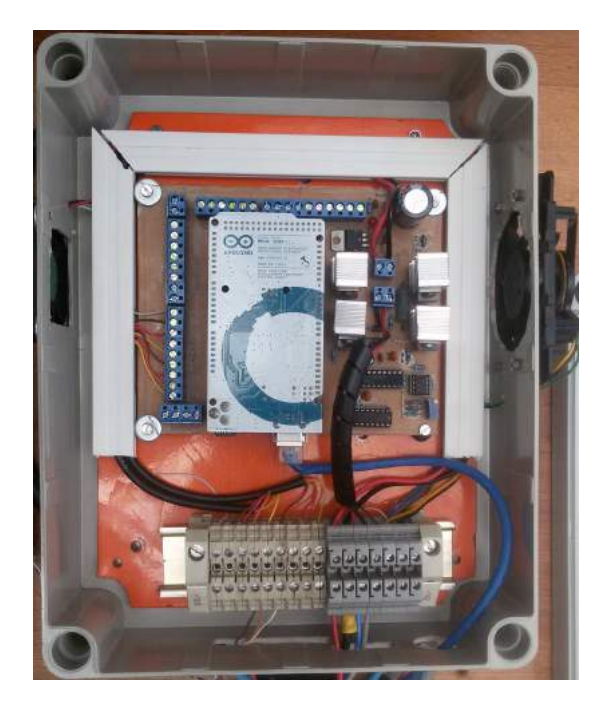

Figura 55 – Ilustração da montagem do quadro elétrico. Fonte: Elaborado pelo autor.

Já para o caso do acoplamento das peças mecânicas, a figura 56 apresenta a disposição final dos componenetes montados na turbina Indalma do laboratório de sistemas hidrelétricos.

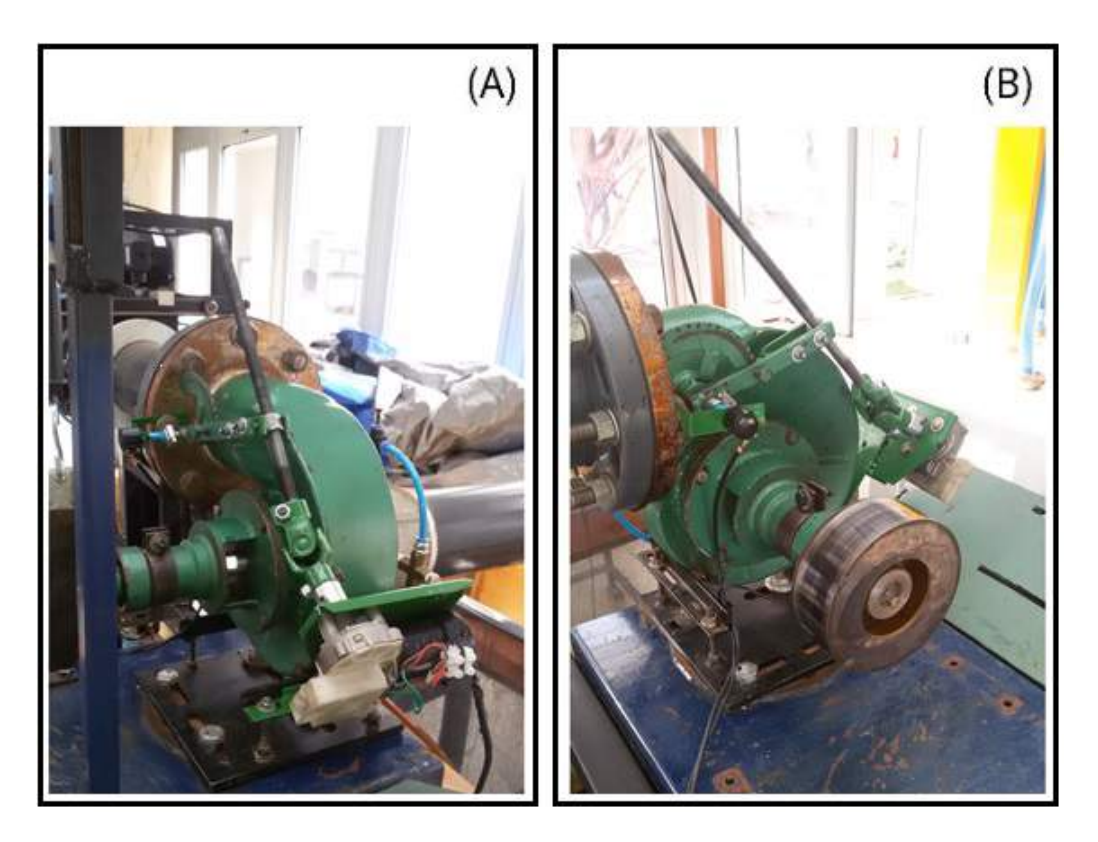

Figura 56 – Ilustração da montagem do quadro elétrico. Fonte: Elaborado pelo autor.

# 5 Controle PID e sintonia via PSO

## 5.1 Introdução

Uma parte considerável da história do controle de processos está entrelaçada à história do controlador PID. Amplamente utilizado na indústria, o Controlador Proporcional Integral Derivatio - PID é um algoritmo baseado na resposta da modelagem matemática de uma malha de processo à ser controlada. Tem como principais aplicações, o controle de velocidade, pressão, nível, entre outros.

De acordo com (ÅSTRÖM; HÄGGLUND, 1995), estima-se que 95% das malhas de controle industriais utilizam controladores PID. Em sua maioria, controladores PI. (ÅSTRÖM; HÄGGLUND, 1995) afirma que, os controladores PID são suficientes para a solução de muitos problemas de controle, particularmente quando a dinâmica do processo é estável e os requisitos de desempenho são modestos.

O PID possui importantes funções, como a realimentação, a eliminação do erro em regime permanente (através da ação do integrador), a capacidade de rejeitar pertubações, e também, antecipar o futuro (com a ação derivativa). Estes controladores contínuos podem, entre outras variações, controlar os processos de quatro formas distintas:

- Controle Proporcional  $(P)$ ;
- Controle Proporcional Integral (PI);
- Controle Proporcional Derivativo (PD);
- Controle Proporcional Integral Derivativo (PID).

Um sistema de controle toma os sinais da Variável de Processo (PV) e Setpoint (SP), inserindo-os diretamente no controlador. Este, por sua vez, calcula qual deve ser a saída de resposta. Esse sinal de controle é enviada para um atuador, denominado como Variável Manipulada (MV), que age, fisicamente, no sistema para controlar o processo. A figura 57 apresenta o diagrama de blocos de um sistema de malha fechada com as variáveis envolvidas no processo.

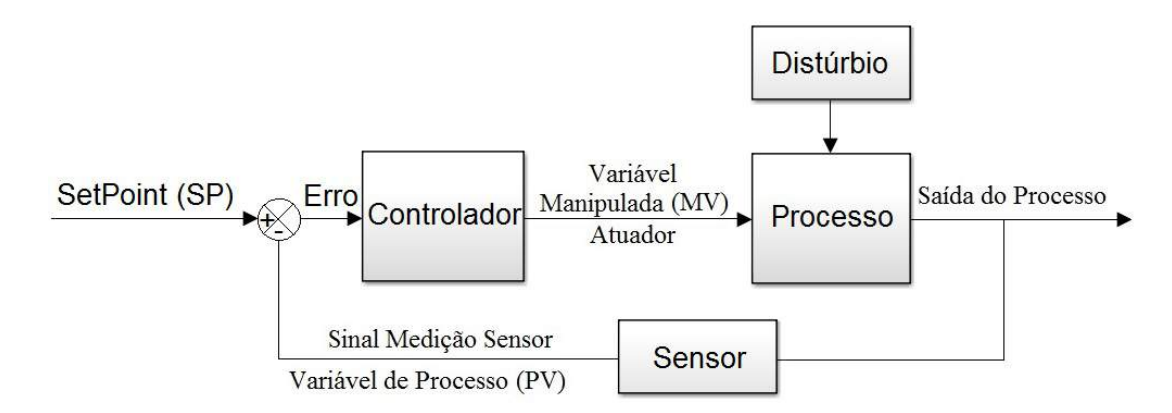

Figura 57 – Diagrama de blocos de um sistema de malha fechada. Fonte: Elaborado pelo autor.

Definindo *u*(*t*) como o sinal de saída, o algoritmo PID pode ser definido por:

$$
u(t) = K_p e(t) + K_i \int_0^t e\tau d\tau + K_d \frac{de(t)}{dt}
$$
\n(5.1)

Onde:

- *Kp*: Ganho Proporcional;
- *K<sup>i</sup>* : Ganho Integral;
- *Kd*: Ganho Derivativo;
- e: Erro;
- t: Tempo;
- *τ*: Tempo de integração.

Em (ÅSTRÖM; HÄGGLUND, 1995) são apresentadas os detalhes de cada uma das características envolvidas no controle PID. De modo geral, temos o erro como o cálculo entre o Valor Desejado, *Setpoint* (SP), e a variável de Processo (PV). Este erro calculado será utilizado em toda matemática feita pelo algoritmo de controle PID, como pode ser visto na equação 5.1.

De acordo com (PID, 2017), A ação proporcional produz um sinal de saída que é proporcional à amplitude do erro *e*(*t*), sendo *K<sup>p</sup>* a constante de proporcionalidade. Comparado com a ação liga-desliga, esse método possui a vantagem de eliminar as oscilações do sinal de saída. Para tal, o sistema permanece sempre ligado e o sinal de saída é diferente de zero. Um ganho proporcional muito alto gera um alto sinal de saída, o que

pode desestabilizar o sistema. Porém, se o ganho proporcional é muito baixo, o sistema falha em aplicar a ação necessária para corrigir os distúrbios.

A ação integral produz um sinal de saída que é proporcional à magnitude e à duração do erro, ou seja, ao erro acumulado. Isso fornece uma alternativa para corrigir o erro de *off-set* gerado pela ação integral e acelera a resposta do sistema, permitindo-o chegar ao valor de referência mais rapidamente. A ação integral corrige o valor da variável manipulada em intervalos regulares, chamado tempo de integração. Esse tempo integral é definido como o inverso do ganho integral. Se o ganho integral é baixo, o sistema pode levar muito tempo para atingir o valor de referência. No entanto, se o ganho integral for muito alto, o sistema pode tornar-se instável.

Por fim, a ação derivativa produz um sinal de saída que é proporcional à velocidade de variação do erro. A ação derivativa fornece uma correção antecipada do erro, diminuindo o tempo de resposta e melhorando a estabilidade do sistema. A ação derivativa atua em intervalos regulares, chamado tempo derivativo. Esse parâmetro é inversamente proporcional à velocidade de variação da variável controlada. Isso indica que a ação derivativa não deve ser utilizada em processos nos quais o sistema deve responder rapidamente a uma perturbação, nem em processos que apresentem muito ruído no sinal de medido, pois levaria o processo à instabilidade.

A figura 58 apresenta um resumo da resposta das principais ações do controlador PID, decorrente da variação de cada um dos parâmetros. É necessário ter em mente que geralmente os controladores não são implementados com uma única ação. Portanto, as características apresentadas na tabela podem depender da ação combinada dos termos empregados.

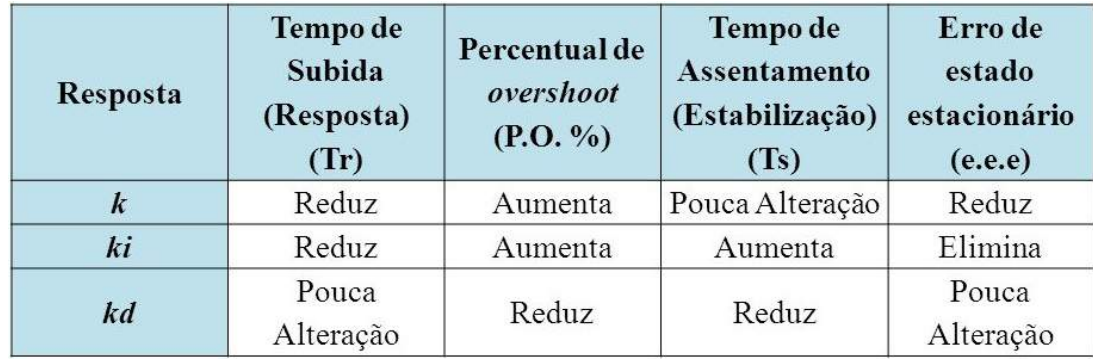

Figura 58 – Tabela com as principais ações do controle PID, de acordo com a variação dos parâmetros.

Fonte: (CHIAMENTI, 2014).

Para o problema proposto neste trabalho, têm-se a malha de controle apresentada na figura 59. Onde é possível ver que o valor de *Setpoint* e Variável de Processo são valores em Rotação por Minuto (RPM). A Varíavel Manipulada (MV), por sua vez, trata-se do acionamento PWM e variação de Direção, afim de comandar a Ponte H. Que, por conseguinte, acionará o sistema mecânico da válvula borboleta. Todos esses subsistemas estão apresentados, com detalhes, no capítulo 4.

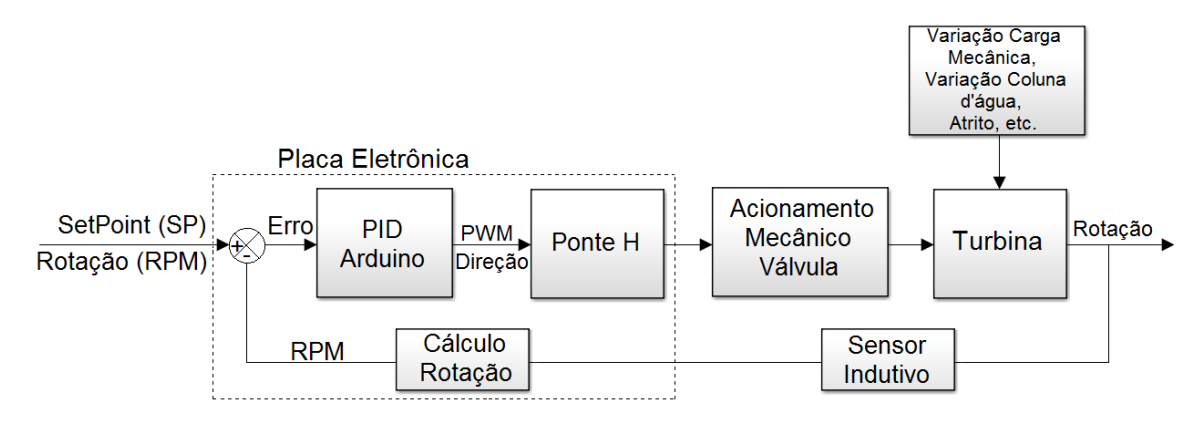

Figura 59 – Diagrama de blocos do sistema proposto em malha fechada.

Fonte: Elaborado pelo autor.

O sistema possui a leitura do sinal de posição da válvula que compõe o sistema mecânico, porém, para o controle PID de rotação, ela não é utilizada. Em algumas aplicações, utiliza-se a retroalimentação de posição do distribuidor do sistema hidrelétrico controlado. Entretanto, para esta versão inicial do projeto não foi feita tal implementação. Como será mostrado, a realimentação de posição é utilizada para os casos de controle Manual, como também, para a ação de desligamento da máquina. Onde espera-se um total fechamento da válvula de admissão de água.

Este capítulo apresenta a implementação do controlador PID, bem como a sintonia utilizando a Otimização por Enxame de Partículas - PSO. Como será apresentado, foram realizadas as sintonias Manual, sintonia via PSO utilizando Modelo linear e sintonia via PSO utilizando modelo linear simplificado. Por fim, apresentaremos os resultados dos testes realizados para cada uma das sintonias, bem como, análise com enfoque qualitativo, afim de comparar os resultados obtidos e encontrar a melhor sintonia para o sistema em questão.

# 5.2 Sintonia de Controladores PID

Apesar de parecer simples, por conter poucos parâmetros, o principal problema observado no uso dos controladores PID é sua sintonia. As metodologias clássicas de sintonia, normalmente dependem de levantamento do modelo matemático do processo que pode se revelar impreciso e variável, conforme o ponto de operação.

(OGATA, 2011) cita que, se um modelo matemático da planta pode ser obtido, então é possível aplicar várias técnicas de projeto na determinação dos parâmetros do controlador, que atenderão às especificações do regime transitório e do regime permanente

do sistema de malha fechada. Contudo, se a planta for muito complexa, de modo que seu modelo matemático não possa ser obtido facilmente, então a abordagem analítica do projeto do controlador PID não será possível. Têm-se, então, de recorrer a abordagens experimentais de sintonia de controladores PID.

Dois métodos clássicos para sintonia de controladores PID foram apresentados por Ziegler e Nichols. São estes: o método da resposta ao degrau (primeiro método de Ziegler-Nichols) e o método da oscilação crítica (segundo método de Ziegler-Nichols) (OGATA, 2011).

O primeiro método trata de obter experimentalmente a resposta da planta a uma entrada em degrau unitário, figura 60(A) . Se a planta não possuir integradores ou polos complexos conjugados dominantes, então essa curva de resposta ao degrau possivelmente terá um aspecto de um "S". Deste modo, a curva de resposta pode ser caraterizada por duas constantes, o atraso temporal L e a constante de tempo T. Estes são determinados traçando-se uma reta tangente ao ponto de inflexão da curva resposta, figura 60(B).

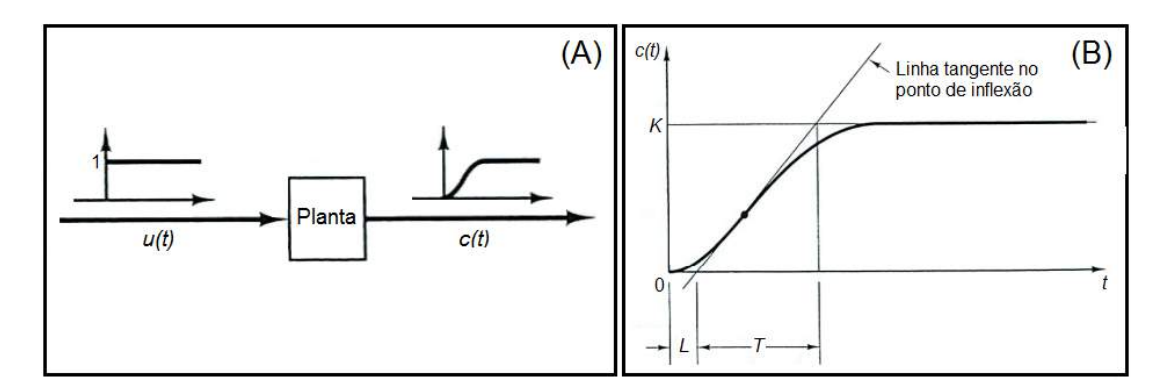

Figura 60 – (A) Resposta ao degrau unitário de uma planta, (B) Curva resposta em formato de "S".

#### Fonte: (OGATA, 2011).

O segundo método diz respeito a análise de resposta oscilatória em sistema de malha fechada, levando-se em conta o ganho proporcional crítico *Kcr* e o período de oscilação crítico *Pcr*. Usando somente a ação do controle proporcional, figura 61(A), aumenta-se o valor de *K<sup>p</sup>* ao valor crítico, no qual a saída exibirá uma resposta oscilatória periódica *Pcr*.

Deste modo, ao se obter os dados através do primeiro ou segundo método, é utilizada a tabela apresentada na figura 62 afim de encontrar os parâmetros do controle.

No entanto, (ÅSTRÖM; HÄGGLUND, 1995) afirma que embora os métodos de Ziegler-Nichols tenham muitas propriedades atraentes eles estão longe de serem perfeitos. Por isso, é necessário caracterizar as situações em que o ajuste razoável é obtido com o método Ziegler-Nichols e também para estimar o desempenho alcançável. Para este propósito, o processo pode ser caracterizado pelos coeficientes normalizados *τ* - tempo morto e *k* - razão de ganho. Onde *τ* é a proporção de tempo aparente morto/tempo médio

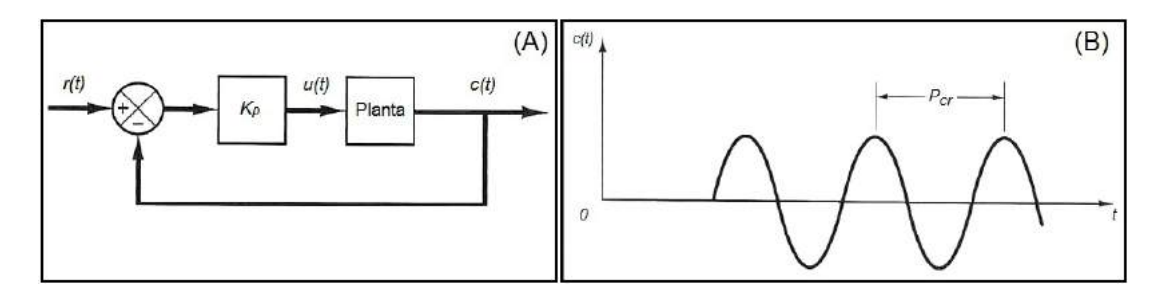

Figura 61 – (A) Sistema de malha fechada com controlador proporcional, (B) Oscilação sustentada com período *Pcr*.

|           | Tipo de     | Parâmetros do Controlador |                        |              |
|-----------|-------------|---------------------------|------------------------|--------------|
|           | Controlador | Kp                        | Τi                     | Td           |
| Método I  |             | T/L                       | $\infty$               |              |
|           | PI          | $0.9 * T/L$               | L/0,3                  |              |
|           | <b>PID</b>  | $1,2 * T/L$               | 2L                     | 0,5L         |
| Método II |             | 0,5Kcr                    | $\infty$               |              |
|           | PI          | 0,45Kcr                   | $\overline{1,2}$ * pcr |              |
|           | <b>PID</b>  | 0,6Kcr                    | $0.5 * pcr$            | $0,125* pcr$ |

Fonte: (OGATA, 2011).

Figura 62 – Regras de sintonia - métodos I e II de Ziegler-Nichols.

Fonte: (OGATA, 2011).

de residência, e que *k* é a proporção dos ganhos do processo nas frequências 0 e *ω<sup>u</sup>* 1 .

O apropriado ajuste dos parâmetros de controle resulta em uma resposta do sistema, de forma a seguir a entrada desejada. Para o ajuste ótimo, o sistema responde de forma a ter o melhor índice de desempenho possível. Uma sintonia errada pode trazer sérias complicações quanto ao desempenho e integridade física do sistema. Por isso, (SILVA, 2005) afirma que tomar a decisão correta pode acarretar em aumento direto do rendimento do processo.

Para a sintonia dos parâmetros do controlador PID, além dos métodos apresentados por Ziegler-Nichols (ZIEGLER; NICHOLS, 1943), vários autores propõem métodos distintos e que requerem informações variadas sobre o processo a ser controlado, tais como margem de ganho e fase, resposta ao degrau unitário em malha aberta, conhecimento de pontos da curva de Nyquist, constante de tempo de malha fechada, entre outros. Estes métodos derivam leis de sintonia simples para reguladores PID, e são apresentados com riqueza de detalhes por (ÅSTRÖM; HÄGGLUND, 1995; OGATA, 2011; RAKE, 1980).

Outra maneira muito utilizada é partir o sistema em modo manual e ir ajustando os parâmetros à medida que a saída do processo se aproxima da saída desejada. Analisando a

<sup>1</sup> *ω<sup>u</sup>* é apresentado por (ÅSTRÖM; HÄGGLUND, 1995) como sendo a frequência máxima de um sistema.

resposta ao longo do tempo (SILVA, 2005). Porém o sucesso desta sintonia está estritamente dependente da experiência do operador que o fará, além de demandar de muito tempo para um ajuste fino dos parâmetros.

Em (CTMS, 2017) é apresentado um passo a passo de como proceder ao realizar a sintonia manualmente. Deve-se:

- Obter uma resposta em malha aberta e determinar o que precisa ser melhorado;
- Adicionar um controle proporcional para melhorar o tempo de subida;
- Adicionar um controle derivado para reduzir o sobressinal *Overshoot*;
- Adicionar um controle integral para reduzir o erro de estado estacionário;
- Ajustar cada um dos ganhos *Kp*, *K<sup>i</sup>* e *K<sup>d</sup>* até obter uma resposta geral desejada.

Para este tipo de operação pode-se consultar a tabela apresentada na figura 58 para avaliar a resposta e tomar a decisão de qual parâmetro alterar.

# 5.3 Critérios de Desempenho

De maneira geral, a configuração de parâmetros dos controladores é avaliada de modo a atender a um índice de desempenho. Estes índices muitas vezes analisam a resposta do sistema, e disto coletam informações afim de caracterizar se tal resposta teve, ou não, bom desempenho.

Outra função dos índices, pode ser a otimização de sistemas via critérios de desempenho. Como apresentado na seção 5.5.1, a sintonia PID via PSO implementada neste projeto, baseia-se na integral do erro quadrático, o critério ISE.

De acordo com (OGATA, 2011), um índice de desempenho deve apresentar seletividade, isto é, um ajuste ótimo deve ser claramente distinguido de um ajuste não ótimo. Os critérios mais amplamente utilizados são os índices de desempenho dados pela integral de alguma função. Deste modo, a seguir são apresentados quatro índices de desempenho com base no erro (relação entre a entrada de referência e saída), abordados por (OGATA, 2011) e também por (ALT; LAGES, 2003).

*Critério ISE:* o desempenho do sistema é avaliado pela expressão 5.2. Este critério é frequentemente utilizado devido à facilidade de ser computado, seja analiticamente, quanto experimentalmente. Tem a característica de dar grande peso para erros grandes e pequeno peso para erros pequenos, como já apresentado na 5.5.1.

$$
ISE = \int e^2 dt \tag{5.2}
$$

*Critério IAE:* a expressão 5.3 representa como o desempenho é avaliado por este critério. De acordo com (ALT; LAGES, 2003), um sistema ótimo baseado neste critério é um sistema que têm um amortecimento razoável, ou seja, uma resposta com sobressinal mas não demasiadamente oscilatória e uma característica de resposta transitória satisfatória.

$$
IAE = \int |e| dt
$$
 (5.3)

*Critério ITSE:* avaliado pela expressão 5.4, este critério dá pouco peso para erros grandes no início, porém erros que ocorrem mais tarde na resposta transitória são bastante penalizados.

$$
ITSE = \int t e^2 dt \tag{5.4}
$$

*Critério ITAE:* o desempenho do sistema é avaliado pela expressão 5.5. Assim como no critério ITSE, um erro inicial grande em uma resposta a degrau unitário é ponderado com peso pequeno, e erros que ocorrem mais tarde na resposta transitória são bastante penalizadas. A característica de um sistema que minimiza este critério é que o *overshoot* é pequeno e oscilações são bem amortecidas.

$$
ITAE = \int t |e| dt
$$
\n(5.5)

Estes quatro índices de desempenho são bastante comuns e todos levam em conta o erro do sistema.

# 5.4 PSO e a Otimização na Sintonia PID

Ao longo dos anos o controlador PID contou com inúmeras melhorias. Onde foi possível tratar de problemas específicos que o PID clássico, até então, não tinha um desempenho tão satisfatório. Estes algoritmos modificados visam, primordialmente, a melhora em performance. Em (ÅSTRÖM; HÄGGLUND, 1995) temos algumas destas melhorias, tais como: Ponderação do *Setpoint*, Limitação do Ganho Derivativo, Controlador com erro quadrático e Técnicas *Anti-Windup*.

Por conseguinte, a história do controle automático também conta com avanços significativos na sintonia dos controladores PID. Podemos citar, por exemplo, o PID Tuner *Toolbox*. A interface gráfica disponibilizada pelo Matlab, afim de se escolher automaticamente os ganhos ótimos para o controle PID, evitando o processo de tentativa e erro para o caso de uma sintonia manual (CTMS, 2017).

Já para a aplicação em sistemas hidrelétricos, vários métodos são propostos. Em (THAMILMARAN; VIJAYAPRIYA; BAKKIYA, 2015) é apresentada a construção de um controle de frequência para uma pequena central hidrelétrica, baseado em um PID sintonizado via Redes neurais. Estas RNAs são construidas utilizando algoritmo Brandt-Lin, que permite adaptar os coeficientes PID às mudanças da planta. Desta maneira, garante-se uma sintonia ótima, independente do ponto operacional em que a turbina esteja.

(GOYAL; HANMANDLU; KOTHARI, 2014) apresenta o desenvolvimento e treinamento de uma rede neural para otimização dos parâmetros de um controlador PI, onde têm-se um servomotor para o acionamento do sistema de distribuição de água. É apresentado a modelagem via diagrama de blocos e a modelagem final via espaço de estados. Por fim, são apresentados os coeficientes otimizados para o controle proposto.

Têm-se, também, a otimização de tais parâmetros por meio de algoritmo genético (GA) e lógica fuzzy, como apresentado por (LANSBERRY; WOZNIAK; GOLDBERG, 1992) e (CHEN et al., 2002), que utilizam tais abordagem de otimização para ajuste ótimo dos controladores PI e PID (proporcional-integral-derivativo), respectivamente. (CHANG, 2013), por sua vez, emprega o algoritmo de colônia de abelhas artificiais (ABC) para procurar parâmetros de controle PID.

A otimização por enxame de partículas (PSO) é uma nova técnica de inteligência de enxame, que inicialmente é motivada pelo comportamento do enxame de aves. Proposto por Kennedy e Eberhart em 1995 (EBERHART; KENNEDY, 1995), o algoritmo PSO nasce com os méritos de fácil implementação, convergência rápida e excelente capacidade de exploração global (YE et al., 2017). O PSO padrão e suas formas modificadas foram provados como meios úteis e eficientes para sintonização PID (SAYED; GHARGHORY; KAMAL, 2015; ALFI; MODARES, 2011).

De acordo com (ALAM, 2016) a otimização por enxame de partículas (PSO) é inspirada pelo comportamento social e cooperativo exibido por várias espécies para preencher suas necessidades no espaço de busca. O algoritmo é guiado por experiência pessoal (*P best*), experiência geral (*Gbest*) e o movimento atual das partículas para decidir suas próximas posições no espaço de busca. Além disso, as experiências são aceleradas pelos fatores *c*1 e *c*2 e dois números randômicos gerados entre [0, 1] enquanto o movimento presente é multiplicado por um fator de inércia *w* variando entre [*wmin*, *wmax*].

Alam complementa afirmando que a população inicial (*swarm*) de tamanho *N* e dimensão  $D$  é representada como  $X = [X_1, X_2, ..., X_N]^T$ , onde 'T' é o operador transposto. Cada partícula (*particle*)  $X_i = (i = 1, 2, ..., N)$  é dado como  $X_i = [X_{i,1}, X_{i,1}, ..., X_{i,D}]$ . Ademais, o valor inicial da população é denotado como  $V = [V_1, V_2, ..., V_N]^T$ . Então, a velocidade de cada partícula *X<sup>i</sup>* = (*i* = 1*,* 2*, ..., N*) é representada como *V<sup>i</sup>* = [*Vi,*1*, Vi,*2*, ..., Vi,D*]. O indexador *i* varia de 1 a *N* enquanto que *j* varia de 1 a *D*. Têm-se então o algoritmo representado nas equações 5.6 e 5.9.

$$
V_{i,j}^{k+1} = w \times V_{i,j}^k + c_1 \times r_1 \times (Pbest_{i,j}^k - X_{i,j}^k) + c_2 \times r_2 \times (Gbest_j^k - X_{i,j}^k)
$$
(5.6)

$$
X_{i,j}^{k+1} = X_{i,j}^k + V_{i,j}^{k+1}
$$
\n(5.7)

Na equação 5.6 *P best<sup>k</sup> i,j* representa o melhor *j en*é*simo* componente do *i en*é*simo* indivíduo. Enquanto *Gbest<sup>k</sup> j* representa o *j en*é*simo* componente da melhor interação individual da população até a iteração *k*.

Neste contexto, (KHODJA et al., 2017) apresenta a sintonia PID de um quadrirotor por meio do PSO, comparando-o à sintonia via Ziegler-Nichols. O trabalho de Khodja, assim como o trabalho de (KODALI; PARUCHURI, 2016), apresentam implementações práticas, por meio da plataforma Arduino, assim como o presente projeto apresentado nesta pesquisa. (YE et al., 2017) implementa e compara o PSO-PID padrão e o PSO-PID melhorado aplicados à um sistema Hidráulico de uma escavadeira. Tudo é feito via simulação no Simulink e AMESin. (ALAM, 2016) apresenta uma revisão sobre o PSO e a implementação do código em Matlab, analisando sua eficácia em três problemas de otimização.

Como pode ser visto, há trabalhos relevantes no campo da sintonia PID via PSO. No entanto, há poucos trabalhos que aplicam o PSO-PID ao controle de rotação de uma PCH, em especial à turbina Indalma com suas peculiaridades. Neste contexto, propôs-se a implementação do controle PID no regulador de velocidade da turbina Indalma, valendose do algoritmo meta-heurístico de otimização por enxame de partículas (PSO) para a sintonia dos parâmetros do controlador. Deste modo, a seção 5.5 apresenta em detalhes tal implementação.

# 5.5 Implementação

Implementar um controlador PID não é, necessariamente, uma tarefa árdua. Por se tratar de uma tecnologia amplamente discutida e muito bem documentada, o controle por meio do PID é um caminho amistoso à ser trilhado. Entretanto, na maioria das vezes, cada sistema tem suas particularidades que devem ser levadas em conta na hora de projetar um sistema automático.

Uma turbina hidráulica, por exemplo, é comumente representada como um sistema de fase não-mínima. Isto porque quando a comporta/distribuidor é repentinamente aberto, o fluxo de água não muda imediatamente, devido a inércia da água. Deste modo, a pressão na turbina reduz, causando uma redução na potência mecânica por ela fornecida

(KUNDUR; BALU; LAUBY, 1994). Com isto, deve-se sempre ter em mente, que cada sistema terá suas necessidades especiais e devem ser devidamente avaliadas afim de se obter uma resposta satisfatória no controle proposto.

Para o controle de velocidade da turbina Indalma, disponível no laboratório de sistemas hidrelétricos, verificou-se algumas características, tais como:

- Comprimento do tubo  $(L) = 10m$ ;
- Área do tubo  $(A) = 0,00811m^2$ ;
- Queda d'água nominal  $(H_r) = 5$ m;
- Vazão de água na Potência Nominal (Q) = 0,0073*m*<sup>3</sup>*/s*;
- Velocidade da água (Ur)= 0,9*m/s*;
- Posição da Válvula na Potência Nominal $(\overline{U_{NL}}) = 80\%;$
- Posição da válvula sem carga  $(\overline{U_{NL}})=20\%;$
- Potência da turbina  $(P_{turb}) = 500W$ ;
- Potência Nominal do Gerador (*Pgen*) = 200W;
- Constante de tempo da água (Tw) =  $0.2$ s;
- Ganho da Turbina  $(At) = 1,429$ ;
- Razão da turbina  $(\Pr) = 4.8$ ;

Inicialmente foram realizados testes com um controle elementar, similar ao mostrado na figura 59. Porém, como já mostrado na subseção 4.3, a solução proposta conta com um sistema supervisório. Se fazia necessária uma implementação mais detalhada, de modo a garantir a plena operabilidade do sistema. Desta maneira, a figura 63 apresenta o controle PID implementado na turbina. Cabe ressaltar que o diagrama de blocos é apenas lúdico, de modo que, o controle foi implementado através da placa eletrônica apresentada na seção 4.2.2.4.

Através da figura 63 é possível notar que apenas o valor de *SetPoint*, quando em modo local, não será definido via supervisório. Em modo local, o sistema fará a leitura do Valor Referencial por meio de um potenciômetro fixado na tampa do quadro. Além disso é possível notar que para o controle proposto, têm-se dois tipos de malha de controle. A primeira malha diz respeito ao controle de velocidade propriamente. Já a segunda malha de controle trata do controle de posição da válvula que restringe o fluxo de água na turbina.

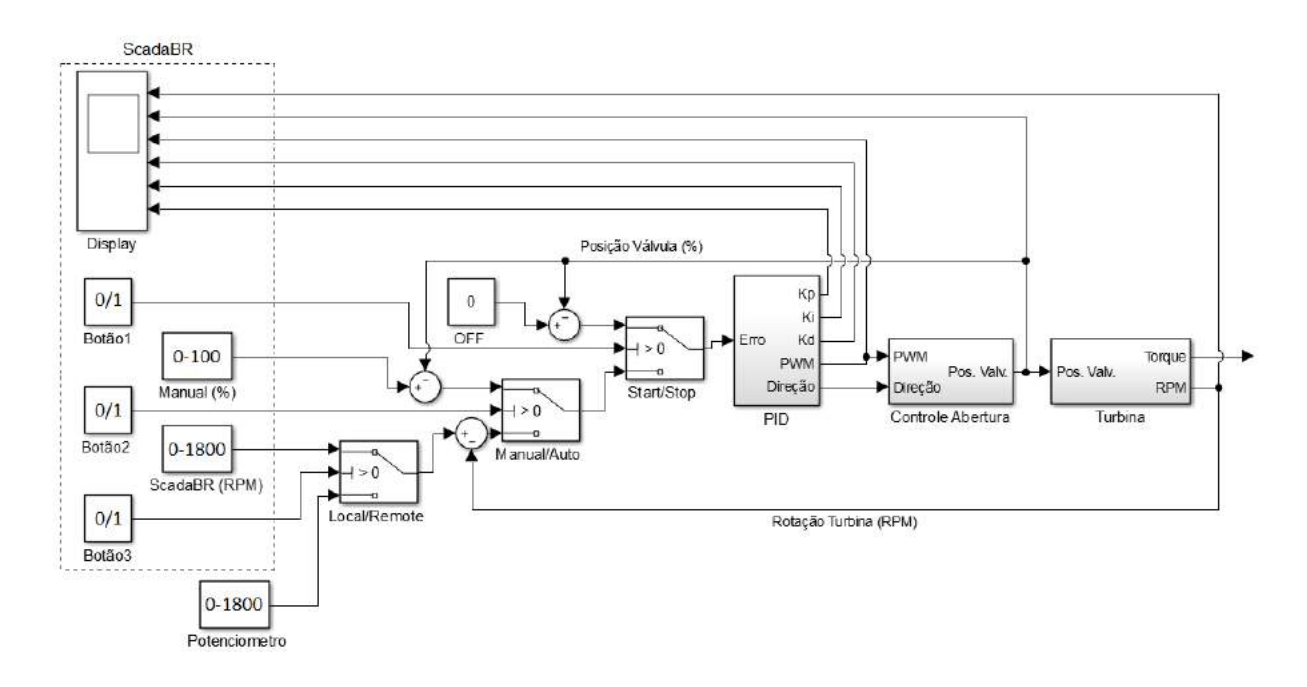

Figura 63 – Diagrama de Blocos do PID proposto a Turbina Indalma. Fonte: Elaborado pelo autor.

A definição dessas malhas de controle é feita via supervisório, através dos botões disponíveis ao operador, conforme mostrado na figura 52. O ScadaBR além de enviar comandos ao controlador, apresenta os parâmetros do PID, monitora a posição da válvula, como também, apresenta o valor de rotação da turbina e PWM que é enviado ao motor. Todas essas informações são fornecidas ao operador na tela do sinótico.

Em ambas as malhas de controle, por utilizarem o mesmo mecanismo de acionamento, não se faz necessária a mudança dos ganhos do controlador PID. De modo que, tanto a malha de controle 1, que trata da posição da válvula borboleta, quanto a malha de controle 2, que é propriamente o controle de rotação, utilizam os mesmos ganhos para o PID. Nos testes laboratoriais, tal implementação apresentou bom comportamento. Não necessitando a alteração dos parâmetros com o processo em funcionamento.

A figura 64 apresenta o fluxograma com o pseudocódigo desenvolvido para o projeto. Como já mencionado na subseção 4.3, o algoritmo conta com a biblioteca Modbus desenvolvida por (SARMENTO, 2017). O projeto conta também com a biblioteca PID desenvolvida por Brett Beauregard (BEAUREGARD, 2017). Dada a robustez e variadas melhorias implementadas nesse algoritmo, tal biblioteca traz vantagens consideráveis se comparada a um código PID simples.

Dentre outras funções, a biblioteca permite a alteração dos parâmetros enquanto o algoritmo está rodando, sem a necessidade de se parar o processo para alterá-los. Com isso, pode-se criar um controle adaptativo, de modo à variar os parâmetros do PID dada a uma certa característica, como o erro, por exemplo. Outra vantagem da biblioteca é o

*Proportional on Measurement* (PonM). Consiste em mudar o que o termo proporcional está procurando. Em vez de erro, o termo P é alimentado com o valor atual da entrada PID. Proporcional na Medição muda fundamentalmente o que o termo proporcional faz. Em vez de ser uma força motriz, ela se torna uma força resistiva como D. Isso significa que com o PonM, um Kp maior tornará seu controlador mais conservador. Essa função também pode ser alterada com o processo em funcionamento.

Outra função que a biblioteca dispõe, sendo esta utilizada em nosso projeto, é a alteração dos limites do controle em pleno funcionamento do sistema. Como pode ser visto no fluxograma, figura 64, o PID é configurado inicialmente com limites de -250 a +250. Porém, para o controle de rotação é criado um controle adaptativo com variação deste limite de atuação do mecanismo. De modo que, se o erro é menor que 30, o limite é reduzido para -150 a +150. Em outros casos, o limite continua em  $\pm 250$ .

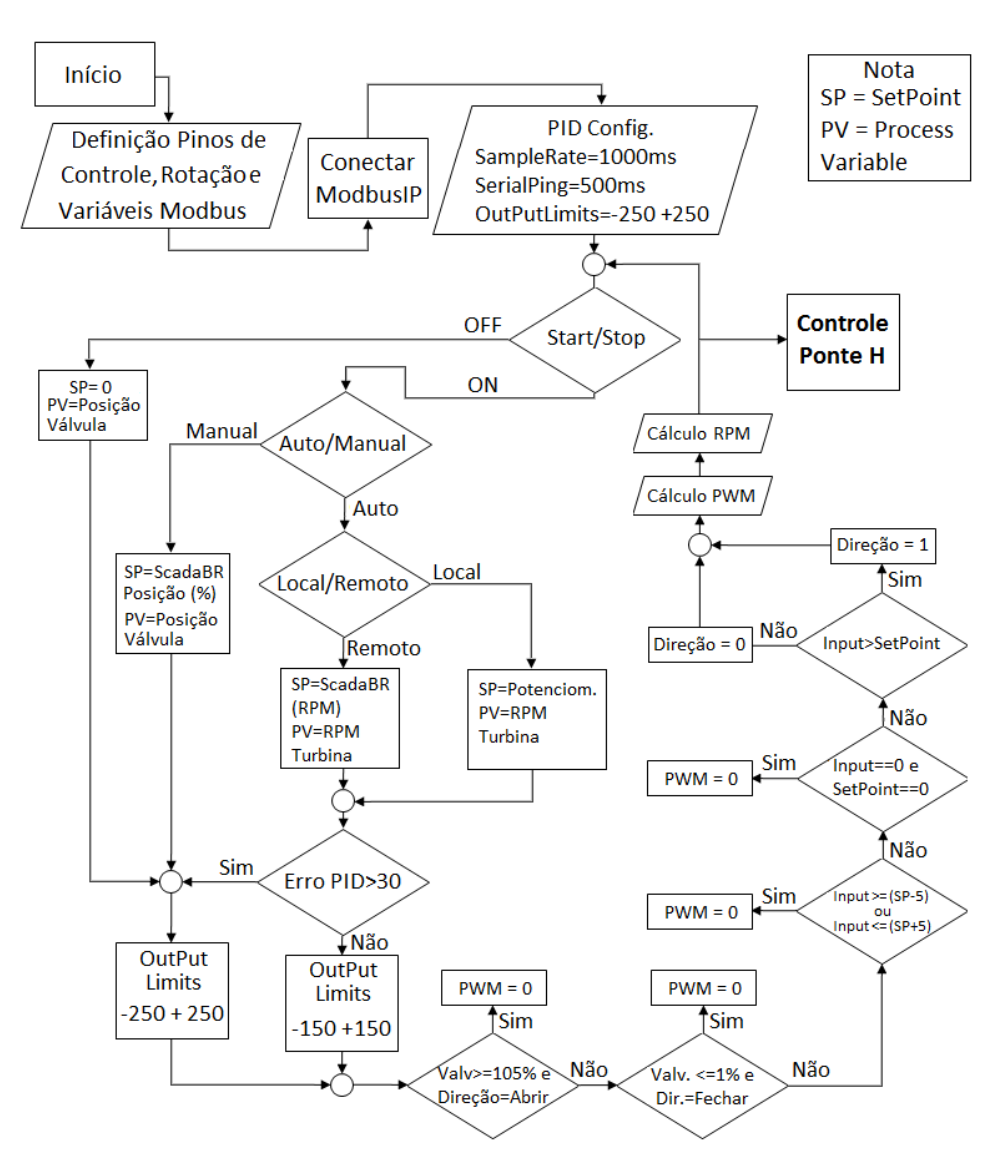

Figura 64 – Fluxograma de Pseudocódigo do Controle PID. Fonte: Elaborado pelo autor.

O algoritmo conta com uma lógica que implementa os fins de curso do mecanismo. Quando na posição máxima ou mínima de abertura da válvula, figura 65, o código de programação está configurado à bloquear o acionamento do motor, caso o PID o envie um sinal que extrapole os limites de abertura e fechamento do sistema físico. Isto evita uma sobrecarga no motor, um desgaste mecânico no conjunto de acionamento, bem como possíveis avarias na válvula borboleta.

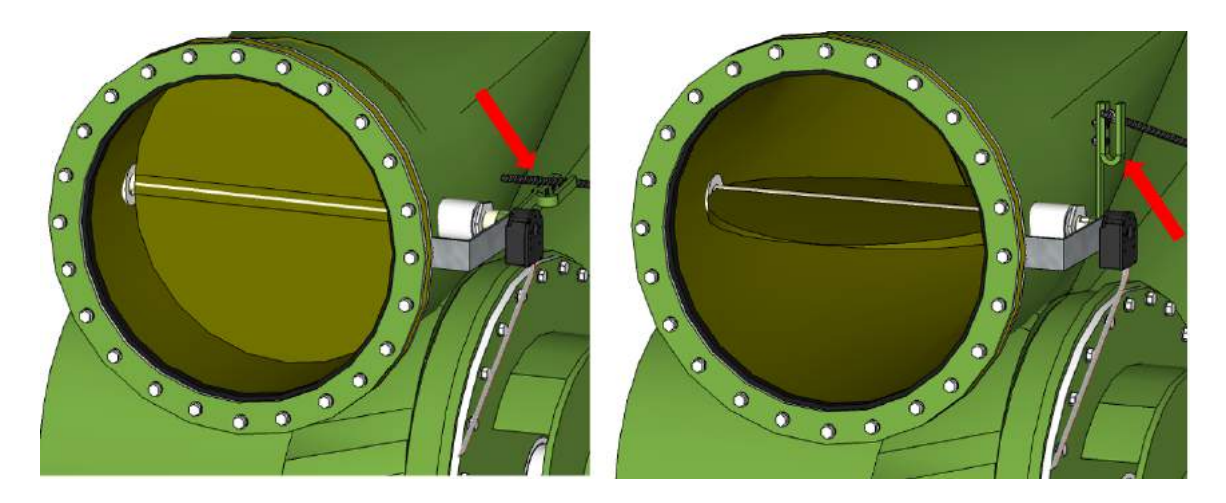

Figura 65 – Máximo e mínimo de abertura da válvula borboleta - Ilustração sobre fins de curso via Software implementados no projeto.

Fonte: Elaborado pelo autor.

O sistema conta também com um *threshold* que inibe o acionamento para variações de rotação muito pequenas. Este limiar inibe o acionamento em variações de ±5 RPM em torno do *SetPoint*. Isto auxilia na otimização do uso do sistema de acionamento, pois o mecanismo é acionamento somente quanto necessário. Apesar de favorecer o erro estacionário, esta variação de ±5 RPM não prejudica o resultado final esperado, que é a geração de energia elétrica na frequência adequada.

Para o controlador proposto, foram testados três diferentes sintonias. A primeira foi a sintonia manual, analisando a resposta do sistema em funcionamento. As outras duas sintonias foram realizadas via PSO, baseadas em modelos representativos da dinâmica da turbina. Deste modo, a subseção 5.5.1 apresentará a sintonia via PSO utilizada neste projeto.

### 5.5.1 PSO

Como já apresentado anteriormente, o PSO é um algoritmo meta-heurístico muito eficiente, que, dentre outras vantagens, apresenta excelente capacidade de exploração global e convergência rápida. Para esta aplicação, baseou-se no trabalho de (KHODJA et al., 2017), utilizando uma variação de seu algoritmo desenvolvido em Matlab. Desta maneira, tem-se um modelo da dinâmica do processo, de modo que ao rodar o algoritmo de otimização, este garante os parâmetros ótimos para o controlador PID proposto.

O modelo é implementado via Simulink e sua função custo basea-se no critério ISE. De acordo com (ALT; LAGES, 2003) o critério ISE avalia o desempenho do sistema conforme a expressão apresentada na equação 5.8. A característica deste índice de desempenho é que ele dá grande peso para erros grandes e pequeno peso para erros pequenos. Um sistema que minimiza este critério tende a apresentar uma rápida diminuição em um erro inicial grande. Portanto, a resposta é rápida porém tende a ser oscilatória. Como o sistema estudado tem uma resposta bem estável, não demonstrando grandes oscilações na sua dinâmica, não há mal em utilizar este critério.

$$
u(t) = \int e^2 dt
$$
\n(5.8)

Tem-se na figura 66 o modelo Simulink utilizado na sintonia via PSO, onde as setas indicam o que há dentro de cada subsistema. Observa-se que há duas opões no subsistema "Unidade Geradora", onde existem dois modelos indicados. Sendo estes as variáveis alteradas na sintonia dos dois controladores propostos.

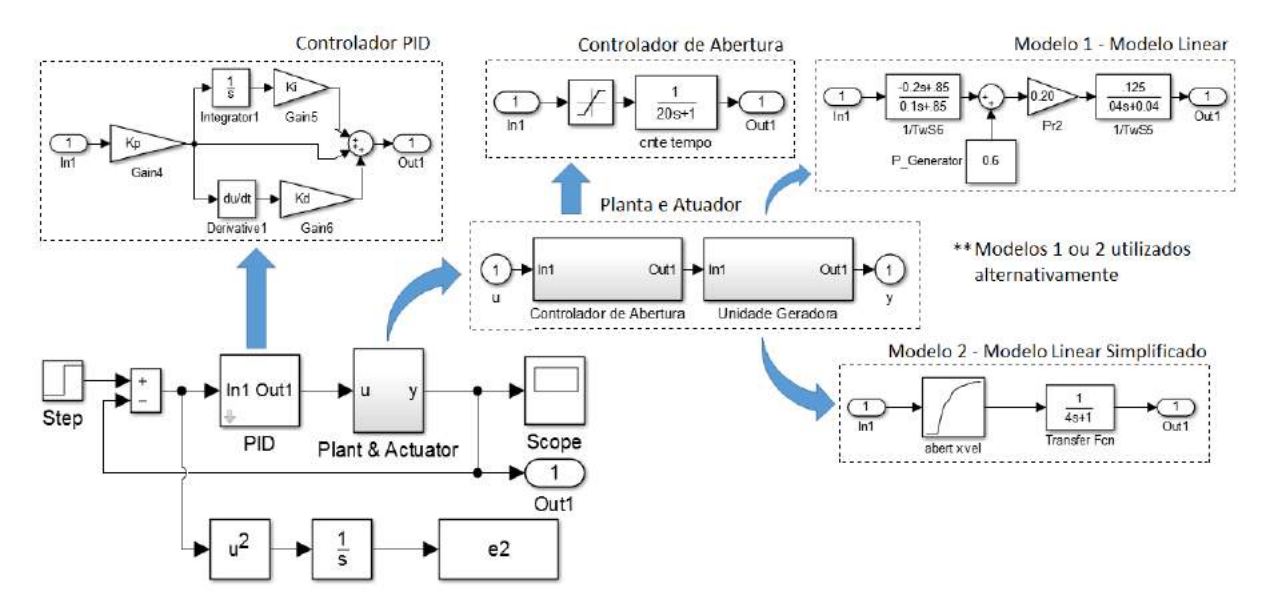

Figura 66 – Diagrama de blocos utilizado na sintonia PID via PSO. Fonte: Elaborado pelo autor.

Ou seja, o algoritmo foi iniciado utilizando o modelo 1, que diz respeito ao modelo linear já apresentado na seção 3.1.1, e obteve-se parâmetros para o controlador PID via PSO baseado neste modelo. Após isso, alterou-se para o modelo 2, apresentado na seção 3.1.2 que trata-se de um modelo simplificado de uma unidade geradora, de modo a se

obter novos parâmetros. Ambos resultados foram utilizados na implementação real no laboratório e os resultados serão mostrados na seção 5.6.

Como pode ser visto na figura 66, o modelo de Simulink utiliza uma implementação clássica de PID, leva em consideração as características de saturação e constante de tempo na atuação do controlador de abertura, e possui dois modelos diferentes para o sistema de geração, ou seja, o conjunto turbina-gerador.

Dentre os quatro modelos propostos, apesar do modelo linear não ter apresentado a resposta mais significativa, quando comparado à resposta do sistema real, este modelo é simples e viabiliza sua utilização no algoritmo PSO.

O PSO implementado utilizada o método de constrição. Esta técnica é útil para assegurar a convergência no algoritmo. Abaixo são apresentas as características do algoritmo utilizado.

- Enxame de partícula  $N = 50$ ;
- Espaço de busca  $S(maxit) = 50;$
- Valores iniciais  $P = 15$ ,  $I = 30$ ,  $D = 0$ ;
- Limites do hiperespaço =  $0.01$  a 50 (para os 3 coeficientes);
- Velocidade máxima/mínima  $= \pm 0.8 *$  (lim. sup. lim. inferior) para o P;
- $\bullet \pm 0.4$ <sup>\*</sup> (lim. sup. lim. inferior) para *I* e *D*;
- Coeficiente cognitivo (grau de auto-confiança)  $C1 = 5$ ;
- Coeficiente social (grau de confiança no enxame)  $C2 = (4-fi1)/r2+0.5;$ Onde:  $fi1=c1*r1; U1=r1$  e  $U2=r2$  = randômicos (números aleatórios uniformemente distribuídos na faixa [0,1]).

Como dito, o algoritmo utiliza Fator de Constrição, pois é útil para assegurar a convergência no algoritmo. De modo que:

$$
V_{ij}^{t+1} = \chi(V_{ij}^t + f i_1(y_{ij}^t - X_{ij}^t) + f i_2(y_{sj}^t - X_{ij}^t)
$$
\n(5.9)

Sendo o fator de constrição apresentado por *χ*:

$$
\chi = \frac{2k}{|2 - fi - \sqrt{(fi * (fi - 4)|}}\tag{5.10}
$$

Onde:

$$
fi = fi_1 + fi_2 \tag{5.11}
$$

$$
fi_1 = c1 * r1 \tag{5.12}
$$

$$
fi_2 = c2 * r2
$$
\n(5.13)

Já o valor *k* apresentado na equação 5.10 atua como um fator de inércia, dando pesos diferentes para o período total de interação de busca no hiperespaço. De modo que:

$$
\begin{aligned}\n\text{if} \quad \text{it} < \text{it} / 2 \\
\text{k} &= 0.96;\n\end{aligned}
$$

e l s e

 $k = 0.05$ ;

Deste modo, é possível encontrar parâmetros ótimos para o controlador PID. No entanto, é evidente que o sucesso desta técnica está diretamente relacionada à correta implementação do modelo via Simulink e a variação dos parâmetros do PSO apresentados acima.

## 5.6 Resultados

Como dito anteriormente, precisa-se determinar o número de partículas e o número de interações para calcular os ganhos PID via PSO. Para esta aplicação, tem-se o Enxame  $N = 50$  e o espaço de busca foi limitado de 0,01 a 50.

Para ambos modelos a busca do PID ótimo foi conduzida *offline*, o que significa que todos os cálculos foram realizados via simulação, para os quais os ganhos determinados foram verificados tanto usando a simulação quanto experimentalmente. As Figuras 67 e 68 mostram mudanças nas posições das partículas durante a busca de ganhos PID otimizados de acordo com as funções custo. Os pontos azuis representam os enxames, os pontos pretos representam as melhores partículas locais e os pontos vermelhos representam as melhores partículas globais.

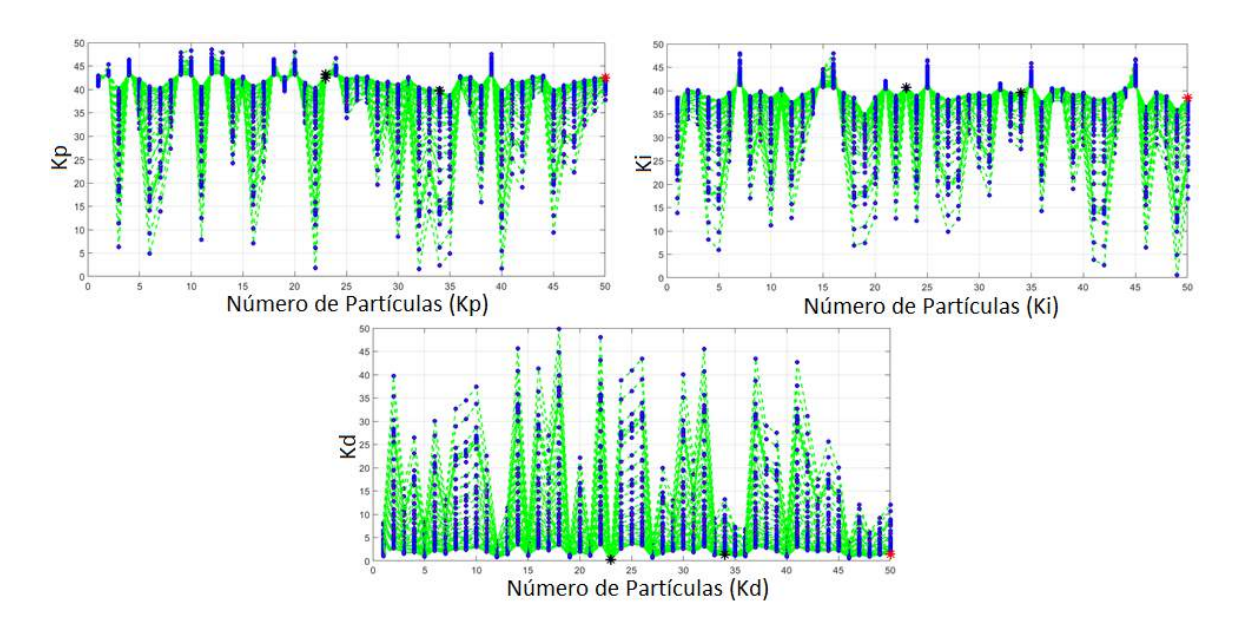

Figura 67 – Mudança na posição das partículas durante a busca pelos melhores ganhos do controlador PID utilizando o modelo 1.

Fonte: Elaborado pelo autor.

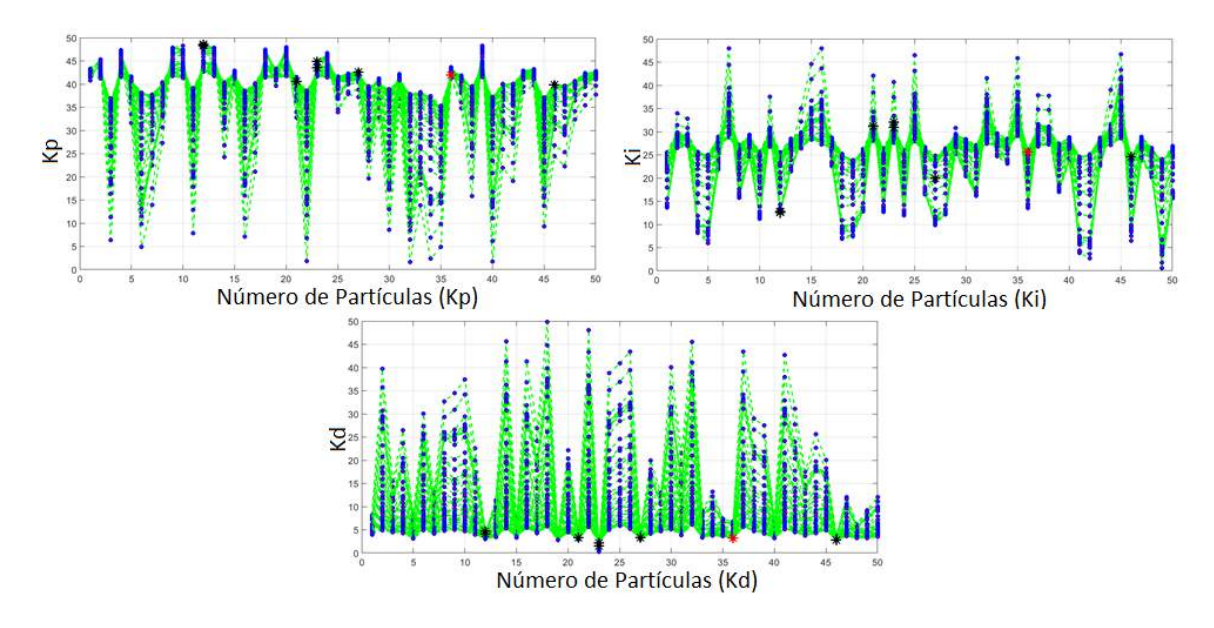

Figura 68 – Mudança na posição das partículas durante a busca pelos melhores ganhos do controlador PID utilizando o modelo 2.

Fonte: Elaborado pelo autor.

Por sua vez, os ganhos PID calculados obtidos usando duas funções custo e o método de sintonia manual, estão resumidos na Tabela 10.

Como dito na seção 5.5, a sitonia manual foi realizada com base na análise da resposta do sistema. Esta técnica foi apresentada no início deste capítulo e está resumida na figura 58. Como pode ser visto, os parâmetros da sintonia manual divergem consideravelmente dos parâmetros ótimos obtidos pelas sintonias via PSO.

| Método de Sintonia           | P    |                  |    |
|------------------------------|------|------------------|----|
| Manual                       | -3-  | 0.5              | 15 |
| PSO modelo 1                 | 42,4 | 38,43 1,37       |    |
| PSO modelo 2                 |      | 41,96 25,61 3,18 |    |
| Fonte: Elaborado pelo autor. |      |                  |    |

Tabela 10 – Resumo dos ganhos PID obtidos pelas Sintonias Manual e PSO.

É válido ressaltar que a sintonia Manual foi a primeira à ser implementada, não tendo as outras sintonias para serem utilizadas como referência. Ou seja, através destes resultados, é possível verificar que, mesmo com arcabouço da teoria de controle, a sintonia manual pode não ser o caminho mais apropriado quando se pretende otimizar controladores PID.

O capítulo 6 apresentará as respostas obtidas em testes laboratoriais para as três sintonias. De modo que uma análise será feita afim de se obter um critério de parâmetro ótimo para o regulador desenvolvido.

# 6 Resultados

# 6.1 Metodologia de Ensaios laboratoriais

Após todo detalhamento da concepção e execução do projeto, apresentado nos capítulos 4 e 5, o capítulo 6 traz a metodologia e os resultados dos testes feitos no laboratório de sistemas hidrelétricos da FGA, com o intuito de validar a funcionalidade do regulador de velocidade aqui apresentado.

Os testes visam a análise dos equipamentos montados, verificando se o comportamento do conjunto atende as expectativas, como também, a verificação de sua integridade dado uso intensivo e repetitivo.

Estes testes também foram necessários para verificar a metodologia empregada na sintonia do controlador PID. Serão realizados testes com cada uma das sintonias apresentadas no capítulo 5, de maneira que seja possível analisar o desempenho de cada um dos três controladores propostos.

Para realização dos testes laboratoriais, visou-se manter as mesmas condições para todos os ensaios realizados. Um procedimento foi previamente elaborado de modo a garantir uma metodologia durante a execução dos testes. O procedimento utilizado consiste em:

- Definir via supervisório a abertura inicial da válvula de 30% em modo manual;
- Definir o Inversor de Frequência em modo Manual (800RPM);
- Se início de funcionamento da bancada, aguardar o desaparecimento por completo de qualquer bolha de ar dentro da tubulação;
- Garantir que tenha água suficiente no reservatório para não entrar ar na tubulação;
- Estabilizar o sistema com uma queda d'água de  $\pm 4.7$ m (com carga aplicada);
- $\bullet$  Uma carga aplicada na célula de carga de  $\pm 4$  kgf;
- Alterar para modo automático com Setpoint remoto de 1100 RPM;
- Coletar a resposta do regime transitório e permanente de cada teste (aprox. 300s total);
- Após o término de cada teste inserir uma quantidade de ±10ml de água no rotor da turbina para refrigeração (Não inserir durante os testes<sup>1</sup>);
- Repetir 12 vezes para cada um dos 3 valores de PID;

Como pode ser visto, o procedimento prevê a coleta de dados para o regime transitório, que dura aproximadamente 60 segundos, como também, a coleta de dados para o regime permanente, onde será possível verificar o erro estacionário e a ação de possíveis distúrbios ao longo do período de análise.

O procedimento também prevê a repetição do mesmo processo por 12 vezes seguidas. Com isso é esperado que tenha-se uma quantidade substancial de informações sobre cada uma das sintonias, permitindo uma análise detalhada do comportamento de cada um dos 3 controladores.

# 6.2 Caracterização de desempenho do controle

Como apresentado na seção 5.3, alguns critérios de desempenho são bastante difundidos na literatura e visam avaliar o comportamento de um sistema de controle. No entanto, para esta aplicação, acredita-se que uma análise do erro, somente, não é tão satisfatória. Seu grau de eficiência pode não ser tão eficaz na análise das respostas em velocidade do sistema proposto.

Por isso, propôs-se a elaboração de um critério de desempenho de modo à garantir uma análise que pondere os principais fatores de uma resposta de controle. Para este critério serão levadas em conta:

- *Overshoot* (OVS);
- *Undershoot* (UNS);
- Erro estacionário (SE);
- Tempo de Subida (Tr);
- Temos de Estabilização (Ts).

Têm-se:

$$
OVS = \frac{OVS}{VF - VI}
$$
\n(6.1)

<sup>1</sup> Este tipo de freio não permite uma metodologia precisa para estebelecer métodos comparativos. De modo que a dinâmica do freio se altera com o calor, como também, com a refrigeração por meio da inserção de água no rotor. Por isso não é aconselhado a refrigeração durante o teste.
$$
UNS = \frac{UNS}{VF - VI} \tag{6.2}
$$

$$
SE = \frac{SE}{VF - VI}
$$
\n(6.3)

$$
Tr = \text{Tempo onde PV} \ge 90\% = ((VF - VI) \cdot 0, 9) + VI
$$
 (6.4)

$$
Ts = \text{Tempo onde } (VF - 2) \le PV \le (VF + 2)
$$
\n
$$
(6.5)
$$

Onde:

- *V F* = Valor Final. Valor estipulado como *SetPoint*. Como apresentado, o valor utilizado nos testes é de 1100 RPM.
- *VI* = Valor Inicial. Trata-se do valor inicial de Rotação (RPM) do teste analisado.
- *PV* = Variável de Processo, que neste caso se refere à rotação medida no eixo da turbina.
- *T r* e *T s* são, respectivamente, tempo transcorrido para a resposta ir a 90% do seu valor final, e o tempo necessário para que a resposta entre e permaneça dentro de uma faixa percentual (2% ou 5%) em torno do valor de regime permanente.

Para esta aplicação considerou-se um percentual menor para a análise do tempo de acomodação *T s*. Como pode ser visto na expressão 6.5, considera-se uma variação de ±2RPM, ou seja, cerca de 0,002%. Como o valor de *SetPoint* em rotação é alto, um percentual de 2 ou 5% geraria um erro estacionário considerável. Podendo inclusive inviabilizar a análise.

De possse de todas essas informações, atribui-se pesos para cada um destes itens, de modo à se obter um critério de comparação *CC* como resultado. A expressão 6.6 apresenta a formulação deste critério.

$$
CC = 100 - (K_1 \cdot OVS + K_2 \cdot UNS + K_3 \cdot SE + K_4 \cdot Tr + K_5 \cdot Ts) \tag{6.6}
$$

De modo que:  $K_1 = K_2 = K_3 = 26.67$  e  $K_4 = K_5 = 10$ .

A seção 6.3 apresentará uma análise das respostas de cada um dos controladores propostos, e logo em seguida serão apresentados os resultados por meio do critério de desempenho formulado.

#### 6.3 Resposta em Velocidade

Como o objetivo deste trabalho é o desenvolvimento de um regulador de velocidade para a turbina Indalma, a análise dos resultados começará pela resposta em velocidade. De modo à serem apresentadas, em comparativo, a melhor e a pior resposta em rotação (RPM) para cada uma das três sintonias do PID. A escolha da melhor e pior resposta foi norteada pelo critério de comparação apresentado acima.

Para o início de cada teste, o sistema foi definido no modo manual de operação, a uma porcentagem de 30% de abertura da válvula borboleta, como apresentado nos procedimentos da seção 6.1. A turbina funciona a uma baixa velocidade por conta da carga mecânica impelida pelo freio de prony. Isto justifica os valores iniciais *V I* diferentes para cada uma das respostas que serão apresentadas, e reafirma a necessidade de se considerar este valor para os cálculos apresentados na função custo.

O valor de carga (±4 kgf) aplicado no eixo da turbina não é por acaso. Nos cálculos apresentados na seção de modelagem, capítulo 3, esta carga apresenta valor similar à potência mecânica exigida pelo gerador que a bancada de sistemas hidrelétricos dispõe. Desta maneira, todos os testes foram submetidos à mesma carga.

*Sintonia Manual:* As figuras 69 e 70 apresentam, respectivamente, a melhor e a pior resposta obtida nos 12 testes realizados com os parâmetros da sintonia manual. De modo geral, a sintonia manual apresentou boas respostas, no entanto foi possível notar que essa combinação de parâmetros gera uma oscilação em resposta maior que as outras sintonias e também força o sistema a atuar por mais tempo para alcançar o mesmo resultados. Na seção 6.5 serão apresentados os dados referentes a incidência de uso do atuador para cada uma das sintonias. Apesar de ter uma boa resposta com respeito ao tempo de subida (Tr), percebe-se que a pior resposta, figura 70, apresenta um tempo de estabilização (Ts) demasiadamente longo, com um longo período de atuação fora da faixa operacional de velocidade.

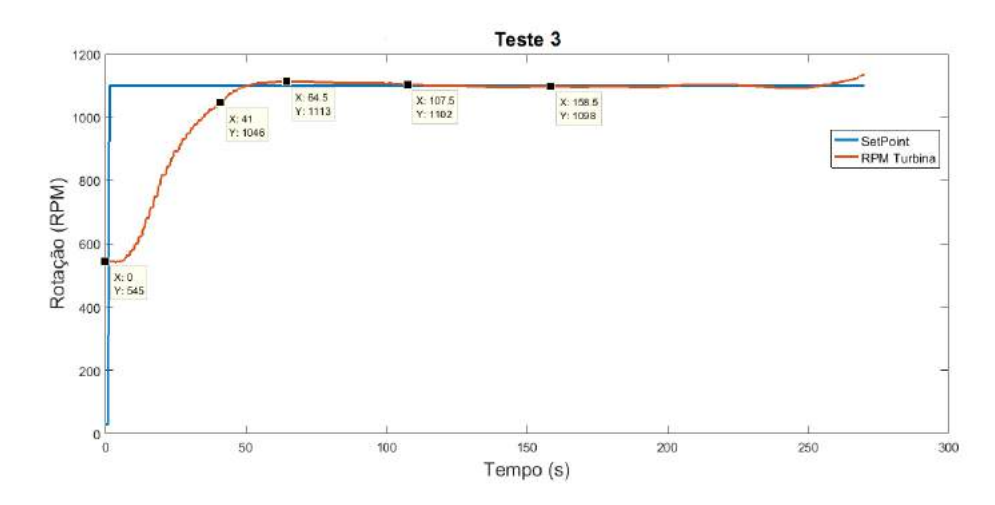

Figura 69 – Melhor resposta para Sintonia Manual. Fonte: Elaborado pelo autor.

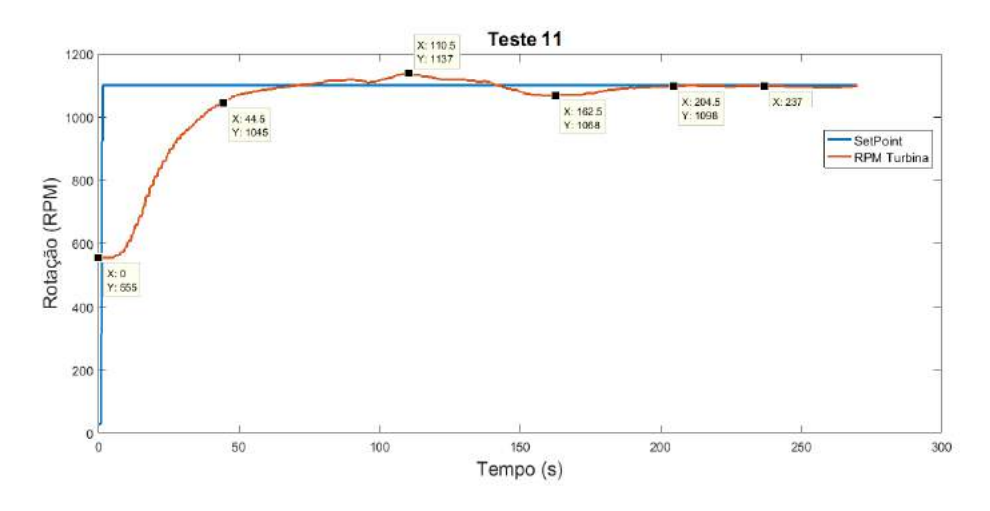

Figura 70 – Pior resposta para Sintonia Manual. Fonte: Elaborado pelo autor.

*Sintonia Via PSO com Modelo 1:* A Sintonia do controlador PID via PSO utilizando o modelo 1, apresentado na figura 66, apresenta um excelente comportamento. Possui resposta em regime transitória e permanente exatamente como o esperado para o sistema. Em uma análise geral dos testes desta sintonia, é possível notar que o tempo de subida (Tr) é levemente maior, se comparados aos dados da sintonia manual, no entanto, os índices de *Overshoot*, *Undershoot* e tempo de acomodação (Ts) são visivelmente melhores. As figuras 71 e 72 apresentam, respectivamente, a melhor e a pior resposta obtida.

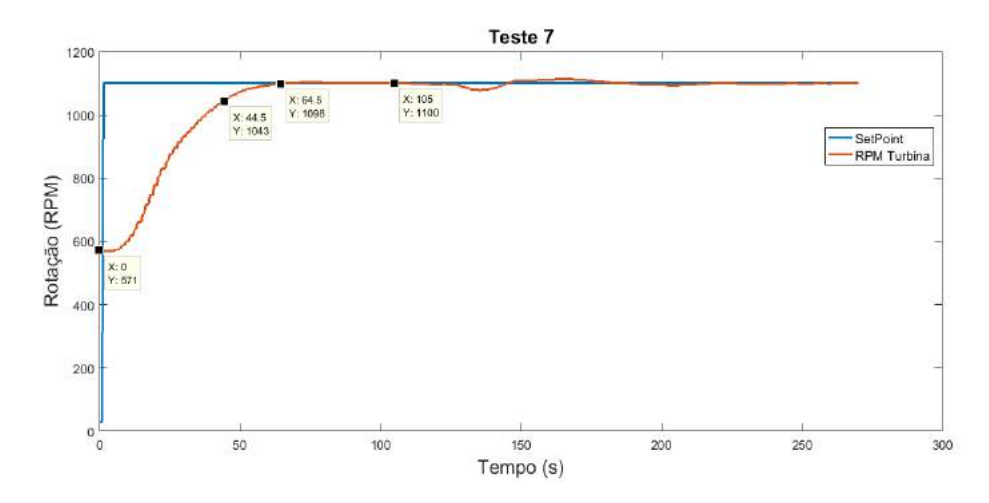

Figura 71 – Melhor resposta para as três Sintonias. Fonte: Elaborado pelo autor.

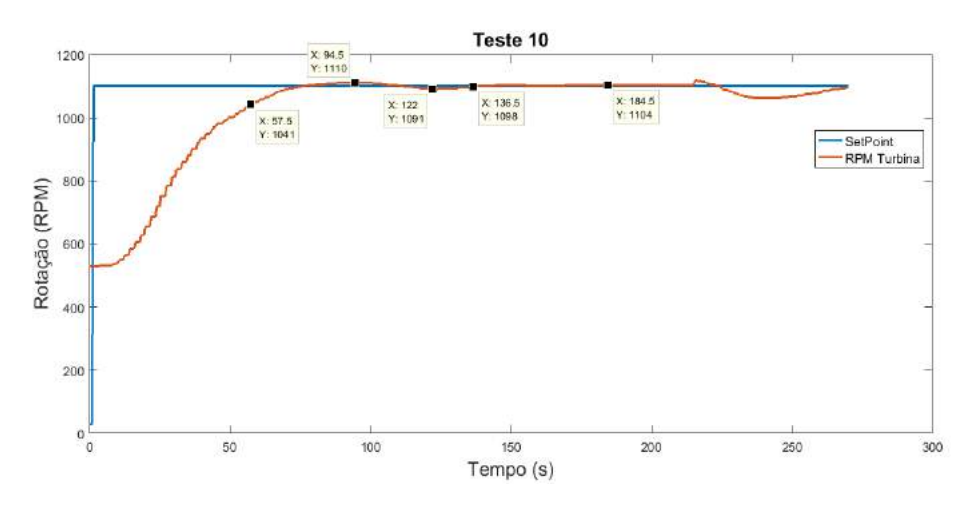

Figura 72 – Pior resposta para Sintonia Manual. Fonte: Elaborado pelo autor.

*Sintonia Via PSO com Modelo 2:* A Sintonia do controlador PID via PSO utilizando o modelo 2, assim como a sintonia anterior, apresentou excelente comportamento. Em comparação às 12 respostas deste mesmo controlador, é possível verificar que sua variação geral é pequena, ou seja, as 12 respostas divergem pouco uma das outras. Apresenta uma excelente acomodação e um baixo erro estacionário, no entanto, devido ao seu valor derivativo maior e um menor valor no integrador, seu tempo de subida (Tr) é maior que ambas as sintonias já apresentadas. As figuras 73 e 74 apresentam, respectivamente, a melhor e a pior resposta obtida.

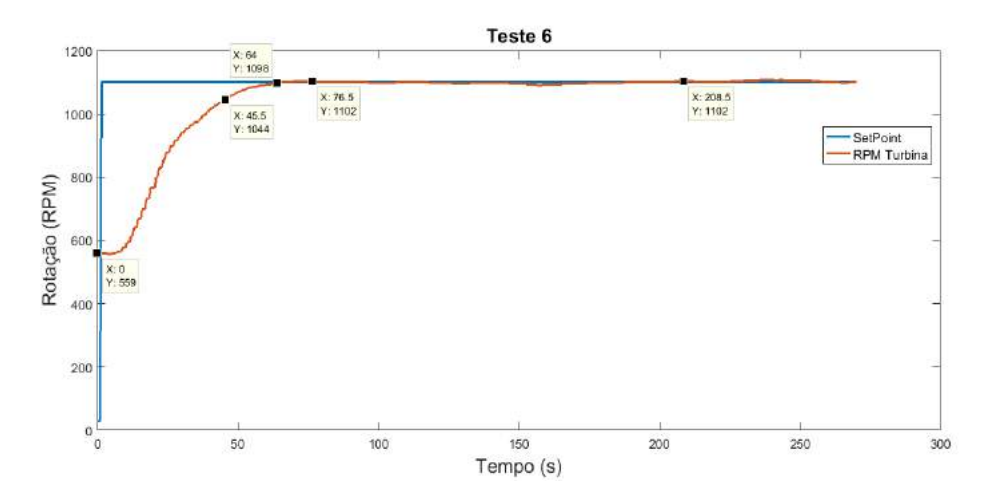

Figura 73 – Melhor resposta para Sintonia Manual. Fonte: Elaborado pelo autor.

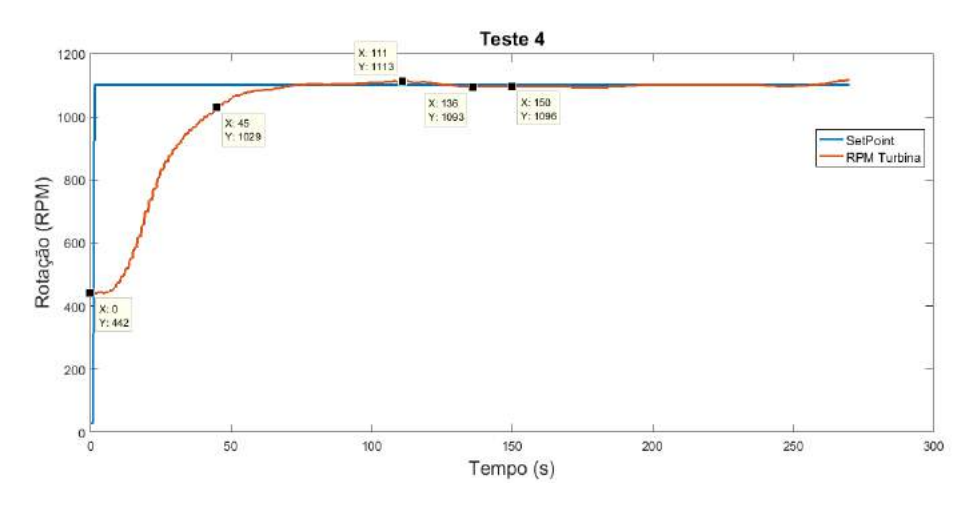

Figura 74 – Pior resposta para Sintonia Manual. Fonte: Elaborado pelo autor.

Como pode ser visto as três sintonias apresentaram bom desempenho, apesar de cada uma ter suas peculiaridades. Porém, praticamente todas as respostas apresentam uma variação (distúrbio) na rotação da turbina passados, aproximadamente, 180 segundos de teste. É possível ver nas respostas que sempre há o início de uma sub/sobrerrotação. Isso se deve ao fato dos testes terem sido realizados com o freio de prony. Este mecanismo baseia-se em uma cinta de couro que, por meio de fricção, aplica uma resistência contrária ao movimento de rotação do rotor acoplado no eixo da turbina.

Ao se passarem aproximadamente 3 minutos de constante contato, aliado a velocidade de ±1100 RPM, o couro aquece e começa a alterar suas propriedades. Deste modo, os testes não tem uma resposta exatamente como o esperado, dada à variação de condições do sistema de frenagem dinâmica disponível no laboratório. Para fins de análise

da resposta dos controladores propostos, desprezou-se estas variações, no entanto, estão apresentadas nos gráficos acima por fidedignidade na apresentação dos dados coletados.

Comparando as melhores respostas, obtêm-se o comparativo apresentado na figura 75, como também, o comparativo das três piores respostas na figura 76. Como pode ser visto, a sintonia manual, apesar de iniciar o teste com um valor em rotação menor que as sintonia via PSO, esta apresenta um tempo de subida (Tr) melhor que os outros, figura 75. No entanto, seu tempo de estabilização (Ts), *Overshoot* e *Undershoot* são bem maiores que os outros dois, figura 76.

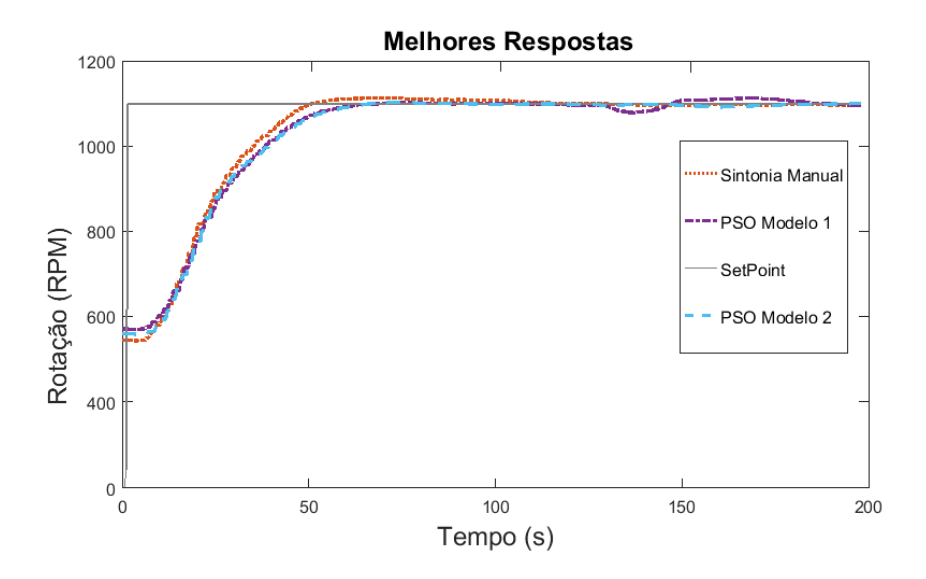

Figura 75 – Comparativo das melhores respostas para as três sintonias apresentadas. Fonte: Elaborado pelo autor.

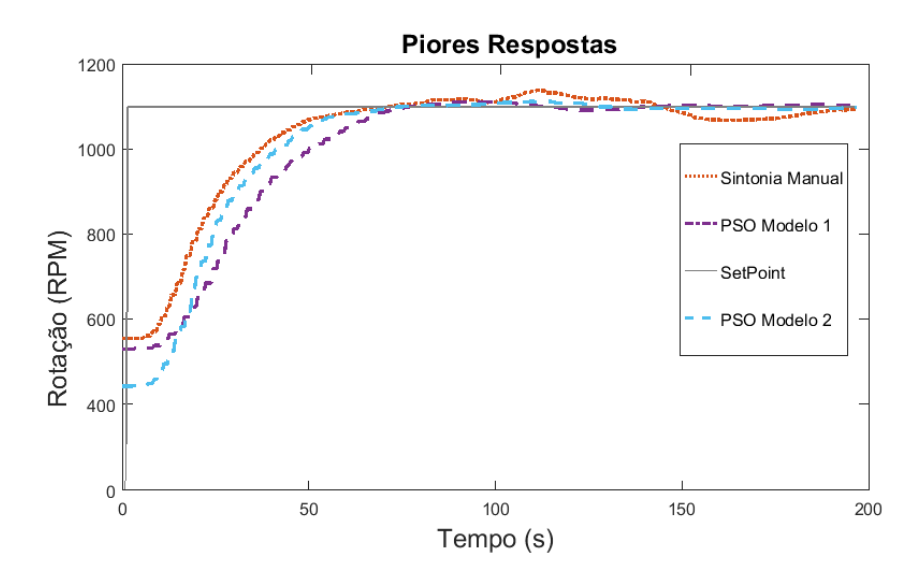

Figura 76 – Comparativo das piores respostas para as três sintonias apresentadas. Fonte: Elaborado pelo autor.

A tabela 11 apresenta os dados utilizados nos critérios comparativos dos 12 testes para as 3 sintonias realizadas. Os valores foram inseridos para fins de cálculos nas equações de 6.1 a 6.5, por fim a última coluna da tabela apresenta o resultado da função custo para cada uma das respostas, onde é possível ver o resultado dos Critérios de Comparação (*CC*) obtidos como resultados.

|              |          | VI  | $90\%$ | <b>OVS</b>       | <b>UNS</b>       | ES               | Tr     | $\mathrm{Ts}$ | CC    |
|--------------|----------|-----|--------|------------------|------------------|------------------|--------|---------------|-------|
|              | Teste 1  | 469 | 1037   | 15               | $\theta$         | $\overline{7}$   | 45     | 102,5         | 90,47 |
|              | Teste 2  | 486 | 1038   | $25\,$           | 22               | $\boldsymbol{0}$ | 44,5   | 173,5         | 86,57 |
|              | Teste 3  | 545 | 1044   | 13               | $\theta$         | $\overline{2}$   | 41,5   | 107,5         | 90,83 |
|              | Teste 4  | 632 | 1053   | $25\,$           | 10               | $\overline{2}$   | 36,5   | 132           | 88,96 |
|              | Teste 5  | 546 | 1044   | 20               | $\theta$         | $\,6$            | 43     | 116           | 89,81 |
| Sintonia     | Teste 6  | 540 | 1044   | $29\,$           | 20               | $\overline{4}$   | 45,5   | 222           | 84,05 |
| Manual       | Teste 7  | 527 | 1043   | 14               | $\theta$         | $\overline{4}$   | 45,4   | 98,5          | 90,67 |
|              | Teste 8  | 452 | 1035   | $\bf 5$          | $\mathbf 5$      | 10               | 51,5   | 88            | 90,5  |
|              | Teste 9  | 443 | 1034   | $28\,$           | 18               | $\overline{5}$   | 46     | 175,5         | 86,31 |
|              | Teste 10 | 512 | 1041   | $\boldsymbol{2}$ | $8\,$            | $\overline{2}$   | 47,5   | 133           | 89,39 |
|              | Teste 11 | 555 | 1045   | 37               | 32               | $\boldsymbol{2}$ | 45     | 204,5         | 83,84 |
|              | Teste 12 | 540 | 1044   | 15               | $\boldsymbol{0}$ | $\overline{4}$   | 43,5   | 132           | 89,47 |
|              |          |     |        |                  |                  |                  |        |               |       |
|              | Teste 1  | 495 | 1039   | 9                | 14               | $\overline{4}$   | 45,5   | 118           | 89,54 |
|              | Teste 2  | 607 | 1050   | $\overline{0}$   | $\theta$         | 3                | 44     | 72            | 92,56 |
|              | Teste 3  | 558 | 1045   | $\boldsymbol{0}$ | $\boldsymbol{0}$ | 3                | 50,5   | 84,5          | 91,42 |
|              | Teste 4  | 539 | 1044   | $\boldsymbol{0}$ | $\mathbf 5$      | $\sqrt{2}$       | $50\,$ | 70,5          | 91,84 |
|              | Teste 5  | 616 | 1051   | $\overline{2}$   | $\overline{7}$   | $\overline{4}$   | 47,5   | 119,5         | 89,75 |
| Sintonia PSO | Teste 6  | 573 | 1047   | 14               | 11               | $\overline{4}$   | 43     | 133,5         | 88,89 |
| Modelo 1     | Teste 7  | 571 | 1047   | $\boldsymbol{0}$ | $\boldsymbol{0}$ | $\boldsymbol{0}$ | 45     | 64,5          | 92,92 |
|              | Teste 8  | 554 | 1045   | $\mathbf 5$      | $\overline{4}$   | $\overline{2}$   | 40,5   | 120,5         | 90,59 |
|              | Teste 9  | 547 | 1045   | $\overline{5}$   | $\boldsymbol{0}$ | $\overline{4}$   | 45     | 100           | 91,07 |
|              | Teste 10 | 529 | 1043   | 10               | 9                | $\overline{4}$   | 58     | 136           | 87,69 |
|              | Teste 11 | 524 | 1043   | 11               | $\overline{5}$   | 3                | 44,5   | 108,5         | 90,33 |
|              | Teste 12 | 601 | 1050   | 23               | 17               | $\overline{4}$   | 41,5   | 110           | 89,10 |
|              |          |     |        |                  |                  |                  |        |               |       |
|              | Teste 1  | 471 | 1037   | $20\,$           | $\,6\,$          | $\sqrt{2}$       | 44,5   | 114           | 89,80 |
|              | Teste 2  | 601 | 1050   | 13               | 10               | $\overline{4}$   | 43,5   | 115,5         | 89,59 |
|              | Teste 3  | 387 | 1029   | $\boldsymbol{0}$ | 34               | $\overline{4}$   | 46,5   | 112           | 89,45 |
|              | Teste 4  | 442 | 1034   | 13               | $7\phantom{.}$   | $\overline{4}$   | 46,5   | 150           | 88,38 |
|              | Teste 5  | 502 | 1040   | $\overline{2}$   | $\boldsymbol{0}$ | $\overline{2}$   | 55,5   | 81            | 91,03 |
| Sintonia PSO | Teste 6  | 559 | 1046   | $\overline{2}$   | $\overline{0}$   | $\overline{2}$   | 46,5   | 64            | 92,59 |
| Modelo 2     | Teste 7  | 507 | 1040   | $\overline{0}$   | $\overline{0}$   | $\sqrt{2}$       | 45,5   | 71,5          | 92,50 |
|              | Teste 8  | 522 | 1042   | 5                | $\boldsymbol{0}$ | $\overline{2}$   | 48,5   | 94,5          | 91,05 |
|              | Teste 9  | 514 | 1041   | 13               | 17               | $\overline{2}$   | 48     | 124           | 88,78 |
|              | Teste 10 | 556 | 1045   | $\,6$            | $\theta$         | $\overline{2}$   | 45,5   | 91,5          | 91,40 |
|              | Teste 11 | 504 | 1040   | 10               | $\theta$         | $\overline{4}$   | 48,5   | 95            | 90,72 |
|              | Teste 12 | 550 | 1045   | $\bf 5$          | $\boldsymbol{0}$ | $\overline{4}$   | 45,5   | 65            | 92,41 |

Tabela 11 – Critérios de desempenhos dos Testes realizados Sintonia Manual.

Na tabela 11 é possível verificar que a resposta com melhor pontuação é a resposta do teste 7, da Sintonia via PSO com modelo 1, que obteve um total de 92,92 de 100. Têm-se também a resposta do teste 11 da Sintonia Manual como a resposta que obteve a menor nota, alcançando 83,84 de 100. A tabela 12 apresenta a média, mediana e Desvio Padrão dos critérios de comparação apresentados na tabela 11.

| CC            | Manual | PSO Modelo 1 | PSO Modelo 2 |
|---------------|--------|--------------|--------------|
| Teste 1       | 90,47  | 89,54        | 89,80        |
| Teste 2       | 86,57  | 92,56        | 89,59        |
| Teste 3       | 90,83  | 91,42        | 89,45        |
| Teste 4       | 88,96  | 91,84        | 88,38        |
| Teste 5       | 89,81  | 89,75        | 91,03        |
| Teste 6       | 84,05  | 88,89        | 92,59        |
| Teste 7       | 90,67  | 92,92        | 92,50        |
| Teste 8       | 90,50  | 90,59        | 91,05        |
| Teste 9       | 86,31  | 91,07        | 88,78        |
| Teste 10      | 89,39  | 87,69        | 91,40        |
| Teste 11      | 83,84  | 90,33        | 90,72        |
| Teste 12      | 89,47  | 89,10        | 92,41        |
| Média         | 88,47  | 90,20        | 89,86        |
| Mediana       | 89,42  | 90,08        | 90,26        |
| Desvio Padrão | 2,56   | 1,41         | 2,12         |

Tabela 12 – Critérios de desempenhos dos Testes realizados Sintonia Manual.

Fonte: Elaborado pelo autor.

#### 6.4 Análise de Resposta Média - Desvio e Erro Padrão

Outra análise realizada, a partir dos dados coletados, foi o cálculo de desvio padrão e erro padrão para os 3 conjuntos de testes. O desvio padrão é uma medida que indica a dispersão dos dados dentro de uma amostra com relação à média. Assim, quando se calcula o desvio padrão juntamente com a média de diferentes grupos, obtém-se mais informações para avaliar e diferenciar seus comportamentos. Por sua vez, o erro padrão é uma medida de variação de uma média amostral em relação à média da população. Sendo assim, é uma medida que ajuda a verificar a confiabilidade da média amostral calculada.

Para a realização destes cálculos, encontrou-se a média das 12 respostas, obedecendo a ordem de tempo desses dados. Ou seja, do tempo 0 a 270s de cada conjunto de testes, obteve-se uma média para os dados coletados a cada instante de tempo. Desta forma foi possível plotar os gráficos de resposta das curvas médias, que estão apresentada nas figuras 77, 78 e 79.

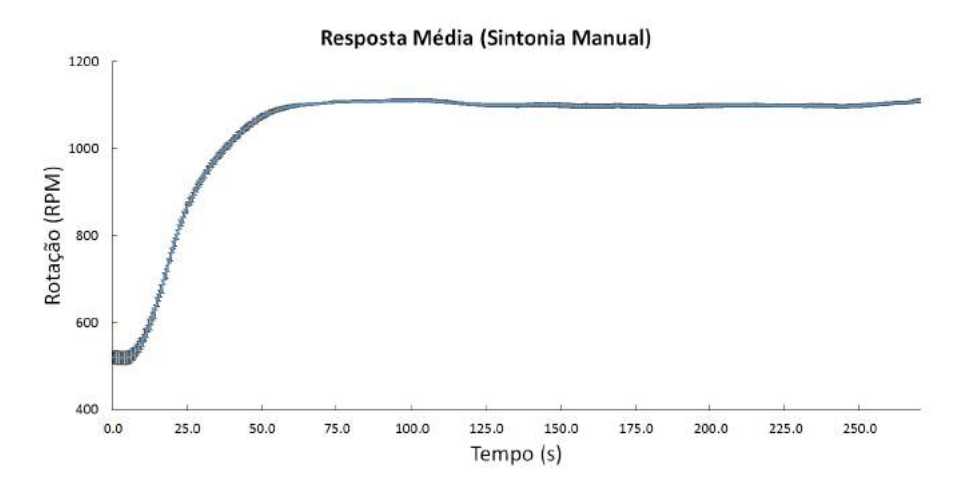

Figura 77 – Resposta média da sintonia manual com erro padrão.

Fonte: Elaborado pelo autor.

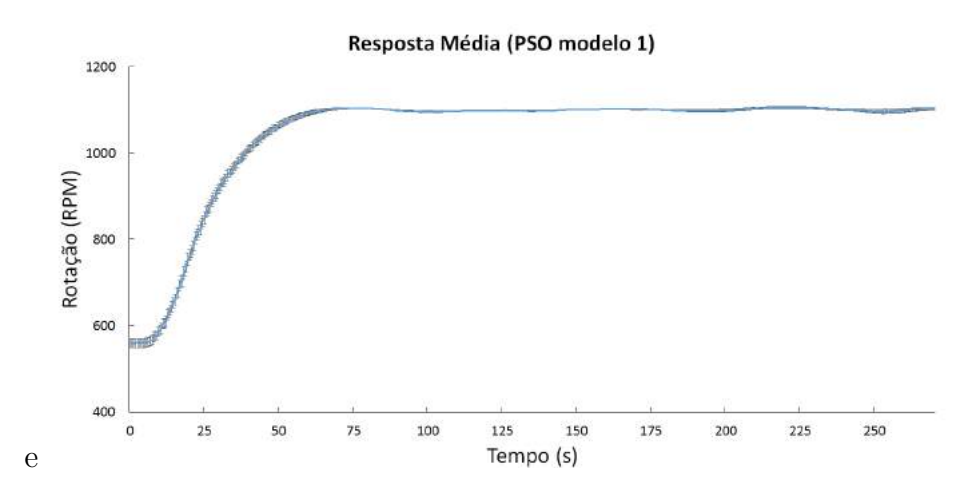

Figura 78 – Resposta média da sintonia via PSO com modelo 1 com erro padrão. Fonte: Elaborado pelo autor.

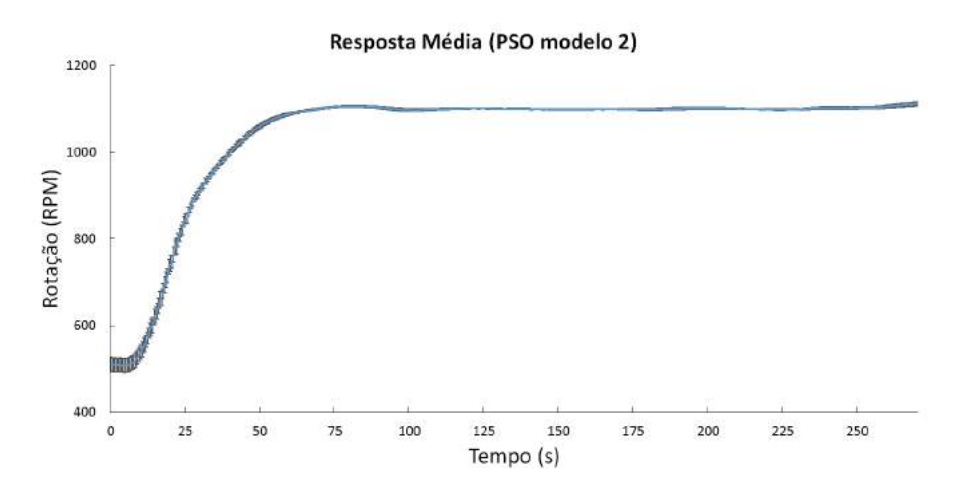

Figura 79 – Resposta média da sintonia via PSO com modelo 2 com erro padrão. Fonte: Elaborado pelo autor.

Através destes dados foi possível encontrar o Desvio Padrão e Erro padrão máximos destes dados. Para esta análise foram utilizados os dados do intervalo de tempo (64 - 180s), ou seja, o estado estacionário da resposta, porém, desconsiderando os dados a partir do tempo 180s. Como já explicado, à partir deste instante de tempo a resposta do sistema sofre pertubações que independem do controle proposto. Por esse motivo, para fins de análise do controlador, não será analisada esta parcela dos dados. A tabela 13 apresenta os Desvios e Erros padrões máximos de cada sintonia.

|              | Método de Sintonia   Desvio Padrão Máximo   Erro Padrão Máximo |      |
|--------------|----------------------------------------------------------------|------|
| Manual       | 17,53                                                          | 5,06 |
| PSO modelo 1 | 13.16                                                          | 3.8  |
| PSO modelo 2 | 11,25                                                          | 3.25 |

Tabela 13 – Desvio Padrão e Erro Padrão máximos para cada uma das 3 sintonias.

#### 6.5 Análise de Atuação da Variável Manipulada

Outro ponto importante à ser analisado deve ser o comportamento operacional do sistema proposto. Apesar das 3 sintonias apresentarem respostas satisfatórias, e de certa forma, similares, o caminho percorrido para se chegar a essas respostas em velocidade, passa pelo acionamento da válvula borboleta, que por sua vez precisa do funcionamento de todo o sistema mecânico e eletroeletrônico para seu comando. Por isso, um controlador ótimo, além de ter uma resposta satisfatória, deve prezar também pela otimização no funcionamento de seus componentes. De modo que se chegue à resposta deseja com um custo operacional menor. Isso é importante por inúmeros fatores, por exemplo, o gasto energético do sistema para acionamento e o desgaste de todos os componentes dada a utilização excessiva do mecanismo para se chegar numa mesma resposta.

Desta maneira, esta seção apresenta uma análise das melhores e piores respostas para as 3 sintonias. As figuras 80, 81 e 82 apresentam as respostas de abertura e fechamento da válvula borboleta com respeito ao tempo. Através destas é possível verificar o melhor e o pior teste, e, de certa forma, analisar visualmente afim de compará-las.

Os sub/sobressinais apresentados nos gráficos são decorrentes de zonas de variação entre um ponto e outro na medição por meio do potenciômetro linear. Como o sistema tem uma resposta lenta é praticamente impossível que esses picos sejam representações de um acionamento abrupto.

Fonte: Elaborado pelo autor.

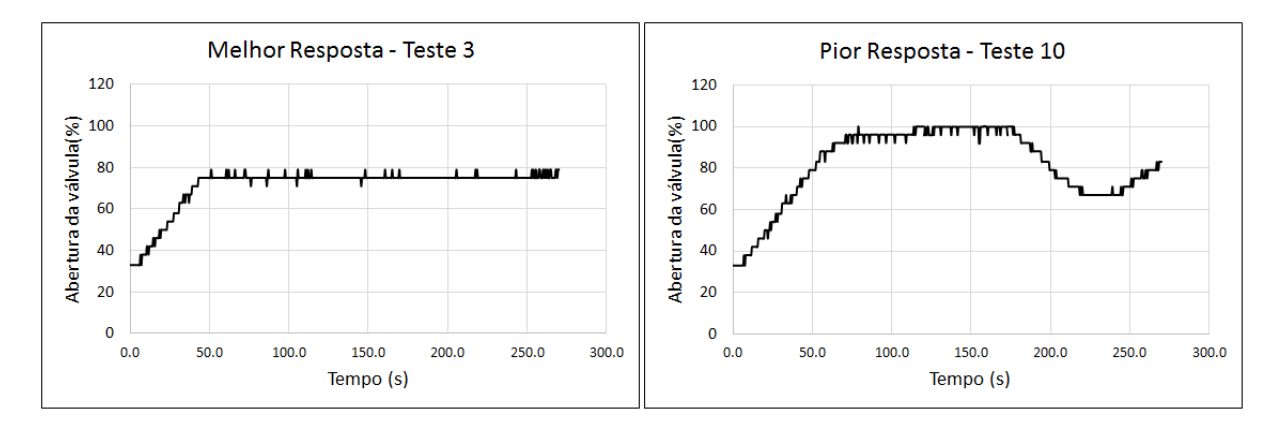

Figura 80 – Perfil de abertura/fechamento da válvula borboleta acionada pelo controlador PID com sintonia manual.

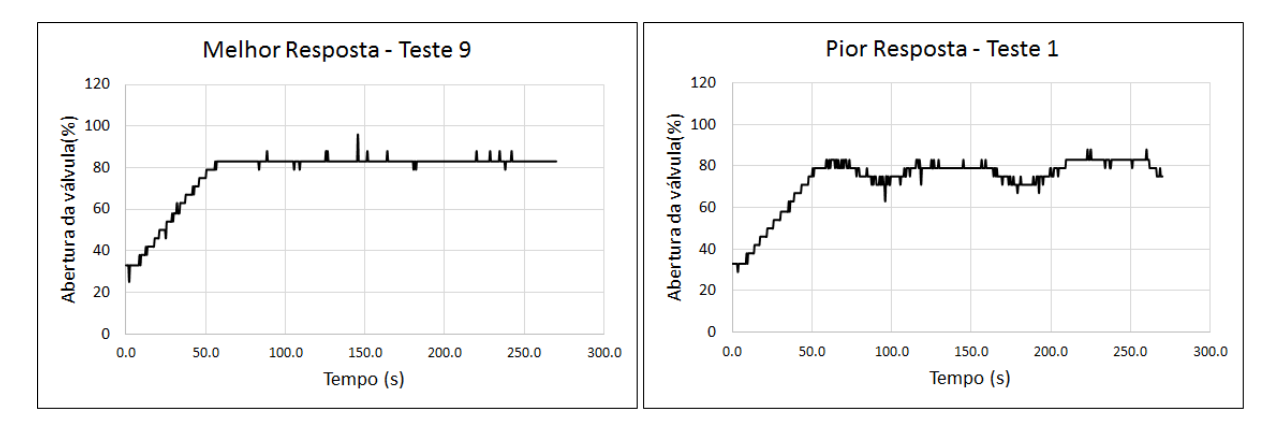

Figura 81 – Perfil de abertura/fechamento da válvula borboleta acionada pelo controlador PID com sintonia via PSO modelo 1.

Fonte: Elaborado pelo autor.

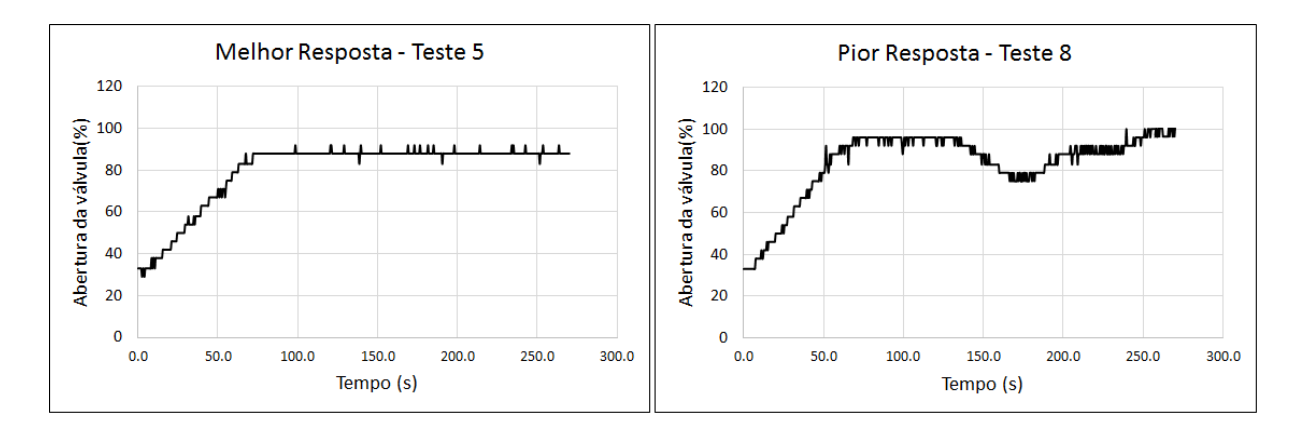

Figura 82 – Perfil de abertura/fechamento da válvula borboleta acionada pelo controlador PID com sintonia via PSO modelo 2.

Por meio da comparação das figuras, é possível notar que as melhores respostas tem desempenho similar, no entanto, para as piores respostas, fica evidente que a resposta do controlador PID com sintonia via PSO modelo 1, figura 81, apresenta um desempenho otimizado em relação as demais, apresentando variações menores em torno de um ponto operacional.

Desta forma, diante de todas as informações apresentadas neste capítulo, podemos concluir que a sintonia PID por meio da Otimização por Enxame de Partículas - PSO, com base no modelo 1, apresenta desempenho otimizado em relação as outras duas sintonias aqui apresentadas. Temos como base para esse julgamento as seguintes afirmações já apresentadas:

- O teste 7 apresenta a melhor resposta (92,92) ao Critério de Comparação apresentado na seção 6.3;
- Apresenta o menor desvio padrão dos valores de critério de comparação, tabela 11;
- Apresenta otimização na utilização do mecanismo de abertura e fechamento da válvula borboleta, figura 81.

## 7 Conclusões

Nesta seção serão apresentadas as observações pertinentes aos resultados de cada etapa do projeto, bem como, as propostas de trabalhos futuros que podem ser implementadas afim de otimizar o projeto aqui executado. Esta seção, assim como o todo o trabalho, será subdividido entre as fases de execução do projeto. Desta maneira, consegue-se apontar, de modo preciso, as considerações de cada ponto.

#### 7.1 Modelagem

Os modelos apresentados auxiliam consideravelmente na compreensão do comportamento da turbina Indalma. Os modelos linear e linear simplificado foram utilizados para obtenção dos coeficientes ótimos para o PID por meio do PSO. No ponto operacional escolhido, os modelos apresentam boa correspondência com a resposta real do sistema, entretanto para variações fora do ponto operacional, são apresentadas divergências consideráveis. Deste modo, é sugerido como trabalhos futuros uma análise de todos os equipamentos que compõem a bancada, levando-se em conta, entre outros, as não linearidades da tubulação, da válvula borboleta, como também, do freio de prony.

#### 7.2 Projeto do Regulador de Velocidade

#### 7.2.1 Sistema Mecânico

Inicialmente o projeto mecânico foi executado com o acoplamento do eixo do motor diretamente ao eixo da válvula, o que não gerou uma resposta muito apropriada a um controlador de velocidade para uma turbina hidráulica. Devido a ação do fluxo de água sobre a válvula borboleta, e até mesmo variação do atrito da válvula com as paredes da turbina, o motor não conseguia se posicionar, não estabelecendo uma posição de maneira precisa.

Por esse motivo foi projetado o sistema através do fuso de potência, apresentado na seção 4.1. Nos testes realizados, este sistema apresentou uma ótima precisão de posição e capacidade carga aplicada. Apesar de ter uma resposta lenta, é compatível na utilização com sistemas hidrelétricos, que, por definição, também são sistemas com respostas lentas. Caso seja necessário uma resposta mais rápida, é sugerida a troca do kit: "barra roscada e porca de potência", por outro conjunto com um passo de rosca maior. Deste modo, mantêm-se o sistema que obteve bons resultados, garantindo uma melhor resposta com relação ao tempo de atuação.

A utilização de junta universal é outra grande vantagem do sistema proposto. Esta, por sua vez, nos experimentos realizados, demostrou ótima capacidade de atuação do conjunto mecânico, dado os desalinhamentos decorrentes da montagem e movimentação do sistema. Como se trata de uma peça blindada, não é necessária a lubrificação. Portanto, é requerida apenas a lubrificação do sistema de fuso.

Como trabalhos futuros no projeto mecânico, é proposta a utilização de um motor de menor potência, desde que garanta um torque apropriado. Com isto, o consumo de energia do controle de velocidade pode reduzir satisfatoriamente. Apesar deste consumo não estar inadequado, é passível de otimização. Ademais, é sugerida a instalação de chaves fins de curso mecânicas nas extremidades do curso da válvula. Ou seja, uma chave à ser acionada quando a válvula estiver totalmente aberta e outra chave fechada. Atualmente esse limite é realizado via *Software*, entretanto, é prudente que se tenha uma segunda proteção.

#### 7.2.2 Sistema Eletrônico

De igual modo, o sistema eletrônico teve boa resposta, atendendo as expectativas iniciais. A proposta de integração dos circuitos, em uma única solução, foi decisiva na redução do quadro e espaço necessários. Ademais, o desenvolvimento dessa solução garante um *Hardware* equivalente aos equipamentos industriais, a um custo de aquisição ínfimo. Como apresentado na seção 4.2, o sistema possui 10 portas digitais e 8 portas analógicas que não estão sendo utilizadas pelo controlador proposto. Estas portas estão disponíveis para futuras melhorias, ou mesmo, novas aplicações que possam ser feitas no quadro de controle.

O circuito integrado de ponte H utilizado no projeto obteve boa resposta, principalmente na versão 04 do projeto, com a adição dos diodos IN4004 nos pinos 12 e 19 do CI, como mostrado na figura 84 disponível no anexo A. No entanto, em caso de reformulação do projeto e a elaboração de uma nova PCB, é aconselhável a substituição da ponte H por um modelo mais atual, como é o caso do CI de meia ponte BTS7960, ou também o IRS21844. Apesar de atender bem os requisitos do projeto, encontrou-se uma certa dificuldade na aquisição do HIP4081A, principalmente no Brasil. Encontrando-se com mais facilidade em sites de eletrônicos chineses.

Por sua vez, o Ethernet Shield W5100 é uma ótima opção quando se pretende implementar um protocolo de comunicação industrial, como o Modbus aqui apresentado. Em todo caso, é possível uma nova reformulação com a mesma configuração, porém utilizando-se um módulo com Wifi integrado. Para esse fim pode-se utilizar, por exemplo, o Arduino Shield Wifi Esp8266 Wireless Wemos D1.

Outra opção acertada foi a utilização de dois *Coolers* para circulação de ar no

sistema. Como dito na seção 4.4, um dos ventiladores foi instalado na função ventilador, e o outro, na função exaustor. Ou seja, um destes força a entrada de ar para o quadro, enquanto o outro retira o ar quente. Como estes dispositivos dispõem de pinagem específica para controle PWM, é sugerido para trabalhos futuros que se trabalhe no controle de temperatura do sistema, realizando a modulação da tensão e assim otimizando o funcionamento do sistema de dissipação de calor.

#### 7.2.3 Sistema Supervisório

O sistema supervisório utiliza uma rede Modbus IP e foi implementado por meio da plataforma ScadaBR. Como todos os detalhes do desenvolvimento utilizam apenas *Softwares* livres, esta solução é ideal para atender o público alvo da turbina Indalma. Alguns pontos podem ser melhorados na solução proposta, como por exemplo, o envio dos parâmetros do PID via supervisório. Atualmente o sistema lê as informações do controle, no entanto ainda não é possível um *Upload* de parâmetros para um novo PID.

Outra proposta para trabalhos futuros consiste em criar um IP fixo e registrar o domínio em algum *host* de modo à possibilitar o acesso do sinótico em outra rede, que não seja a mesma em que o servidor se encontra. No entanto, deve-se atentar para os riscos de um acesso remoto a um sistema SCADA, de modo à desenvolver uma autenticação confiável, por meio de máquinas confiáveis, evitando assim problemas com ataques externos.

#### 7.3 Controle do Regulador de Velocidade

O desempenho de um sistema de controle depende de muitas variáveis. Em nossa aplicação, entre outras, podemos citar: a variação da coluna d'água a montante e a jusante, a carga aplicada no eixo da turbina, a correta sintonia do controlador, bem como, o código de programação implementado no *Hardware* de controle.

Em alguns casos, tais fatores independem de ação humana, como a variação da coluna d'água. Por outro lado, o *Software* utilizado pode ter um impacto positivo na resposta, caso este seja ótimo. Como a sintonia do controlador foi proposta via PSO, objetiva-se com isso a otimização da resposta. Deste modo, como trabalhos futuros propõese a análise do *Software* implementado afim de otimização. Tal algoritmo está apresentado no anexo F.

Ademais, outros tipos de controle podem ser analisados e comparados com o PID aqui proposto. Entre outros, podemos citar: variações do controlador PID, controle Fuzzy, MPPT (*Maximum Power Point Tracking*) e também a aplicação de técnicas de controle moderno, como o controle por alocação de polos e/ou observador de estados.

#### 7.4 Implementação do PSO

O auto-sintonia do PID via PSO apresentou vantagens satisfatórias, em comparação a sintonia manual. Entretanto, como já apresentado na seção 5, o controle proposto foi sintonizado através de simulações no Matlab/Simulink, e posteriormente teve seus resultados inseridos no equipamento. O êxito deste procedimento está limitado à correta modelagem do sistema, e o grau de acurácia que tal modelo tem do sistema.

Como a modelagem de sistemas dinâmicos nem sempre é algo trivial, em algumas aplicações, este método pode não ser tão satisfatório. Recomenda-se que a auto-sintonia via PSO seja implementada diretamente no controlador. De modo que o sistema tenha a função de auto-ajuste dos parâmetros do PID e possa aprender com o passar do tempo, construindo um modelo a partir de *Inputs* amostrais, a fim de fazer previsões. Para essa implementação, pode-se optar pela utilização de plataformas como BeagleBoard e/ou Raspberry.

#### 7.5 Considerações Finais

Para finalizar, é necessário compararmos o pressuposto na formulação de hipóteses e objetivo, confirmando como possível as hipóteses iniciais. De modo que é exequível a elaboração de um sistema capaz de manipular a válvula de entrada da turbina Indalma, atuando diretamente no controle do fluxo de água que entra na turbina, sendo possível configurá-la para operar em seu ponto ótimo.

### Referências

ABRAPCH. *PCHs - O que são PCHs e CGHs*. 2017. Accessado em: 10 dez. 2017. Disponível em: [<http://www.abrapch.org.br/pchs/o-que-sao-pchs-e-cghs>.](http://www.abrapch.org.br/pchs/o-que-sao-pchs-e-cghs) Citado na página 22.

ALAM, M. N. *Particle Swarm Optimization: Algorithm and its Codes in MATLAB*. [S.l.]: ResearchGate, 2016. Citado 2 vezes nas páginas 94 e 95.

ALFI, A.; MODARES, H. System identification and control using adaptive particle swarm optimization. *Applied Mathematical Modelling*, Elsevier, v. 35, n. 3, p. 1210–1221, 2011. Citado na página 94.

ALT, G. H.; LAGES, W. F. Controle em tempo real de sistemas dinâmicos através de redes. 2003. Citado 3 vezes nas páginas 92, 93 e 100.

ALVES, K. D.; ELS, R. H. V. Laboratório de sistemas hidrelétricos aplicado a formação do engenheiro de energia - geração de energia elétrica e controle de sistemas dinâmicos. In: *Congresso Brasileiro de Educaçao em Engenharia*. [S.l.: s.n.], 2017. p. 10. Citado 3 vezes nas páginas 36, 37 e 62.

ANDRADE, J. Pequenas Centrais Hidrelétricas: Análise das causas que impedem a rápida implantação de um programa de PCH no Brasil. 2007. Citado na página 21.

ANEEL. *Atlas de Energia Elétrica do Brasil - Parte II Fontes Renováveis*. 2017. Accessado em: 12 dez. 2017. Disponível em: [<http://www2.aneel.gov.br/arquivos/pdf/atlas\\_par2\\_](http://www2.aneel.gov.br/arquivos/pdf/atlas_par2_cap3.pdf) [cap3.pdf>.](http://www2.aneel.gov.br/arquivos/pdf/atlas_par2_cap3.pdf) Citado 2 vezes nas páginas 20 e 21.

ANEEL. *Capacidade Brasileira de geração*. 2017. Acessado em: 18 dez. 2017. Disponível em: [<http://www2.aneel.gov.br>.](http://www2.aneel.gov.br) Citado na página 20.

ANEEL. *Sistema de Informações Georreferenciadas do Setor Elétrico - SIGEL*. 2017. Accessado em: 13 dez. 2017. Disponível em: [<http://sigel.aneel.gov.br/sigel.html>.](http://sigel.aneel.gov.br/sigel.html) Citado na página 23.

ARDUINO. *Arduino Mega 2560*. 2017. Acessado em: 25 out. 2017. Disponível em: [<https://www.arduino.cc/en/Main/arduinoBoardMegal>.](https://www.arduino.cc/en/Main/arduinoBoardMegal) Citado na página 64.

ÅSTRÖM, K. J.; HÄGGLUND, T. *PID controllers: theory, design, and tuning*. [S.l.]: Isa Research Triangle Park, NC, 1995. v. 2. Citado 5 vezes nas páginas 86, 87, 90, 91 e 93.

BEAUREGARD, B. *Arduino-PID-Library*. 2017. Acessado em: 02 dez. 2017. Disponível em: [<https://github.com/br3ttb/Arduino-PID-Library>.](https://github.com/br3ttb/Arduino-PID-Library) Citado na página 97.

CALIXTO, R. de O. Sistema supervisório para bancada de ensaio de picoturbina hidráulica indalma. *Biblioteca Digital de monografias - BDM-UnB*, 2015. Acesso em: 2 de maio de 2017. Disponível em: [<https://goo.gl/3tvypB>.](https://goo.gl/3tvypB) Citado 3 vezes nas páginas 35, 77 e 81.

CAON, J. Controladores pid industriais com sintonia automática por realimentação a relê. *USP: Publicação Dissertação de Mestrado*, 1999. Citado na página 26.

CAVALCANTE, M. M.; SANTOS, L. J. C. Hidrelétricas do rio madeira: Tecnificação, impactos e (re) organização do território. *REVISTA GEOGRAFAR*, 2009. Citado na página 23.

CERPCH. *Enquadramento das PCHs*. 2017. Accessado em: 12 dez. 2017. Disponível em: [<https://cerpch.unifei.edu.br/pt/o-que-e/>.](https://cerpch.unifei.edu.br/pt/o-que-e/) Citado na página 21.

CHANG, W.-D. Nonlinear cstr control system design using an artificial bee colony algorithm. *Simulation Modelling Practice and Theory*, Elsevier, v. 31, p. 1–9, 2013. Citado na página 94.

CHEN, G.-D. et al. The application of intelligent integral realized by fuzzy logic for hydroturbine governing system. In: IEEE. *Machine Learning and Cybernetics, 2002. Proceedings. 2002 International Conference on*. [S.l.], 2002. v. 2, p. 674–678. Citado 2 vezes nas páginas 38 e 94.

CHIAMENTI, I. *Sistemas de Controle 1*. 2014. Acessado em: 29 nov. 2017. Disponível em: [<http://slideplayer.com.br/slide/3507600/>.](http://slideplayer.com.br/slide/3507600/) Citado na página 88.

CONTECH. Medidor de vazão eletromagnético cth. *Material técnico (Departamento Técnico)*, 2006. Citado na página 46.

CTMS. *Introduction: PID Controller Design - Control Tutorials for Matlab and Simulink*. 2017. Acessado em: 30 nov. 2017. Disponível em:  $\langle \text{http://ctms.engin.umich.edu/CTMS} \rangle$ [index.php?example=Introduction&section=ControlPID>.](http://ctms.engin.umich.edu/CTMS/index.php?example=Introduction§ion=ControlPID) Citado 2 vezes nas páginas 92 e 93.

CUMMINS. *Grupos Geradores - Geradores Auto-Excitados e excitados separadamente*. 2017. Acessado em 24 out. 2017. Disponível em: [<http://www.cumminspowerblog.com/](http://www.cumminspowerblog.com/pt/entenda-sobre-pre-aquecimento-de-grupos-geradores/) [pt/entenda-sobre-pre-aquecimento-de-grupos-geradores/>.](http://www.cumminspowerblog.com/pt/entenda-sobre-pre-aquecimento-de-grupos-geradores/) Citado na página 55.

DEMELLO, F. et al. Hydraulic-turbine and turbine control-models for system dynamic studies. *IEEE Transactions on Power Systems*, IEEE-INST ELECTRICAL ELECTRONICS ENGINEERS INC 445 HOES LANE, PISCATAWAY, NJ 08855-4141 USA, v. 7, n. 1, p. 167–179, 1992. Citado 4 vezes nas páginas 40, 41, 43 e 44.

DINIZ, A. L.; ESTEVES, P. P. I.; SAGASTIZÁBAL, C. A. A mathematical model for the efficiency curves of hydroelectric units. *2007 IEEE Power Engineering Society General Meeting, PES*, p. 1–7, 2007. ISSN 1932-5517. Citado na página 40.

DIXON, S. L.; HALL, C. *Fluid mechanics and thermodynamics of turbomachinery*. 6th. ed. [S.l.]: Elsevier, 2010. Citado na página 51.

DONALD, R. R. M. Instrumentation platform and maximum power point tracking control for a hydrokinetic turbine. 2017. Citado na página 63.

DUARTE, W. G. et al. Projeto de máquina para prototipagem de circuitos elétricos a baixo custo. In: *Congresso Brasileiro de Educaçao em Engenharia*. [S.l.: s.n.], 2017. p. 10. Citado na página 75.

DUTRA, R. M.; SZKLO, A. S. A energia eólica no brasil: Proinfa e o novo modelo do setor elétrico. In: *Anais do XI Congresso Brasileiro de Energia-CBE*. [S.l.: s.n.], 2006. p. 842–868. Citado na página 22.

EBERHART, R.; KENNEDY, J. A new optimizer using particle swarm theory. In: IEEE. *Micro Machine and Human Science, 1995. MHS'95., Proceedings of the Sixth International Symposium on*. [S.l.], 1995. p. 39–43. Citado na página 94.

ELEKTRONIK, M. *Murr Elektronik - Redes Industriais*. 2017. Acessado em: 30 out. 2017. Disponível em: [<http://blog.murrelektronik.com.br/redes-industriais-revendo-vantagens/](http://blog.murrelektronik.com.br/redes-industriais-revendo-vantagens/) [>.](http://blog.murrelektronik.com.br/redes-industriais-revendo-vantagens/) Citado na página 78.

EMBARCADOS. *Raspberry PI - PWM com Python*. 2017. Acessado em: 28 out. 2017. Disponível em: [<https://www.embarcados.com.br/pwm-na-raspberry-pi-com-python/>.](https://www.embarcados.com.br/pwm-na-raspberry-pi-com-python/) Citado na página 68.

GOYAL, H.; HANMANDLU, M.; KOTHARI, D. An artificial intelligence based approach for control of small hydro power plants. *Centre for Energy Studies, Indian Institute of Technology*, Citeseer, 2014. Citado na página 94.

HENN, É. A. L. Máquinas de fluido. *UFSM, 2<sup>a</sup> edição*, 2006. Citado na página 31.

INCRA. *ONU certifica geração de energia em assentamentos do PA*. 2017. Accessado em: 27 dez. 2017. Disponível em: [<http://www.incra.gov.br/](http://www.incra.gov.br/onu-certifica-geracao-de-energia-em-assentamentos-do-pa) [onu-certifica-geracao-de-energia-em-assentamentos-do-pa>.](http://www.incra.gov.br/onu-certifica-geracao-de-energia-em-assentamentos-do-pa) Citado na página 24.

INDALMA. Micro centrais hidrelétricas de baixa queda. *Material técnico (Departamento Técnico)*, 2004. Citado 3 vezes nas páginas 24, 33 e 57.

INSTRUMENTS, T. *LM393n Datasheet*. 2017. Acessado em: 30 out. 2017. Disponível em:  $\langle \text{http://www.ti.com/lit/ds/symlink/lm2903-n.pdf}\rangle$ . Citado na página 70.

INTERSIL. *HIP4081a Datasheet*. 2017. Acessado em: 27 out. 2017. Disponível em:  $\langle \text{https://www.intersil.com/content/dam/Intersil/documents/hip4/hip4081a.pdf} \rangle$ Citado na página 65.

IVO, R. M. Sistema de controle de cadeira de rodas motorizada para usários portadores de tetraplegia. *Biblioteca Digital de monografias - BDM-UnB*, 2017. Citado 3 vezes nas páginas 67, 69 e 71.

JNG. *Sensor Indutivo LM*. 2017. Acessado em: 27 out. 2017. Disponível em: [<http://www.jng.com.br/produtos-detalhes.asp?idprod=110>.](http://www.jng.com.br/produtos-detalhes.asp?idprod=110) Citado na página 64.

JÚNIOR, C. A. C. Prótese mecânica para reabilitação robótica. *Trabalho de graduação em Eng. de Controle e Automação*, 2005. Citado na página 68.

JUNTA. *Junta Universal*. 2017. Acessado em: 25 out. 2017. Disponível em: [<https://pt.wikipedia.org/wiki/Junta\\_universal>.](https://pt.wikipedia.org/wiki/Junta_universal) Citado na página 59.

KHODJA, M. A. et al. Tuning pid attitude stabilization of a quadrotor using particle swarm optimization (experimental). *International Journal for Simulation and Multidisciplinary Design Optimization*, EDP Sciences, v. 8, p. A8, 2017. Citado 2 vezes nas páginas 95 e 99.

KISHOR, N.; SAINI, R. P.; SINGH, S. P. A review on hydropower plant models and control. *Renewable and Sustainable Energy Reviews*, v. 11, n. 5, p. 776–796, 2007. ISSN 13640321. Citado 2 vezes nas páginas 24 e 38.

KODALI, V. L.; PARUCHURI, S. Pso based energy efficient ir heating system. *Indian Journal of Science and Technology*, v. 9, n. S1, 2016. Citado na página 95.

KUNDUR, P.; BALU, N. J.; LAUBY, M. G. *Power system stability and control*. [S.l.]: McGraw-hill. New York, 1994. v. 7. Citado 5 vezes nas páginas 40, 41, 42, 55 e 96.

LANSBERRY, J.; WOZNIAK, L.; GOLDBERG, D. E. Optimal hydrogenerator governor tuning with a genetic algorithm. *IEEE Transactions on Energy Conversion*, IEEE, v. 7, n. 4, p. 623–630, 1992. Citado 2 vezes nas páginas 37 e 94.

LANSBERRY, J. E.; WOZNIAK, L. Adaptive hydrogenerator governor tuning with a genetic algorithm. *IEEE Transactions on Energy Conversion*, IEEE, v. 9, n. 1, p. 179–185, 1994. Citado na página 37.

MELO, F. P. D.; KOESSLER, R. J. Hydraulic Turbine and Turbine Control Models for System Dynamic Studies. *Transactions on Power Systems*, v. 7, n. 1, p. 167–179, 1992. ISSN 08858950. Citado na página 40.

MENUUZZI, O.; PADOIN, E.; VALDIERO, A. C. Modelagem matemática e controle computacional de uma junta prismática tipo fuso. In: SBMAC. *Conferência Brasileira de Dinâmica, Controle e Aplicações*. [S.l.], 2011. v. 1, n. único, p. 551–554. Citado na página 57.

MISHRA, S.; SINGAL, S.; KHATOD, D. A review on electromechanical equipment applicable to small hydropower plants. *International Journal of Energy Research*, Wiley Online Library, v. 36, n. 5, p. 553–571, 2012. Citado na página 23.

MODBUS. *Rede Industrial Modbus*. 2017. Acessado em: 30 out. 2017. Disponível em: [<https://pt.wikipedia.org/wiki/Modbus>.](https://pt.wikipedia.org/wiki/Modbus) Citado na página 78.

MOIMON, F. Projeto de um sistema eletrônico para o controle de motores de alta potência por pwm. *Engenharia de Controle e Automação, Pontífica Universidade Católica do Rio de Janeiro (PUC-RIO). Rio de Janeiro*, 2004. Citado 2 vezes nas páginas 67 e 68.

OGATA, K. *Engenharia de controle moderno*. [S.l.]: Pearson Education do Brasil, 2011. v. 5. Citado 5 vezes nas páginas 36, 89, 90, 91 e 92.

OLIVEIRA, D.; ROSA, S.; NOLETO, L. Modeling and experimental evaluation in the new hydraulic turbine in the amazon region . *Global Journal of Engineering Science and Research Management*, v. 1, n. 8, p. 57–66, 2015. Citado 4 vezes nas páginas 25, 32, 40 e 49.

ORGANIZATION, M. *Modbus Organization*. 2017. Acessado em: 30 out. 2017. Disponível em: [<http://www.modbus.org/specs.php>.](http://www.modbus.org/specs.php) Citado na página 78.

PAISH, O. Small hydro power: Technology and current status. *Renewable and Sustainable Energy Reviews*, v. 6, n. 6, p. 537–556, 2002. ISSN 13640321. Citado 2 vezes nas páginas 29 e 30.

PID. *Controlador PID.* 2017. Acessado em: 29 nov. 2017. Disponível em: [<https:](https://pt.wikipedia.org/wiki/Controlador_proporcional_integral_derivativo) [//pt.wikipedia.org/wiki/Controlador\\_proporcional\\_integral\\_derivativo>.](https://pt.wikipedia.org/wiki/Controlador_proporcional_integral_derivativo) Citado na página 87.

PONTE. *Ponte H.* 2017. Acessado em: 28 out. 2017. Disponível em: [<https:](https://pt.wikipedia.org/wiki/Ponte_H) [//pt.wikipedia.org/wiki/Ponte\\_H>.](https://pt.wikipedia.org/wiki/Ponte_H) Citado 2 vezes nas páginas 67 e 68.

RAIKAR, R. *Laboratory Manual Hydraulics and Hydraulic Machines*. [S.l.]: PHI Learning, 2012. ISBN 9788120346642. Citado na página 50.

RAKE, H. Step response and frequency response methods. *Automatica*, Elsevier, v. 16, n. 5, p. 519–526, 1980. Citado na página 91.

ROCHA, D. C. d.; OLIVEIRA, F. M. B.; NARDI, M. *Simulador de regulador de velocidade para turbinas hidráulicas de usinas hidrelétricas*. Dissertação (B.S. thesis) — Universidade Tecnológica Federal do Paraná, 2013. Citado na página 55.

ROSARIO, J. M. *Automação industrial*. [S.l.]: Editora Baraúna, 2009. Citado na página 77.

ROZENFELD, H.; FORCELLINI, F. A.; AMARAL, D. C. *Gestão de desenvolvimento de produtos: uma referência para a melhoria do processo*. [S.l.]: Editora Saraiva, 2000. Citado na página 62.

SACHDEV, H. S.; AKELLA, A. K.; KUMAR, N. Analysis and evaluation of small hydropower plants: A bibliographical survey. *Renewable and Sustainable Energy Reviews*, Elsevier, v. 51, p. 1013–1022, 2015. Citado na página 30.

SANTANDER, O. Montagem e instrumentação de uma bancada para turbina hidráulica. 2013. Citado 3 vezes nas páginas 30, 35 e 40.

SANTOS, M. E. C. M. d. Controle da pressão de operação da bancada de testes para turbinas hidráulicas. *Biblioteca Digital de monografias - BDM-UnB*, 2016. Acesso em: 25 de abril de 2017. Disponível em: [<https://goo.gl/ws5qJf>.](https://goo.gl/ws5qJf) Citado na página 35.

SARMENTO, A. *Modbus Library for Arduino*. 2017. Acessado em: 30 out. 2017. Disponível em: [<https://github.com/andresarmento/modbus-arduino>.](https://github.com/andresarmento/modbus-arduino) Citado 2 vezes nas páginas 78 e 97.

SAYED, M.; GHARGHORY, S. M.; KAMAL, H. A. Gain tuning pi controllers for boiler turbine unit using a new hybrid jump pso. *Journal of Electrical Systems and Information Technology*, Elsevier, v. 2, n. 1, p. 99–110, 2015. Citado na página 94.

SCADABR. *Modbus Library for Arduino*. 2017. Acessado em: 31 out. 2017. Disponível em:  $\langle \text{http://www.scadabr.com.br/}\rangle$ . Citado 2 vezes nas páginas 79 e 80.

SILVA, C. H. F. da. *Modelagem e Apliacação de Técnicas de Controle Moderno a Sistemas Reguladores de Velocidade e Tensão de Máquinas síncronas de Pequenas Centrais Hidrelétricas*. Dissertação (Mestrado) — Universidade Federal de Uberlândia, Programa de Pós-Graduação em Engenharia Química, Uberlândia, 2002. Citado na página 36.

SILVA, F. T. d. Simulated annealing aplicado ao problema de sintonia de parâmetros de controladores pid. *Monografia de Graduação em Engenharia de Controle e Automação, Universidade Federal de Ouro Preto*, 2005. Citado 2 vezes nas páginas 91 e 92.

SILVA, J. d. et al. Laboratório real de geraçao hidrelétrica–proposta metodológica de utilizaçao de bancada de ensaio de turbina hidráulica no curso de engenharia de energia. In: *Congresso Brasileiro de Educaçao em Engenharia*. [S.l.: s.n.], 2013. p. 36. Citado na página 35.

SLOOT, N. et al. Experimental and Numerical Study of the Performance Characteristics of a Pico Hydro Turbine Manufactured By Indalma Industries Inc. *Anais 23rd ABCM International Congress of Mechanical Engineering*, 2015. Citado 5 vezes nas páginas 32, 34, 35, 49 e 50.

SMAR. *Sistema SCADA - Smar*. 2017. Acessado em: 30 out. 2017. Disponível em: [<http:](http://www.smar.com/brasil/artigo-tecnico/sistemas-de-supervisao-e-aquisicao-de-dados) [//www.smar.com/brasil/artigo-tecnico/sistemas-de-supervisao-e-aquisicao-de-dados>.](http://www.smar.com/brasil/artigo-tecnico/sistemas-de-supervisao-e-aquisicao-de-dados) Citado na página 76.

SPARKFUN. *LM7805 Datasheet*. 2017. Acessado em: 27 out. 2017. Disponível em: [<https://www.sparkfun.com/datasheets/Components/LM7805.pdf>.](https://www.sparkfun.com/datasheets/Components/LM7805.pdf) Citado na página 66.

TAVARES, I. T. B. A influência de difusor na eficiência de uma turbina hidráulica. 2014. Citado na página 56.

TECHYDRO. *VAZÃO SANITÁRIA*. 2017. Accessado em: 10 dez. 2017. Disponível em: [<http://www.techydro.com.br/thw\\_inustrial/vazao-sanitaria/>.](http://www.techydro.com.br/thw_inustrial/vazao-sanitaria/) Citado na página 29.

THAMILMARAN, A.; VIJAYAPRIYA, P.; BAKKIYA, L. S. Modeling of micro-hydro power plant and its control based on neural network. *International Research Journal of Engineering and Technology*, v. 02, p. 13–17, 2015. Citado na página 94.

THK. *Características dos Fusos de Esfera*. 2017. Acessado em: 25 out. 2017. Disponível em: [<http://www.thk.com/?q=br/node/4676>.](http://www.thk.com/?q=br/node/4676) Citado 2 vezes nas páginas 57 e 58.

UTFPR. *Máquinas de Fluxo - UTFPR*. 2017. Accessado em: 10 dez. 2017. Disponível em:  $\langle \text{http://paginapessoal.utfpr.edu.br/eduardomg/maquinas-de-fluxo/materia}\rangle$ . Citado 2 vezes nas páginas 30 e 31.

UTFPR. *Turbinas Hidráulicas - Portal PCH*. 2017. Acessado em: 24 out. 2017. Disponível em:  $\langle \text{http://www.portalpch.com.br/93-informacoes-portal-pch/turbinas-hidraulicas.}$ [html>.](http://www.portalpch.com.br/93-informacoes-portal-pch/turbinas-hidraulicas.html) Citado na página 31.

WHITE, F. M. *Mecânica dos fluidos*. [S.l.]: McGraw Hill Brasil, 2009. v. 7. Citado na página 23.

YE, Y. et al. Position control of nonlinear hydraulic system using an improved pso based pid controller. *Mechanical Systems and Signal Processing*, Elsevier, v. 83, p. 241–259, 2017. Citado 2 vezes nas páginas 94 e 95.

ZIEGLER, J.; NICHOLS, N. Process lags in automatic control circuits. *Trans. ASME*, v. 65, n. 5, p. 433–443, 1943. Citado na página 91.

Anexos

#### **NOTA:**

Todos os principais arquivos, como: esquemático da placa desenvolvida, código e bibliotecas do Arduino, como também os arquivos do PSO utilizado estão disponíveis através do link: [<mega.nz/F!wjAnHarJ!p06liK-YCaI](#page-0-0)*HcLhxGg*1*Y w*>

# ANEXO A – Esquemático do Projeto Eletrônico

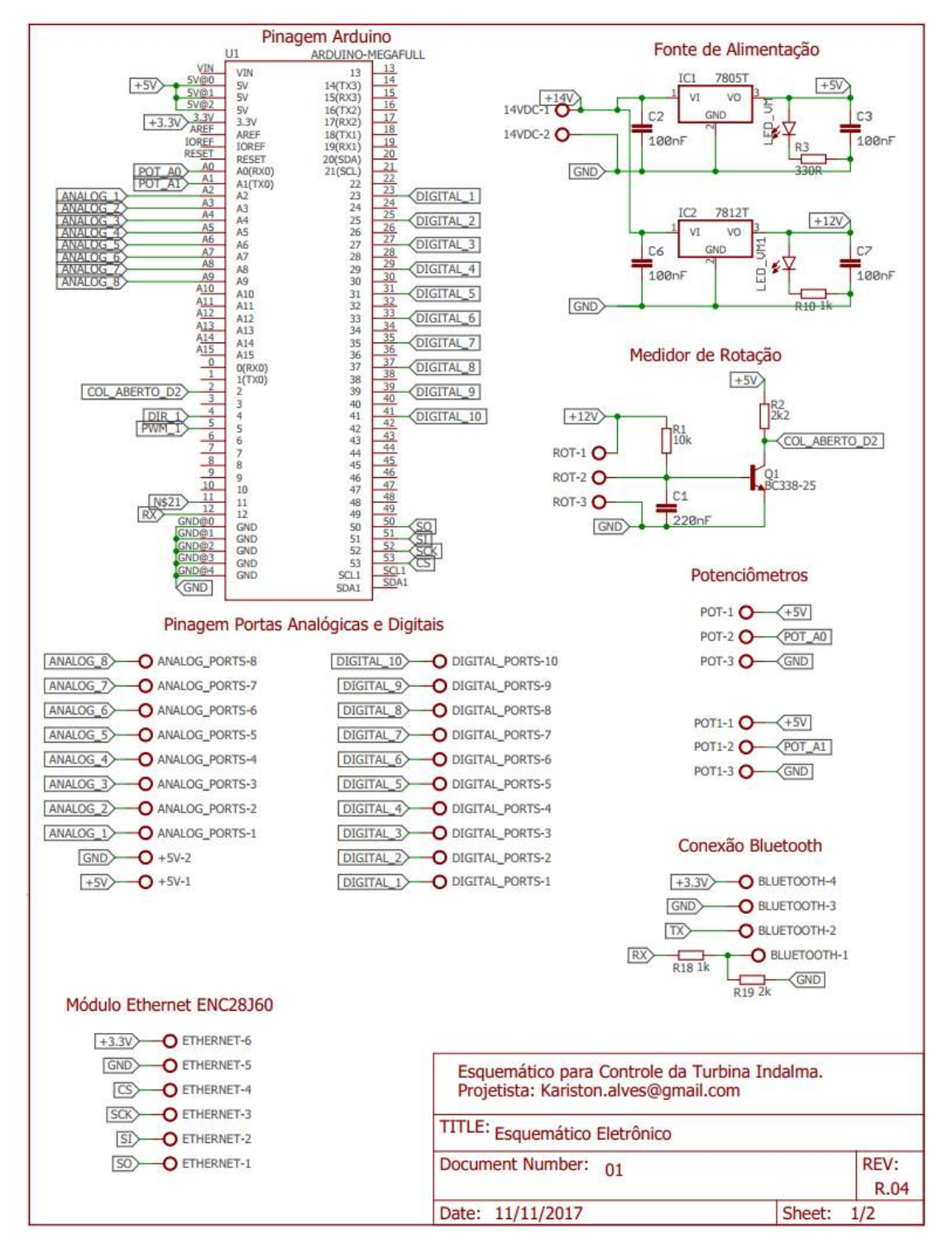

Figura 83 – Esquemático projeto eletrônico - folha 1/2.

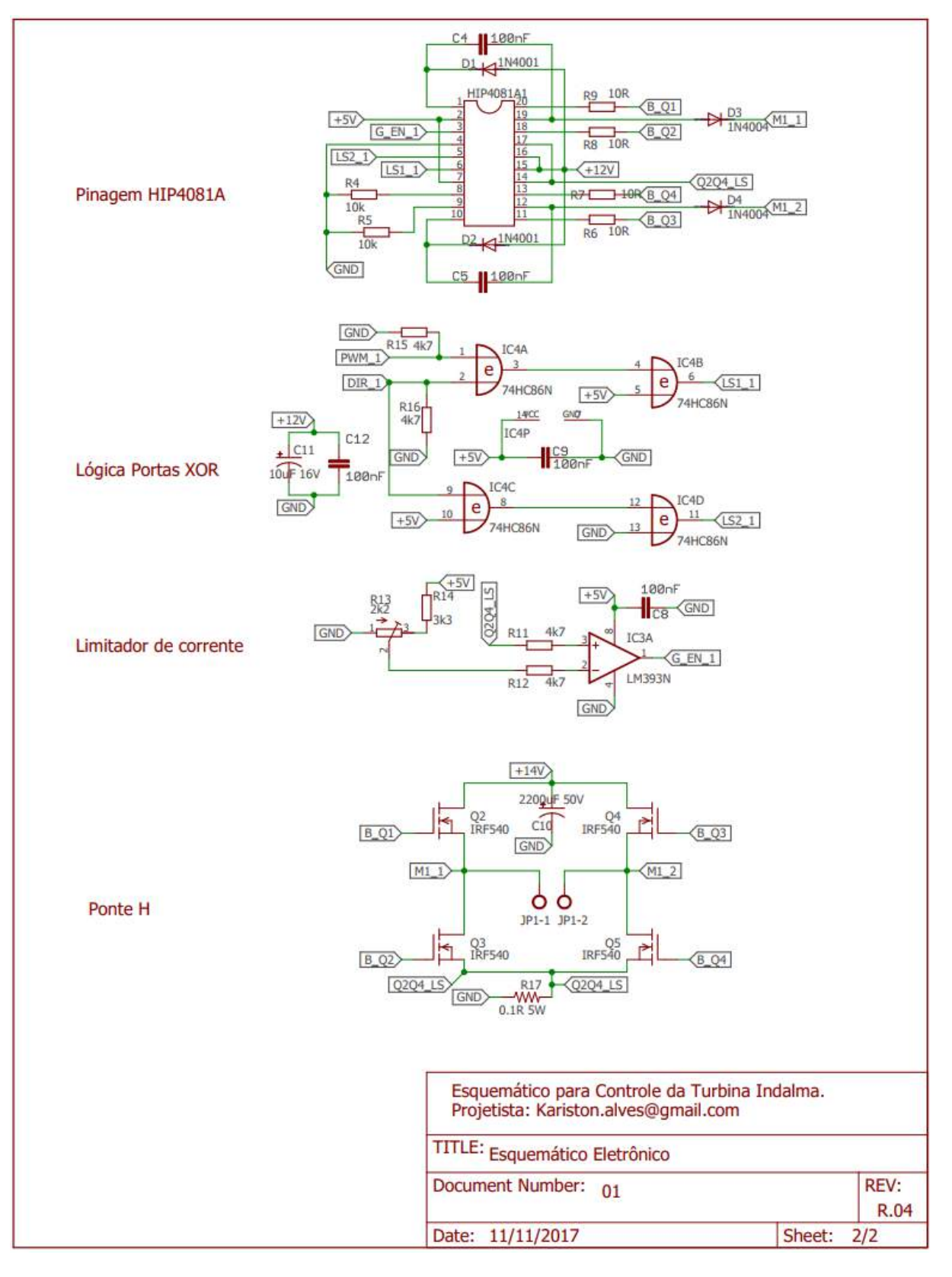

Figura 84 – Esquemático projeto eletrônico - folha 2/2.

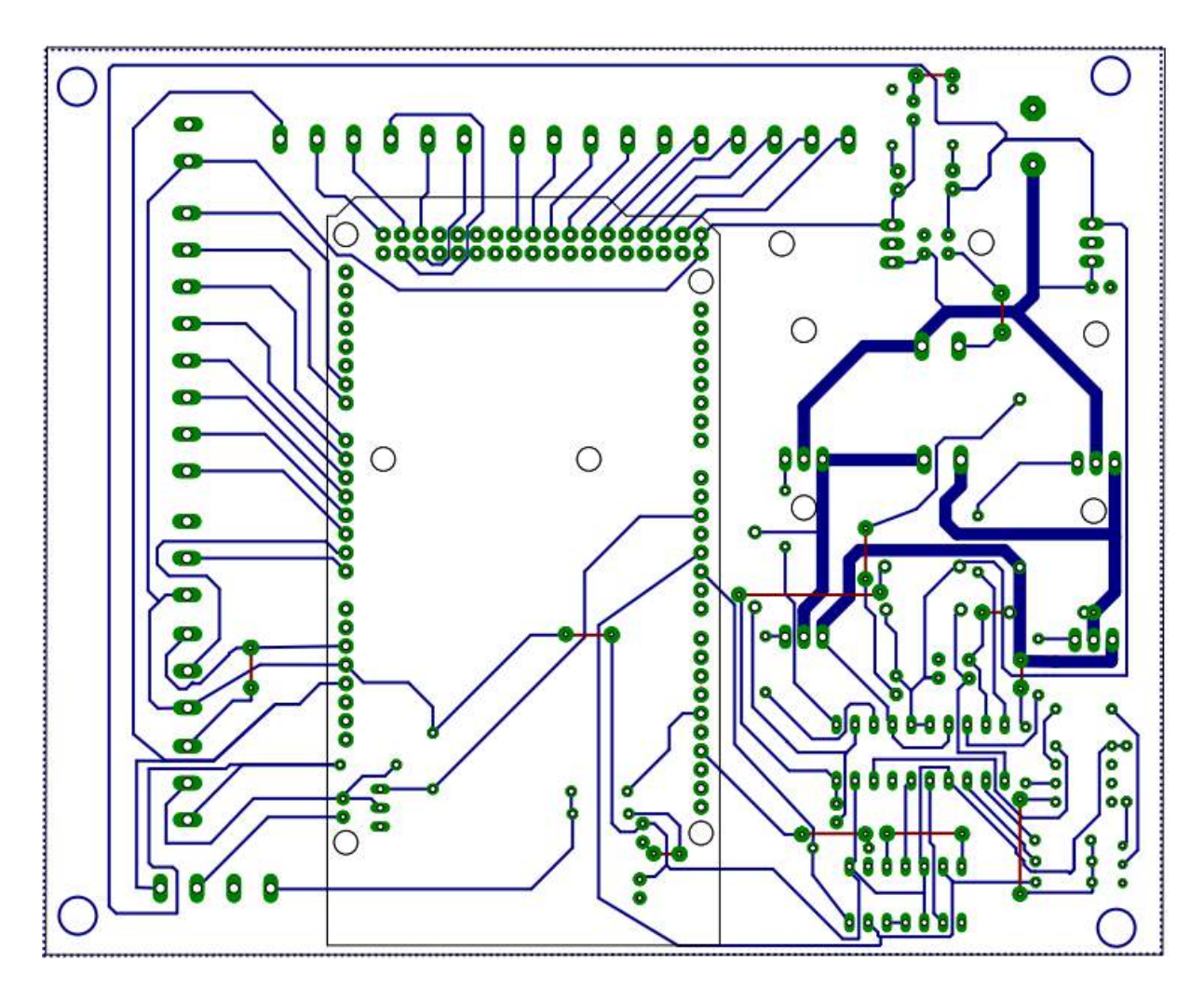

Figura 85 – Trilhas camada top (vermelho) e bottom (azul). Fonte: Elaborado pelo autor.

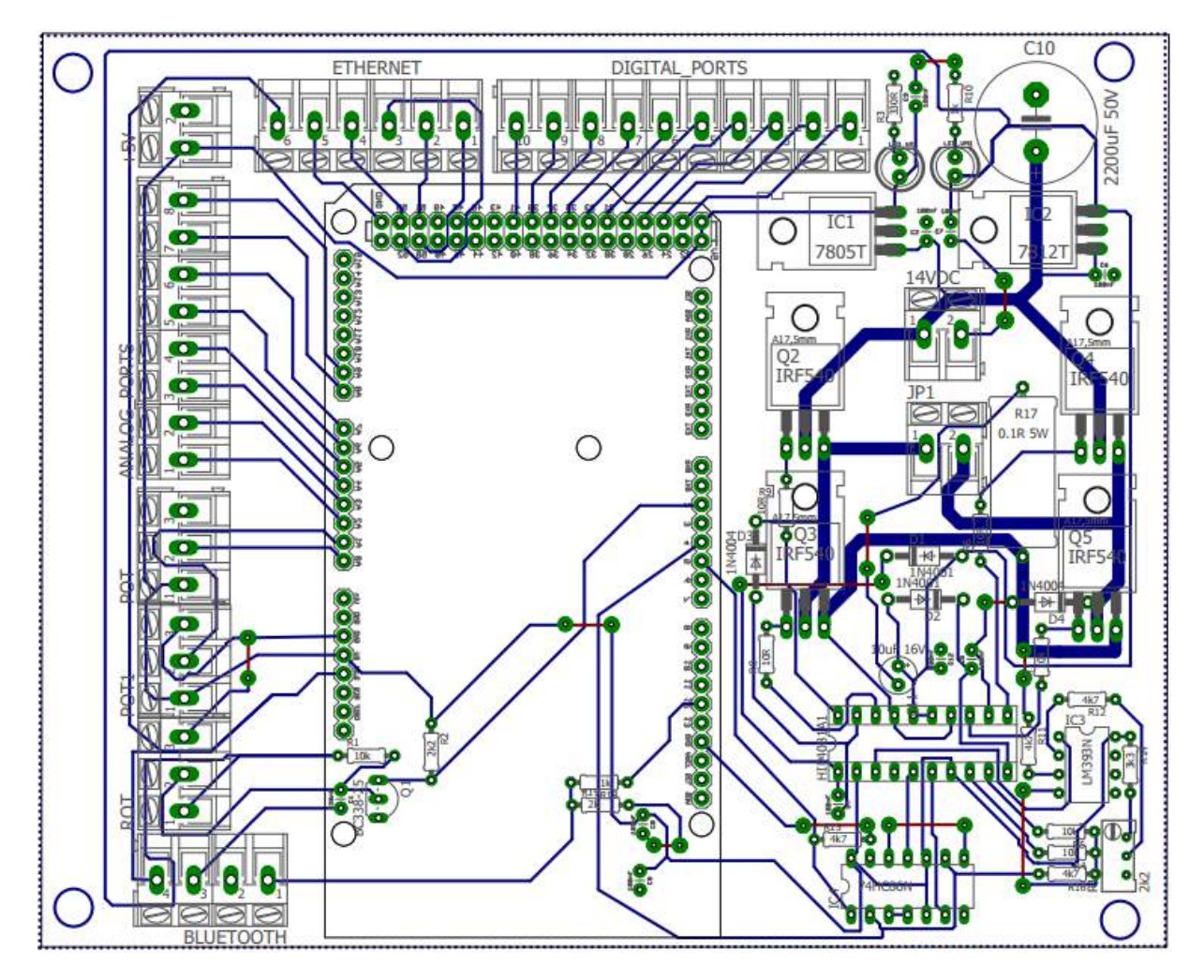

Figura 86 – Todas as Camada da placa. Fonte: Elaborado pelo autor.

# ANEXO C – Imagens adicionais do Projeto

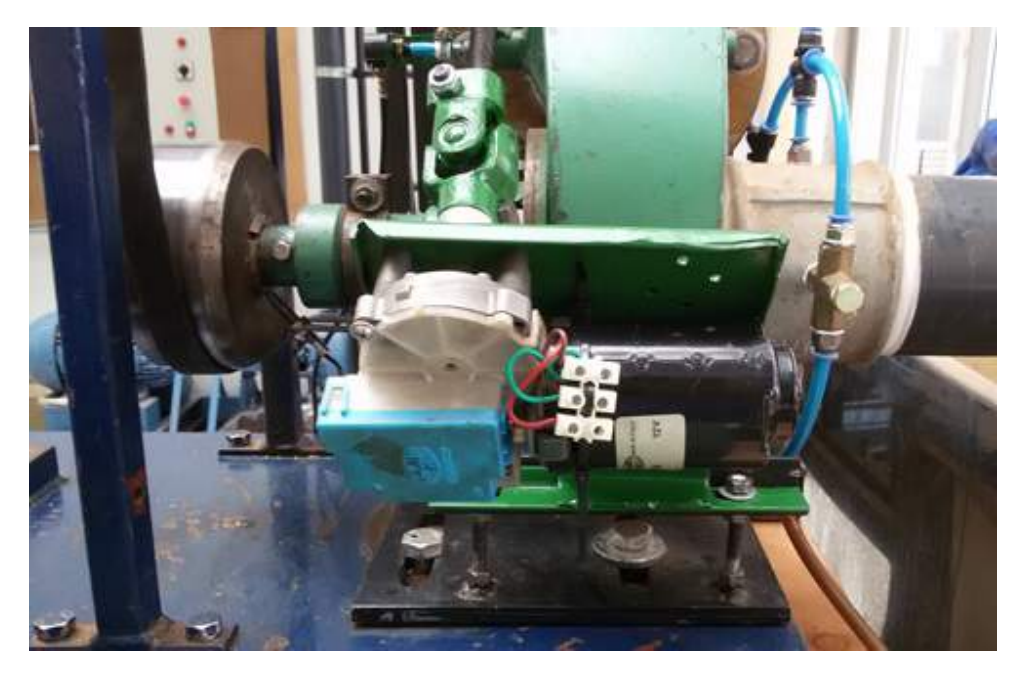

Figura 87 – Montagem do motor de acionamento para abertura e fechamento da válvula borboleta.

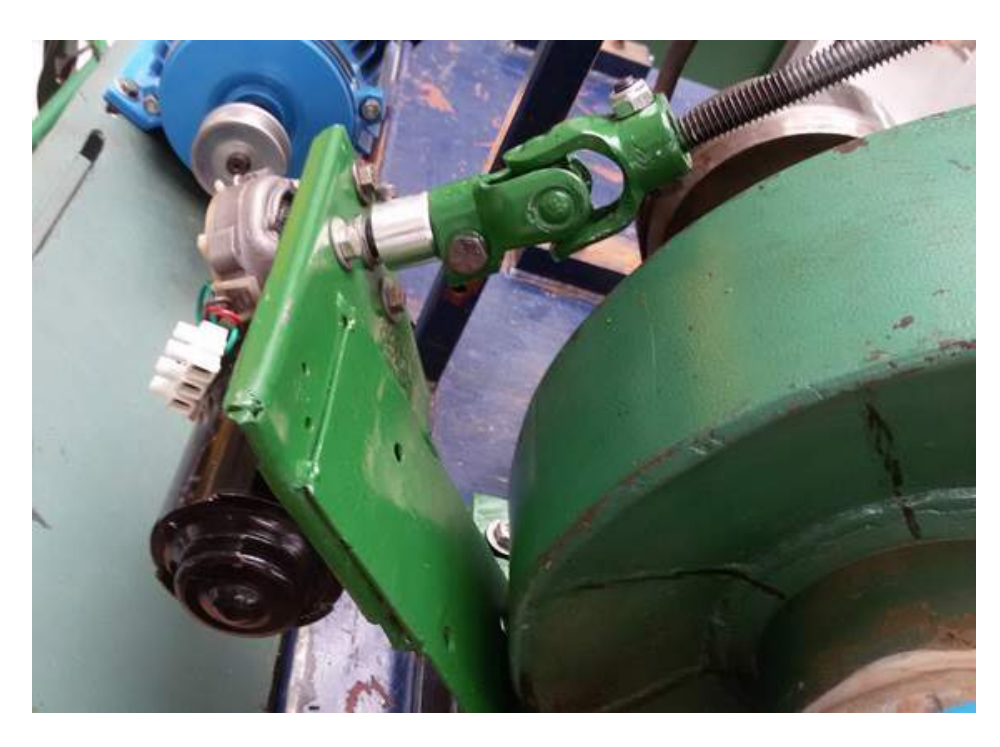

Figura 88 – Suporte mecânico, acoplamento do eixo do motor e junta universal tipo "cruzeta".

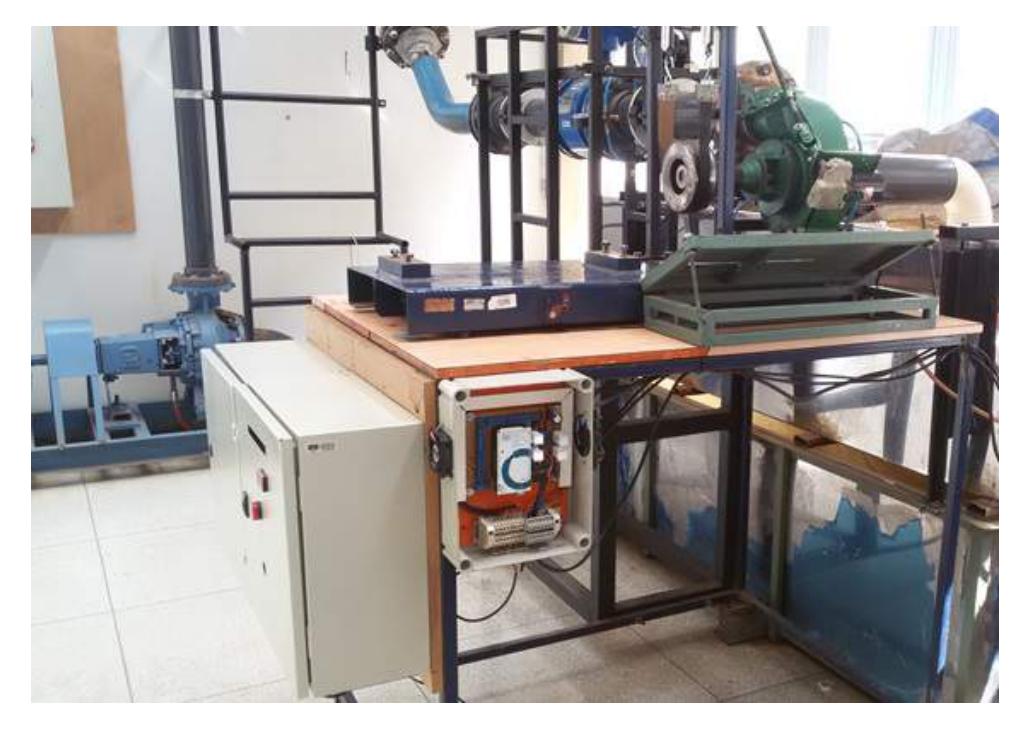

Figura 89 – Disposição final do quadro de comando do projeto - Quadro aberto. Fonte: Elaborado pelo autor.

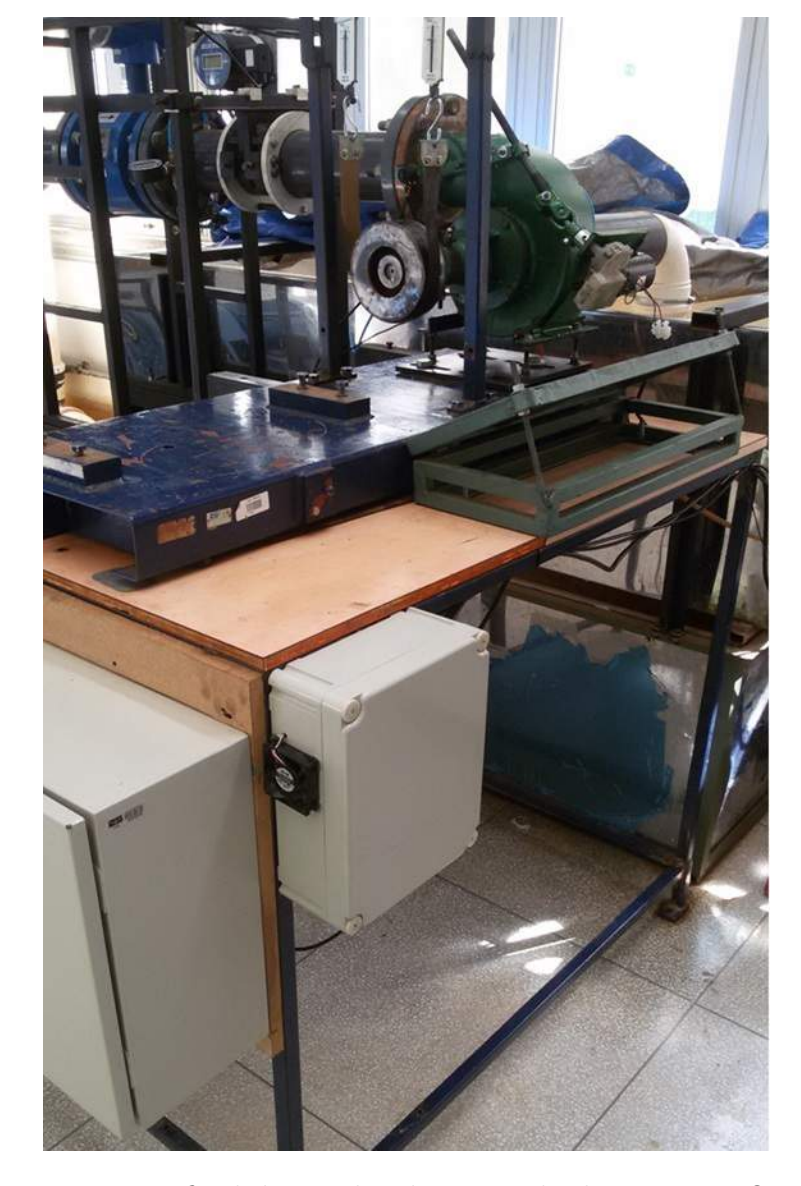

Figura 90 – Disposição final do quadro de comando do projeto - Quadro fechado. Fonte: Elaborado pelo autor.

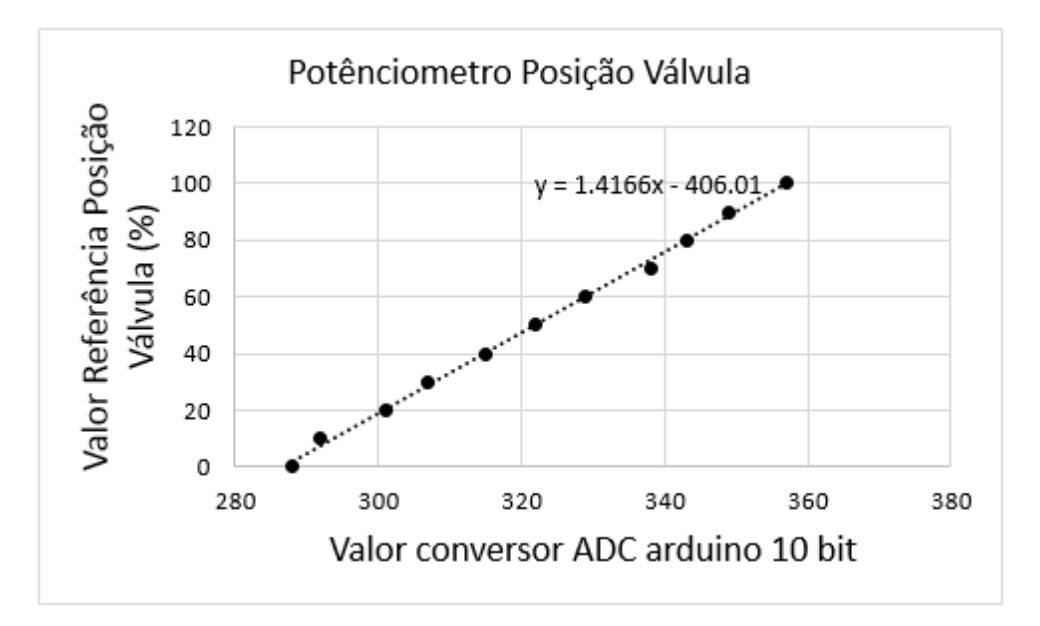

Figura 91 – Reta de Calibração do Potênciometro linear utilizado para realimentação de posição da válvula borboleta.

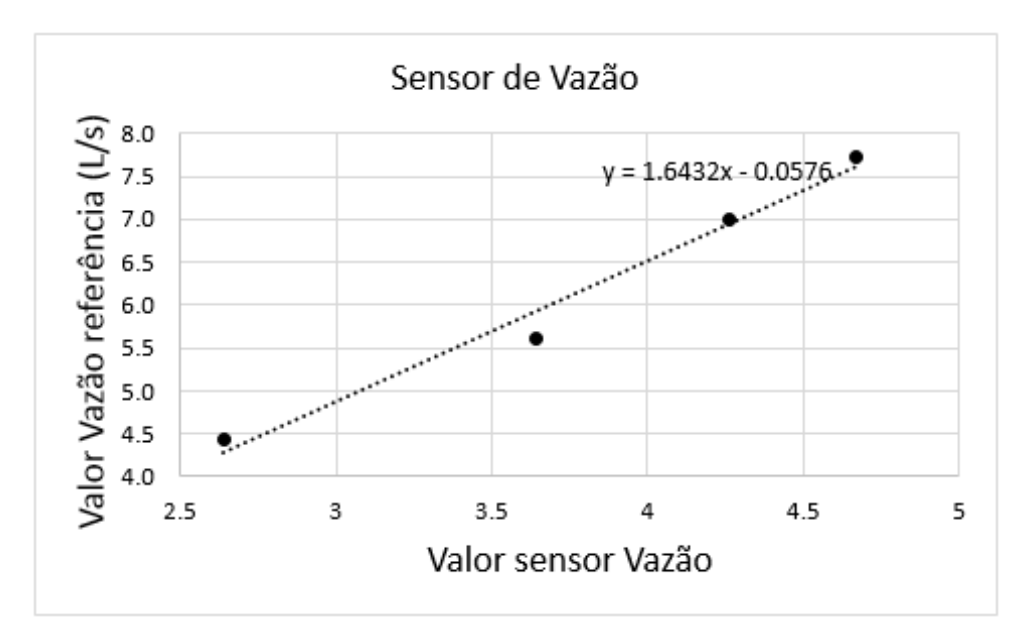

Figura 92 – Reta de Calibração do sensor de vazão eletromagnético utilizado nos testes estáticos de identificação da turbina.

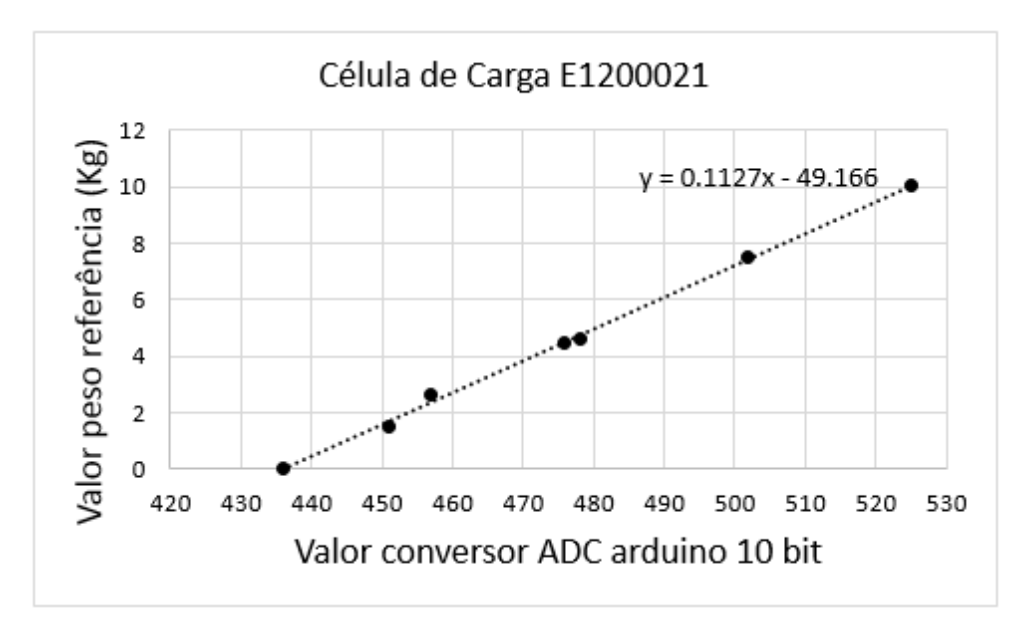

Figura 93 – Reta de Calibração das células de carga utilizadas na identificação da turbina - célula 1.

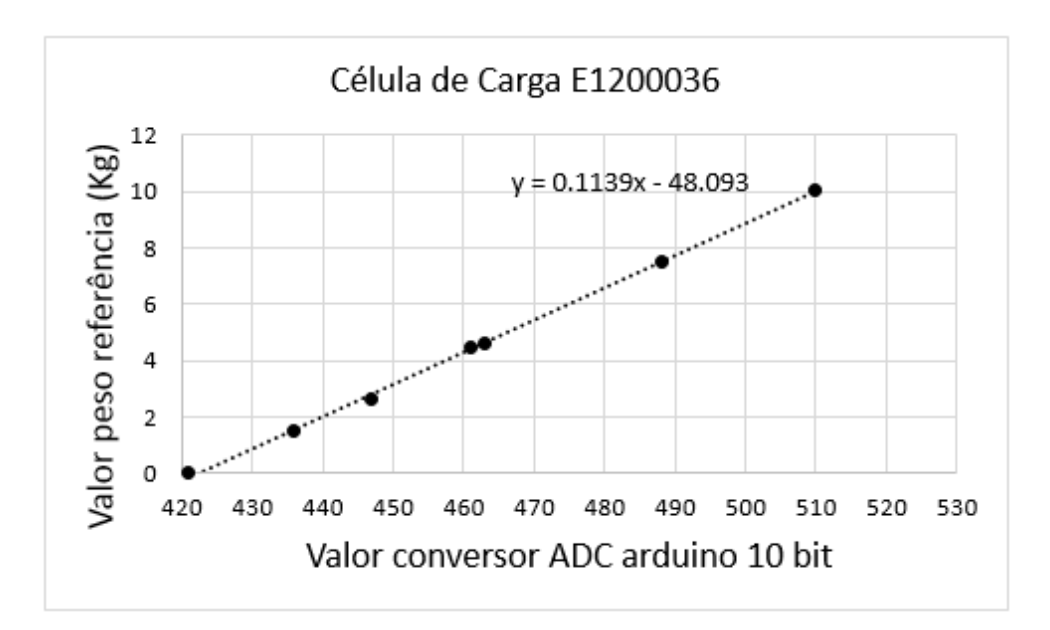

Figura 94 – Reta de Calibração das células de carga utilizadas na identificação da turbina - célula 2.

## ANEXO E – Todas as Respostas dos Testes com os Controladores PID

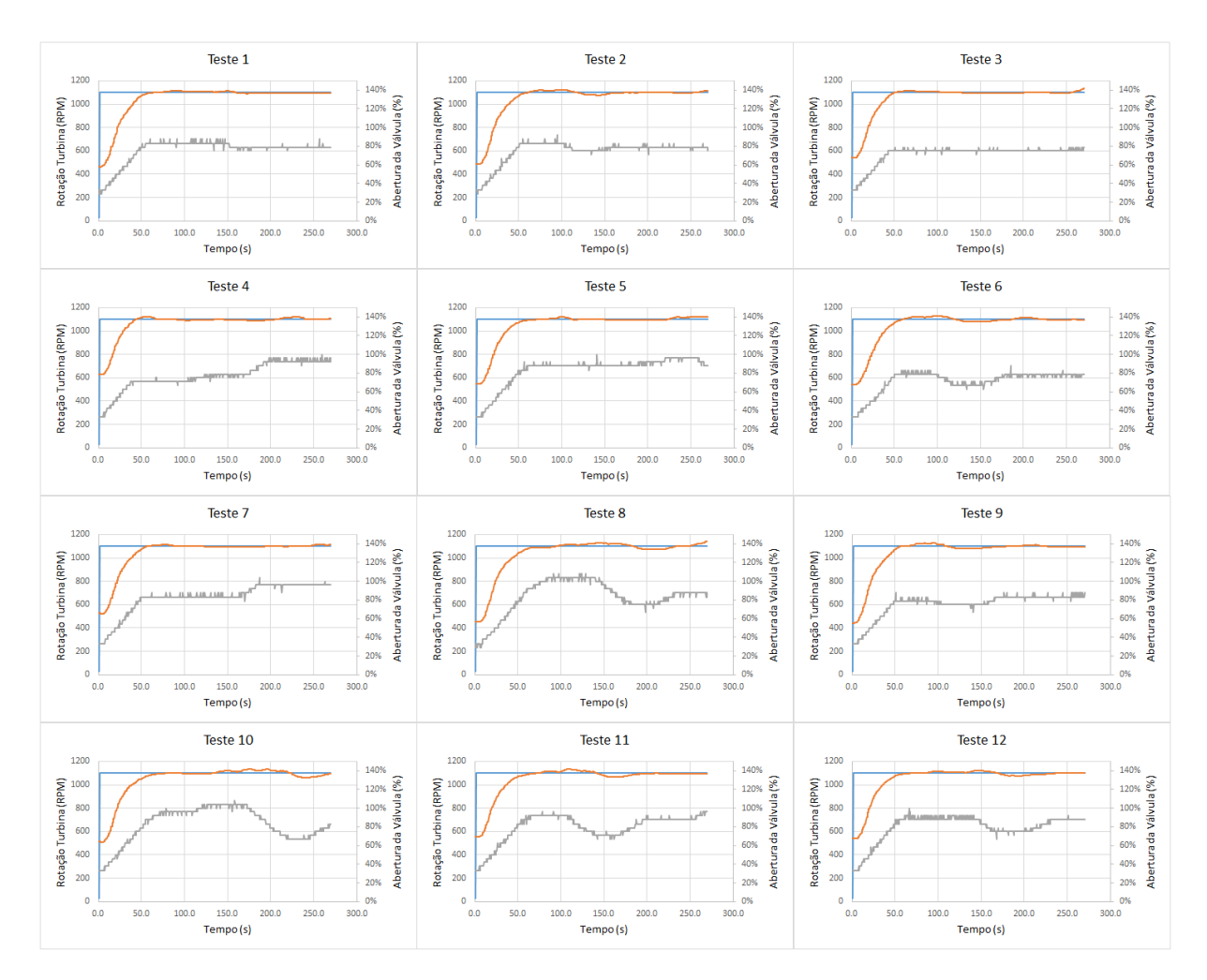

Figura 95 – Respostas para os 12 testes realizados com a sintonia manual do controlador PID. (Azul = SetPoint, Laranja = RPM Turbina e Cinza = Abertura da válvula)

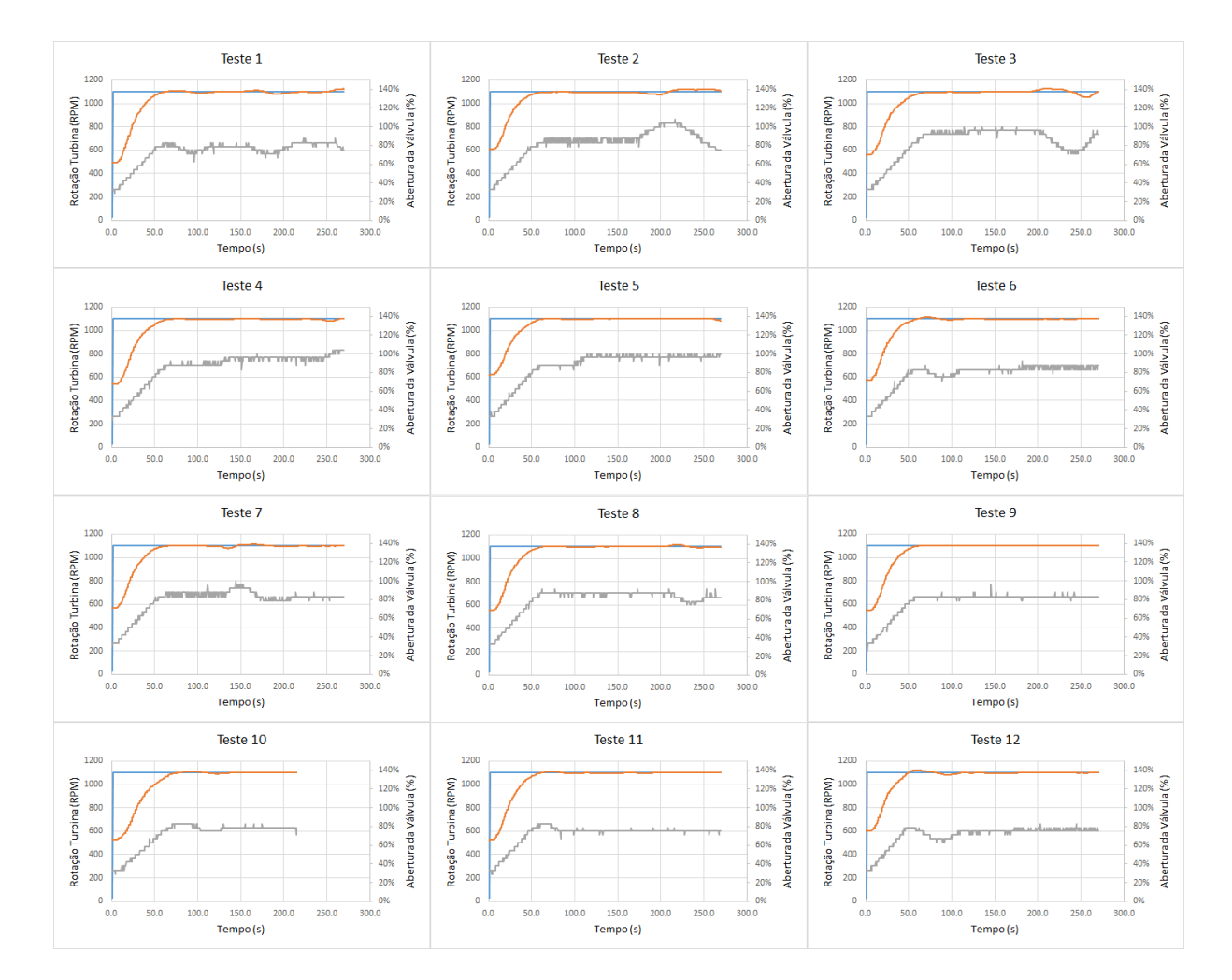

Figura 96 – Respostas para os 12 testes realizados com a sintonia via PSO modelo 1. (Azul = SetPoint, Laranja = RPM Turbina e Cinza = Abertura da válvula)

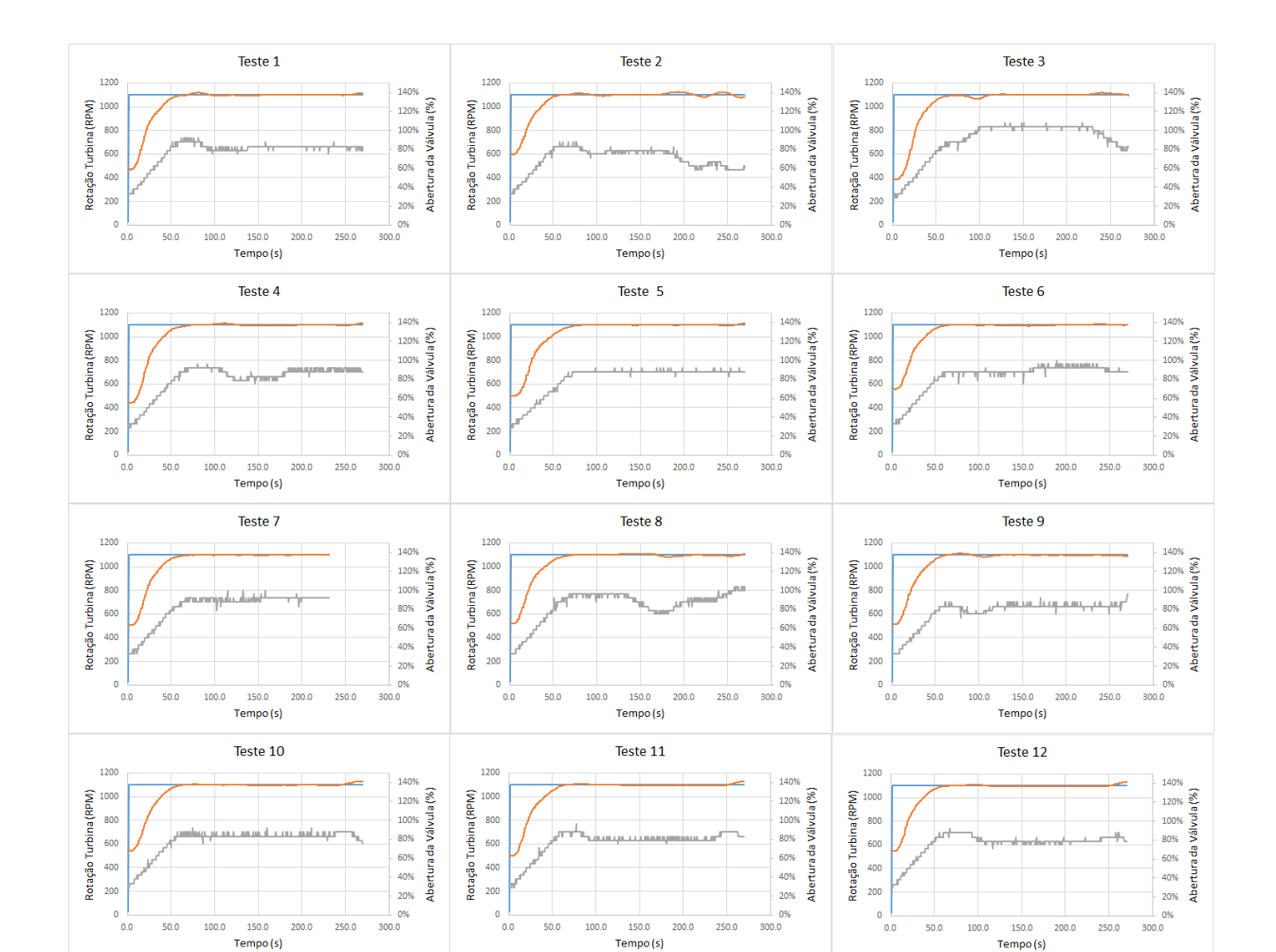

Figura 97 – Respostas para os 12 testes realizados com a sintonia via PSO modelo 2. (Azul = SetPoint, Laranja = RPM Turbina e Cinza = Abertura da válvula)
## ANEXO F – Código Arduino

```
1 #include <SPI.h>
 2 #include <Ethernet.h>
 3 #include <Modbus.h>
 4 #include <ModbusIP.h>
 5 #include <PID_v1.h>
 6
 7 //Modbus Registers Offsets (0−9999)
 8 const int FEEDBACK INPUT = 100;
 9 const int SETPOINT_READ = 101;
10 const int RPM = 102;
11 const int PWM_MOTOR = 103;
12 const int START = 104;
13 const int SETPOINT_WRITE = 105;
14 const int SETPOINT LOC REM = 106;
15 const int KP_R = 107; //Its used to read the actual value of PID on Arduino and report to ScadaBR
16 const int KI_R = 108;
17 const int KDR = 109;
18 const int KP_W = 110; //Its used to update the PID values from Scada to Arduino (not working yet)
19 const int KI_W = 111;
20 const int KD_W = 112;
21 const int PID_UPLOAD = 113;
22 const int SETPOINT_LOC_VALUE = 114;
23 const int AUT_REM = 115;
24 const int POSITION VALV WRITE = 116;
25
26 //Definition of Arduino ports
27 const int potenciometer_feedback = A0; // Position Feedback from the valve
28 const int pot = A1; // Potentiometer used to Set the Setpoint in the local option
29 const int M1 = 4; // direction
30 const int M2 = 5; // PWM to speed
31 //const int M3 = 5; //other port to direction − used only with L298 H−Bridge
32 double Kp_r, Ki_r, Kd_r; //It is used to send the information to ScadaBR
33 double feedback, Motor_Pos, gap, Power_Limit; // variable that stores the incoming feedback, Motor position,
        error and limit of PWM.
34
35 // Tuning parameters
36 float Kp=3, Ki=0.5, Kd=15; //Initial Proportional, Integral and Differential Gains (sintonia manual)
37 // float Kp=42.4224, Ki=38.4324, Kd=1.3741; //Initial PID Gains − PSO with model 1
38 // float Kp=41.9628, Ki=25.6185, Kd=3.1829; //Initial PID Gains − PSO with model 2
39
40
41 //PID configuration
42 double Setpoint, Input, Output; //These are just variables for storing values
43 PID myPID(&Input, &Output, &Setpoint, Kp, Ki, Kd, DIRECT); //Specify the links and initial tuning parameters
44 // This sets up our PID Loop. Input is our PV, Output is our u(t) and Setpoint is our SP.
45 const int sampleRate = 1000; // Variable that determines how fast our PID loop runs
46 // Communication setup
47 const long serialPing = 500; //This determines how often we ping our loop
48 // Serial pingback interval in milliseconds
49 unsigned long now = 0; //This variable is used to keep track of time
50 // placehodler for current timestamp
51 unsigned long lastMessage = 0; //This keeps track of when our loop last spoke to serial
52 // last message timestamp.
53 unsigned long pidtime;
54
55
56 //Rotational read − Initial configuration
57 int pino_D0 = 2;
58 int rpm;
59 volatile byte pulsos;
60 unsigned long timeold;
61 unsigned int pulsos_por_volta = 6; //Value according to the Encoder Disk per rotation
62
63 void contador()
```

```
64 {
 65 //Increase counter
 66 pulsos++;}
 67
 68
 69 //Implements a moving average to Rotational signal
 70 #define NUMREADINGS 10
 71
 72 int readings[NUMREADINGS]; // qtde de amostras
 73 int index = 0; // ndice da leitura atual
 74 \text{ int total} = 0; // total m vel
 75 int RPM_Aver = 0; \frac{1}{2} // m dia
 76
    77 //ModbusIP object
 78 ModbusIP mb;
 70
 80 long ts;
 81
 82 void setup(){
 83
 84 Motor_Pos = map(analogRead(potenciometer_feedback), 0, 1023, 0, 1023); //Valve position
 85 Input = map(RPM_Aver, 0, 1800, 0, 1800); //RPM is the PV
 86 pinMode(M1, OUTPUT);
 87 pinMode(M2, OUTPUT);
 88 // pinMode(M3, OUTPUT); //used only with L298 H−Bridge
 89 Serial.begin(9600); //Start a serial session
 90 myPID.SetMode(AUTOMATIC); //Turn on the PID loop
 91 myPID.SetSampleTime(sampleRate); //Sets the sample rate
 92 myPID.SetOutputLimits (− 255 , 255 ); //Set limits to Output
 93 Serial.println("Begin"); // Hello World!
 94 lastMessage = millis(); // timestamp
 95
 96 //Rotation measurment definitions
 97 pinMode(pino_D0, INPUT);
98 attachInterrupt(0, contador, FALLING);
99 \text{ pulses} = 0;<br>100 \text{ rpm} = 0;100 rpm = 0;
101 timeold = 0;
102
103 //Implements a moving average to Rotational signal
104 for (int i = 0; i < NUMREADINGS; i++)<br>105 readings (i) = 0; //initializes all re
    105 readings[i] = 0; //initializes all readings with 0
106
107 // The media access control (ethernet hardware) address for the shield
108 byte mac[] = { 0xDE, 0xAD, 0xBE, 0xEF, 0xFE, 0xED };
109 // The IP address for the shield
110 byte ip[] = { 192, 168, 0, 110 };
111 //Config Modbus IP
112 mb.config(mac, ip);
113
114 // Adds the registers for all variables sent to ScadaBR
115 mb.addIreg(FEEDBACK_INPUT);
116 mb.addIreg(SETPOINT_READ);
117 mb.addIreg(RPM);<br>118 mb.addIreg(PWM M
    118 mb.addIreg(PWM_MOTOR);
119 mb.addCoil(START);
120 mb.addHreg(SETPOINT_WRITE);
121 mb.addCoil(SETPOINT LOC REM);
122 mb.addHreg(KP_R);
123 mb.addHreg(KI_R);
124 mb.addHreg(KD_R);
125 mb.addHreg(KP_W);
126 mb.addHreg(KIW);
127 mb.addHreg(KD_W);
128 mb.addCoil(PID_UPLOAD);
129 mb.addIreg(SETPOINT_LOC_VALUE);
130 \overline{\text{mb}}.addCoil(AUT REM);
131 mb.addHreg(POSITION_VALV_WRITE);
132
133 //Send the PID Gains to ScadaBR
134 Kp_r = (myPID.GetKp() ∗ 100);//This multiplication is necessary to send the values as entire number.
```

```
135 Ki_r = (myPID.GetKi() ∗ 100);//On ScadaBR is divided by 100 to return the correct value.
136 Kd_r = (myPID.GetKd() ∗ 100);
137
138 ts = millis();
139
140 //Setpoint Configuration if Remote (Via ScadaBR) or Local (Via Potenciometer) and return the valve to 0
       point when Start bottom = 0
141 if (mb.Coil(START)==0)
142 {
143 Setpoint=0;
144 Input = Motor_Pos∗4.17; //The Valve position is the PV in Turn Off command
145 }
146 else
147 {
148 if (mb.Coil(AUT_REM)==0)
149 {
150 if(mb.Coil(SETPOINT_LOC_REM)==0)
151 {
152 Setpoint= mb.Hreg(SETPOINT WRITE);
153 Input = map(RPM_Aver, 0, 1800, 0, 255); //RPM is the PV
154 }
155 else
156 {
157 Setpoint =map(analogRead(pot), 0, 1023, 0, 10434);
158 Input = map(RPM_Aver, 0, 1800, 0, 255); //RPM is the PV
159 }
160 }
161 else
162 {
163 Setpoint= mb.Hreg(POSITION_VALV_WRITE);
164 Input = Motor_Pos∗4.17; //The Valve position is the PV in manual case
165 }
166 }
167
168 }
169
170 void loop() {
171
172 //Setpoint Configuration if Remote (Via ScadaBR) or Local (Via Potenciometer) and return the valve to 0
       point when Start bottom = 0
173 if (mb.Coil(START)==0)
174 {
175 Setpoint=0;<br>176 Input = Mot
        176 Input = Motor_Pos∗4.17; //The Valve position is the PV in Turn Off command
177 myPID.SetOutputLimits (− 255 , 255 ); //Set limits to Output
178 }
179 else
180 {
181 if (mb.Coil(AUT_REM)==0)
182 {
183 if(mb.Coil(SETPOINT_LOC_REM)==0)
184 {
185 Setpoint= mb.Hreg(SETPOINT_WRITE);
186 Input = map(RPM_Aver, 0, 1800, 0, 1800); //RPM is the PV
187
188 gap = abs(Setpoint−Input); //distance away from setpoint
189 if (gap < 30)
190 { //we're close to setpoint, use conservative parameters
191 myPID.SetOutputLimits (− 150 , 150 ); //Set limits to Output
192 }
193 else
194 {
               195 //we're far from setpoint, use aggressive parameters
196 myPID.SetOutputLimits (− 255 , 255 ); //Set limits to Output
197 }
198 }
199 else
200 {
201 Setpoint =map(analogRead(pot), 0, 1023, 0, 73656);
202 //Setpoint =map(analogRead(pot), 0, 1023, 0, 10434);
          203 //Input = map(RPM_Aver, 0, 1800, 0, 255); //RPM is the PV
```
**{**

```
204 Input = map(RPM_Aver, 0, 1800, 0, 1800); //RPM is the PV
205 gap = abs(Setpoint−Input); //distance away from setpoint
206 if (gap < 30)
207 { //we're close to setpoint, use conservative parameters
208 myPID.SetOutputLimits (− 150 , 150 ); //Set limits to Output
209 }
210 else
211 {
212 //we're far from setpoint, use aggressive parameters
                213 myPID.SetOutputLimits (− 255 , 255 ); //Set limits to Output
214 }
215 }
216 }
        217 else
218 {
219 Setpoint= mb.Hreg(POSITION_VALV_WRITE);
220 Input = Motor_Pos∗4.17; //The Valve position is the PV in manual case
221 myPID.SetOutputLimits (− 255 , 255 ); //Set limits to Output
222 }
223 }
224
225 Motor_Pos = map(analogRead(potenciometer_feedback), 0, 1023, 0, 1023); //Valve position
    226 now = millis(); //Keep track of time
227
228 if(now − lastMessage > serialPing) {
229 if (millis() − pidtime >= 1000) //Refresh the counter each second
230 {
231 myPID.Compute(); // calculate new output
232
233 //Configuration for Limits. If valve opening >= 100%, the motor can't oppening more. The samething to
       close condition.
234 if((Motor_Pos >= 25) && (digitalRead(M1) == 0))
235 {
236 digitalWrite(M2, 0);
237 }
238 else if((Motor_Pos <= 1) && (digitalRead(M1) == 1))
239 {
240 digitalWrite(M2, 0);
241 }
242 else if((Input == 0) && (Setpoint == 0))
\begin{array}{c|c}\n 243 & \text{d} \\
 244 & \text{d}\n\end{array}244 digitalWrite(M2, 0);
245 }
246 // else if((Input >= 0.85∗Setpoint) && (Input <= 1.15∗Setpoint))
247 else if((Input >= Setpoint − 5) && (Input <= Setpoint + 5))
248 {
249 digitalWrite(M2, 0);
250 }
251 else
252 {
253 analogWrite(M2, abs(Output)); //Write out the output from the PID loop to our LED pin
254 }
255 //Conditions used to implement the Control position
256 if (Input > Setpoint)
257 {
258 digitalWrite(M1, 0);
259 digitalWrite(M1, 1); //drive motor CW
260 //digitalWrite(M3, 0);
261 delay(50);
262 }
263 else
264 {
             265 digitalWrite(M1, 0); //drive motor CCW
266 //digitalWrite(M3, 1);
267 delay(50);
268 }
269 pidtime = millis();
270 }
271
272 if (millis() − timeold >= 1000) //Refresh the counter each second
```

```
274 detachInterrupt(0); //Desable the interruption during the calc
275 rpm = (60 ∗ 1000 / pulsos_por_volta ) / (millis() − timeold) ∗ pulsos;
276 timeold = millis();
277 pulsos = 0;
278
279 //Implements a moving average to Rotational signal
280 total −= readings[index]; // subtract the last reading
281 readings[index] = rpm; // read from sensor
282 total += readings[index]; // add reading to total<br>283 index = (index + 1): // advance to next index
           283 index = (index + 1); // advance to next index
284
285 if (index >= NUMREADINGS) // if it is at the end of the vector ...
286 index = 0; // ... back to top
287 RPM_Aver = ((total∗2) / NUMREADINGS); // calculate the average
288
289 Serial.print("Setpoint : ");
290 Serial.print(Setpoint);
291 Serial.print("; Input : ");<br>292 Serial.print(Input);
           Serial.print(Input);
293 Serial.print("; Output : ");<br>294 Serial print (Output):
           Serial.print(Output);
295 Serial.print("; M1 = ");
296 Serial.print(digitalRead(M1));
297 Serial.print("; M2 = ");
298 Serial.print(analogRead(M2));
299 Serial.print("; Motor_Pos = ");
300 Serial.print(Motor_Pos);
301 Serial.print("; RPM: ");
302 Serial.print(RPM_Aver);
303 Serial.print("\n");<br>304 attachInterrupt(0.
           304 attachInterrupt(0, contador, FALLING);
305 }
306 lastMessage = now;
307 }
308
309 //This multiplication is necessary to send the values as entire number.
310 //On ScadaBR is divided by 100 to return the correct value.
311 Kp_r = (myPID.GetKp() ∗ 100);
312 Ki_r = (myPID.GetKi() ∗ 100);
313 Kd_r = (myPID.GetKd() ∗ 100);
\frac{314}{315}315 //Call once inside loop()
316 mb.task();
317
318 //Read each two seconds
319 if (millis() > ts + 200) {
320 ts = millis();
321 //Setting raw value (0−1024)
322 mb.Ireg(FEEDBACK_INPUT, Motor_Pos);
323 mb.Ireg(SETPOINT_READ, Setpoint);
324 mb.Ireg(RPM, RPM_Aver);
325 mb.Ireg(PWM_MOTOR, Output);
326 mb.Hreg(KP_R, Kp_r);
327 mb.Hreg(KI_R, Ki_r);<br>328 mb.Hreg(KD R, Kd r);
           328 mb.Hreg(KD_R, Kd_r);
329 mb.Ireg(SETPOINT_LOC_VALUE, (map(analogRead(pot), 0, 1023, 0, 73656)));
330 }
331 }
332
333 //−−−−−−−−−−−−−−−−−−−−−−−−−END−−−−−−−−−−−−−−−−−−−−−−−−−−−−−−−−−−−−−−−−−−−−−−−−−−−−−−−−−−−−−−−−−
334 //−−−−−−−−−−−−−−−−−−−−−−−−−−−−−−−−−−−−−−−−−−−−−−−−−−−−−−−−−−−−−−−−−−−−−−−−−−−−−−−−End of Sketch
```